**Research Technical Completion Report** 

# **WATER RESOURCES DATA AND MANAGEMENT MODEL FOR BEAVER CREEK, CAMAS CREEK AND MUD LAKE AREA OF EASTERN IDAHO**

by

**C.E. Brockway Clarence Wm. Robison** 

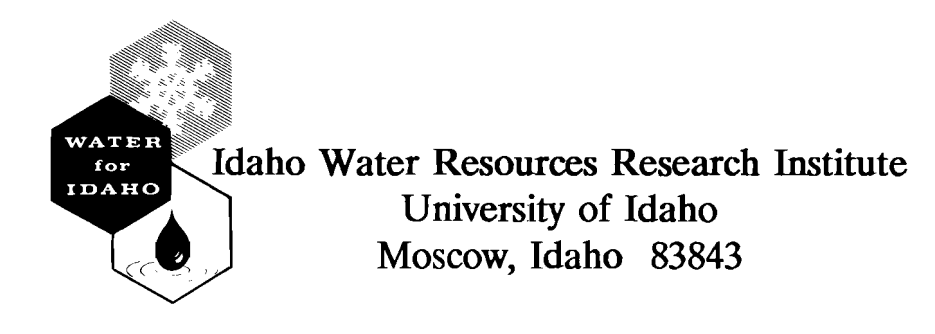

**November 15, 1988** 

**Contents of this publication do not necessarily reflect the view and policies of the Idaho Water Resources Research Institute nor does mention of trade names or commercial products constitute their endorsement by the Idaho Water Resources Research Institute.** 

# **Research Technical Completion Report**

# **WATER RESOURCES DATA AND MANAGEMENT MODEL FOR BEAVER CREEK, CAMAS CREEK AND MUD LAKE AREA OF EASTERN IDAHO**

by

**C.E. Brockway Clarence Wm. Robison** 

**Prepared for U.S. Army Corps of Engineers Walla District** 

**Idaho Water Resources Research Institute University of Idaho Moscow, Idaho 83843** 

**November 15, 1988** 

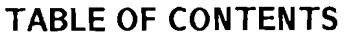

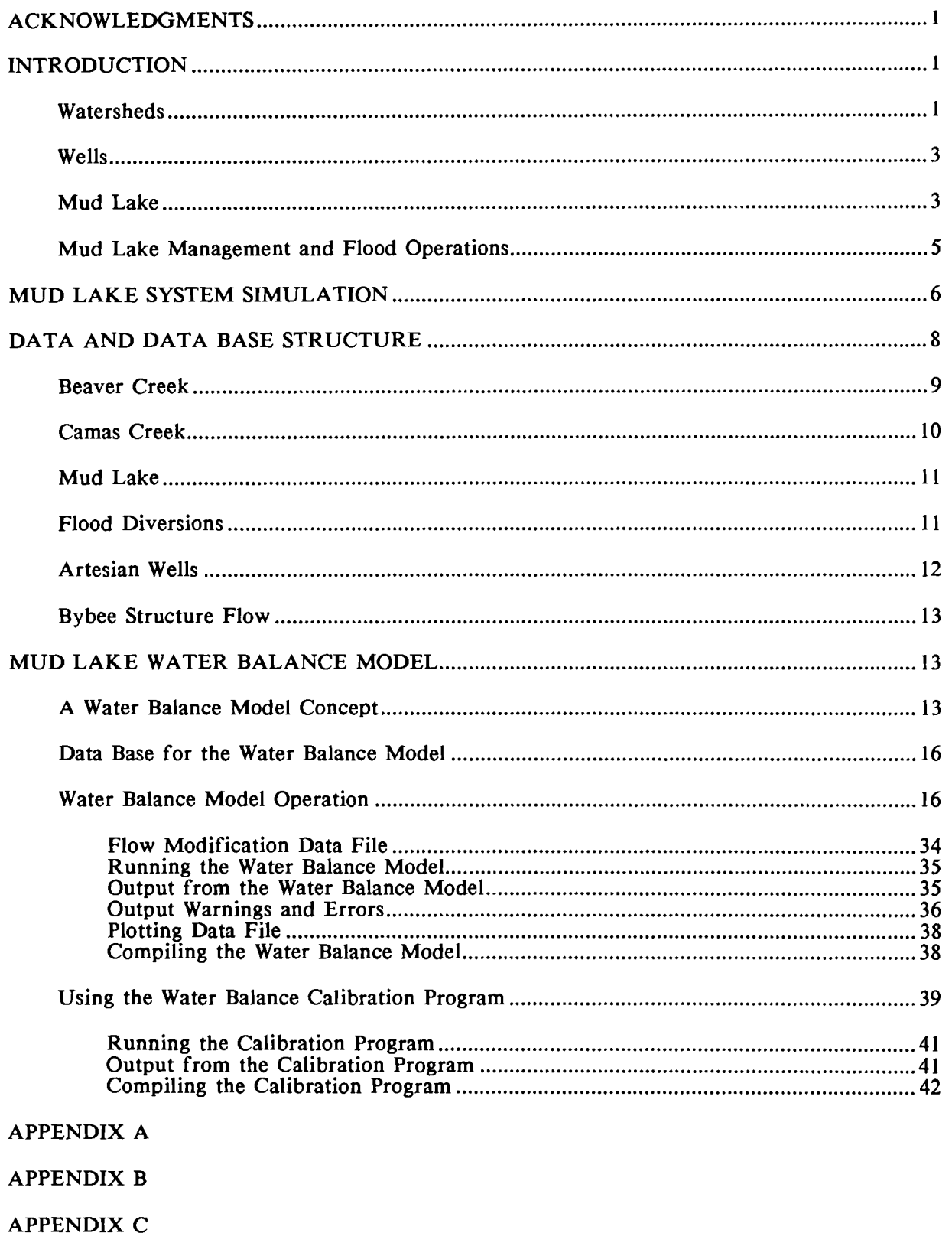

 $\bar{z}$ 

APPENDIX D

# **LIST OF FIGURES**

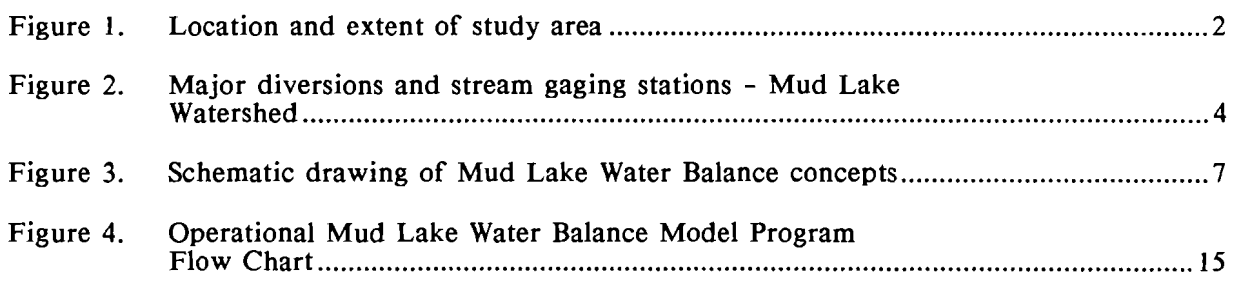

# **LIST OF TABLES**

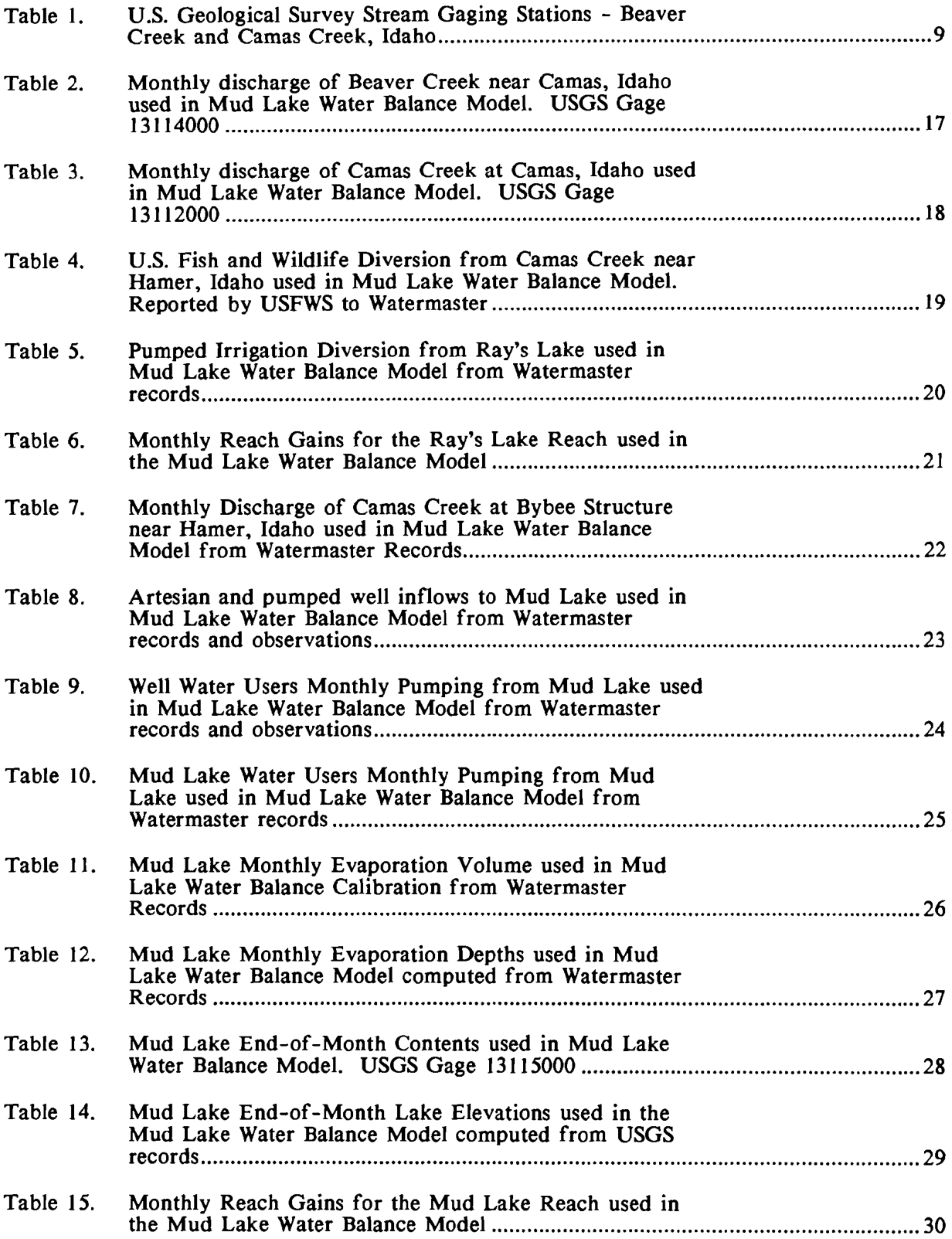

# **LIST OF TABLES**

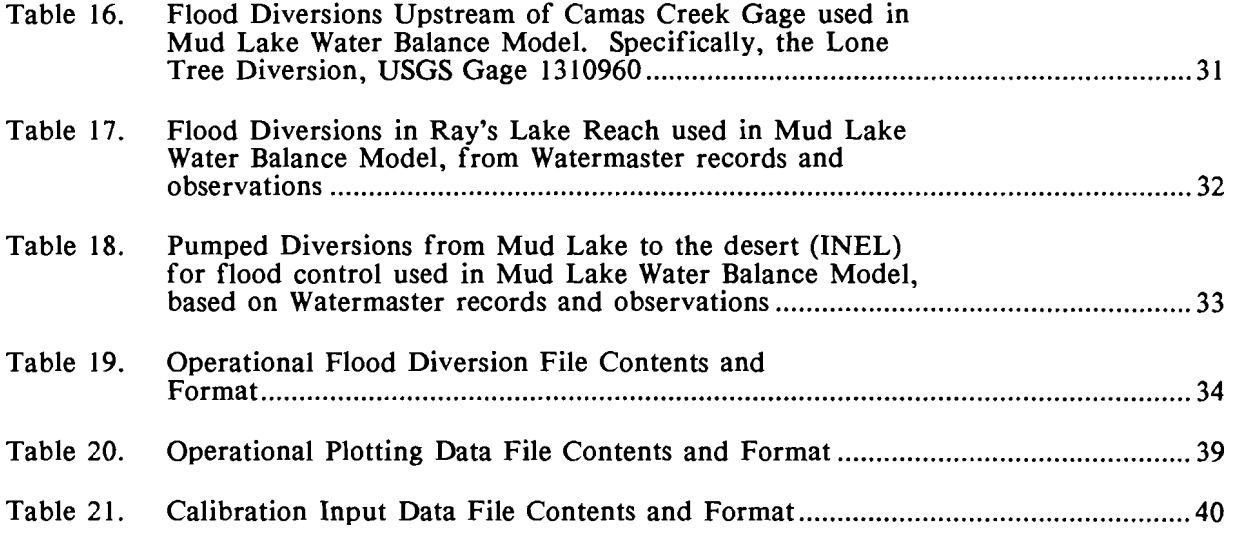

# **ACKNOWLEDGMENTS**

The authors wish to acknowledge the assistance of Mr. Don Shenton, Watermaster for Water District 66, who provided a majority of the data on Mud Lake and spent considerable time in archival searches. Also, the assistance of the Idaho Department of Water Resources personnel who provided historical watermaster records is greatly appreciated.

## **INTRODUCTION**

#### **WATERSHEDS**

Mud Lake, a natural closed basin in eastern Idaho, is used as a reservoir for storage of irrigation water. Mud Lake has been modified by the construction of dikes and levies to provide storage of approximately 64,200 acre feet. The water supply is furnished by surface runoff from Beaver Creek and Camas Creek and by artesian and pumped wells from the Snake Plain Aquifer. Beaver Creek, with a drainage area of approximately 510 square miles is tributary to Camas Creek at a point near Camas, Idaho, Figure 1, and normally dries up in late spring. There are irrigation diversions on Beaver Creek above Camas Creek serving approximately 5,800 acres. The topography of the Beaver Creek drainage confines the stream except for the lower reach just above Camas.

Camas Creek originates in the Beaverhead mountains and irrigates approximately 8,100 acres above Camas. Major tributaries are West Camas, East Camas, and Beaver Creeks. A dam was constructed on Camas Creek near Lone Tree but is not currently functioning. The diversion structure at Lone Tree is capable of diverting approximately 1000 cfs into the basalt and lava flows east of Camas Creek. This diversion has been used in the past to divert flood flows from Camas Creek which then sink into the fractured basalt. Another main diversion from Camas Creek is the Warm Creek channel through which up to 200 cfs can be diverted in the NE 1/4 SW 1/4 Sec 28 T 8N R 36E. Flows in Warm Creek fill depressions and ponds in the upper areas of the wildlife

 $\mathbf{1}$ 

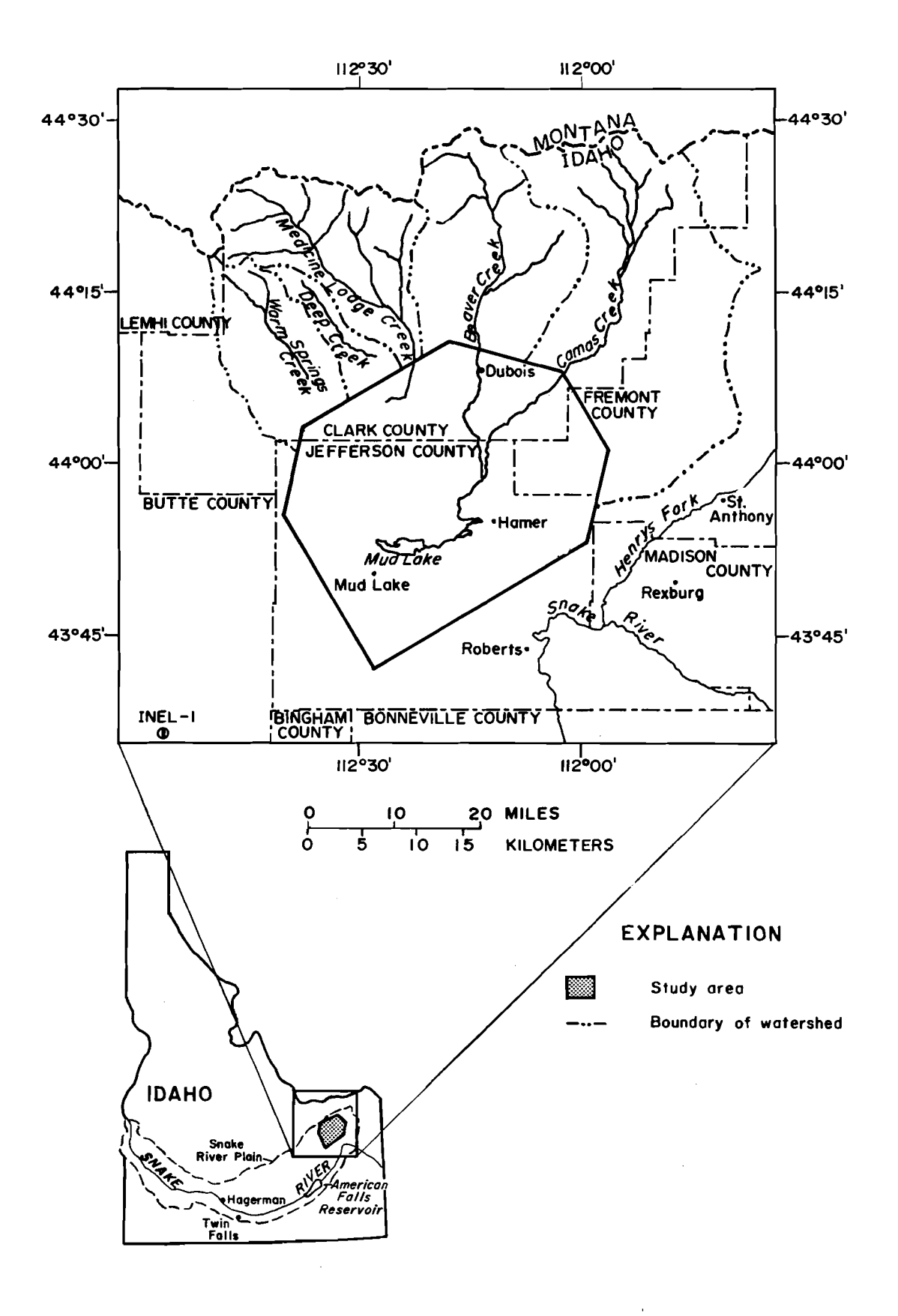

**Figure 1.--Location and extent of study area.** 

refuge, with the remainder returning to the Camas Creek channel. Camas Creek drains an area of approximately 1130 square miles above Mud Lake and flows through the Camas Wildlife Refuge into Mud Lake through a regulating structure called the Bybee gates or Bybee structure. The gates at the Bybee structure can be closed to retain Camas Creek discharge in the refuge area or opened to fill Mud Lake. Rays Lake, within the Camas Wildlife Refuge, is served by Camas Creek and also serves as a reservoir for irrigation pumping for lands to the south of Camas Creek. Also within the Camas Wildlife Refuge are numerous artesian and pumped wells which are used by the Federal Fish and Wildlife Service to maintain water levels in the surface ponds. Figure 2 shows the major diversions and stream gaging stations on the watersheds contributing to Mud Lake.

### **WELLS**

Artesian flow from wells is collected in ditches and transported to Mud Lake during both the winter and irrigation periods. These wells are generally shallow wells penetrating the basalts of the Snake Plain Aquifer which is partially confined in the area just north and east of Mud Lake. The primary groups of users which utilize well water are the Independent Water Users, the Owsley Canal Company (called the Bybee wells), and the Holly Water Users. Normally, these wells flow under artesian conditions in the winter and spring and are pumped after the irrigation season begins; however, the wells are pumped during late winter and spring during low water years. During years when flood conditions are eminent, these wells can be, and have been, capped to reduce inflow into Mud Lake.

### **MUD LAKE**

Mud Lake is situated on alluvial deposits and lacustrine (lake deposits) formations overlying a perched ground-water aquifer. Sediments interfinger with basalts of the Snake Plain aquifer below Mud Lake which result in low aquifer transmissivities and semi confined conditions which cause the resulting artesian conditions in wells adjacent

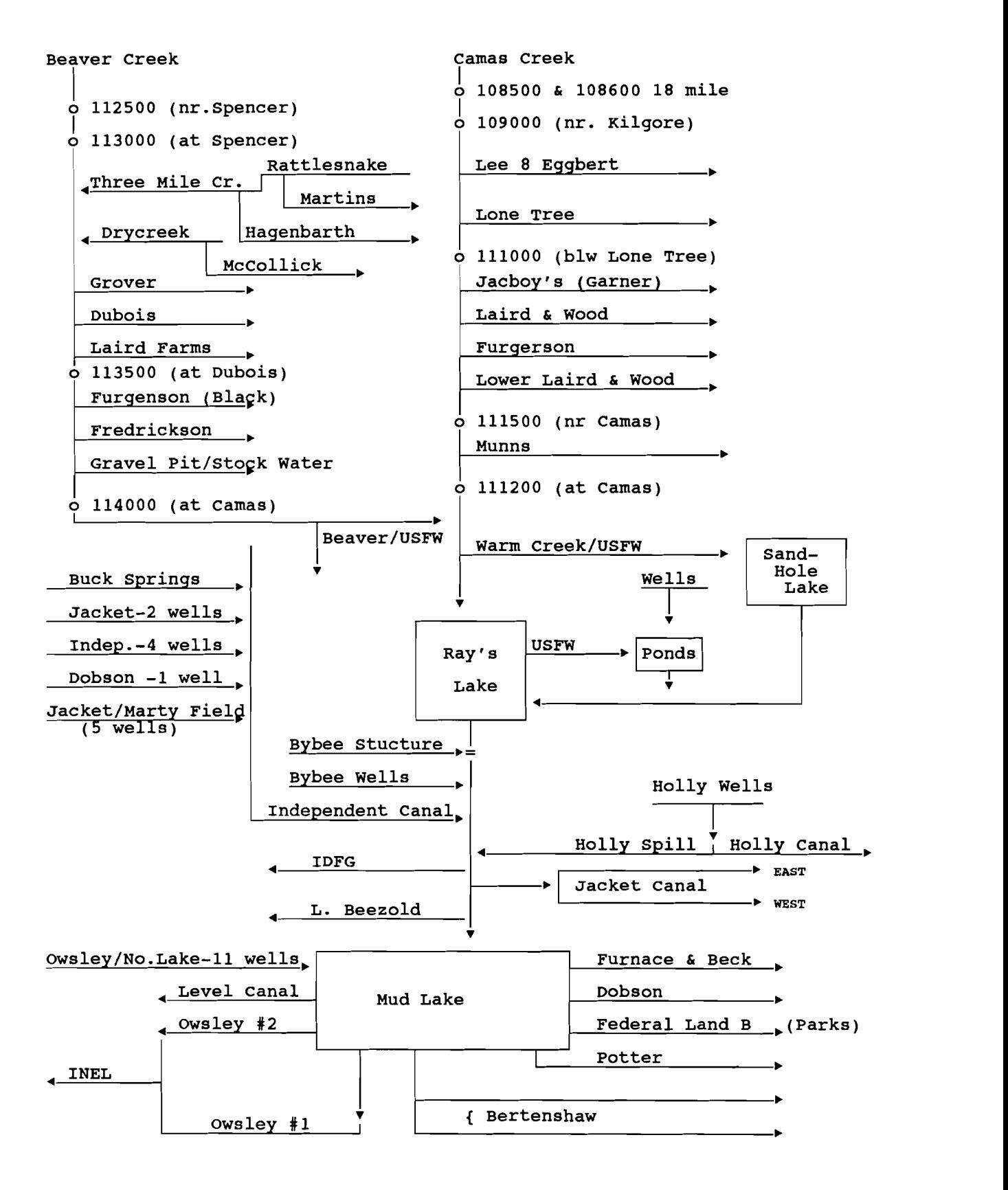

**Figure 2. Major Diversions and Stream Gaging Stations** - **Mud Lake Watershed.** 

to the Lake. Inflow from ground-water sources directly into the lake is believed to be relatively low although, during extremely low lake levels, some inflow could take place. Water balance calculations on the lake indicate that seepage from the lake is significant even during low levels, depending upon ground water conditions.

Outflow from Mud Lake occurs only from pumping by the major water users with a maximum capacity of 576 cfs. The largest pumping system is the Owsley Canal Company, which operates two pumping plants. The largest, or main plant, has a capacity of 320 cfs, and the Owsley west lift has a capacity of 52 cfs. This system pumps to lands directly south of Mud Lake and, during emergencies, can pump up to 200 cfs through the canal systems to lands within the Idaho National Engineering Laboratory (INEL) where seepage from the resulting ponds recharges the Snake Plain Aquifer. The Jacket Canal has two pumping plants with capacities of 79 cfs and 30 cfs. Several independent water users pump directly from the lake to irrigate lands to the south and west. Holly water users can divert directly from their wells to irrigated land or divert flow directly into the lake.

### **MUD LAKE MANAGEMENT AND FLOOD OPERATIONS**

Mud Lake and the watersheds of Beaver Creek and Camas Creek are administered by Water District 66. The watermaster for this district is Mr. Don Shenton, who has held that position since 1960. During the irrigation season, the watermaster allocates water according to a federal decree which includes all water users. From April through October, the watermaster maintains records of diversions of surface water natural flows, artesian well flows, pumped well flows, and all drafts from Mud Lake. There are some water users who have no storage rights in Mud Lake but who utilize the lake and Camas Creek channel to convey well water to pumping plants on the lake. These users, therefore, pump their wells even when Mud Lake is at a high level in order to be able to pump for irrigation from the lake. Flow records maintained by the watermaster

during the winter months are generally not complete since no regulation is required and, during normal years, all possible flow is stored in Mud Lake.

During high water years, when snow survey data indicate excess surface runoff, the artesian wells may be capped. In addition, during high runoff periods, diversions from Camas Creek through the Warm Creek channel near Camas into the wildlife refuge can be made. Diversions have also been made into gravel pits adjacent to Beaver Creek above Camas. The diversion from Camas Creek at the Lone Tree diversion has been used several times in the past to reduce surface inflows into Mud Lake.

# **MUD LAKE SYSTEM SIMULATION**

Because of the relationships between surface water and ground-water systems and the complicated operation of artesian well systems, evaluation of the effects of changes in surface flows or utilization of wells on Mud Lake is not possible without a computer based water balance model. In order to evaluate the efficiency and/or impacts of possible flood control measures on Mud Lake, a simplified water balance model of the system was developed. The model is written in Fortran 77 language and is operational on either mainframe or personal computer. A schematic drawing of the water balance model is shown in Figure 3.

The U.S.G.S. gaging stations, Camas Creek at Camas and Beaver Creek near Camas, measure essentially the entire surface water flow into the Mud Lake area. The record at these gages is the most complete of any stations on either Beaver or Camas Creek however there are some missing periods on both gages for the selected study period of **1960-1986.** The Bybee structure, which regulates surface inflow into Mud Lake, is the next downstream control and/or measurement site and was, therefore, selected as the downstream terminus for the first reach of the system model. Some flow measurements at this site are made by the watermaster; however, during most years, the flow is zero for most of the summer and winter months. Estimated monthly flows at the Bybee structure are determined by the watermaster for the irrigation season from water balance computations on Mud Lake. Outflows from this upper reach include pumping from Ray's Lake and flow through the Bybee structure. Lagged flows entering Mud Lake from projected flood diversions made within the first reach, such as at Warm Creek, can be specified by the user. Similarly, lagged flows from any projected diversion from Camas or Beaver Creek above Camas can be specified by the user.

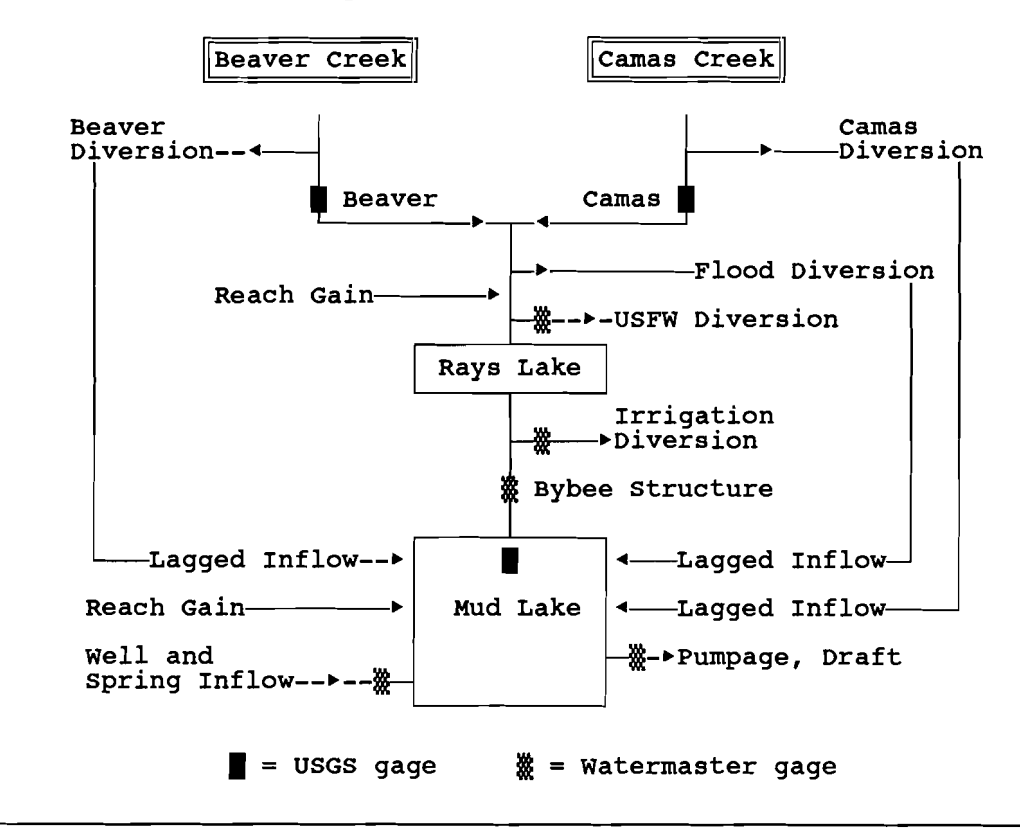

Figure 3. Schematic drawing of Mud Lake Water Balance concepts.

The second reach in the model is from the Bybee structure to Mud Lake. Included input for this reach are flows through the Bybee structure and artesian and pumped well inflows. Output includes pumped volumes through the Owsley pumping plant and independent pumpers, evaporation from the lake surface, change in storage volume, and unaccounted for inflow or outflow, reach gains/losses. The unaccounted for volumes result from unmeasured inflows or outflows including lake seepage or inflow and inaccuracy in measurement of any parameters.

The calibration program calculates the residual or unaccounted for volumes by month within each reach for the period October 1960 through September 1986. This calibration of residuals forces the inflow and outflow to balance for each month. For operations studies, in which inflows or outflows are changed to examine flood control alternatives, the same monthly residuals are assumed to occur, and the program calculates lake volumes and gage heights for the beginning of each month based on the changed inflow/outflow scenario.

# **DATA AND DATA BASE STRUCTURE**

Published stream flow data for the Beaver Creek and Camas Creek watersheds is contained in U.S.G.S. Water Supply Papers and in publications of *Water Resources Data for Idaho* for specific years. The computerized U.S.G.S. data is also available from their WATSTORE network. The University of Idaho obtained these data files via the HYDRODATA<sup>™</sup> system developed by U.S. West Optical Publishing. In some cases, the  $HYDRODATA <sup>$M$</sup>  files did not agree with the U.S.G.S. published data or were missing, in$ which case the published U.S.G.S. data was used. Table 1 shows the U.S.G.S. stations with significant data which have been published, including the period of record.

Records of irrigation diversions from Camas or Beaver Creek, pumped volumes from Ray's Lake and Mud Lake, and flows from artesian wells into Mud Lake are maintained by the watermaster. Additional records of flood diversions and miscellaneous stream flow measurements are contained in diaries and reports of the watermaster.

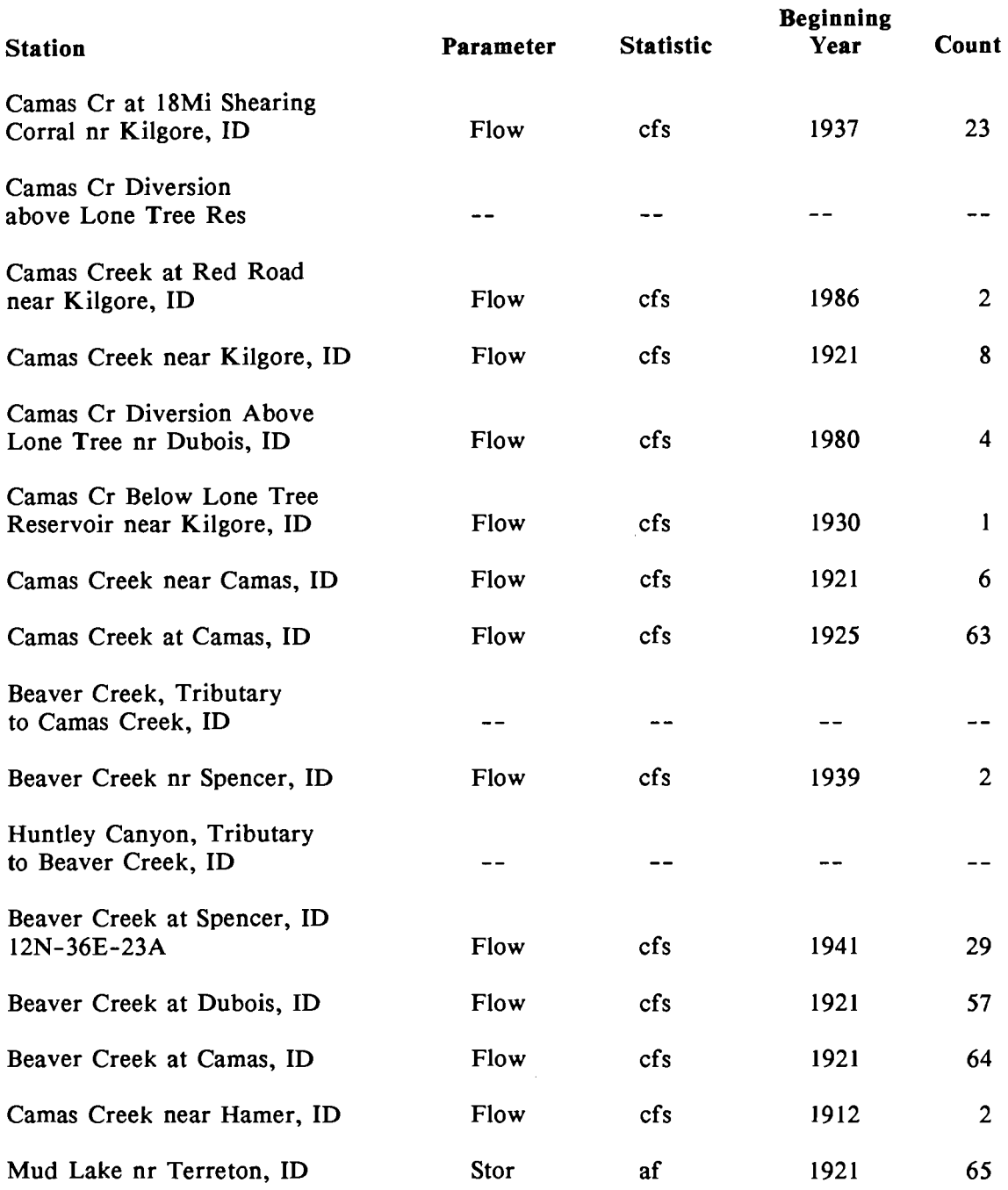

# **Table 1: U.S. Geological Survey Stream Gaging Stations** - **Beaver Creek and Camas Creek, Idaho.**

# **BEAVER CREEK**

The stream gaging station on Beaver Creek with the longest record is Beaver Creek near Camas, ID. This station was established in 1921 and has been operated through 1987 with the exception of a few periods. Beaver Creek gage at Spencer, ID is

the highest elevation stream gaging station in the watershed with a significant record. Beaver Creek at Dubois, ID began in 1921, but was terminated in 1978 and reestablished in 1983. Beaver Creek near Camas, ID provided an almost continuous record for the study period, water years 1960 through 1986, and was therefore selected as the location for the beginning reach of the management model. Published data for the stations Beaver Creek near Spencer, ID, Beaver Creek at Dubois, ID and Beaver Creek near Camas, ID for the period 1960 through 1986 are included in the separate volume for this report, entitled *Mud Lake Management Model Basic Streamflow Data.* 

## **CAMAS CREEK**

Camas Creek stream gaging stations with significant record include Camas Creek at 18mi Shearing Corral near Kilgore, ID and Camas Creek at Camas, ID. Only Camas Creek at Camas, ID has a reasonably continuous record for the study period, 1960 through 1986. The Camas Creek Diversion above Lone Tree near Dubois, ID station is a significant station in flood control evaluation; however, the published period of record includes only 1984 through 1986. Additional records for the flood diversion at Lone Tree were obtained from records of the Watermaster, Mr. Don Shenton. Published records for Camas Creek at 18 mile Shearing Corral, Camas Creek at Red Road, Camas Creek at Camas, and Camas Creek Diversions above Lone Tree near Dubois, ID for the period 1960 through 1986 are included in the *Basic Stream flow Data* volume.

Where published data for monthly flows of either Camas Creek or Beaver Creek were unavailable, estimates were made from simple correlations between stations or from additional Watermaster records. It was necessary to estimate monthly flows for Beaver Creek for the major part of the flood season of 1983. These monthly flows were estimated from regression analysis of Camas Creek at Camas and average monthly hydrograph relationships for Beaver Creek near Camas, ID and Camas Creek near Camas, ID.

# **MUD LAKE**

End of month volume records published by the U.S.G.S. were used for the study period except where data were missing. Watermaster records were used when U.S.G.S. data were missing. The published record of daily volume measurements of Mud Lake near Terreton, ID for the period 1960 through 1986 is included in the separate volume  $on$  *Basic Streamflow Data.* 

Monthly evaporated volumes for Mud Lake used in the management model were obtained from watermaster records. The watermaster maintains an evaporation pan (located approximately one mile southeast of Mud Lake) for determination of evaporated volume from the lake.

The stage-volume curve for Mud Lake was utilized in the water balance model to relate the elevation of the lake to lake contents. The revised extended curve was obtained from the U.S. Geological Survey in Boise and the volumes corresponding to lower lake elevations were furnished by the Watermaster. There are some irregularities in the stage-volume relationship for gage heights above 10 feet which are currently being investigated by the U.S.G.S. Fitted polynomial curves were developed for the relationships between elevation and volume and area. These curves are included in Appendix A.

#### **FLOOD DIVERSIONS**

During flood periods, when Mud Lake elevations are high and inflow or expected inflow is high, diversions from Camas Creek can be made either at Lone Tree or into the Warm Creek channel, which diverts just below the station Camas Creek at Camas ID and other locations. The timing and quantity of these historical diversions have not been documented fully. Recent diversions to the lava fields near Lone Tree since 1984 have been measured by the U.S.G.S.. Earlier diversions were estimated from measurements or notes contained in Watermaster diaries or reports. Diversions into the Warm Creek channel were estimated from Watermaster records.

Some percentages of flood diversions upstream of the Bybee structure can enter the channel above Mud Lake as ground-water return flow after some lag time. These relationships are not known and no estimates were made of lagged return flows for the calibration of the water balance model; however, provision was made in the operational model for lagged return flows if and when those relationships become known. The computed gain/loss for a reach may reflect lagged flows from the actual diversions made in the simulation period.

Diversions can also be made from Mud Lake utilizing the pumping facilities and canal distribution system of the Owsley Canal Company to convey water to the lava beds south of the Owsley Canal Company lands on the Idaho National Engineering Laboratory. These pumps have been used in the past for Mud Lake evacuation and flow data were obtained from Watermaster records and records of the Owsley Canal Company.

#### **ARTESIAN WELLS**

Wells drilled into the Snake Plain Aquifer north and east of Mud Lake are a supplemental source of irrigation water for the Mud Lake Waterusers. These wells are allowed to flow under artesian conditions during the winter months and into the spring season until pumping is required to supplement the flow. During the winter, periodic measurements of the flow of groups of wells are made by the Watermaster; however, continuous records are not maintained for any wells or well groups. Monthly flow volumes of winter time flow of the artesian wells were estimated graphically by plotting periodic discharge measurements of the Owsley (Bybee) wells, Independent Water Users, and Holly Water users, and assuming linear flow changes between measured values.

Flow from these wells during pumping is documented in the Watermaster's reports. For input into the water balance model, no differentiation is made between artesian well flow and pumped flow from the same wells.

#### **BYBEE STRUCTURE FLOW**

The Bybee structure, located at the downstream terminus of the wildlife refuge and immediately upstream of the Bybee or Owsley well field inflow to Camas Creek, is a strategic discharge location separating Mud Lake from the Refuge or Ray's Lake reach. This location is used by the Watermaster for determination of natural flow into Mud Lake as compared with well flow into the lake. Unfortunately, flows at this site are not continuously measured and the Watermaster either periodically measures the Camas Creek flow at the Bybee structure or calculates the flow as a residual in a water balance of Mud Lake. This is done for allocation of water rights from Mud Lake. For this study, the flow at the Bybee structure was determined from periodic measurements during a given month or obtained from the Watermaster's allocation sheets for Mud Lake. In cases where the water balance model indicated unreasonable monthly flow at the Bybee structure, the estimated flow was changed based on Watermaster diary entries or reasonable values for the water balance.

Diversions from Camas Creek in the Ray's Lake reach, from the Camas and Beaver Creek streamflow gages at Camas, ID to the Bybee structure, are made through the Ray's Lake pumps. These pumps divert water from Ray's Lake for irrigation of lands south of the lake; therefore, there is no expected return flow to Camas Creek or Mud Lake. Also within this reach are a series of diversions from Camas Creek operated by the U.S. Fish and Wildlife Service to fill ponds and depressions within the refuge, in addition to a series of wells. Records of these diverted volumes were secured by the Watermaster from the Fish and Wildlife Service for the period 1960 through 1986 and utilized in the water balance model.

# **MUD LAKE WATER BALANCE MODEL**

### **A WATER BALANCE MODEL CONCEPT**

The model developed by the University of Idaho balances the surface waters entering Mud Lake from the Beaver and Camas Creek drainages and leaving from irrigation and flood diversions. The program is based upon the historical flow records published by the USGS and recorded by watermaster for the districts for water years 1960 through 1986. The program does not attempt to perform a water balance on the watersheds above the USGS gaging stations 131 14000, Beaver Creek near Camas, and 13 1 12000, Camas Creek near Camas. The model was developed using the concepts shown in the watershed schematic shown in Figure 3.

The program reads in the historical flows, reach gains, recorded diversions, well flows, pumpage, Mud Lake water surface elevations, and assessed Mud Lake evaporation from and historical data base. The reach gains or losses were calibrated from the historical flow data using the flow at the Bybee structure, Beaver and Camas Creek gaging stations, and the contents of Mud Lake as controls. The contents of this file, "MLHISTQ.DAT", are listed in Appendix B. The appropriate format specification for building the file is discussed in another portion of the report.

The flood diversions, resulting lagged inflows, and changes in the operation of the supply wells and irrigation pumps proposed by the program user are entered into a flow modification input file. An example flow modification file is listed in Appendix B. The user needs to input only data records for the months in which there is a modification to a flow resulting from the proposed operation of the watershed.

The model begins the simulation by asking the operator for various start up options and conditions. The model then proceeds to scan and list the flow modification file. If it encounters problems reading this file, the model terminates. As each record is read, the total flow reduction and total lagged inflow is computed for the month and printed. In addition to calculating monthly totals, the sum of net diversions are tabulated and summarized. After scanning and printing the contents and summary of the flow modification file, the model begins an operational monthly water balance of the system. For each month, the program begins by reading in the historical conditions for the month. The program then checks to see if there is a modification to the historical

record. If there is, the model uses those values as specified; otherwise, the model assumes zeros for the values. Figure 4 depicts the operational model program flow chart.

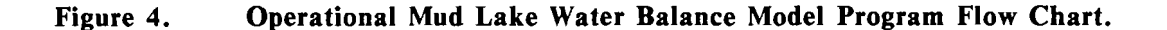

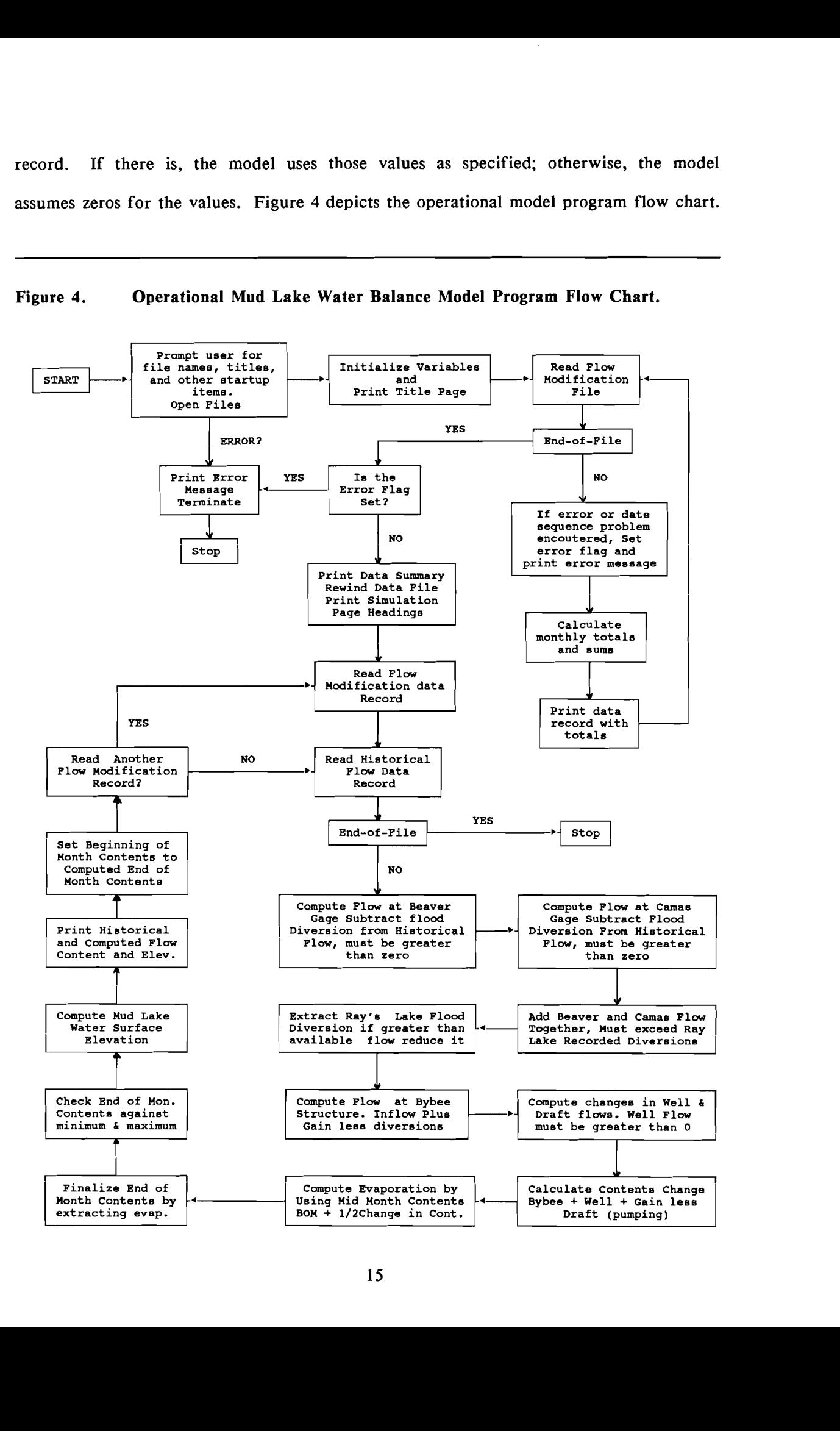

### **DATA BASE FOR THE WATER BALANCE MODEL**

Tables 2 through 18 include the monthly volumes used as input to the water balance model for calibration for the period water year 1960 through 1986. The values in the tables are the published, estimated, or adjusted volumes utilized in the final calibration of reach gains/losses and correspond to values in the tabulated input data for the model (Appendix B).

### **WATER BALANCE MODEL OPERATION**

The water balance model for the Mud Lake Watershed, MUDLAKE, operates on a calibrated historical water data base for the area and a user specified operational flood diversion data file created by the user. Running the water balance model does not require running the calibration programs unless there is a major change in an historical estimated data element. The University of Idaho has collated the available (measured or estimated) flow data from the U.S.G.S., Watermaster, and other sources. This data was used to determine the calibrated reach gains/losses found in the data file "MLHISTQ.DAT" supplied with the program.

To run the model, create a flood diversion file containing the year and month of the diversion and the amount of water diverted and where the diversion is located. The file created shall be in the same format as the "MUDFLOOD.DAT" supplied with the model which contains the best estimates of the major flood diversions during the simulation period (Appendix B).

|      |                 |                 |                    |                    |                   | Discharge in Acre Feet |                    |                     |                |                    |                    |                     |
|------|-----------------|-----------------|--------------------|--------------------|-------------------|------------------------|--------------------|---------------------|----------------|--------------------|--------------------|---------------------|
| WY   | Oct             | Nov             | Dec                | Jan                | Feb               | Mar                    | Apr                | May                 | June           | July               | Aug                | Sep                 |
| 1960 | $\mathbf{0}$    | $\mathbf{0}$    | $\mathbf{0}$       | $\boldsymbol{0}$ . | 0.                | $\mathbf{0}$           | 1230.              | 0.                  | $\mathbf{0}$   | $\mathbf{0}$       | 0.                 | 0.                  |
| 1961 | 0.              | $\mathbf{0}$    | 0.                 | $\mathbf{0}$ .     | $\mathbf{0}$      | 0.                     | 290.               | 0.                  | 0.             | 0.                 | 0.                 | 0.                  |
| 1962 | $\mathbf{0}$ .  | 0.              | 0.                 | $\bf{0}$           | 643.              | 686.                   | 7287.              | 2686.               | 2112.          | 0.                 | 0.                 | 0.                  |
| 1963 | $\mathbf{0}$ .  | 0.              | 0.                 | 0.                 | 0.                | $\mathbf{0}$           | $\mathbf{0}$       | 0.                  | 0.             | 0.                 | 0.                 | 0.                  |
| 1964 | 0.              | 0.              | 0.                 | $\mathbf{0}$       | $\mathbf{0}$      | 0.                     | 226.               | 1301.               | 4719.          | 415.               | 0.                 | 0.                  |
| 1965 | $\mathbf{0}$    | 0.              | 0.                 | $\mathbf{0}$       | 0.                | 9.                     | 2836.              | 6159.               | 6240.          | 1472.              | $\mathbf{0}$       | 0.                  |
| 1966 | $\mathbf{0}$    | $\bf{0}$        | 0.                 | $\mathbf{0}$       | $\mathbf{0}$      | 196.                   | 2692.              | 13.                 | $\mathbf{0}$ . | 0.                 | 0.                 | 0.                  |
| 1967 | 0.              | 0.              | 0.                 | 0.                 | $\mathbf{0}$      | $\bf{0}$               | 0.                 | 4614.               | 6710.          | 684.               | 0.                 | 0.                  |
| 1968 | $\mathbf{0}$    | $\mathbf{0}$    | 0.                 | $\bf{0}$           | $\mathbf{0}$      | 0.                     | 161.               | 1218.               | 2089.          | 56.                | 0.                 | 0.                  |
| 1969 | $\mathbf{0}$ .  | 0.              | 0.                 | 54.                | 0.                | 549.                   | 6432.              | 13087.              | 9152.          | 2652.              | 230.               | 14.                 |
| 1970 | 417.            | 543.            | $\boldsymbol{0}$ . | 0.                 | 8.                | 20.                    | 389.               | 5036.               | 3648.          | 1006.              | 1.                 | 0.                  |
| 1971 | 0 <sup>1</sup>  | 0 <sup>1</sup>  | 0.1                | 0 <sup>1</sup>     | 0. <sup>1</sup>   | 1470. <sup>3</sup>     | 2583.              | 11633.              | 9132.          | 1779. <sup>5</sup> | 0.4                | 0.4                 |
| 1972 | 0 <sup>1</sup>  | 0 <sup>1</sup>  | 0. <sup>1</sup>    | 0. <sup>1</sup>    | 0. <sup>1</sup>   | 1495. <sup>3</sup>     | 4437.              | 4987.               | 5008.          | 527.               | 0.4                | 0.4                 |
| 1973 | 0. <sup>1</sup> | 0,1             | 0 <sup>1</sup>     | 0. <sup>1</sup>    | 0.1               | 361 <sup>3</sup>       | 3481.              | 2864.               | 419.           | 242. <sup>5</sup>  | 0.4                | 0.4                 |
| 1974 | 0 <sup>1</sup>  | 0 <sup>1</sup>  | 0 <sup>1</sup>     | 0 <sup>1</sup>     | 0 <sup>1</sup>    | 508. <sup>3</sup>      | 3122.              | 4023.               | 1150.          | 339. <sup>5</sup>  | 0. <sup>4</sup>    | 0.4                 |
| 1975 | 0. <sup>1</sup> | 0.1             | 0. <sup>1</sup>    | 0 <sup>1</sup>     | 0. <sup>1</sup>   | 0.4                    | 1299. <sup>2</sup> | 8561.               | 10879.         | 1150.              | 36.                | 0.                  |
| 1976 | 0. <sup>1</sup> | 0. <sup>1</sup> | 0 <sup>1</sup>     | 0. <sup>1</sup>    | 0 <sup>1</sup>    | 0.                     | 2944.              | 4546.               | 532.           | 383.5              | 0.4                | 0. <sup>4</sup>     |
| 1977 | 0.1             | 0. <sup>1</sup> | 0. <sup>1</sup>    | 0. <sup>1</sup>    | 0. <sup>1</sup>   | 0.4                    | 417.               | 0.4                 | 0.4            | 0.4                | 0.4                | 0.4                 |
| 1978 | 0. <sup>1</sup> | 0 <sup>1</sup>  | 0. <sup>1</sup>    | 0 <sup>1</sup>     | 0. <sup>1</sup>   | 149.                   | 4030.              | 3890.               | 549.           | $\mathbf{0}$ .     | 0.                 | 0.                  |
| 1979 | 0. <sup>1</sup> | 0 <sup>1</sup>  | 0 <sup>1</sup>     | 0. <sup>1</sup>    | 0. <sup>1</sup>   | 0.4                    | 670.               | 206.                | $\mathbf{0}$   | $\mathbf{0}$ .     | 0.4                | 0.4                 |
| 1980 | 0. <sup>1</sup> | 0.1             | 0 <sup>1</sup>     | 0 <sup>1</sup>     | 0 <sup>1</sup>    | 323. <sup>3</sup>      | 1127.              | 2561.               | 4618.          | 292.               | $\mathbf{0}$       | 0.                  |
| 1981 | 0. <sup>1</sup> | 0 <sup>1</sup>  | 0. <sup>1</sup>    | 0. <sup>1</sup>    | 0 <sup>1</sup>    | 734. <sup>3</sup>      | 2949.              | 5818.               | 2446.          | $\mathbf{0}$ .     | 0.4                | 0.4                 |
| 1982 | 0 <sup>1</sup>  | 0. <sup>1</sup> | 0 <sup>1</sup>     | 0 <sup>1</sup>     | 0. <sup>1</sup>   | 1087. <sup>3</sup>     | 2955.              | 8604.               | 4875.          | 1210.              | 0.4                | $\frac{0.4}{952.2}$ |
| 1983 | 0 <sup>1</sup>  | 0 <sup>1</sup>  | 0 <sup>1</sup>     | 0 <sup>1</sup>     | 0. <sup>1</sup>   | 0 <sup>1</sup>         | 5137.2             | 13016. <sup>2</sup> | 11814.2        | 3312. <sup>2</sup> | 1438. <sup>2</sup> |                     |
| 1984 | 0. <sup>1</sup> | 0 <sup>1</sup>  | 0 <sup>1</sup>     | 10. <sup>3</sup>   | 125. <sup>3</sup> | 1880.3                 | 3938.              | 14884.              | 14240.         | 4324.              | 2743.              | 1156.               |
| 1985 | 1238.           | 970.            | 44.3               | 2. <sup>3</sup>    | 12. <sup>3</sup>  | 190. <sup>3</sup>      | 6609.              | 1502.               | 177.           | 0.                 | 0.                 | 0.                  |
| 1986 | 0.              | 0.              | $\mathbf{0}$ .     | $\mathbf{0}$ .     | $\mathbf{0}$ .    | 139.                   | 1077.              | 2953.               | 1359.          | 0.                 | 0.                 | 0.                  |

Table 2. Monthly discharge of Beaver Creek near Camas, Idaho used in Mud Lake Water Balance Model. USGS Gage 13114000.

'Data not reported by USGS; estimated by assuming zeros for winter flows.

<sup>2</sup>Station flows not reported by USGS; used Beaver near Dubois flow data to estimate flows.

 $3$ Data not reported by USGS; estimated by using available data and extrapolating values.

 $<sup>4</sup>$ Data not reported, value assumed to be zero.</sup>

'partial values for month given by USGS; estimate made based on available data for month.

| Table 3. |                    |                 |                 |                 |                 |                        |                    |        |        | Monthly discharge of Camas Creek at Camas, Idaho used in Mud Lake Water Balance Model. USGS Gage 13112000. |                |                  |
|----------|--------------------|-----------------|-----------------|-----------------|-----------------|------------------------|--------------------|--------|--------|----------------------------------------------------------------------------------------------------|----------------|------------------|
|          |                    |                 |                 |                 |                 | Discharge in Acre Feet |                    |        |        |                                                                                                    |                |                  |
| WY       | Oct                | Nov             | Dec             | Jan             | Feb             | Mar                    | Apr                | May    | June   | July                                                                                                    | Aug            | Sep              |
| 1960     | 111.               | 175.            | 137.            | 0.              | 0.              | 127.                   | 7230.              | 2249.  | 301.   | 0.                                                                                                    | 0.             | 0                |
| 1961     | 0.                 | 0.              | 0.              | 0.              | 6.              | 296.                   | 2563.              | 4463.  | 1196.  | 0.                                                                                                    | 0.             | 0                |
| 1962     | 24.                | 0.              | 226.            | 60.             | 686.            | 190.                   | 16461.             | 19867. | 12072. | 958.                                                                                                    | 631.           | $\bf{0}$         |
| 1963     | 0.                 | 0.              | 73.             | 256.            | 117.            | 129.                   | 3410.              | 5046.  | 5437.  | 615.                                                                                                    | 0.             | 0                |
| 1964     | 0.                 | 240.            | 0.              | 0.              | 0.              | 0.                     | 3749.              | 13161. | 18784. | 1369.                                                                                                    | 327.           | $\bf{0}$         |
| 1965     | 0.                 | 69.             | 60.             | 93.             | 186.            | 456.                   | 8957.              | 16090. | 14267. | 2940.                                                                                                    | 1035.          | 1051             |
| 1966     | 1277.              | 1666.           | 655.            | 462.            | 555.            | 591.                   | 6024.              | 5036.  | 1428.  | 659.                                                                                                    | 0.             | $\boldsymbol{0}$ |
| 1967     | 0.                 | 0.              | 0.              | 0.              | 0.              | 210.                   | 1043.              | 21271. | 22564. | 2926.                                                                                                    | 613.           | 95               |
| 1968     | 36.                | 173.            | 0.              | 0.              | 0.              | 81.                    | 4130.              | 5459.  | 7270.  | 1105.                                                                                                    | 676.           | 704              |
| 1969     | 998.               | 1023.           | 557.            | 712.            | 200.            | 1361.                  | 3104.              | 32591. | 16959. | 4493.                                                                                                    | 910.           | 857              |
| 1970     | 1097.              | 1107.           | 732.            | 835.            | 1250.           | 1406.                  | 1337.              | 16255. | 12627. | 2134.                                                                                                    | 916.           | 948              |
| 1971     | 1035. <sup>1</sup> | 0. <sup>2</sup> | 0. <sup>2</sup> | 0. <sup>2</sup> | 0. <sup>2</sup> | 0. <sup>2</sup>        | 4352. <sup>1</sup> | 20361. | 14257. | 4633.                                                                                                    | 1137.          | 1932             |
| 1972     | 1995.              | 1085.           | 992.            | 1164.           | 1006.           | 2327.                  | 5931.              | 10021. | 7845.  | 1351.                                                                                                    | 520.           | 827              |
| 1973     | 1613.              | 1502.           | 371.            | 389.            | 502.            | 744.                   | 3312.              | 22620. | 4372.  | 559.                                                                                                    | 210.           | $\boldsymbol{0}$ |
| 1974     | 607.               | 651.            | 234.            | 141.            | 196.            | 417.                   | 10336.             | 17225. | 7908.  | 79.                                                                                                    | 0.             | 0                |
| 1975     | 202.               | 502.            | 16.             | 0.              | 0.              | 0.                     | 589.               | 11978. | 20601. | 4231.                                                                                                    | 339.           | 40               |
| 1976     | 750.               | 599.            | 377.            | 371.            | 278.            | 222.                   | 3316.              | 22239. | 3047.  | 40.                                                                                                    | 0.             | 186              |
| 1977     | 543.               | 480.            | 8.              | $\mathbf{2}$    | 0.              | 0.                     | 1755.              | 502.   | 218.   | 0.                                                                                                    | 0.             | $\bf{0}$         |
| 1978     | 0.                 | 0.              | 0.              | 0.              | 0.              | 75.                    | 6831.              | 21884. | 5318.  | 0.                                                                                                    | $\mathbf{0}$   | $\boldsymbol{0}$ |
| 1979     | 0.                 | 0.              | 0.              | 0.              | 0.              | 0.                     | 3947.              | 8158.  | 335.   | 0.                                                                                                    | $\mathbf{0}$ . | $\bf{0}$         |
| 1980     | 0.                 | 0.              | 0.              | 0.              | 133.            | 0.                     | 6585.              | 11784. | 11034. | 809.                                                                                                    | $\mathbf{0}$ . | 15               |
| 1981     | 236.               | 262.            | 131.            | 198.            | 208.            | 419.                   | 8468.              | 15557. | 4578.  | 0.                                                                                                    | 0.             | $\bf{0}$         |
| 1982     | 0.                 | 0.              | 18.             | 48.             | 77.             | 145.                   | 5621.              | 28842. | 10437. | 2075.                                                                                                    | 24.            | 0                |
| 1983     | 0 <sup>2</sup>     | 0.2             | 0. <sup>2</sup> | 0 <sup>2</sup>  | 0.2             | 0. <sup>2</sup>        | 8109.              | 32672. | 21041. | 7097.                                                                                                    | 1787.          | 968              |
| 1984     | 4790.              | 3558.           | 1081.           | 1129.           | 901.            | 1131.                  | 3066.              | 26835. | 18353. | 1859.                                                                                                    | 1059.          | 137              |
| 1985     | 228.               | 69.             | 234.            | 52.             | 153.            | 329.                   | 8529.              | 8349.  | 1952.  | 234.                                                                                                    | 0.             | $\bf{0}$         |
| 1986     | 0.                 | 0.              | 0.              | 0.              | 0.              | 1119.                  | 8043.              | 11165. | 8658.  | 448.                                                                                                    | 0.             | 0                |

Table 3. Monthly discharge of Camas Creek at Camas, Idaho used in Mud Lake Water Balance Model. USGS Gage 13112000.

'partial values for month given by USGS; estimate made based on available data for month.

<sup>2</sup>Data not reported by USGS, assumed value of zero.

| WY   | Oct            | Nov   | Dec          | Jan          | Feb          | Mar          | Apr   | May   | June  | July         | Aug            | Sep            |
|------|----------------|-------|--------------|--------------|--------------|--------------|-------|-------|-------|--------------|----------------|----------------|
| 1960 | 0.             | 0.    | 0.           | 0.           | 0.           | 173.         | 2832. | 1345. | 133.  | 301.         | 129.           | 129.           |
| 1961 | 85.            | 0.    | 0.           | 0.           | 0.           | 190.         | 762.  | 1759. | 1331. | 333.         | 143.           | 143.           |
| 1962 | 95.            | 0.    | 0.           | 0.           | 643.         | 1043.        | 3445. | 2874. | 2079. | 542.         | 331.           | 329.           |
| 1963 | 218.           | 0.    | 0.           | 0.           | 0.           | 331.         | 2168. | 2013. | 2196. | 1930.        | 250.           | 250.           |
| 1964 | 167.           | 0.    | 0.           | 0.           | 0.           | 234.         | 1180. | 1597. | 1761. | 968.         | 327.           | 175.           |
| 1965 | 117.           | 0.    | 0.           | 0.           | 0.           | 391.         | 1200. | 3314. | 2981. | 799.         | 770.           | 413.           |
| 1966 | 284.           | 0.    | 0.           | 0.           | 0.           | 99.          | 397.  | 1507. | 819.  | 157.         | 75.            | 75.            |
| 1967 | 50.            | 0.    | $\mathbf{0}$ | 0.           | 0.           | 173.         | 686.  | 1825. | 2138. | 1248.        | 286.           | 129.           |
| 1968 | 85.            | 0.    | 0.           | 0.           | 0.           | $\mathbf{0}$ | 0.    | 2741. | 2328. | 609.         | 842.           | 321.           |
| 1969 | 332.           | 0.    | 0.           | 0.           | 0.           | 0.           | 0.    | 3444. | 2764. | 1548.        | 542.           | 413.           |
| 1970 | 829.           | 0.    | 0.           | $\mathbf{0}$ | 0.           | 0.           | 0.    | 2073. | 2753. | 1230.        | 599.           | 698.           |
| 1971 | 709.           | 0.    | 0.           | 0.           | 0.           | 0.           | 0.    | 3021. | 2331. | 1738.        | 851.           | 1271.          |
| 1972 | 1460.          | 0.    | 0.           | 0.           | 0.           | 0.           | 0.    | 1877. | 2267. | 1232.        | 488.           | 780.           |
| 1973 | 1526.          | 0.    | 0.           | 0.           | $\bf{0}$     | 0.           | 0.    | 3633. | 2423. | 668.         | 261.           | 0.             |
| 1974 | 742.           | 0.    | 0.           | 0.           | 0.           | 0.           | 0.    | 3566. | 1636. | 0.           | $\mathbf{0}$ . | 0.             |
| 1975 | $\mathbf{0}$ . | 0.    | 0.           | 0.           | 0.           | 0.           | 0.    | 3566. | 3451. | 257.         | 0.             | 0.             |
| 1976 | 0.             | 0.    | 0.           | 0.           | 0.           | 0.           | 0.    | 1242. | 639.  | 0.           | 0.             | 0.             |
| 1977 | 0.             | 0.    | 0.           | 0.           | 0.           | 0.           | 627.  | 186.  | 141.  | 0.           | 0.             | 0.             |
| 1978 | 0.             | 0.    | 0.           | 0.           | 0.           | 0.           | 3753. | 2122. | 1674. | 0.           | 0.             | 0.             |
| 1979 | 0.             | 0.    | 0.           | 0.           | $\mathbf{0}$ | 0.           | 1632. | 3227. | 205.  | 0.           | 0.             | 0.             |
| 1980 | 0.             | 0.    | 0.           | 0.           | 1021.        | 0.           | 1608. | 3509. | 3328. | 307.         | 0.             | 0.             |
| 1981 | 0.             | 0.    | 0.           | 0.           | 628.         | 88.          | 1986. | 3413. | 2096. | $\mathbf{0}$ | 0.             | 0.             |
| 1982 | 0.             | 0.    | 0.           | 207.         | 415.         | 215.         | 3192. | 3804. | 3361. | 754.         | 0.             | $\mathbf{0}$ . |
| 1983 | 0.             | 919.  | 0.           | 148.         | 98.          | 1169.        | 1821. | 4010. | 4396. | 1481.        | 1792.          | 1374.          |
| 1984 | 2452.          | 2218. | 0.           | 0.           | 0.           | 0.           | 2569. | 3555. | 2462. | 2211.        | 1572.          | 910.           |
| 1985 | 1000.          | 0.    | 0.           | 0.           | 0.           | 0.           | 1394. | 1596. | 1333. | 226.         | 0.             | $\bf{0}$       |
| 1986 | 0.             | 0.    | 0.           | 0.           | 0.           | 148.         | 1331. | 1109. | 1398. | 254.         | 0.             | $\mathbf{0}$   |

**Table 4. U.S. Fish and Wildlife Diversion from Camas Creek near Hamer, Idaho used in Mud Lake Water Balance Model. Reported by USFWS to Watermaster.** 

|      |                  |            |                |                    |                    | Discharge in Acre Feet |                    |                   |                   |                   |                   |                    |
|------|------------------|------------|----------------|--------------------|--------------------|------------------------|--------------------|-------------------|-------------------|-------------------|-------------------|--------------------|
| WY   | Oct              | <b>Nov</b> | Dec            | Jan                | Feb                | Mar                    | Apr                | May               | June              | July              | Aug               | Sep                |
| 1960 | 4 <sup>1</sup>   | 0.         | 0.             | 0.                 | 0.                 | $\mathbf{0}$           | 0.                 | 46 <sup>1</sup>   | 34 <sup>1</sup>   | 40 <sup>1</sup>   | 26. <sup>1</sup>  | 10. <sup>1</sup>   |
| 1961 | 0.               | 0.         | 0.             | $\mathbf{0}$       | 0.                 | 0.                     | 6 <sup>1</sup>     | 157. <sup>1</sup> | 119. <sup>1</sup> | 137. <sup>1</sup> | 85 <sup>1</sup>   | 32. <sup>1</sup>   |
| 1962 | 6 <sup>1</sup>   | 0.         | 0.             | $\mathbf{0}$       | 0.                 | 0.                     | 10.                | 294. <sup>1</sup> | 222. <sup>1</sup> | 258 <sup>1</sup>  | 161. <sup>1</sup> | 60 <sup>1</sup>    |
| 1963 | $10^{1}$         | 0.         | 0.             | 0.                 | 0.                 | 0.                     | 10 <sup>1</sup>    | 290. <sup>1</sup> | 220. <sup>1</sup> | 256. <sup>1</sup> | 161. <sup>1</sup> | 60 <sup>1</sup>    |
| 1964 | 10. <sup>1</sup> | 0.         | $\cdot$ 0.     | $\mathbf{0}$       | 0.                 | 0.                     | 6 <sup>1</sup>     | 165. <sup>1</sup> | 125. <sup>1</sup> | 143. <sup>1</sup> | 89 <sup>1</sup>   | 34. <sup>1</sup>   |
| 1965 | 6 <sup>1</sup>   | 0.         | 0.             | 0.                 | 0.                 | 0.                     | 10. <sup>1</sup>   | 323. <sup>1</sup> | 244. <sup>1</sup> | 282. <sup>1</sup> | 177. <sup>1</sup> | 65 <sup>1</sup>    |
| 1966 | 12. <sup>1</sup> | 0.         | 0.             | 0.                 | 0.                 | 0.                     | 8 <sup>1</sup>     | 260. <sup>1</sup> | 196 <sup>1</sup>  | 228.1             | 143. <sup>1</sup> | 52. <sup>1</sup>   |
| 1967 | 10. <sup>1</sup> | 0.         | $\mathbf{0}$ . | 0.                 | 0.                 | $\boldsymbol{0}$ .     | 14. <sup>1</sup>   | 454 <sup>1</sup>  | 343. <sup>1</sup> | 399. <sup>1</sup> | 250.1             | 91. <sup>1</sup>   |
| 1968 | 16 <sup>1</sup>  | 0.         | 0.             | $\mathbf{0}$       | 0.                 | 0.                     | $\boldsymbol{0}$ . | 327.              | 0.                | 333.              | 288.              | 135.               |
| 1969 | 0.               | 0.         | 0.             | $\mathbf{0}$       | 0.                 | 0.                     | $\mathbf{0}$       | 292.              | 0.                | 0.                | $\mathbf{0}$      | 0.                 |
| 1970 | 0.               | 0.         | 0.             | 0.                 | 0.                 | 0.                     | 0.                 | 234.              | 363.              | 190.              | 369.              | 60.                |
| 1971 | 0.               | 0.         | 0.             | 0.                 | 0.                 | $\mathbf{0}$           | 0.                 | 317.              | 476.              | 319.              | 155.              | 0.                 |
| 1972 | 0.               | 0.         | 0.             | 0.                 | 0.                 | 0.                     | 0.                 | 369.              | 357.              | 337.              | 307.              | 0.                 |
| 1973 | 0.               | 0.         | 0.             | 0.                 | 0.                 | 0.                     | 0.                 | 387.              | 387.              | 345.              | 292.              | 61.                |
| 1974 | 0.               | 0.         | $\mathbf{0}$ . | 0.                 | 0.                 | 0.                     | 0.                 | 399.              | 407.              | 401.              | 385.              | 242.               |
| 1975 | 0.               | 0.         | 0.             | $\mathbf{0}$ .     | $\boldsymbol{0}$ . | 0.                     | 0.                 | 206.              | 0.                | 369.              | 369.              | 89.                |
| 1976 | $\boldsymbol{0}$ | 0.         | 0.             | 0.                 | 0.                 | 0.                     | 0.                 | 466.              | 440.              | 405.              | 337.              | 327.               |
| 1977 | 163.             | 0.         | 0.             | 0.                 | 0.                 | $\mathbf{0}$           | 69.                | 374.              | 370.              | 352.              | 0.                | 0.                 |
| 1978 | 0.               | 0.         | 0.             | 0.                 | 0.                 | 0.                     | $\mathbf{0}$ .     | 324.              | 442.              | 305.              | 222.              | 0.                 |
| 1979 | 0.               | 0.         | $\mathbf{0}$   | 0.                 | 0.                 | $\boldsymbol{0}$ .     | 0.                 | 288.              | 331.              | 252.              | 0.                | 0.                 |
| 1980 | 0.               | 0.         | 0.             | 0.                 | 1022.              | 0.                     | 0.                 | 553.              | 300.              | 389.              | 111.              | $\boldsymbol{0}$ . |
| 1981 | 0.               | 0.         | 0.             | 0.                 | 0.                 | 0.                     | 139.               | 262.              | 379.              | 365.              | 63.               | 0.                 |
| 1982 | 0.               | 0.         | 0.             | 0.                 | 0.                 | 0.                     | 0.                 | 0.                | $\mathbf{0}$ .    | 0.                | 0.                | 0.                 |
| 1983 | 0.               | 0.         | 0.             | 0.                 | 0.                 | 0.                     | 0.                 | 262.              | 140.              | 347.              | 345.              | 149.               |
| 1984 | $\mathbf{0}$     | 0.         | 0.             | $\boldsymbol{0}$ . | 0.                 | 0.                     | $\mathbf{0}$       | 303.              | 421.              | 397.              | 348.              | 357.               |
| 1985 | 238.             | 0.         | 0.             | 0.                 | 0.                 | 0.                     | 0.                 | 208.              | 190.              | 196.              | 145.              | 83.                |
| 1986 | 0.               | 0.         | 0.             | 0.                 | 0.                 | 0.                     | 0.                 | 181.              | 194.              | 333.              | 95.               | 69                 |

Table 5. Pumped Irrigation Diversion from Ray's Lake used in Mud Lake Water Balance Model from Watermaster records.

 $<sup>1</sup>$ Monthly data for Ray's Lake not available prior to 1968; estimates based on reported annual diversion distributed according to mean percentages</sup> for years 1960-1967.

| Table 6. |                    | Monthly Reach Gains for the Ray's Lake Reach used in the Mud Lake Water Balance Model. |         |                    |                |           |          |          |          |          |          |         |
|----------|--------------------|----------------------------------------------------------------------------------------|---------|--------------------|----------------|-----------|----------|----------|----------|----------|----------|---------|
|          |                    |                                                                                        |         |                    |                | Acre Feet |          |          |          |          |          |         |
| WY       | Oct                | Nov                                                                                    | Dec     | Jan                | Feb            | Mar       | Apr      | May      | June     | July     | Aug      | Sep     |
| 1960     | $-107.$            | $-175.$                                                                                | $-137.$ | 0.                 | 0.             | 46.       | $-5628.$ | $-108.$  | $-134.$  | 341.     | 155.     | 139.    |
| 1961     | 85.                | 0.                                                                                     | 0.      | 0.                 | $-6.$          | $-106.$   | $-2085.$ | $-2547.$ | 254.     | 470.     | 228.     | 175.    |
| 1962     | 77.                | 0.                                                                                     | $-226.$ | $-60.$             | $-686.$        | 167.      | $-7260.$ | 935.     | $-5131.$ | $-158.$  | $-139.$  | 389.    |
| 1963     | 228.               | 0.                                                                                     | $-73.$  | $-256.$            | $-117.$        | 202.      | $-760.$  | $-1853.$ | $-2321.$ | 1571.    | 411.     | 310.    |
| 1964     | 177.               | $-240.$                                                                                | 0.      | 0.                 | 0.             | 234.      | 911.     | $-5700.$ | $-5317.$ | 507.     | 89.      | 209.    |
| 1965     | 123.               | $-69.$                                                                                 | $-60.$  | $-93.$             | $-186.$        | $-74.$    | -4183.   | $-512.$  | $-4382.$ | 1669.    | $-88.$   | $-573.$ |
| 1966     | $-981.$            | $-1666.$                                                                               | $-655.$ | $-462.$            | $-555.$        | $-688.$   | $-6311.$ | 2331.    | $-413.$  | $-274.$  | 218.     | 127.    |
| 1967     | 60.                | 0.                                                                                     | 0.      | $\bf{0}$           | 0.             | $-37.$    | $-343.$  | -4974.   | $-4408.$ | 207.     | $-77.$   | 125.    |
| 1968     | 65.                | $-173.$                                                                                | 0.      | $\boldsymbol{0}$ . | $\mathbf{0}$ . | $-81.$    | $-4291.$ | 3679.    | $-1031.$ | $-219.$  | 454.     | $-248.$ |
| 1969     | $-666.$            | $-1023.$                                                                               | $-557.$ | $-766.$            | $-200.$        | $-1910.$  | $-536.$  | $-7222.$ | 756.     | $-2943.$ | $-598.$  | $-458.$ |
| 1970     | $-685.$            | $-1650.$                                                                               | $-732.$ | $-835.$            | $-1258.$       | $-1426.$  | $-1726.$ | $-1043.$ | 648.     | $-297.$  | 51.      | $-190.$ |
| 1971     | $-326.$            | 0.                                                                                     | 0.      | $\mathbf{0}$       | 0.             | $-1470.$  | $-6935.$ | $-2206.$ | 377.     | $-3455.$ | $-131.$  | $-661.$ |
| 1972     | $-535.$            | $-1085.$                                                                               | $-992.$ | $-1164.$           | $-1006.$       | $-3822.$  | -4068.   | $-1136.$ | $-1323.$ | 1776.    | 275.     | $-47.$  |
| 1973     | $-87.$             | $-1502.$                                                                               | $-371.$ | $-389.$            | $-502.$        | $-1105.$  | $-6793.$ | $-5285.$ | $-709.$  | 212.     | 343.     | 61.     |
| 1974     | 135.               | $-651.$                                                                                | $-234.$ | $-141.$            | $-196.$        | $-925.$   | $-1142.$ | 1117.    | 317.     | $-17.$   | 385.     | 242.    |
| 1975     | $-202.$            | $-502.$                                                                                | $-16.$  | 0.                 | 0.             | 0.        | -1888.   | $-2305.$ | $-5029.$ | 425.     | $-6.$    | 49.     |
| 1976     | $-750.$            | $-599.$                                                                                | $-377.$ | $-371.$            | $-278.$        | $-222$ .  | $-260.$  | 1879.    | $-642.$  | $-18.$   | 337.     | 141.    |
| 1977     | $-380.$            | $-480.$                                                                                | $-8.$   | $-2.$              | 0.             | 0.        | $-1476.$ | 58.      | 293.     | 352.     | 0.       | 0.      |
| 1978     | 0.                 | 0.                                                                                     | 0.      | 0.                 | 0.             | $-224.$   | $-7108.$ | $-6731.$ | $-1436.$ | 305.     | 222.     | 0.      |
| 1979     | 0.                 | 0.                                                                                     | 0.      | 0.                 | 0.             | 0.        | $-2985.$ | $-275.$  | 201.     | 252.     | 0.       | 0.      |
| 1980     | 0.                 | 0.                                                                                     | 0.      | 0.                 | 1910.          | $-323.$   | $-6104.$ | $-5256.$ | $-1827.$ | 758.     | 111.     | $-15.$  |
| 1981     | $-236.$            | $-262.$                                                                                | $-131.$ | $-198.$            | 420.           | $-1065.$  | $-1792.$ | $-3618.$ | 4073.    | 365.     | 63.      | 0.      |
| 1982     | $\boldsymbol{0}$ . | 0.                                                                                     | $-18.$  | 159.               | 338.           | $-1017.$  | $-4384.$ | $-6631.$ | 1368.    | $-506.$  | $-24.$   | 0.      |
| 1983     | 0.                 | 919.                                                                                   | 0.      | 148.               | 98.            | 1169.     | $-3193.$ | $-2723.$ | 5886.    | 3419.    | $-1088.$ | $-397.$ |
| 1984     | $-338.$            | 1660.                                                                                  | 1219.   | 1461.              | 1274.          | $-411.$   | 2949.    | $-2097.$ | 859.     | 2125.    | $-1882.$ | $-26.$  |
| 1985     | $-228.$            | 4161.                                                                                  | 3822.   | 3646.              | 2635.          | 3381.     | $-1744.$ | 6974.    | 4373.    | 188.     | 145.     | 83.     |
| 1986     | 0.                 | 4500.                                                                                  | 1800.   | 1800.              | 2000.          | 2690.     | $-1789.$ | 1202.    | 3569.    | 139.     | 95.      | 69.     |

**Table 6. Monthly Reach Gains for the Ray's Lake Reach used in the Mud Lake Water Balance Model.** 

|      |                    |              |       |       |       | Discharge in Acre Feet |                    |                     |                     |        |                |     |
|------|--------------------|--------------|-------|-------|-------|------------------------|--------------------|---------------------|---------------------|--------|----------------|-----|
| WY   | Oct                | Nov          | Dec   | Jan   | Feb   | Mar                    | Apr                | May                 | June                | July   | Aug            | Sep |
| 1960 | $\mathbf{0}$       | 0.           | 0.    | 0.    | 0.    | 0.                     | 0.                 | 750.                | 0.                  | 0.     | $\mathbf{0}$ . | 0.  |
| 1961 | $\boldsymbol{0}$ . | 0.           | 0.    | 0.    | 0.    | 0.                     | 0.                 | 0 <sup>1</sup>      | 0. <sup>1</sup>     | 0.1    | 0 <sup>1</sup> | 0,1 |
| 1962 | 0 <sup>1</sup>     | 0.           | 0.    | 0.    | 0.    | 0.                     | 9033.              | 16320.              | 3752.               | 0.     | 0.             | 0.  |
| 1963 | 0.                 | 0.           | 0.    | 0.    | 0.    | 0.                     | 472.               | 890.                | 700.                | 0.     | 0.             | 0.  |
| 1964 | 0.                 | 0.           | 0.    | 0.    | 0.    | 0.                     | 3700.              | 7000.               | 16300.              | 1180.  | 0.             | 0.  |
| 1965 | 0.                 | $\mathbf{0}$ | 0.    | 0.    | 0.    | 0.                     | 6400.              | 18100.              | 6400.               | 5000.  | 0.             | 0.  |
| 1966 | 0.                 | 0.           | 0.    | 0.    | 0.    | 0.                     | 2000.              | 5613.               | 0.                  | 0.     | 0.             | 0.  |
| 1967 | 0.                 | 0.           | 0.    | 0.    | 0.    | 0.                     | 0.                 | 8632.               | 17385.              | 2170.  | 0.             | 0.  |
| 1968 | 0.                 | 0.           | 0.    | 0.    | 0.    | 0.                     | 0.                 | 7288. <sup>3</sup>  | 6000.               | 0.     | 0.             | 0.  |
| 1969 | 0.                 | 0.           | 0.    | 0.    | 0.    | 0.                     | 6000. <sup>2</sup> | 19720. <sup>3</sup> | 18152.              | 2654.  | 0.             | 0.  |
| 1970 | 0.                 | 0.           | 0.    | 0.    | 0.    | 0.                     | 0.                 | 11197.              | 10772.              | 1423.  | 0.             | 0.  |
| 1971 | 0.                 | 0.           | 0.    | 0.    | 0.    | 0.                     | 0.                 | 19756.              | 16000. <sup>3</sup> | 900.   | 0.             | 0.  |
| 1972 | 0.                 | 0.           | 0.    | 0.    | 0.    | 0.                     | 6300.              | 11626.              | 8906.               | 2085.  | 0.             | 0.  |
| 1973 | 0.                 | 0.           | 0.    | 0.    | 0.    | 0.                     | 0.                 | 16179.              | 1272.               | 0.     | 0.             | 0.  |
| 1974 | 0.                 | 0.           | 0.    | 0.    | 0.    | 0.                     | 2200. <sup>2</sup> | 18400.              | 7332.               | 0.     | 0.             | 0.  |
| 1975 | 0.                 | 0.           | 0.    | 0.    | 0.    | 0.                     | 0.                 | 14462.              | 23000.              | 5180.  | 0.             | 0.  |
| 1976 | 0.                 | 0.           | 0.    | 0.    | 0.    | 0.                     | 0.                 | 19270.              | 1858.               | 0.     | 0.             | 0.  |
| 1977 | 0.                 | 0.           | 0.    | 0.    | 0.    | 0.                     | $\mathbf{0}$       | $\mathbf{0}$        | 0.                  | 0.     | 0.             | 0.  |
| 1978 | 0.                 | 0.           | 0.    | 0.    | 0.    | 0.                     | 0.                 | 16597.              | 2315.               | 0.     | 0.             | 0.  |
| 1979 | 0.                 | 0.           | 0.    | 0.    | 0.    | 0.                     | 0.                 | 4574.               | 0.                  | 0.     | 0.             | 0.  |
| 1980 | 0.                 | 0.           | 0.    | 0.    | 0.    | 0.                     | 0.                 | 5027.               | 7942.               | 1163.  | 0.             | 0.  |
| 1981 | 0.                 | 0.           | 0.    | 0.    | 0.    | 0.                     | 7500.              | 14082.              | 8622.               | 0.     | 0.             | 0.  |
| 1982 | 0.                 | 0.           | 0.    | 0.    | 0.    | 0.                     | 1000.              | 27011.              | 13319.              | 2025.  | $\mathbf{0}$ . | 0.  |
| 1983 | 0.                 | 0.           | 0.    | 0.    | 0.    | 0.                     | 2500.              | 28193.              | 33205.              | 12000. | 0.             | 0.  |
| 1984 | 2000.              | 3000.        | 2300. | 2600. | 2300. | 2600.                  | 3000.              | 25311.              | 24837.              | 5700.  | 0.             | 0.  |
| 1985 | 0.                 | 5200.        | 4100. | 3700. | 2800. | 3900.                  | 12000 <sup>2</sup> | 15021.              | 4979.               | 0.     | 0.             | 0.  |
| 1986 | $\mathbf{0}$       | 4500.        | 1800. | 1800. | 2000. | 3800.                  | 6000. <sup>2</sup> | 14030.              | 11994.              | 0.     | 0.             | 0.  |

Table 7. Monthly Discharge of Camas Creek at Bybee Structure near Hamer, Idaho used in Mud Lake Water Balance Model from Watermaster Records.

<sup>1</sup>Not reported by Watermaster.

Estimated by University of Idaho based on conversations with Watermaster.

<sup>2</sup>Adjusted values reported by Watermaster due to either errors on allocation sheet or to resolve gain/loss.

| Table 8. | observations. |          |       |       |       |                        | Artesian and pumped well inflows to Mud Lake used in Mud Lake Water Balance Model from Watermaster records and |        |        |        |        |        |
|----------|---------------|----------|-------|-------|-------|------------------------|----------------------------------------------------------------------------------------------------|--------|--------|--------|--------|--------|
|          |               |          |       |       |       | Discharge in Acre Feet |                                                                                                    |        |        |        |        |        |
| WY       | Oct           | Nov      | Dec   | Jan   | Feb   | Mar                    | Apr                                                                                                    | May    | June   | July   | Aug    | Sep    |
| 1960     | 3534.         | 4092.    | 5146. | 5456. | 4956. | 5952.                  | 6060.                                                                                                    | 10172. | 13309. | 12651. | 11244. | 10973. |
| 1961     | 6709.         | 3193.    | 3379. | 4123. | 4172. | 5952.                  | 6870.                                                                                                    | 12841. | 13810. | 12802. | 11070. | 8024.  |
| 1962     | 2240.         | 3162.    | 3379. | 3658. | 3360. | 3330.                  | 3360.                                                                                                    | 1294.  | 1500.  | 4062.  | 11585. | 11394. |
| 1963     | 7494.         | 4247.    | 4371. | 4594. | 4458. | 5323.                  | 12451.                                                                                                    | 4159.  | 5413.  | 11280. | 12770. | 6854.  |
| 1964     | 1576.         | $\bf{0}$ | 0.    | 0.    | 0.    | $\mathbf{0}$           | 8400.                                                                                                    | 3198.  | 3282.  | 12453. | 13932. | 10882. |
| 1965     | 4118.         | 5006.    | 4944. | 4786. | 4273. | 4858.                  | 2431.                                                                                                    | 2201.  | 4683.  | 11434. | 7012.  | 2928.  |
| 1966     | 2046.         | 6471.    | 7210. | 5536. | 5250. | 5995.                  | 5757.                                                                                                    | 9292.  | 13579. | 14478. | 14554. | 14000. |
| 1967     | 2976.         | 4404.    | 4622. | 4622. | 4189. | 4963.                  | 5067.                                                                                                    | 9689.  | 8554.  | 4320.  | 12819. | 7644.  |
| 1968     | 4208.         | 3570.    | 3903. | 4135. | 3993. | 4616.                  | 4034.                                                                                                    | 12448. | 11464. | 13528. | 10620. | 1732.  |
| 1969     | 2302.         | 3450.    | 3782. | 3782. | 1800. | 0.                     | $\mathbf{0}$                                                                                                   | 992.   | 2220.  | 4162.  | 15226. | 12266. |
| 1970     | 3872.         | 1200.    | 600.  | 4473. | 4813. | 5685.                  | 4866.                                                                                                    | 2321.  | 1635.  | 9873.  | 14059. | 9747.  |
| 1971     | 1674.         | 4239.    | 4191. | 4625. | 4827. | 5806.                  | 5742.                                                                                                    | 2255.  | 2113.  | 1748.  | 8489.  | 8600.  |
| 1972     | 4424.         | 5103.    | 4703. | 5961. | 5216. | 1485.                  | 1101.                                                                                                    | 512.   | 4080.  | 12482. | 15974. | 4580.  |
| 1973     | 1388.         | 8100.    | 5890. | 5487. | 5208. | 5589.                  | 5208.                                                                                                    | 1472.  | 3430.  | 11438. | 7429.  | 2314.  |
| 1974     | 5685.         | 4026.    | 6460. | 4982. | 5734. | 6966.                  | 6486.                                                                                                    | 611.   | 4792.  | 13584. | 13845. | 8854.  |
| 1975     | 5284.         | 4908.    | 4870. | 4765. | 4318. | 4703.                  | 4374.                                                                                                    | 440.   | 1821.  | 5137.  | 9222.  | 1368.  |
| 1976     | 5613.         | 3150.    | 3091. | 4365. | 5524. | 6907.                  | 6384.                                                                                                    | 1512.  | 10266. | 16495. | 10138. | 1388.  |
| 1977     | 1832.         | 4194.    | 4365. | 4411. | 4452. | 19200.                 | 5187.                                                                                                    | 17825. | 15051. | 13617. | 10106. | 7866.  |
| 1978     | 7901.         | 3270.    | 3091. | 3751. | 4259. | 4718.                  | 12400.                                                                                                    | 4986.  | 13689. | 14989. | 11944. | 5432.  |
| 1979     | 5494.         | 2619.    | 2747. | 3577. | 3609. | 4191.                  | 9792.                                                                                                    | 17010. | 14947. | 14121. | 11529. | 8152.  |
| 1980     | 6975.         | 1815.    | 1764. | 2716. | 2528. | 11236.                 | 13100.                                                                                                    | 9131.  | 0.     | 9076.  | 12618. | 6048.  |
| 1981     | 1982.         | 2121.    | 2396. | 2542. | 2738. | 8236.                  | 11317.                                                                                                    | 5684.  | 6516.  | 14063. | 11490. | 11198. |
| 1982     | 5302.         | 813.     | 1317. | 1965. | 2164. | 8100.                  | 2292.                                                                                                    | 2700.  | 8296.  | 11150. | 13294. | 4107.  |
| 1983     | 1466.         | 2259.    | 3887. | 3289. | 3416. | 4135.                  | 4509.                                                                                                    | 1114.  | 1200.  | 1208.  | 2512.  | 1560.  |
| 1984     | 4328.         | 5112.    | 4269. | 1860. | 1733. | 2040.                  | 2292.                                                                                                    | 2480.  | 1800.  | 450.   | 475.   | 1072.  |
| 1985     | 2060.         | 2538.    | 2849. | 2951. | 2912. | 3351.                  | 2634.                                                                                                    | 1304.  | 2460.  | 15230. | 8052.  | 5439.  |
| 1986     | 5094.         | 6888.    | 5814. | 5863. | 6619. | 6981.                  | 7260.                                                                                                    | 2774.  | 1990.  | 5964.  | 9476.  | 5508.  |

**Table** 8. **Artesian and pumped well inflows to Mud Lake used in Mud Lake Water Balance Model from Watermaster records and observations.** 

**Winter flows, November through April, estimated from periodic discharge measurements.** 

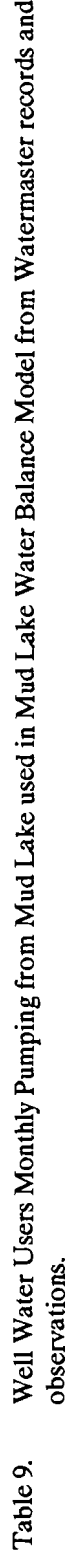

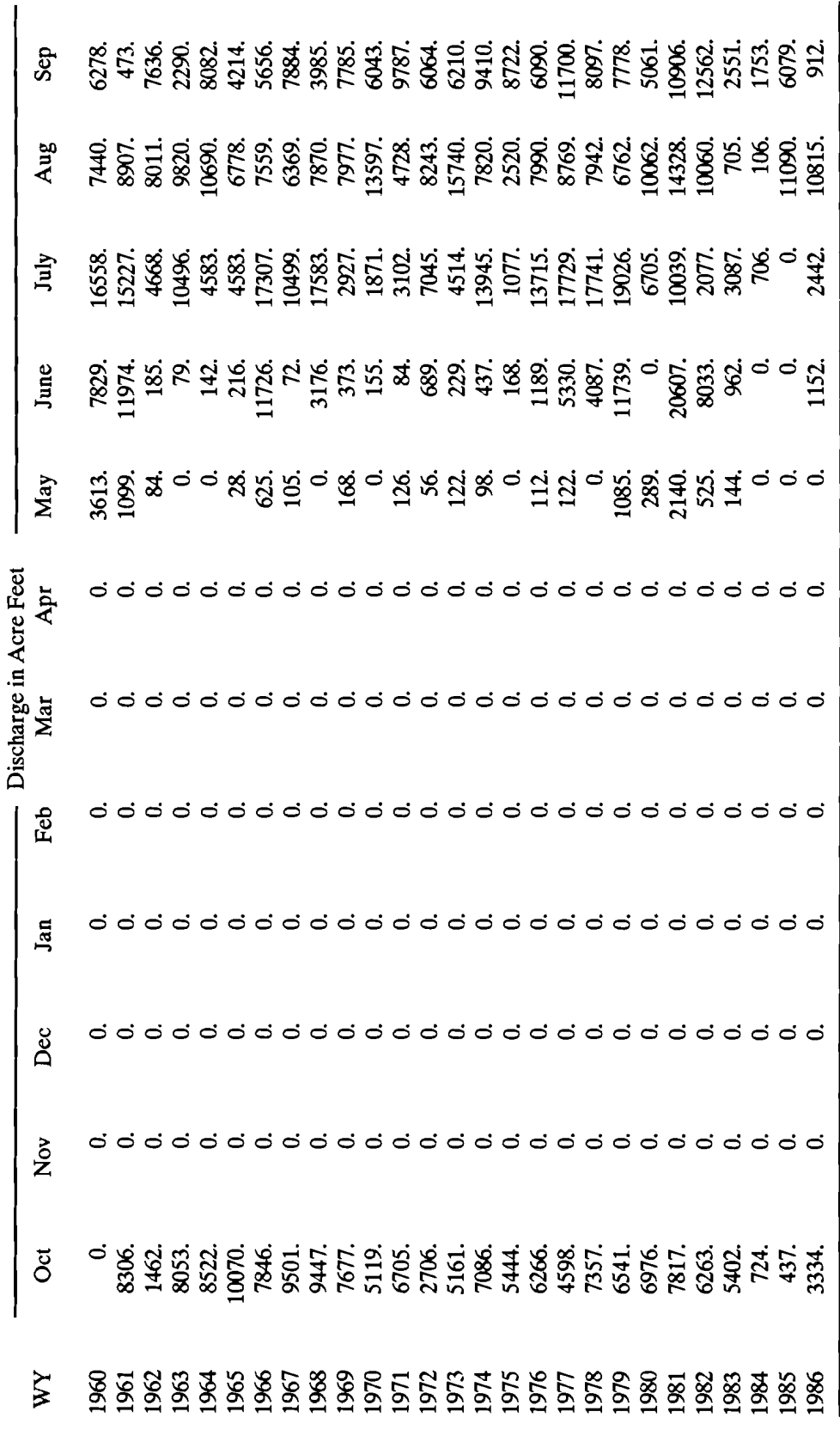

 $\bar{A}$ 

|      |              |                    |                |     |              | Discharge in Acre Feet |       |        |        |        |                |        |
|------|--------------|--------------------|----------------|-----|--------------|------------------------|-------|--------|--------|--------|----------------|--------|
| WY   | Oct          | <b>Nov</b>         | Dec            | Jan | Feb          | Mar                    | Apr   | May    | June   | July   | Aug            | Sep    |
| 1960 | 0.           | 0.                 | 0.             | 0.  | 0.           | 0.                     | 226.  | 8933.  | 10426. | 301.   | 0.             | 0.     |
| 1961 | 0.           | 0.                 | 0.             | 0.  | 0.           | 0.                     | 75.   | 13302. | 8619.  | 351.   | $\mathbf{0}$ . | 0.     |
| 1962 | 0.           | 0.                 | $\mathbf{0}$   | 0.  | 0.           | 0.                     | 0.    | 11869. | 18180. | 9375.  | 747.           | 0.     |
| 1963 | 305.         | 0.                 | 0.             | 0.  | 0.           | 0.                     | 2596, | 6109.  | 8125.  | 9537.  | 1145.          | 360.   |
| 1964 | 94.          | 0.                 | 0.             | 0.  | 0.           | 0.                     | 986.  | 7833.  | 11057. | 16790. | 1442.          | 0.     |
| 1965 | 0.           | 0.                 | 0.             | 0.  | 0.           | 0.                     | 0.    | 9609.  | 17813. | 10918. | 1669.          | 534.   |
| 1966 | 0.           | $\boldsymbol{0}$ . | 0.             | 0.  | 0.           | $\mathbf{0}$           | 1800. | 18933. | 7647.  | 1532.  | 216.           | 170.   |
| 1967 | 225.         | 0.                 | 0.             | 0.  | 0.           | 0.                     | 334.  | 14167. | 11054. | 1931.  | 7892.          | 176.   |
| 1968 | 12.          | 0.                 | $\mathbf{0}$   | 0.  | 0.           | 0.                     | 1738. | 13808. | 12337. | 2638.  | 557.           | 57.    |
| 1969 | 60.          | 0.                 | $\mathbf{0}$   | 0.  | $\mathbf{0}$ | 0.                     | 0.    | 17265. | 16892. | 14528. | 3914.          | 144.   |
| 1970 | 144.         | 0.                 | 0.             | 0.  | 0.           | 0.                     | 0.    | 8785.  | 18094. | 10894. | 3983.          | 232.   |
| 1971 | 183.         | 0.                 | 0.             | 0.  | 0.           | 0.                     | 0.    | 13371. | 19227. | 18487. | 7670.          | 882.   |
| 1972 | 450.         | 0.                 | 0.             | 0.  | 0.           | 0.                     | 0.    | 16786. | 18271. | 15381. | 774.           | 142.   |
| 1973 | 13.          | 0.                 | $\mathbf{0}$ . | 0.  | 0.           | 0.                     | 0.    | 17533. | 17062. | 9524.  | 1655.          | 942.   |
| 1974 | 492.         | 0.                 | 0.             | 0.  | 0.           | 0.                     | 360.  | 18576. | 24030. | 8931.  | 1642.          | 1011.  |
| 1975 | 0.           | 0.                 | 0.             | 0.  | 0.           | 0.                     | 0.    | 5940.  | 23756. | 16753. | 11328.         | 638.   |
| 1976 | 86.          | 0.                 | 0.             | 0.  | 0.           | 0.                     | 0.    | 16788. | 20480. | 11106. | 871.           | 103.   |
| 1977 | 22.          | 0.                 | 0.             | 0.  | 0.           | 0.                     | 2314. | 12608. | 13811. | 211.   | 177.           | 0.     |
| 1978 | 0.           | 0.                 | 0.             | 0.  | 0.           | 0.                     | 0.    | 12868. | 17151. | 2997.  | 821.           | 500.   |
| 1979 | 0.           | 0.                 | 0.             | 0.  | 0.           | 0.                     | 0.    | 15125. | 7586.  | 412.   | 0.             | 0.     |
| 1980 | 0.           | 0.                 | 0.             | 0.  | 0.           | 0.                     | 1000. | 5829.  | 11950. | 16048. | 870.           | 118.   |
| 1981 | 90.          | 0.                 | 0.             | 0.  | 0.           | 0.                     | 720.  | 12346. | 2420.  | 11173. | 1324.          | 558.   |
| 1982 | 300.         | 0.                 | 0.             | 0.  | 0.           | 0.                     | 500.  | 14035. | 9890.  | 17390. | 455.           | 39.    |
| 1983 | $\mathbf{0}$ | 0.                 | 0.             | 0.  | 0.           | 0.                     | 227.  | 13427. | 24396. | 15677. | 8997.          | 10426. |
| 1984 | 2572.        | 0.                 | 0.             | 0.  | 0.           | 0.                     | 0.    | 20067. | 10945. | 16108. | 4425.          | 10784. |
| 1985 | 3900.        | 0.                 | 0.             | 0.  | 0.           | 0.                     | 0.    | 15893. | 19927. | 14140. | 1130.          | 0.     |
| 1986 | 0.           | 0.                 | 0.             | 0.  | 0.           | 0.                     | 0.    | 14044. | 20671. | 15328. | 2042.          | 745    |

**Table** 10. **Mud Lake Water Users Monthly Pumping from Mud Lake used in Mud Lake Water Balance Model from Watermaster records.** 

| Table 11. |                    |              |              |                    |     |                     |          | Mud Lake Monthly Evaporation Volume used in Mud Lake Water Balance Calibration from Watermaster Records. |                    |                    |                    |                    |
|-----------|--------------------|--------------|--------------|--------------------|-----|---------------------|----------|----------------------------------------------------------------------------------------------------|--------------------|--------------------|--------------------|--------------------|
|           |                    |              |              |                    |     | Volume in Acre Feet |          |                                                                                                    |                    |                    |                    |                    |
| WY        | Oct                | Nov          | Dec          | Jan                | Feb | Mar                 | Apr      | May                                                                                                    | June               | July               | Aug                | Sep                |
| 1960      | 1000. <sup>1</sup> | $\mathbf{0}$ | $\mathbf{0}$ | 0.                 | 0.  | $\mathbf{0}$        | 0.       | 2000. <sup>1</sup>                                                                                       | 2500. <sup>1</sup> | 1700. <sup>1</sup> | 1700. <sup>1</sup> | 1200. <sup>1</sup> |
| 1961      | 600 <sup>1</sup>   | 0.           | 0.           | 0.                 | 0.  | $\mathbf{0}$ .      | 0.       | 3675.                                                                                                    | 2871.              | 2827.              | 1989.              | 1890.              |
| 1962      | 1342.              | 0.           | 0.           | 0.                 | 0.  | $\mathbf{0}$ .      | 0.       | 2400.                                                                                                    | 2080.              | 3505.              | 1138.              | 1270.              |
| 1963      | 1244.              | $\mathbf{0}$ | 0.           | 0.                 | 0.  | 0.                  | 0.       | 1665.                                                                                                    | 3984.              | 3910.              | 3238.              | 2411.              |
| 1964      | 1410.              | $\mathbf{0}$ | 0.           | 0.                 | 0.  | 0.                  | 0.       | 1416.                                                                                                    | 3816.              | 4355.              | 1510.              | 1725.              |
| 1965      | 1146. <sup>1</sup> | 0.           | $\mathbf{0}$ | $\boldsymbol{0}$ . | 0.  | 0.                  | $\bf{0}$ | 1942.                                                                                                    | 1923.              | 2705.              | 1953.              | 1088.              |
| 1966      | 1093.              | 0.           | 0.           | 0.                 | 0.  | 0.                  | 0.       | 3033.                                                                                                    | 3450.              | 2810.              | 2402.              | 1836.              |
| 1967      | 1410.              | 0.           | 0.           | 0.                 | 0.  | 0.                  | 0.       | 2061.                                                                                                    | 2605.              | 2245.              | 1858.              | 1610.              |
| 1968      | 1062.              | 0.           | 0.           | 0.                 | 0.  | 0.                  | 0.       | 2280.                                                                                                    | 2180.              | 2514.              | 987.               | 863.               |
| 1969      | 842.               | 0.           | 0.           | 0.                 | 0.  | 0.                  | 0.       | 2676.                                                                                                    | 3050.              | 2106.              | 2012.              | 1713.              |
| 1970      | 1462.              | 0.           | $\mathbf{0}$ | 0.                 | 0.  | 0.                  | 0.       | 1936.                                                                                                    | 2330.              | 2220.              | 1840.              | 1682.              |
| 1971      | 984.               | 0.           | 0.           | 0.                 | 0.  | 0.                  | 0.       | 2404.                                                                                                    | 3418.              | 1890.              | 1487.              | 1090.              |
| 1972      | 754.               | 0.           | 0.           | 0.                 | 0.  | 0.                  | 0.       | 2025.                                                                                                    | 1835.              | 2076.              | 1652.              | 1620.              |
| 1973      | 1141.              | 0.           | 0.           | $\mathbf{0}$       | 0.  | 0.                  | 0.       | 1741.                                                                                                    | 1630.              | 1382.              | 1054.              | 1040.              |
| 1974      | 760.               | 0.           | 0.           | $\boldsymbol{0}$ . | 0.  | 0.                  | 0.       | 2544.                                                                                                    | 2618.              | 1710.              | 1135.              | 1466.              |
| 1975      | 1433.              | 0.           | 0.           | 0.                 | 0.  | 0.                  | 0.       | 1636.                                                                                                    | 2528.              | 2146.              | 1369.              | 882.               |
| 1976      | 520.               | 0.           | 0.           | 0.                 | 0.  | 0.                  | 0.       | 2118.                                                                                                    | 2033.              | 1671.              | 1629.              | 1139.              |
| 1977      | 1050.              | 0.           | 0.           | 0.                 | 0.  | 0.                  | 0.       | 2162.                                                                                                    | 2513.              | 2408.              | 2189.              | 946.               |
| 1978      | 854.               | 0.           | 0.           | 0.                 | 0.  | 0.                  | 0.       | 2028.                                                                                                    | 1632.              | 2024.              | 1873.              | 830.               |
| 1979      | 600.               | 0.           | 0.           | $\mathbf{0}$ .     | 0.  | 0.                  | 0.       | 2383.                                                                                                    | 2891.              | 2428.              | 1413.              | 1310.              |
| 1980      | 787.               | 0.           | 0.           | 0.                 | 0.  | 0.                  | 0.       | 420.                                                                                                    | 3632.              | 2608.              | 1717.              | 480.               |
| 1981      | 399.               | 0.           | 0.           | 0.                 | 0.  | 0.                  | 0.       | 2098.                                                                                                    | 2181.              | 1813.              | 1829.              | 1072.              |
| 1982      | 849.               | 0.           | 0.           | 0.                 | 0.  | 0.                  | 0.       | 1802.                                                                                                    | 1597.              | 1978.              | 2207.              | 708.               |
| 1983      | 152.               | 0.           | 0.           | $\mathbf{0}$       | 0.  | 0.                  | 0.       | 1893.                                                                                                    | 683.               | 2379.              | 1329.              | 1093.              |
| 1984      | 1230.              | 0.           | 0.           | 0.                 | 0.  | $\mathbf{0}$        | 0.       | 1400. <sup>1</sup>                                                                                       | 2500 <sup>1</sup>  | 2400. <sup>1</sup> | 1500 <sup>1</sup>  | 800. <sup>1</sup>  |
| 1985      | 600. <sup>1</sup>  | 0.           | 0.           | 0.                 | 0.  | 0.                  | 0.       | 1380.                                                                                                    | 2220.              | 1500.              | 1800.              | 414.               |
| 1986      | 402.               | 0.           | 0.           | 0.                 | 0.  | 0.                  | 0.       | 1200.                                                                                                    | 2460.              | 2160.              | 1440.              | 684                |

**Table 11. Mud Lake Monthly Evaporation Volume used in Mud Lake Water Balance Calibration from Watermaster Records.** 

<sup>1</sup>Data not reported on Mud Lake alotments and disbursements for Watermaster sheets; estimated values based on 1960-86 average reported **values.** 

|      |     |          |      |      |      |          | Depth in Feet |     |      |      |     |     |
|------|-----|----------|------|------|------|----------|---------------|-----|------|------|-----|-----|
| WY   | Oct | Nov      | Dec  | Jan  | Feb  | Mar      | Apr           | May | June | July | Aug | Sep |
| 1960 | .40 | .00      | .00. | .00  | .00  | .00.     | .00           | .39 | .57  | .53  | .63 | .42 |
| 1961 | .23 | .00      | .00  | .00  | .00  | .00.     | .00           | .67 | .63  | .78  | .64 | .52 |
| 1962 | .35 | .00      | .00. | .00  | .00  | .00.     | .00.          | .36 | .36  | .84  | .39 | .38 |
| 1963 | .35 | .00      | .00. | .00  | .00  | .00.     | .00.          | .25 | .64  | .79  | .80 | .57 |
| 1964 | .35 | $.00 \,$ | 00.  | .00. | 00.  | $.00 \,$ | .00.          | .24 | .61  | .78  | .34 | .39 |
| 1965 | .29 | .00      | .00. | .00. | 00.  | .00.     | .00.          | .31 | .33  | .52  | .42 | .25 |
| 1966 | .28 | .00      | .00. | .00  | .00  | .00.     | .00           | .52 | .72  | .74  | .67 | .44 |
| 1967 | .35 | .00      | .00. | .00  | .00  | .00.     | .00.          | .39 | .45  | .40  | .40 | .38 |
| 1968 | .29 | .00      | .00. | .00. | .00  | .00      | .00           | .41 | .38  | .51  | .22 | .19 |
| 1969 | .22 | .00      | .00  | .00  | 00.  | 00.      | .00.          | .45 | .51  | .42  | .46 | .40 |
| 1970 | .35 | .00      | 00.  | .00  | .00  | .00.     | .00.          | .29 | .39  | .44  | .42 | .39 |
| 1971 | .24 | .00      | .00  | .00  | .00. | $.00 \,$ | .00.          | .32 | .45  | .34  | .36 | .28 |
| 1972 | .18 | .00      | .00  | .00  | .00  | .00.     | .00.          | .30 | .33  | .45  | .40 | .41 |
| 1973 | .32 | .00.     | 00.  | .00  | .00  | .00.     | .00.          | .25 | .29  | .29  | .24 | .28 |
| 1974 | .22 | .00      | .00. | .00  | 00.  | .00      | .00.          | .35 | .44  | .39  | .31 | .38 |
| 1975 | .37 | 00.      | .00. | .00  | .00  | .00      | .00.          | .23 | .35  | .36  | .28 | .23 |
| 1976 | .17 | .00      | 00.  | .00  | .00  | .00.     | .00.          | .29 | .32  | .34  | .37 | .29 |
| 1977 | .33 | .00      | .00. | .00. | .00  | .00.     | .00           | .30 | .38  | .47  | .50 | .24 |
| 1978 | .25 | .00      | .00  | .00  | .00  | .00.     | .00.          | .35 | .30  | .44  | .48 | .24 |
| 1979 | .20 | .00      | .00. | .00  | .00  | .00.     | .00.          | .42 | .57  | .60  | .38 | .35 |
| 1980 | .24 | .00      | 00.  | .00  | .00  | .00.     | .00.          | .06 | .52  | .51  | .41 | .12 |
| 1981 | .11 | 00.      | .00. | .00  | 00.  | .00.     | .00.          | .32 | .38  | .42  | .53 | .36 |
| 1982 | .31 | .00      | 00.  | .00  | .00  | .00.     | .00           | .32 | .25  | .35  | .44 | .16 |
| 1983 | .05 | .00      | 00.  | .00  | 00.  | .00      | .00           | .30 | .09  | .34  | .23 | .24 |
| 1984 | .29 | .00      | .00  | .00. | .00  | .00.     | $.00 \,$      | .17 | .27  | .27  | .24 | .17 |
| 1985 | .16 | 00.      | .00  | .00  | .00  | .00      | .00           | .17 | .35  | .32  | .44 | .12 |
| 1986 | .11 | 00.      | .00  | .00  | .00  | .00.     | .00.          | .16 | .35  | .42  | .36 | .19 |

Table 12. Mud Lake Monthly Evaporation Depths used in Mud Lake Water Balance Model computed from Watermaster Records.

|      |                    |                    |                    |        |        | Discharge in Acre Feet |        |        |        |        |        |                    |
|------|--------------------|--------------------|--------------------|--------|--------|------------------------|--------|--------|--------|--------|--------|--------------------|
| WY   | Oct                | Nov                | Dec                | Jan    | Feb    | Mar                    | Apr    | May    | June   | July   | Aug    | Sep                |
| 1960 | 3860.              | 6250.              | 10300.             | 14300. | 18200. | 20900.                 | 25000. | 20500. | 10000. | 4580.  | 5300.  | 6480.              |
| 1961 | 4290.              | 5950.              | 8950.              | 12300. | 14800. | 19300.                 | 27500. | 22300. | 11700. | 6460.  | 6820.  | 12400.             |
| 1962 | 10900.             | 12400.             | 15500.             | 18300. | 21200. | 23900.                 | 33100. | 35700. | 20200. | 6120.  | 6220.  | 10300.             |
| 1963 | 8530.              | 11200.             | 14700.             | 17900. | 20800. | 25400.                 | 37600. | 32800. | 28000. | 12100. | 12000. | 16100.             |
| 1964 | 9050.              | 9730.              | 13900.             | 17700. | 21000. | 23500.                 | 30100. | 28900. | 33200. | 17800. | 15900. | 16100.             |
| 1965 | 8500.              | 12100.             | 16300.             | 20600. | 23400. | 25600.                 | 31300. | 32400. | 24900. | 20300. | 16700. | 14800.             |
| 1966 | 8630.              | 13300.             | 18400.             | 22900. | 26800. | 29500.                 | 32200. | 23200. | 13900. | 7010.  | 11000. | 15900.             |
| 1967 | 9080.              | 11100.             | 14400.             | 17900. | 20400. | 22900.                 | 24100. | 23100. | 33600. | 20900. | 15000. | 13600.             |
| 1968 | 7490.              | 10400.             | 14800.             | 19000. | 21800. | 23800.                 | 25000. | 28600. | 25900. | 15100. | 18500. | 15100.             |
| 1969 | 7840.              | 11400.             | 15600.             | 20500. | 22300. | 22200.                 | 29100. | 29400. | 28100. | 15300. | 15100. | 15100.             |
| 1970 | 12700.             | 17400.             | 22500.             | 26700. | 29900. | 32400.                 | 34600. | 34400. | 24200. | 19000. | 13300. | 16800.             |
| 1971 | 9790.              | 15300.             | 21400.             | 26100. | 29500. | 33300.                 | 37700. | 42400. | 37300. | 16700. | 11400. | 12300.             |
| 1972 | 15400.             | 19800.             | 24400.             | 27600. | 29400. | 33900.                 | 38500. | 30700. | 22500. | 12900. | 13900. | 10200.             |
| 1973 | 9120.              | 15300.             | 21100.             | 26500. | 30600. | 34100.                 | 38300. | 35000. | 20700. | 19700. | 11600. | 8890.              |
| 1974 | 9180.              | 14000.             | 19400.             | 24200. | 28000. | 32300.                 | 39100. | 36500. | 22300. | 9420.  | 11600. | 11900.             |
| 1975 | 11800.             | 15000.             | 19400.             | 23800. | 27400. | 30700.                 | 34800. | 39500. | 35600. | 24400. | 16900. | 6330.              |
| 1976 | 8340.              | 12000.             | 17200.             | 23000. | 28000. | 32100.                 | 37700. | 37600. | 26100. | 15700. | 16300. | 8240.              |
| 1977 | 6930.              | 10700.             | 15500.             | 20800. | 24400. | 40900.                 | 37000. | 38500. | 28700. | 16200. | 15200. | 9590.              |
| 1978 | 8600.              | 9450.              | 11300.             | 14100. | 16800. | 19900.                 | 28000. | 29400. | 22500. | 12100. | 11600. | 7400.              |
| 1979 | 6310.              | 7690.              | 10900.             | 13200. | 15500. | 18500.                 | 27300. | 26300. | 16600. | 8800.  | 12000. | 8890.              |
| 1980 | 7660.              | 7720.              | 9250.              | 10700. | 12200. | 22900.                 | 36000. | 40900. | 30600. | 14500. | 13700. | 12300.             |
| 1981 | 7580.              | 8240. <sup>1</sup> | 9760.              | 11800. | 13500. | 20600.                 | 33400. | 34500. | 20200. | 10000. | 7040.  | 5700. <sup>1</sup> |
| 1982 | 5603. <sup>1</sup> | 8832. <sup>1</sup> | 8694. <sup>1</sup> | 8790.  | 10600. | 20300.                 | 23000. | 31500. | 32500. | 21600. | 22500. | 10100.             |
| 1983 | 7093. <sup>1</sup> | 8621. <sup>1</sup> | 10600.             | 13300. | 16000. | 19200.                 | 24900. | 37900. | 42400. | 31000. | 24900. | 11500.             |
| 1984 | 18500.             | 27000.             | 30400.             | 33500. | 36400. | 39300.                 | 40900. | 49200. | 58600. | 38100. | 26900. | 11600.             |
| 1985 | 10400.             | 20000.             | 26800.             | 33100. | 38600. | 39300.                 | 47200. | 42700. | 22300. | 15600. | 10100. | 9280. <sup>1</sup> |
| 1986 | 10000.             | 16500.             | 23900.             | 30300. | 37300. | 37200.                 | 42000. | 41100. | 30700. | 14900. | 10800. | 8210               |

**Table** 13. **Mud Lake End-of-Month Contents used in Mud Lake Water Balance Model. USGS Gage** 13115000.

**'partial data for month reported by USGS; estimate made based on available USGS and Watermaster data for month.** 

| Table 14. |         |         |         |         | Mud Lake End-of-Month Lake Elevations used in the Mud Lake Water Balance Model computed from USGS records. |         |         |         |         |         |         |         |
|-----------|---------|---------|---------|---------|----------------------------------------------------------------------------------------------------|---------|---------|---------|---------|---------|---------|---------|
|           |         |         |         |         | Lake Elevation in Feet Above Mean Sea Level                                                                |         |         |         |         |         |         |         |
| WY        | Oct     | Nov     | Dec     | Jan     | Feb                                                                                                    | Mar     | Apr     | May     | June    | July    | Aug     | Sep     |
| 1960      | 4775.05 | 4776.25 | 4777.73 | 4778.76 | 4779.55                                                                                                    | 4780.04 | 4780.76 | 4779.97 | 4777.64 | 4775.45 | 4775.81 | 4776.36 |
| 1961      | 4775.29 | 4776.12 | 4777.30 | 4778.29 | 4778.87                                                                                                    | 4779.75 | 4781.20 | 4780.29 | 4778.13 | 4776.35 | 4776.50 | 4778.31 |
| 1962      | 4777.91 | 4778.31 | 4779.02 | 4779.57 | 4780.09                                                                                                    | 4780.57 | 4782.20 | 4782.66 | 4779.91 | 4776.20 | 4776.24 | 4777.73 |
| 1963      | 4777.16 | 4777.99 | 4778.85 | 4779.49 | 4780.02                                                                                                    | 4780.83 | 4782.98 | 4782.15 | 4781.29 | 4778.24 | 4778.21 | 4779.14 |
| 1964      | 4777.34 | 4777.56 | 4778.67 | 4779.45 | 4780.06                                                                                                    | 4780.50 | 4781.67 | 4781.45 | 4782.22 | 4779.47 | 4779.10 | 4779.14 |
| 1965      | 4777.15 | 4778.24 | 4779.18 | 4779.98 | 4780.48                                                                                                    | 4780.86 | 4781.88 | 4782.08 | 4780.74 | 4779.93 | 4779.26 | 4778.87 |
| 1966      | 4777.19 | 4778.53 | 4779.59 | 4780.39 | 4781.08                                                                                                    | 4781.56 | 4782.04 | 4780.44 | 4778.67 | 4776.58 | 4777.94 | 4779.10 |
| 1967      | 4777.35 | 4777.97 | 4778.78 | 4779.49 | 4779.95                                                                                                    | 4780.39 | 4780.60 | 4780.43 | 4782.29 | 4780.04 | 4778.91 | 4778.60 |
| 1968      | 4776.77 | 4777.76 | 4778.87 | 4779.70 | 4780.20                                                                                                    | 4780.55 | 4780.76 | 4781.40 | 4780.92 | 4778.94 | 4779.60 | 4778.94 |
| 1969      | 4776.91 | 4778.05 | 4779.04 | 4779.97 | 4780.29                                                                                                    | 4780.27 | 4781.49 | 4781.54 | 4781.31 | 4778.98 | 4778.94 | 4778.94 |
| 1970      | 4778.39 | 4779.40 | 4780.32 | 4781.06 | 4781.63                                                                                                    | 4782.08 | 4782.47 | 4782.43 | 4780.62 | 4779.70 | 4778.53 | 4779.28 |
| 1971      | 4777.58 | 4778.98 | 4780.13 | 4780.95 | 4781.56                                                                                                    | 4782.24 | 4783.00 | 4783.73 | 4782.93 | 4779.26 | 4778.05 | 4778.29 |
| 1972      | 4779.00 | 4779.84 | 4780.65 | 4781.22 | 4781.54                                                                                                    | 4782.34 | 4783.13 | 4781.77 | 4780.32 | 4778.44 | 4778.67 | 4777.70 |
| 1973      | 4777.36 | 4778.98 | 4780.07 | 4781.02 | 4781.75                                                                                                    | 4782.38 | 4783.10 | 4782.54 | 4780.00 | 4779.82 | 4778.10 | 4777.28 |
| 1974      | 4777.38 | 4778.69 | 4779.77 | 4780.62 | 4781.29                                                                                                    | 4782.06 | 4783.23 | 4782.80 | 4780.29 | 4777.46 | 4778.10 | 4778.18 |
| 1975      | 4778.16 | 4778.91 | 4779.77 | 4780.55 | 4781.18                                                                                                    | 4781.77 | 4782.50 | 4783.29 | 4782.64 | 4780.65 | 4779.30 | 4776.29 |
| 1976      | 4777.09 | 4778.21 | 4779.36 | 4780.41 | 4781.29                                                                                                    | 4782.02 | 4783.00 | 4782.98 | 4780.95 | 4779.06 | 4779.18 | 4777.05 |
| 1977      | 4776.55 | 4777.85 | 4779.02 | 4780.02 | 4780.65                                                                                                    | 4783.51 | 4782.88 | 4783.13 | 4781.42 | 4779.16 | 4778.96 | 4777.51 |
| 1978      | 4777.18 | 4777.47 | 4778.02 | 4778.72 | 4779.28                                                                                                    | 4779.86 | 4781.29 | 4781.54 | 4780.32 | 4778.24 | 4778.10 | 4776.74 |
| 1979      | 4776.28 | 4776.85 | 4777.91 | 4778.51 | 4779.02                                                                                                    | 4779.60 | 4781.17 | 4780.99 | 4779.24 | 4777.25 | 4778.21 | 4777.28 |
| 1980      | 4776.84 | 4776.86 | 4777.40 | 4777.85 | 4778.26                                                                                                    | 4780.39 | 4782.71 | 4783.51 | 4781.75 | 4778.81 | 4778.63 | 4778.29 |
| 1981      | 4776.81 | 4777.05 | 4777.57 | 4778.16 | 4778.58                                                                                                    | 4779.98 | 4782.26 | 4782.45 | 4779.91 | 4777.64 | 4776.59 | 4776.00 |
| 1982      | 4775.96 | 4777.26 | 4777.22 | 4777.25 | 4777.82                                                                                                    | 4779.93 | 4780.41 | 4781.92 | 4782.10 | 4780.16 | 4780.32 | 4777.67 |
| 1983      | 4776.61 | 4777.19 | 4777.82 | 4778.53 | 4779.12                                                                                                    | 4779.73 | 4780.74 | 4783.03 | 4783.73 | 4781.83 | 4780.74 | 4778.08 |
| 1984      | 4779.60 | 4781.11 | 4781.72 | 4782.27 | 4782.78                                                                                                    | 4783.26 | 4783.51 | 4784.55 | 4785.33 | 4783.07 | 4781.09 | 4778.10 |
| 1985      | 4777.76 | 4779.88 | 4781.08 | 4782.20 | 4783.15                                                                                                    | 4783.26 | 4784.34 | 4783.77 | 4780.29 | 4779.04 | 4777.67 | 4777.41 |
| 1986      | 4777.64 | 4779.22 | 4780.57 | 4781.70 | 4782.93                                                                                                    | 4782.92 | 4783.67 | 4783.54 | 4781.77 | 4778.89 | 4777.88 | 4777.04 |
| Table 15. |          |          |          |          |          | Monthly Reach Gains for the Mud Lake Reach used in the Mud Lake Water Balance Model. |          |          |          |          |          |          |
|-----------|----------|----------|----------|----------|----------|--------------------------------------------------------------------------------------|----------|----------|----------|----------|----------|----------|
|           |          |          |          |          |          | <b>Acre Feet</b>                                                                     |          |          |          |          |          |          |
| WY        | Oct      | Nov      | Dec      | Jan      | Feb      | Mar                                                                                  | Apr      | May      | June     | July     | Aug      | Sep      |
| 1960      | $-4014.$ | $-1702.$ | $-1096.$ | $-1456.$ | $-1056.$ | $-3252.$                                                                             | $-1734.$ | $-876.$  | $-3054.$ | 488.     | $-1384.$ | $-2315.$ |
| 1961      | 7.       | $-1533.$ | $-379.$  | $-773.$  | $-1672.$ | $-1452.$                                                                             | 1405.    | 35.      | $-946.$  | 363.     | 186.     | $-81.$   |
| 1962      | $-936.$  | $-1662.$ | $-279.$  | $-858.$  | $-460.$  | $-630.$                                                                              | $-3193.$ | $-661.$  | $-307.$  | $-594.$  | -1589.   | 1592.    |
| 1963      | 338.     | $-1577.$ | $-871.$  | $-1394.$ | $-1558.$ | $-723.$                                                                              | 3956.    | $-1926.$ | 1275.    | $-3237.$ | 1333.    | 2307.    |
| 1964      | 1400.    | 680.     | 4170.    | 3800.    | 3300.    | 2500.                                                                                | $-4514.$ | $-2149.$ | $-267.$  | $-3305.$ | $-2190.$ | $-875.$  |
| 1965      | $-502.$  | $-1406.$ | $-744.$  | $-486.$  | $-1473.$ | $-2658.$                                                                             | $-3131.$ | $-1196.$ | 1369.    | $-2828.$ | $-212.$  | 1008.    |
| 1966      | 723.     | $-1801.$ | $-2110.$ | $-1036.$ | $-1350.$ | $-3295.$                                                                             | $-1348.$ | 1686.    | $-56.$   | 281.     | $-387.$  | $-1438.$ |
| 1967      | 1340.    | $-2384.$ | $-1322.$ | $-1122.$ | $-1689.$ | $-2463.$                                                                             | $-3533.$ | $-2988.$ | $-1708.$ | $-4515.$ | $-2600.$ | 626.     |
| 1968      | 203.     | $-660.$  | 497.     | 65.      | $-1193.$ | $-2616.$                                                                             | $-25.$   | $-48.$   | $-2471.$ | $-1593.$ | 2194.    | $-227.$  |
| 1969      | -983.    | 110.     | 418.     | 1118.    | 0.       | 1800.                                                                                | 5660.    | $-303.$  | $-1357.$ | $-55.$   | $-1523.$ | $-2624.$ |
| 1970      | 453.     | 3500.    | 4500.    | $-273.$  | $-1613.$ | $-3185.$                                                                             | $-2666.$ | $-2997.$ | $-2028.$ | $-1511.$ | $-339.$  | 1710.    |
| 1971      | $-812.$  | 1271.    | 1909.    | 75.      | $-1427.$ | $-2006.$                                                                             | $-1342.$ | $-1410.$ | $-484.$  | 231.     | 96.      | 4059.    |
| 1972      | 2586.    | $-703.$  | $-103.$  | $-2761.$ | $-3416.$ | 4086.                                                                                | 3625.    | $-1071.$ | $-391.$  | 335.     | $-4305.$ | $-454.$  |
| 1973      | 3847.    | $-1920.$ | $-90.$   | $-87.$   | $-1108.$ | $-2089.$                                                                             | $-1008.$ | $-1555.$ | $-81.$   | 2982.    | 2920.    | 3168.    |
| 1974      | 2943.    | 794.     | $-1060.$ | $-182.$  | $-1934.$ | $-2666.$                                                                             | $-1526.$ | $-393.$  | 761.     | $-1878.$ | $-1068.$ | 3333.    |
| 1975      | 1493.    | $-1708.$ | $-470.$  | $-365.$  | $-718.$  | $-1403.$                                                                             | $-274.$  | $-2626.$ | $-2269.$ | $-1541.$ | $-1505.$ | $-1696.$ |
| 1976      | 3269.    | 510.     | 2109.    | 1435.    | $-524.$  | $-2807.$                                                                             | $-784.$  | $-1864.$ | 78.      | $-403.$  | 952.     | $-2116.$ |
| 1977      | 2528.    | $-424.$  | 435.     | 889.     | $-852.$  | $-2700.$                                                                             | $-6773.$ | $-1433.$ | $-3197.$ | $-5769.$ | 29.      | $-830.$  |
| 1978      | $-680.$  | $-2420.$ | $-1241.$ | $-951.$  | $-1559.$ | $-1618.$                                                                             | $-4300.$ | $-5287.$ | $-34.$   | $-2627.$ | $-1808.$ | $-205.$  |
| 1979      | 557.     | $-1239.$ | 463.     | $-1277.$ | $-1309.$ | $-1191.$                                                                             | $-992.$  | $-3991.$ | $-2431.$ | $-55.$   | $-154.$  | $-2174.$ |
| 1980      | $-442.$  | $-1755.$ | $-234.$  | $-1266.$ | $-1028.$ | $-536.$                                                                              | 1000.    | $-2720.$ | $-2660.$ | $-978.$  | $-769.$  | -1789.   |
| 1981      | 1604.    | $-1461.$ | $-876.$  | $-502.$  | $-1038.$ | $-1136.$                                                                             | $-5297.$ | $-2082.$ | $-4230.$ | $-1238.$ | 3031.    | $-2.$    |
| 1982      | 2013.    | 2416.    | $-1455.$ | $-1869.$ | $-354.$  | 1600.                                                                                | $-92.$   | -4849.   | $-1095.$ | $-2630.$ | 328.     | $-3198.$ |
| 1983      | 1081.    | $-731.$  | $-1908.$ | $-589.$  | $-716.$  | $-935.$                                                                              | $-1082.$ | $-843.$  | $-1664.$ | $-3465.$ | 2419.    | $-890.$  |
| 1984      | 5198.    | 388.     | $-3169.$ | $-1360.$ | $-1133.$ | 174.                                                                                 | 1528.    | 7308.    | 1688.    | $-4272.$ | 1796.    | 1869.    |
| 1985      | 6137.    | 1862.    | $-149.$  | $-351.$  | $-212.$  | $-1136.$                                                                             | 3766.    | 1080.    | $-5692.$ | $-6290.$ | 468.     | 234.     |
| 1986      | $-638.$  | -4888.   | $-214.$  | $-1263.$ | $-1619.$ | $-3231.$                                                                             | $-300.$  | 1800.    | $-101.$  | $-1834.$ | 721.     | $-5757.$ |

**Table** 15. **Monthly Reach Gains for the Mud Lake Reach used in the Mud Lake Water Balance Model.** 

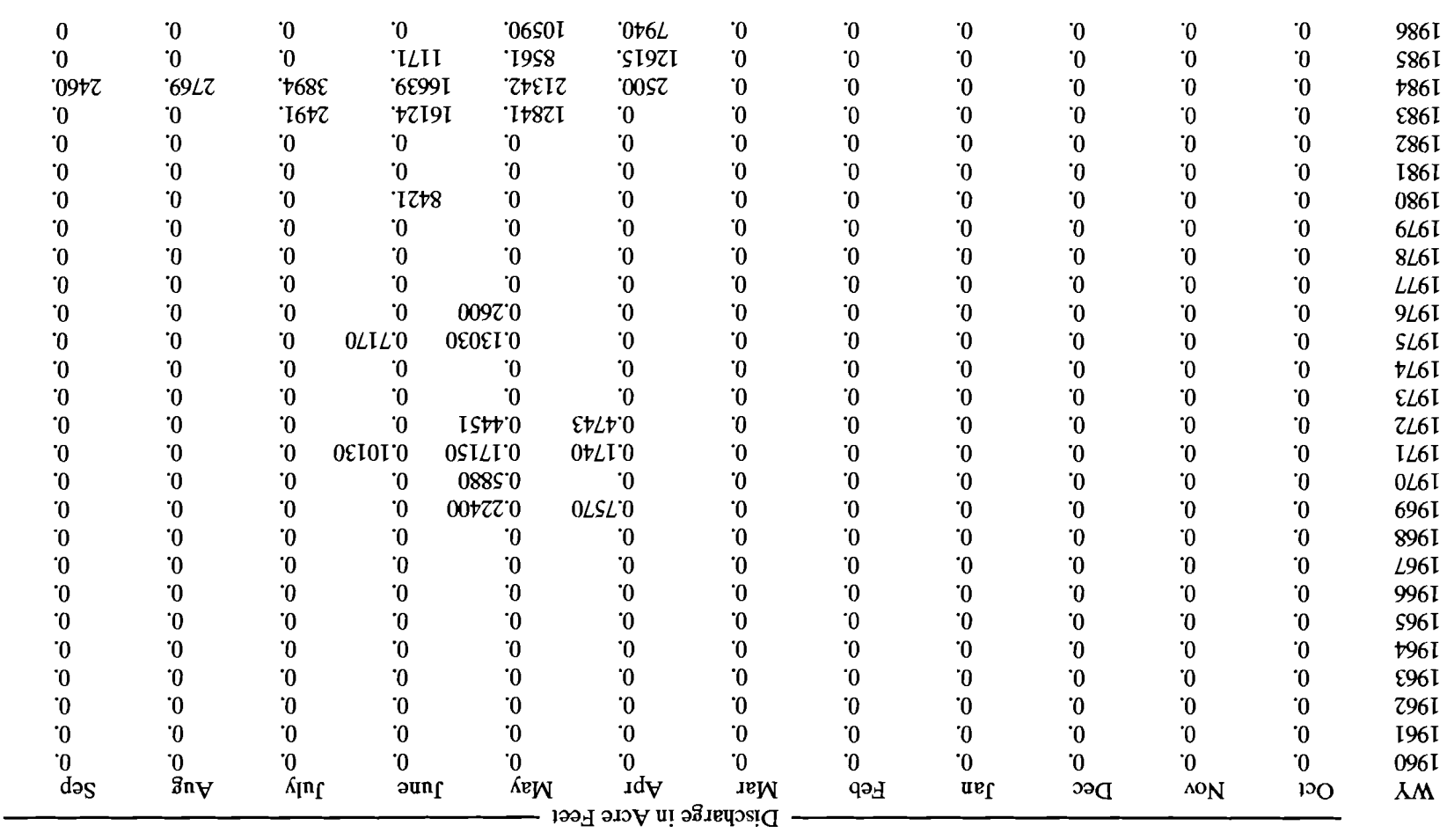

Diversion, USGS Gage 1310960. Flood Diversions Upstream of Camas Creek Gage used in Mud Lake Water Balance Model. Specifically, the Lone Tree Table  $16$ .

тесога: but was not measured. 1969 throuth 1976 data supplied by Don Shennshar and the stephone 1/16/89. From USGS data, but no published Data after 1982 obtained from USGS. Other data from University of ldaho and Waternasster. 1984 Long Areal consideration flowed all winter

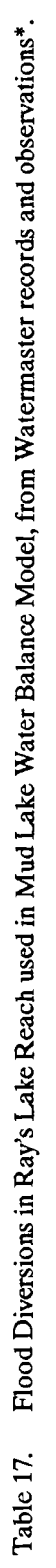

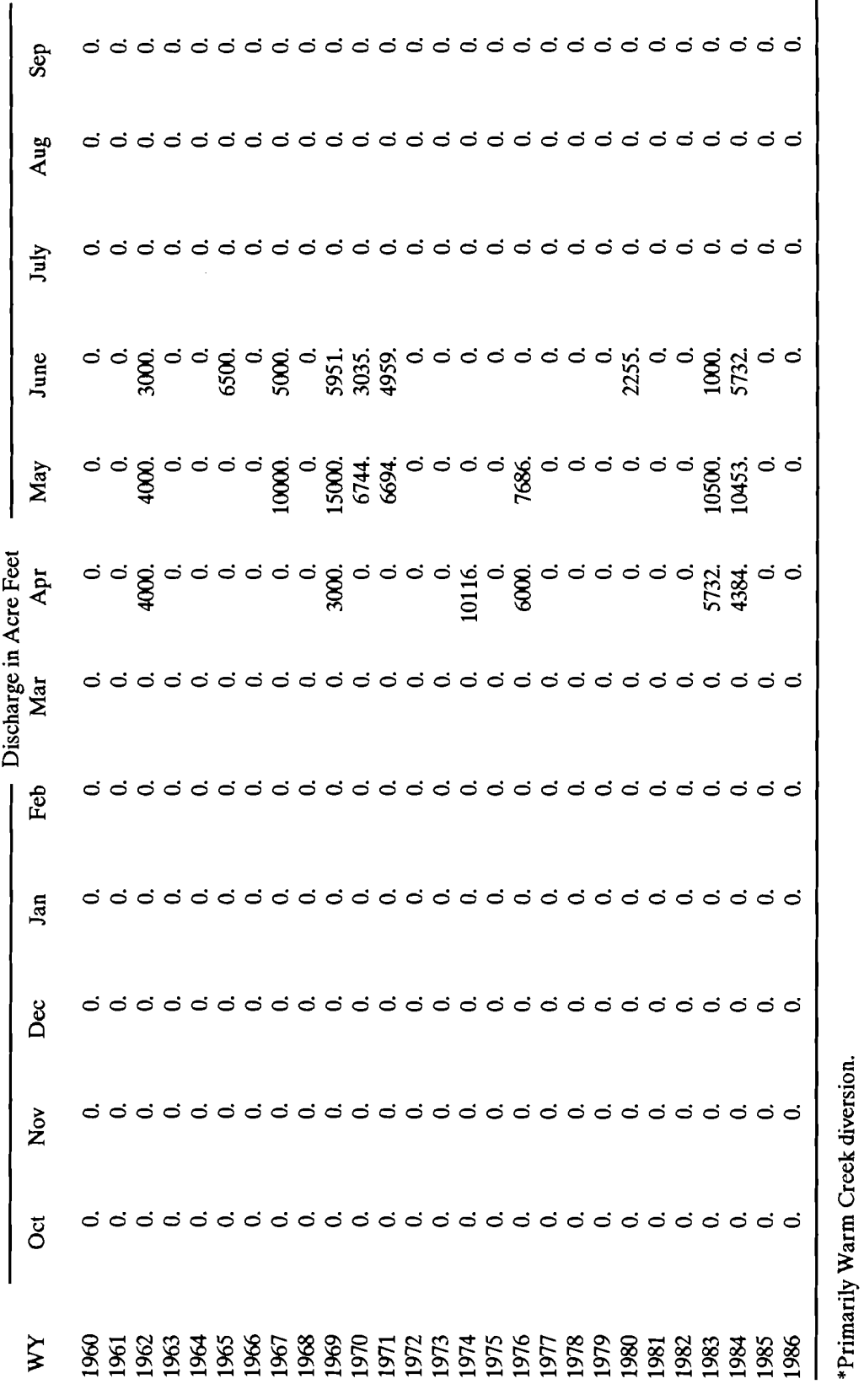

 $\hat{\mathcal{A}}$ 

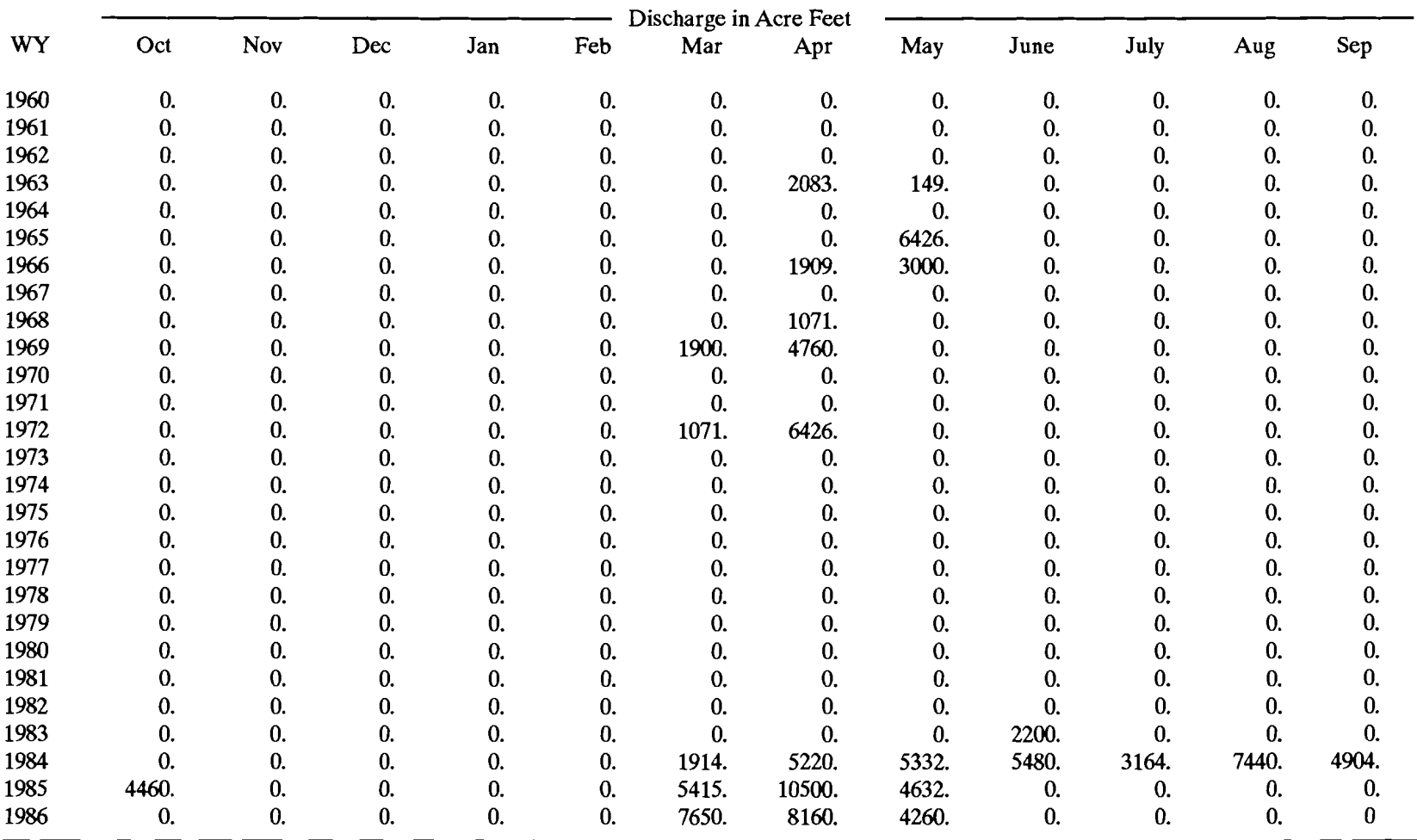

 $\sim 10^{-1}$ 

 $\mathcal{L}$ 

÷.

**Table 18. Pumped Diversions from Mud Lake to the desert (INEL) for flood control used in Mud Lake Water Balance Model, based on Watermaster records and observations.** 

#### Flow Modification Data File

The operational flood diversion file format is crucial to the proper execution of the model. Each record in the file represents a month during the simulation period when a flow modification is scheduled. The contents of the record are listed in Table 19.

The data entered in this file is expected to be in chronological order. If it is not, the program will terminate with an error.

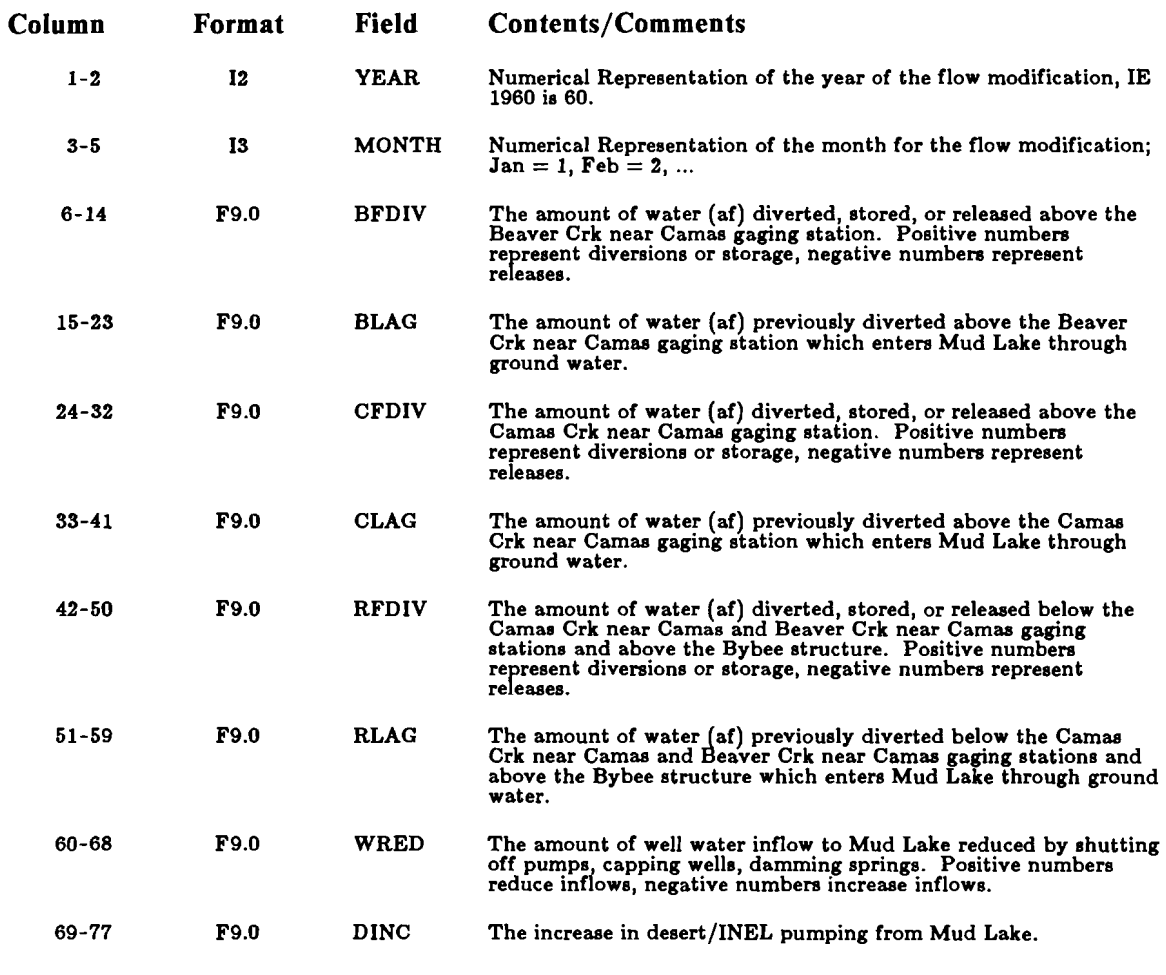

#### Table 19. Operational Flood Diversion File Contents and Format.

#### Running the Water Balance Model

Once the flow modification scenario file has been developed, the water balance model is ready to run. For IBM PC computers and compatibles with math co-processors, simply type in "MUDLAKE" from the DOS prompt and follow the instructions:

(dosprompt)> MUDLAKE Mud Lake Watershed Mass Balance Program Version: 1.10-BETA cc. UOFI 1988 Please enter output file/device name? [printer or file] File " ... " exists, overwrite? [yes or no] -or-File " ... " does not exist, create? [yes or no] Analysis Title: [text for output identification] Flow modification data file name? [file containing Table 19 information] Prepare a plotting data file? [yes or no] -if yes- Plotting data file name? [file name] File " ... " exists, overwrite? [yes or no] -or-File " ... " does not exist, create? [yes or no] Starting Mud Lake Contents (5340)? [contents in acre feet] Minimum Allowable Mud Lake WSE [4773.99]? [water surface elevation, ft] Maximum Allowable Mud Lake WSE [4785.99]? [water surface elevation, ft]

The water balance program then begins to run and no further responses are required. The program will terminate after completing a successful simulation with the following response:

#### -----> NORMAL TERMINATION <-----Stop - Program terminated.

If the program encounters errors reading the data files or if the storage in Mud Lake falls below 1790 acre feet, a legal constraint, the program will terminate with an error message and the following message:

[error message text] -----> ABNORMAL TERMINATION <-----Stop - Program terminated.

#### Output from the Water Balance Model

The output from the program will go the file or device as directed. Appendix B contains the output from the program when actual flood diversions are used. If the output was sent to a file it can be printed by copying the file to a printer. The output contains form feeds (ASCII character 012) and requires a printer capable of 132 character output. The first page will contain the information entered from the program prompts. The next set of pages will contain the data read by the model from the flow modification file and is titled

#### "Flow Modification Data File " ... " Listing

The two rightmost columns contain the total effective flood diversions and lagged flows for that record. After listing the entire data set contained in the file, the program summarizes the total diversions for the simulation period. The calibrated reach gains/losses were based on net effective out-of-basin diversions upstream of Mud Lake of approximately 282,000 acre feet, during water years 1960 to 1986.

The last part of the output contains the historical and computed flows (acre feet per month), end of month water surface elevation (feet above mean sea level), and end of month contents (acre feet) by month for the simulation period, water years 1960 through 1986. Interjected in this portion of the output may be warnings concerning the results of the flow modification resulting in insufficient computed flows at Beaver Creek, Camas Creek, insufficient water to meet water rights, and exceeding the minimum/maximum Mud Lake water surface elevation, or insufficient water for the flood diversion.

#### Output Warnings and Errors

One of the possible errors encountered when executing the model involves formatting errors in the data files. Errors of this nature will produce an error message in the output file and on the screen and usually will result in termination of the run. These error messages are display in the following manner:

#### Error occurred reading ... file: **[filename]**  ERROR CODE RETURNED WAS ####

Another error type which will cause early termination of the run is improper date information or records out of date sequence. The errors result in the following displayed error messages.

 $\bar{\psi}$ 

#### **Error involving input data from "filename" Invalid month Data sequencing error on input data from** [filename]

There are many simulation warning messages which deal with improper effective flood diversions being specified in the flow modification file. The warning messages listed below are usually self explanatory.

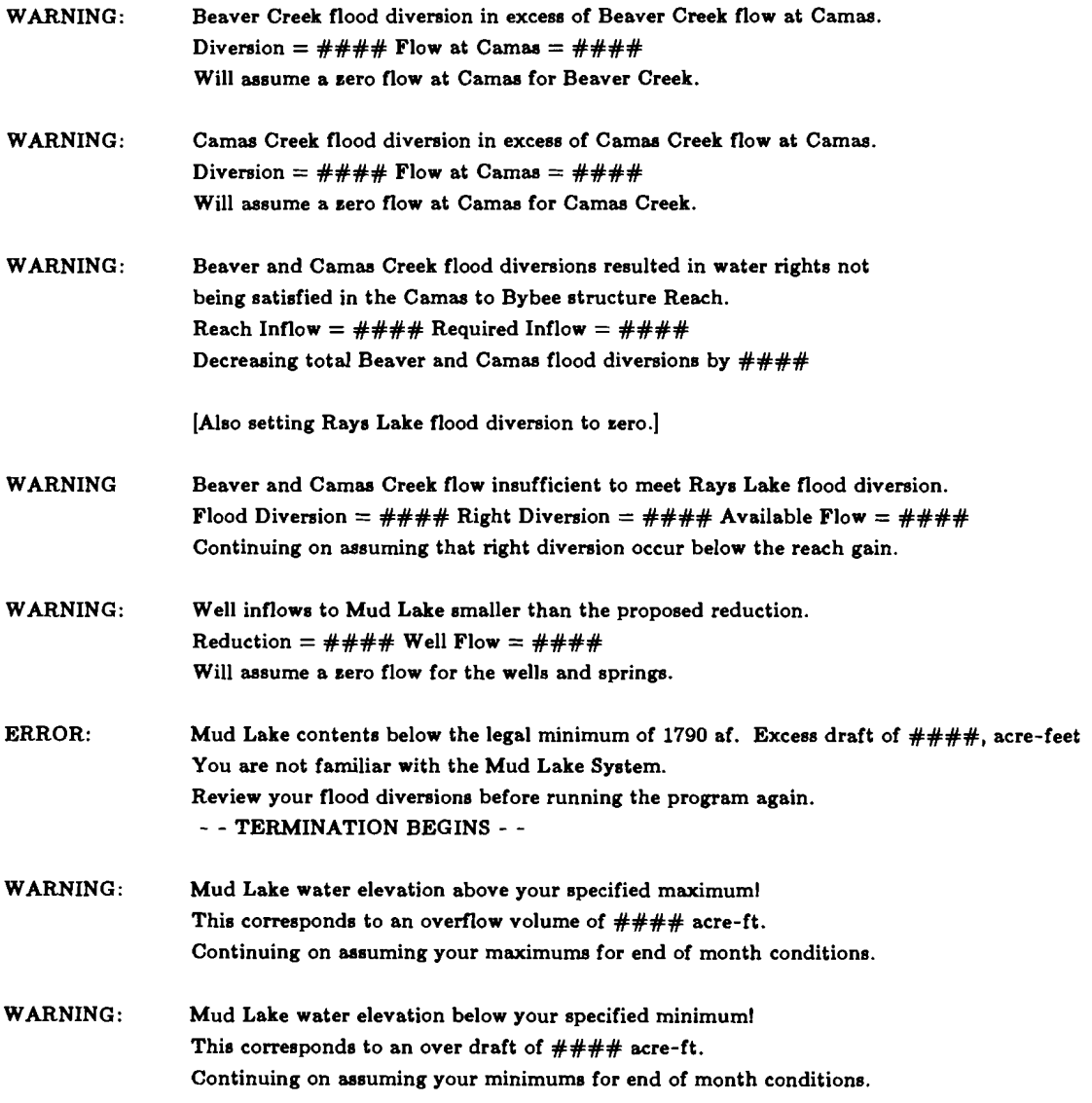

If one of these warning occur, the flow modification data set should be edited to eliminate the warning. Most of the warnings will result in a flow modification value being reduced in the program to a value that will work in the simulation, but that value is not changed in the data file.

#### **Plotting Data File**

If a plotting data file was requested, the simulation data found in the last part of the output will be written to the specified file. Each record in that file will contain a year and month data values for historical and computed flows, and end of month elevations and contents. This ASCII file contains pure numbers and no column or title information. The month is represented numerically and the record format is shown in Table 20.

#### **Compiling the Water Balance Model**

The program source code for the Mud Lake water balance model is contained in the file "MUDLAKE.FOR" and listed in Appendix C. The program was developed using the MICROSOFT OPTIMIZING FORTRAN 4.1 compiler. The source code contains the various compiler commands for recognizing long variable names and explicitly defining each variable. Using the FORTRAN 4.1 compiler, the program is compiled and linked by issuing the following command from the DOS prompt:

#### **(dosprompt)>** fl /AL mudlake.for

For other compilers, the user should refer to the compiler's documentation for compiling instructions.

| Columa      | Format    | Field        | <b>Contents/Comments</b>                                                                 |
|-------------|-----------|--------------|------------------------------------------------------------------------------------------|
| $1 - 3$     | <b>I3</b> | <b>YEAR</b>  | Numerical Representation of the year of the flow modification, IE<br>1960 is 60.         |
| $4 - 6$     | <b>I3</b> | <b>MONTH</b> | Numerical Representation of the month for the flow modification;<br>$Jan = 1, Feb = 2, $ |
| $7 - 15$    | F9.2      | <b>BHIST</b> | Historical Beaver Creek near Camas Flows                                                 |
| $16 - 24$   | F9.2      | <b>BCOMP</b> | Computed Beaver Creek near Camas Flows                                                   |
| $25 - 33$   | F9.2      | <b>CHIST</b> | Historical Camas Creek near Camas Flows                                                  |
| $34 - 42$   | F9.2      | <b>CCOMP</b> | Computed Camas Creek near Camas Flows                                                    |
| $43 - 51$   | F9.2      | <b>SHIST</b> | Historical Camas Creek at the Bybee structure Flows                                      |
| $52 - 60$   | F9.2      | <b>SCOMP</b> | Computed Camas Creek at the Bybee structure Flows                                        |
| $61 - 69$   | F9.2      | WHIST        | Historical well inflows to Mud Lake                                                      |
| $70 - 78$   | F9.2      | <b>WCOMP</b> | Computed, reduced, inflows to Mud Lake                                                   |
| $79 - 87$   | F9.2      | <b>DHIST</b> | Historical, irrigation, drafts from Mud Lake                                             |
| 88-96       | F9.2      | <b>DCOMP</b> | Computed drafts, (irrigation and desert pumping), from Mud<br>Lake.                      |
| $97 - 105$  | F9.2      | <b>EHIST</b> | Historical end of month Mud Lake water surface elevations.                               |
| $106 - 114$ | F9.2      | <b>ECOMP</b> | Computed end of month Mud Lake water surface elevations.                                 |
| $115 - 123$ | F9.2      | <b>CONTH</b> | Historical end of month Mud Lake contents                                                |
| 124-131     | F9.2      | <b>CONTC</b> | Computed end of month Mud Lake contents                                                  |
|             |           |              |                                                                                          |

**Table 20. Operational Plotting Data File Contents and Format.** 

#### **USING THE WATER BALANCE CALIBRATION PROGRAM**

The water balance model uses an historical data set of flows and calibrated reach gains/losses contained in a data file named "MLHISTQ.DAT". This file was created by running a calibration program developed by the University of Idaho on an historical flow data set, "MUDLDATA.008". The data contained in the historical flow and diversion file are the available flow measurements and the best possible estimates of flow when and where data was not available from the U.S.G.S. or the watermaster. When and if better data becomes available it may be necessary to re-calibrate the reach gains/losses contained in "MLHISTQ.DAT" file. To perform a recalibration, the input data set will need to be updated with the new data. Table 21 contains the record description of the data contained in input data set.

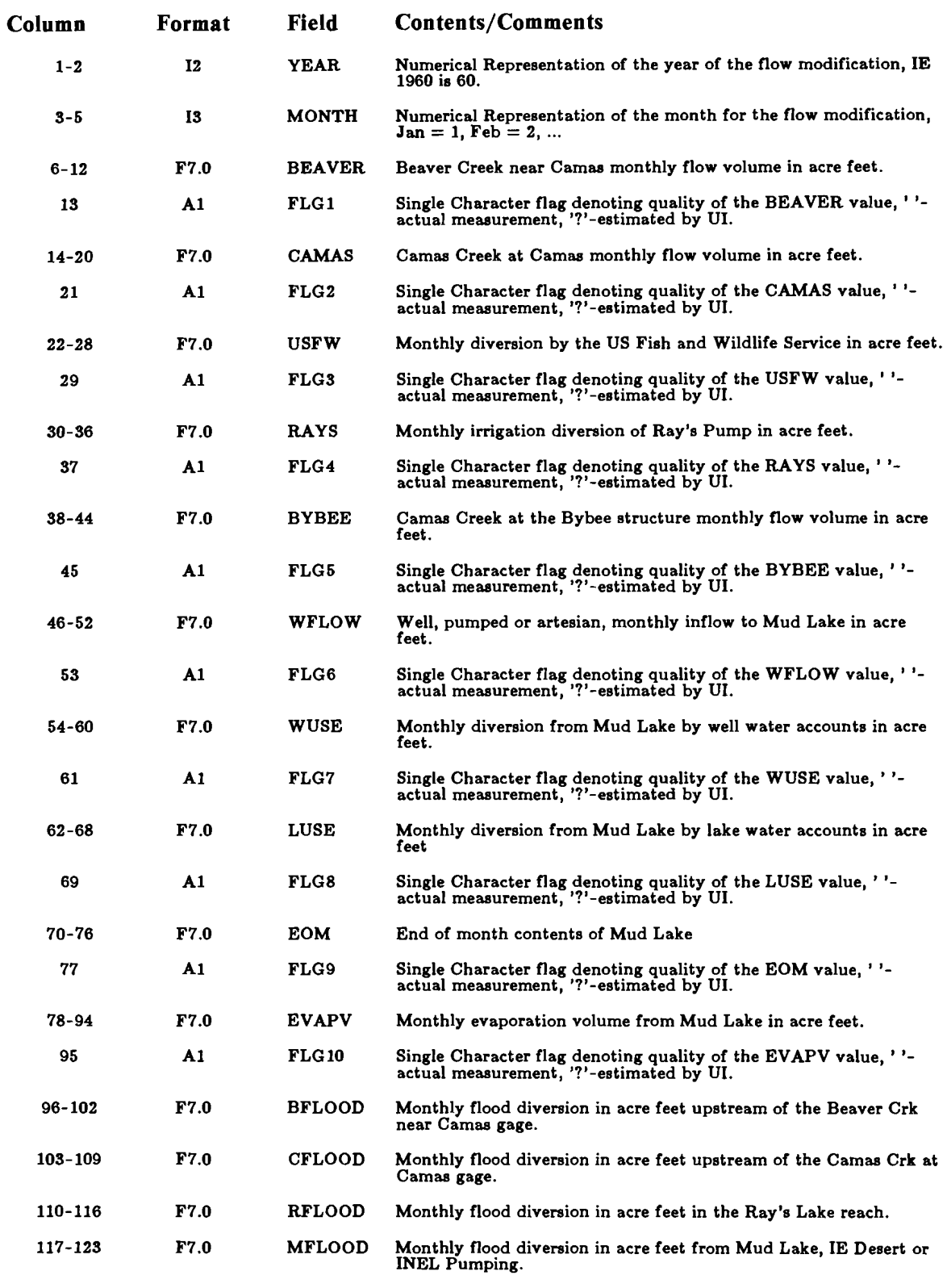

 $\alpha$ 

#### **Table 21. Calibration Input Data File Contents and Format.**

The data entered in this file is expected to be in chronological order. If it is not, the program will terminate with an error.

 $\mathbf{r}$ 

#### Running the Calibration Program

Once the historical data file has been modified and corrected, the calibration program is ready to run. For IBM PC computers and compatibles with math coprocessors, simply type in "MUDLAKEC" from the DOS prompt and follow the instructions:

(dosprompt)> MUDLAKEC Mud Lake Water Balance Calibration Program Version 1.00-Beta Please enter output file name? [printer or file] File " ... " exists, overwrite? [yes or no]  $-0r-$ File " ... " does not exist, create? [yes or no] Please enter file name containing flow data? [file with Table 21 data] Prepare a plotting data file? [yes or no] -if yes- Plotting data file name? [file name] File " ... " exists, overwrite? [yes or no] -or-File " ... " does not exist, create? [yes or no] Please enter starting contents of Mud Lake? 5340

The calibration program then begins to run and no further responses are required.

The program will terminate after completing the calibration with the following response:

-----> NORMAL TERMINATION <-----Stop - Program terminated.

If the program encounters errors reading the data files the program will terminate

with an error message and the following message:

[error message text] -----> ABNORMAL TERMINATION <-----Stop - Program terminated.

#### Output from the Calibration Program

In addition to creating the calibrated historical flow data set, "MLHISTQ.DAT", for the water balance model, the printable output from the program will go to the file or device as directed. Appendix B contains the output from the program. If the output was sent to a file, it can be printed by copying the file to a printer. The output contains form feeds (ASCII character 012) and requires a printer capable of 132 character output. The output consists of the input data and the calculated reach gains. Each page contains columnar heading describing the column. The USFW and Ray's Pump diversions have been added together and are shown in the 'Rights' column under Ray's Lake. The well and lake water account diversions have also been added together and are shown in the 'Draft' column under Mud Lake. Question marks next to the value indicate the number was based on estimated data.

 $\mathfrak{t}$ 

If a plotting file was specified, it will contain the same information in the same order without any form feeds or heading information. The only exception is that year and month have been replaced with the decimal year, year $+($ month- $1)/12$ . The FORMAT statement used to create the plotting file is:

**FORMAT(F9.4,9F8.0,2F9.3,4F8.0)** 

#### Compiling the Calibration Program

The program source code for the calibration program is contained in the file "MUDLAKEC.FOR" and listed in Appendix C. The program was developed using the MICROSOFT OPTIMIZING FORTRAN 4.1 compiler. The source code contains the various compiler commands for recognizing long variable names and explicitly defining each variable. Using the FORTRAN 4.1 compiler, the program is compiled and linked by issuing the following command from the DOS prompt:

#### dosprompt)> fl /AL mudlakec.for

For other compilers the user should refer to their compiler's documentation for compiling instructions.

42

## **APPENDIX A**

 $\mathcal{A}^{\pm}$ 

#### Appendix A

#### MUD LAKE GAGE VS. CAPACITY CURVE AS PUBLISHED BY THE USGS

The Mud Lake gage consists of a water stage recorder located some **670** feet north of the mouth of Camas Creek. The gage datum was determined to be **4774.99** feet above sea level by the USGS. The area and capacity of the lake has varied from time to time due to changes in the dike system around the lake. To develop the various relationships for relating contents and surface area and gage, **25** data points relating gage elevation in feet to capacity in acre-feet were selected from the USGS and Watermaster capacity table. The USGS table contains spurious data from gage elevations from **9.5** feet to **11.0** feet indicating an overhanging banks around Mud Lake. Data values for this part of the table have been interpolated for development of the relationships. For the purposes of this document the following variable definitions are used.

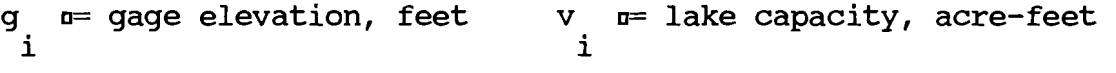

Number of data points  $n := 25$  i  $:= 0 \ldots n - 1$ 

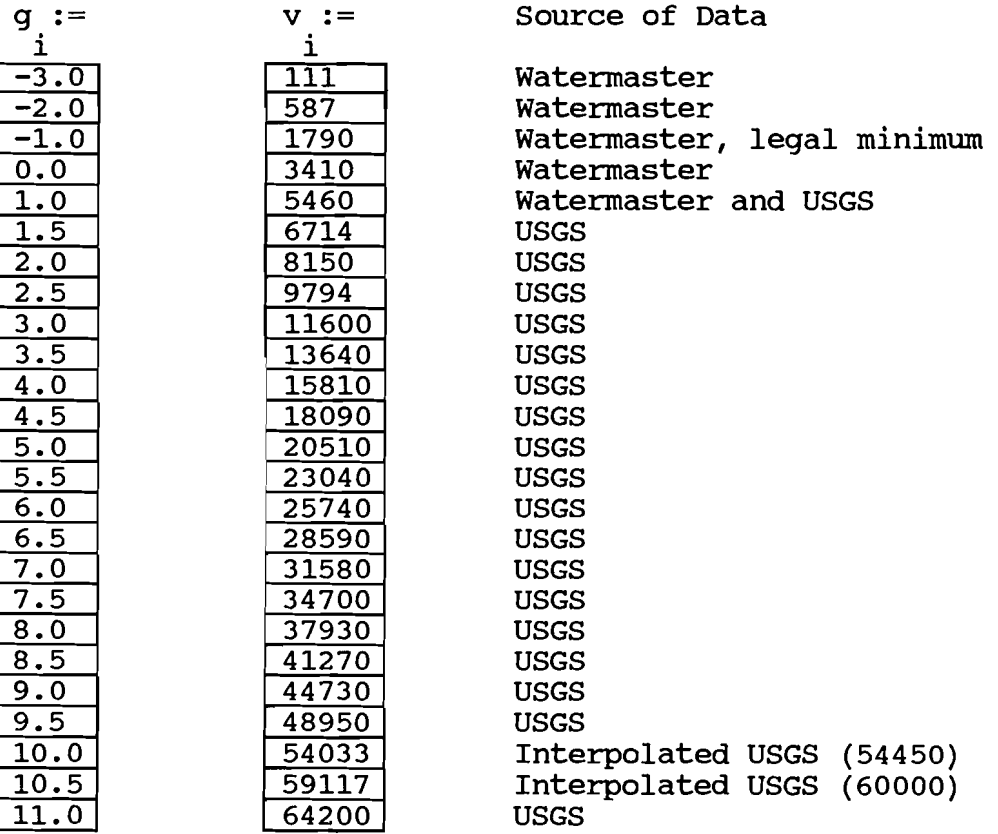

To determine the gage vs storage contents relationship, the general type must be determined. The published storage/capacity relationship to gage height plot show a curvilinear relationship.

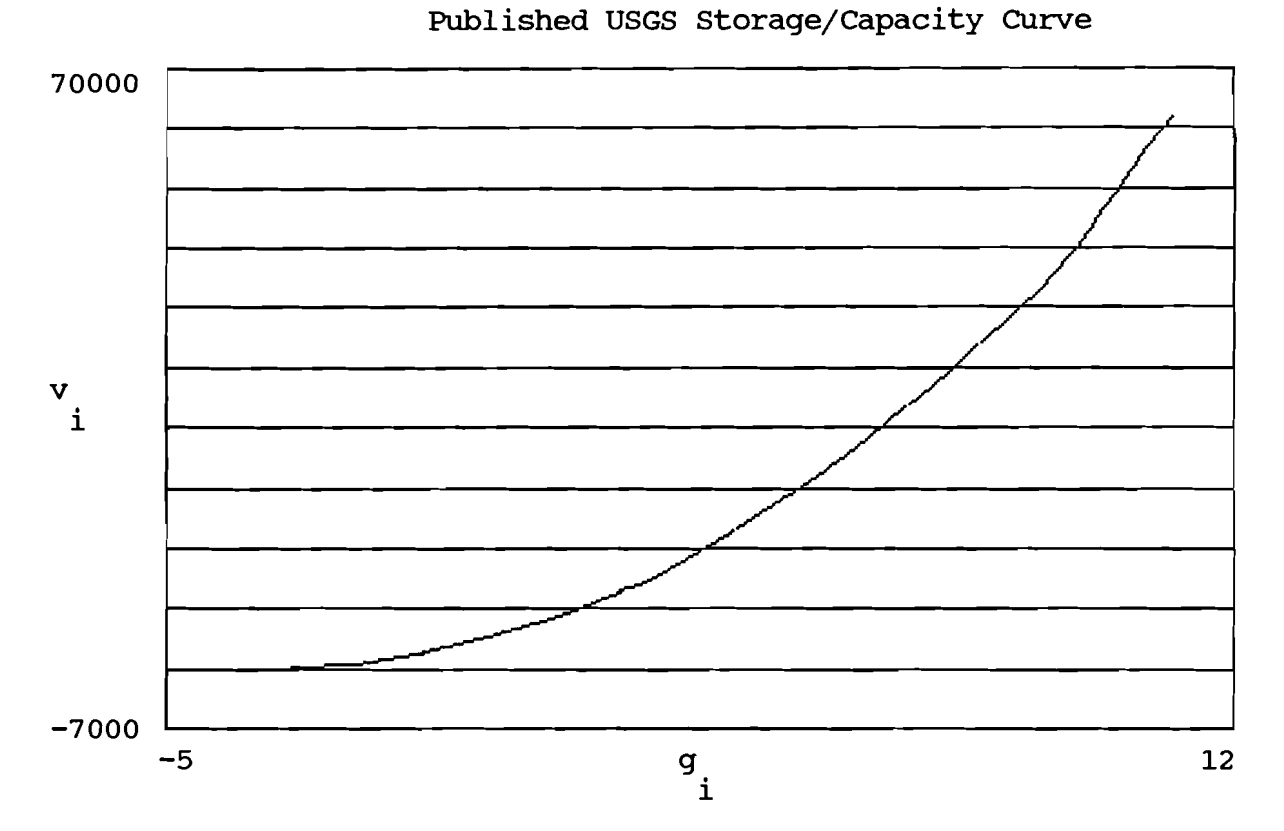

**By examination a simple linear regression will not work;**  therefore a five degree polynominal equation will be assumed. First, **compute the power terms.** 

 $\begin{bmatrix} 5 \\ 9 \end{bmatrix}$  $\frac{1}{\left[\frac{2}{3}\right]}$  $g4 := \boxed{q^4}$ g3 :=  $\begin{bmatrix} 3 \\ g \end{bmatrix}$  $g5 :=$  $q2 :=$ 

**Now create the G matrix:** 

 $\langle 1 \rangle$ <br>G := g G := g2 G := g3 G $\frac{1}{1}$ , 0  $:= 1$  $\frac{5}{5}$  := g5  $<4>$ G.  $:= q4$ 

**-1**  Now solve for the coefficient matrix:  $a := (G^T \cdot G) \cdot (G^T \cdot v)$ 

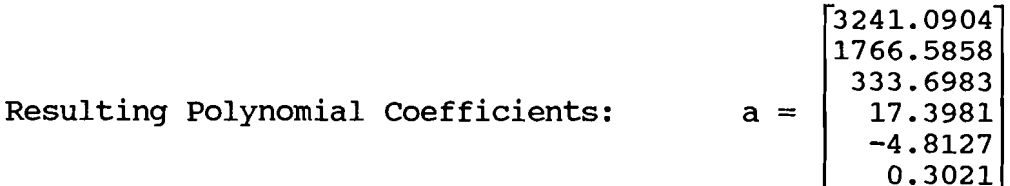

**Fitted Polynomial Function where z is gage height:** 

**Compute mean square error for the fitted polynomial:** 

$$
SSE = \sum_{v} \left[ (v - vol(g)) \right]
$$
  

$$
SSE
$$
  

$$
MSE = \frac{v}{n - 2}
$$
  

$$
MSE = 28042.0638
$$
  

$$
V = 28042.0638
$$

**Plot the error between the fitted polynomial and the orginal data.** 

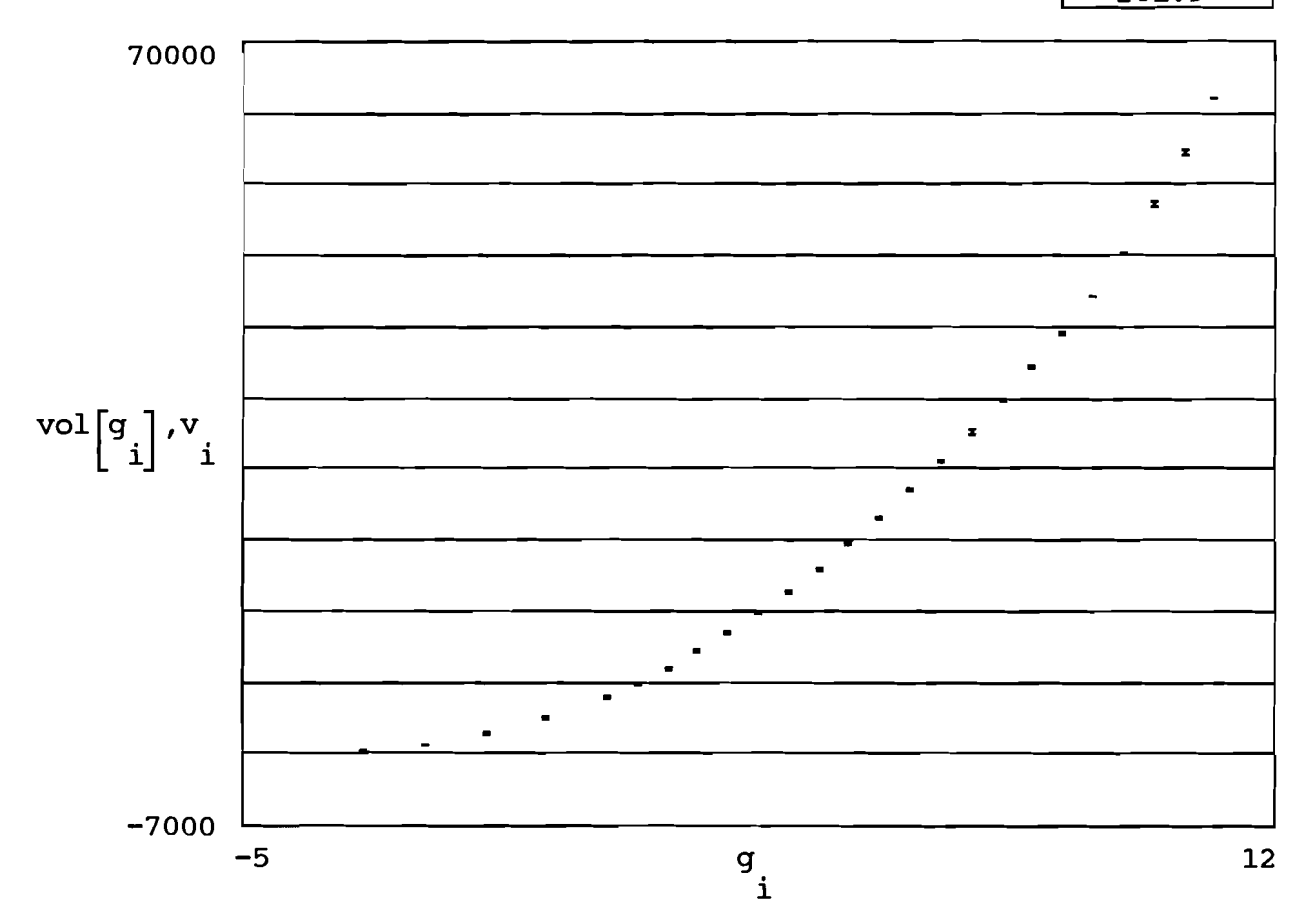

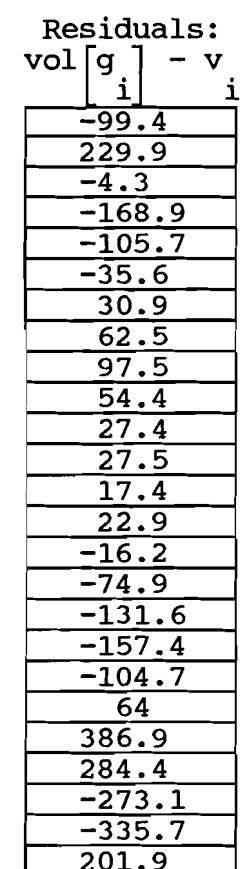

 $\bar{t}$ 

#### Area vs Elevation Relationship

With a satisfactory volume/capacity function we can now take the derivative of the function to determine the surface area function.

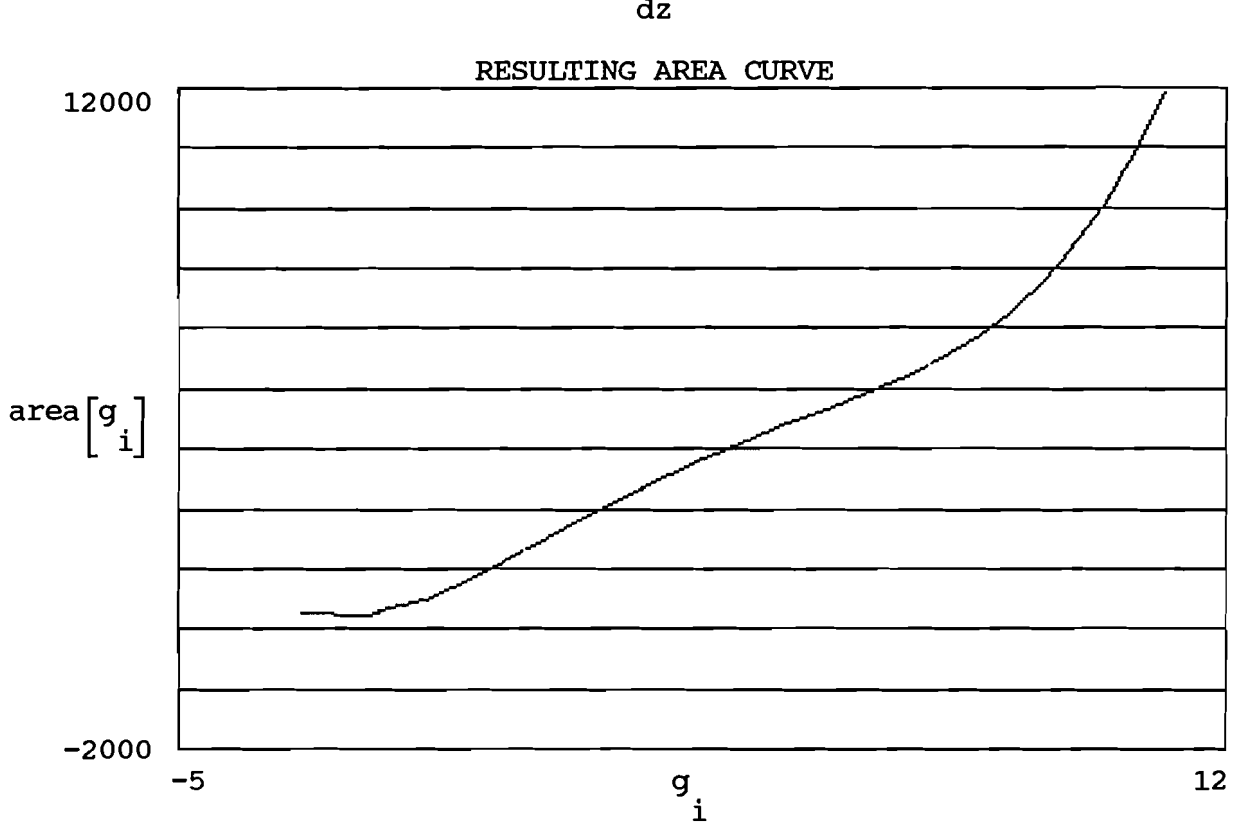

$$
\operatorname{area}(z) := \frac{d}{dz} \operatorname{vol}(z)
$$

#### ELEVATION **AS** A F'UNCTION OF CAPACITY

A reciprocal or gage height to volume relationship is needed. Because a fifth degree polymonial was required to fitted the first equation a fifth degree polynomial will be used for this relationship.<br>
First, compute the power terms.<br>
<u>Let a lationship</u>.<br>
Let a lationship.<br>
Let a lationship.<br>
Let a lationship.<br>
Let a lationship. First, compute the power terms.

$$
v2 := \begin{bmatrix} 2 \\ v \end{bmatrix} \qquad \qquad v3 := \begin{bmatrix} 3 \\ v \end{bmatrix} \qquad \qquad v4 := \begin{bmatrix} 4 \\ v \end{bmatrix} \qquad \qquad v5 := \begin{bmatrix} 5 \\ v \end{bmatrix}
$$

Now Create the X matrix

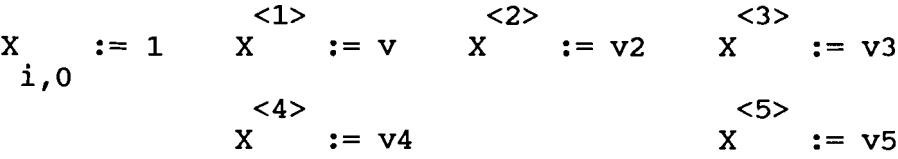

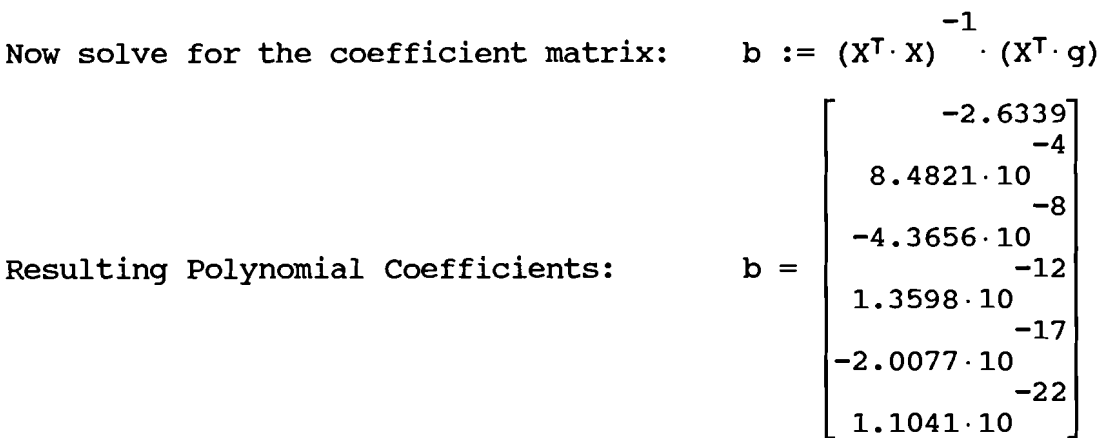

Resulting Polynomial Coefficients:

Fitted Polynomial Function, where z is contents:

2 3 4 5  $\text{gag}(z) := b + b \cdot z + b \cdot z + b \cdot z + b \cdot z + b \cdot z$ 0 1 2 3 4 5

Compute mean square error for the fitted polynomial:

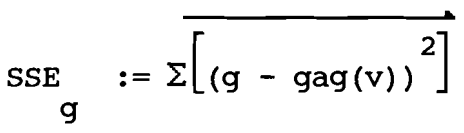

$$
MSE = \frac{SSE}{g}
$$
  
 
$$
SSE = \frac{g}{n-2}
$$

 $MSE = 0.0196$ g

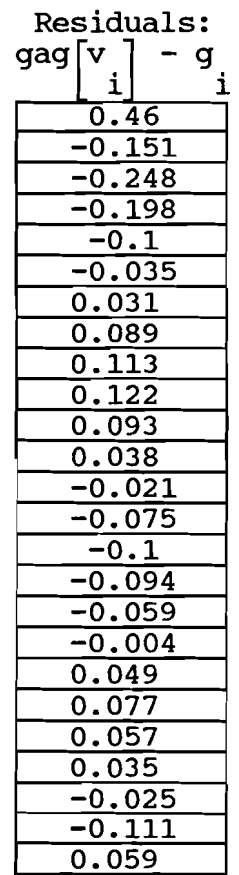

The fitted polynomial appears to fit the orginal data points favorably. The mean error is small and probably well within the accuracy that the observer can read the gage with the exception of a couple of the data points. The error between the orginal data points and the estimated gage height from the polynomial is plotted:

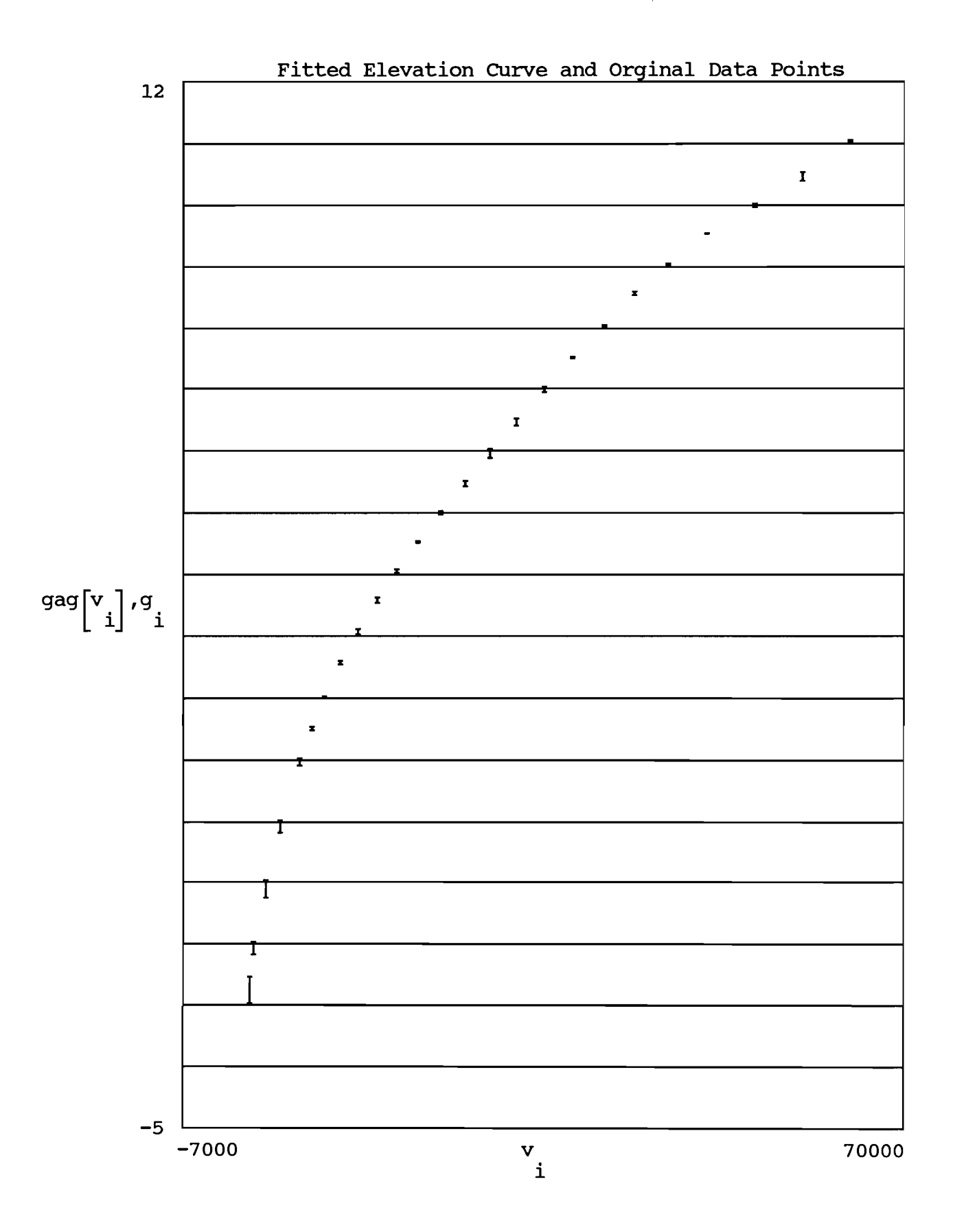

# **APPENDIX B**

 $\ddot{\bullet}$ 

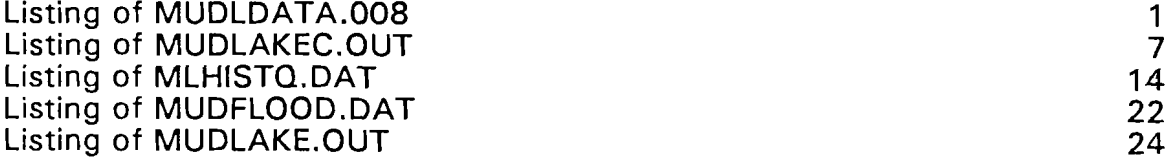

 $\overline{a}$ 

 $\bar{\mathbf{r}}$ 

This appendix was revised due to data becoming avaible in early 1989 from the watermaster of the study area and reflects the changes in the data files for the undocumented flood diversions at or above the Lone Tree diversion. This totally replaces the orginal appendix found in the technical completion report.

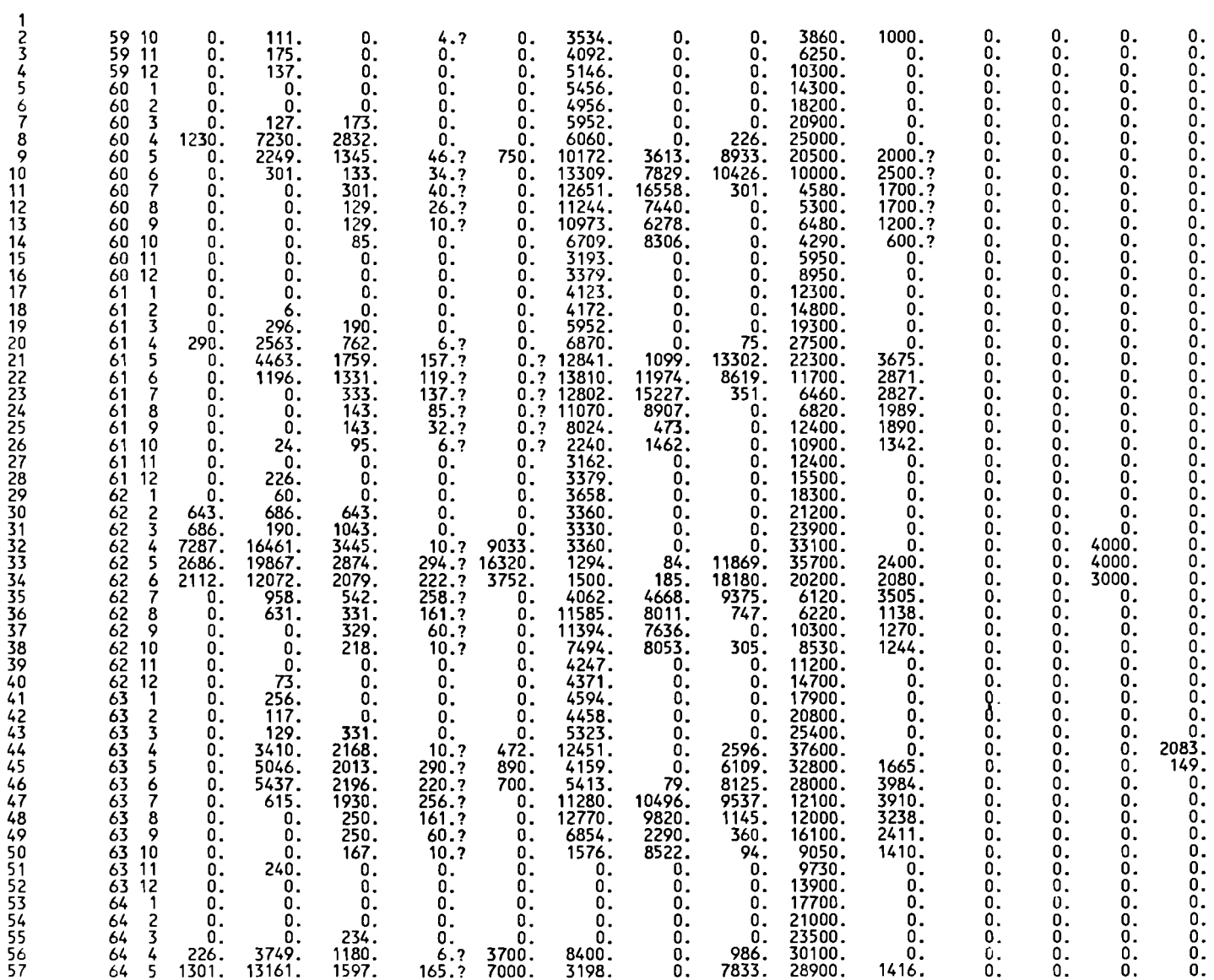

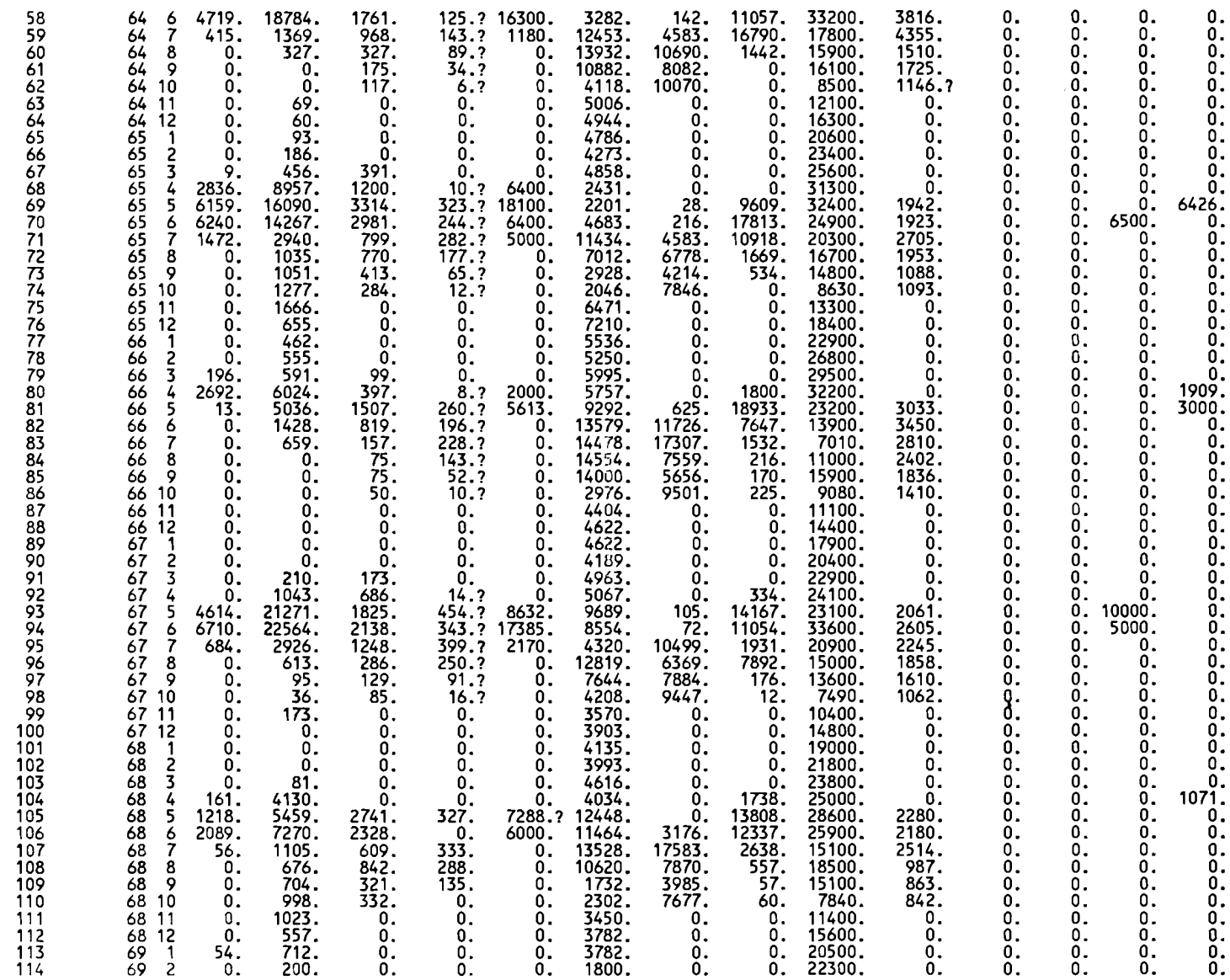

 $\sim 10^6$ 

 $\blacksquare$ 

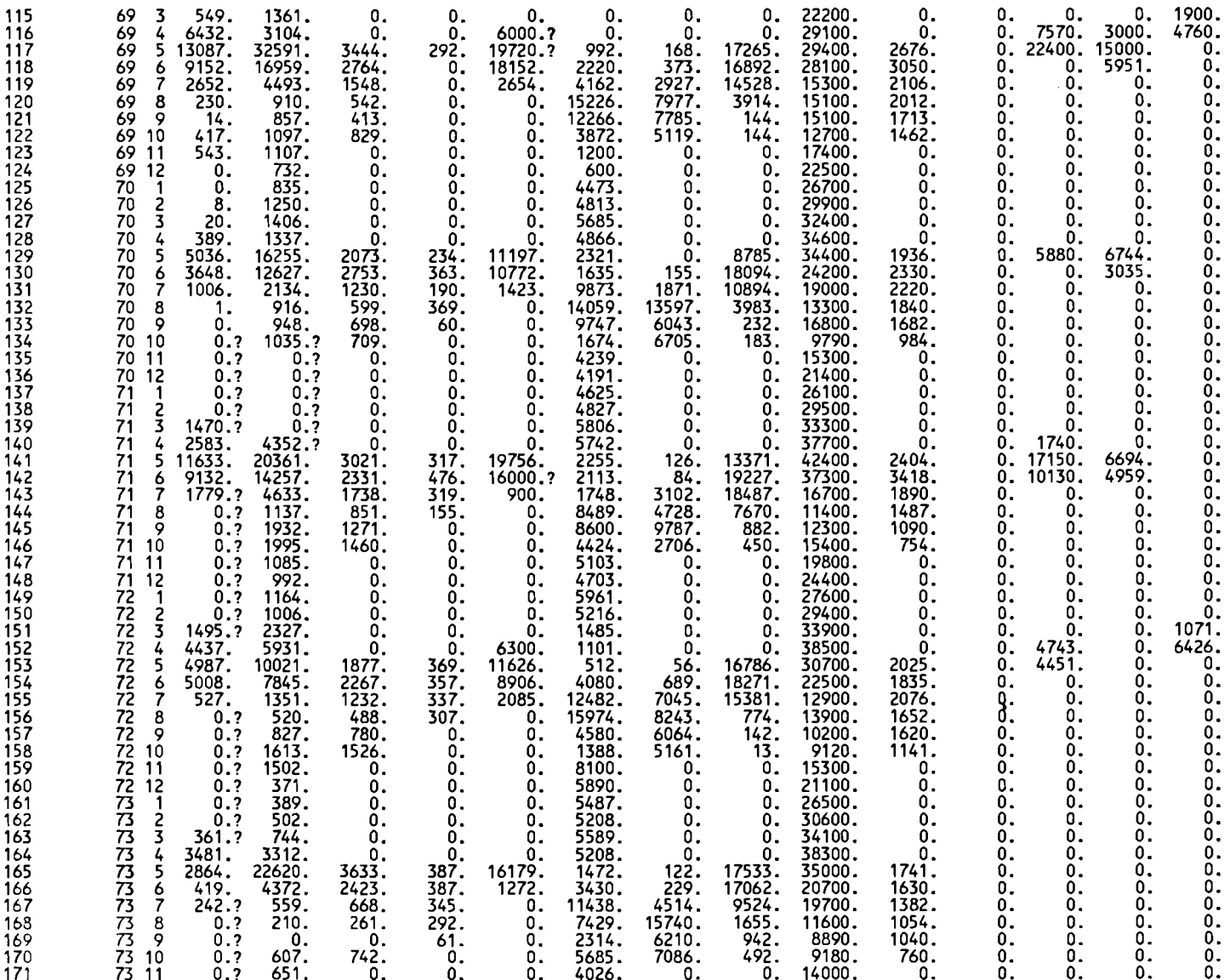

-1 -1

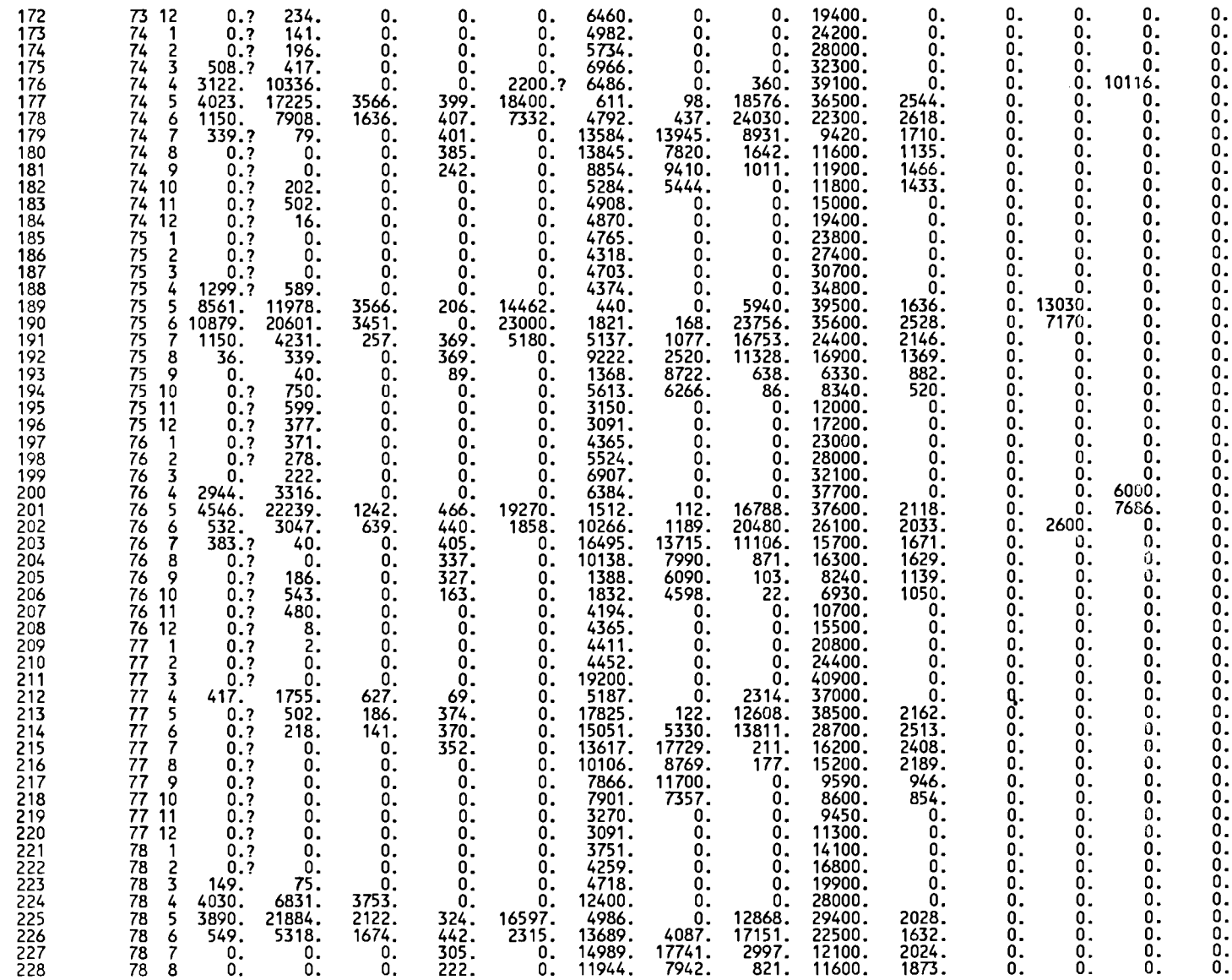

b)

 $\mathbf{r}$ 

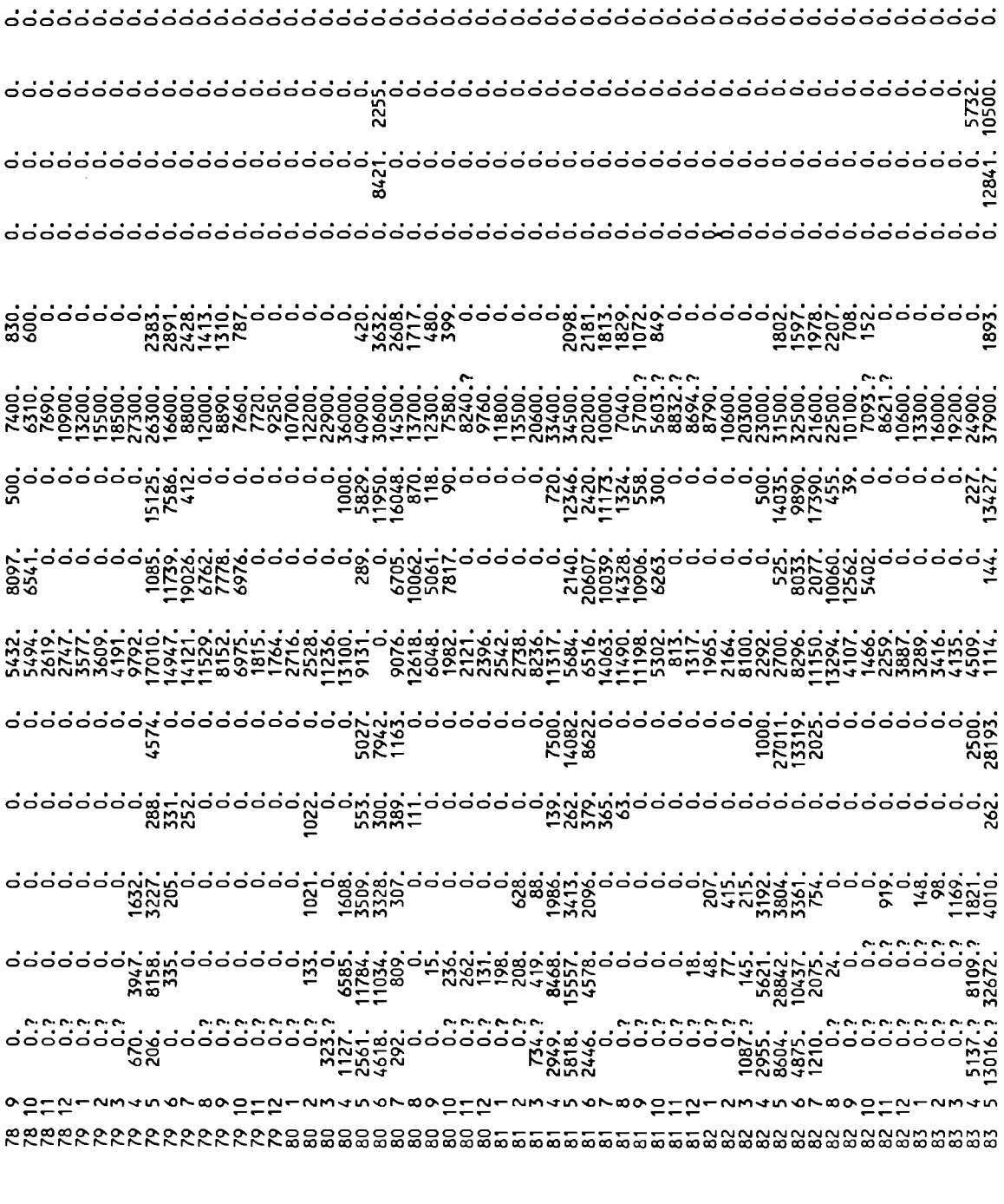

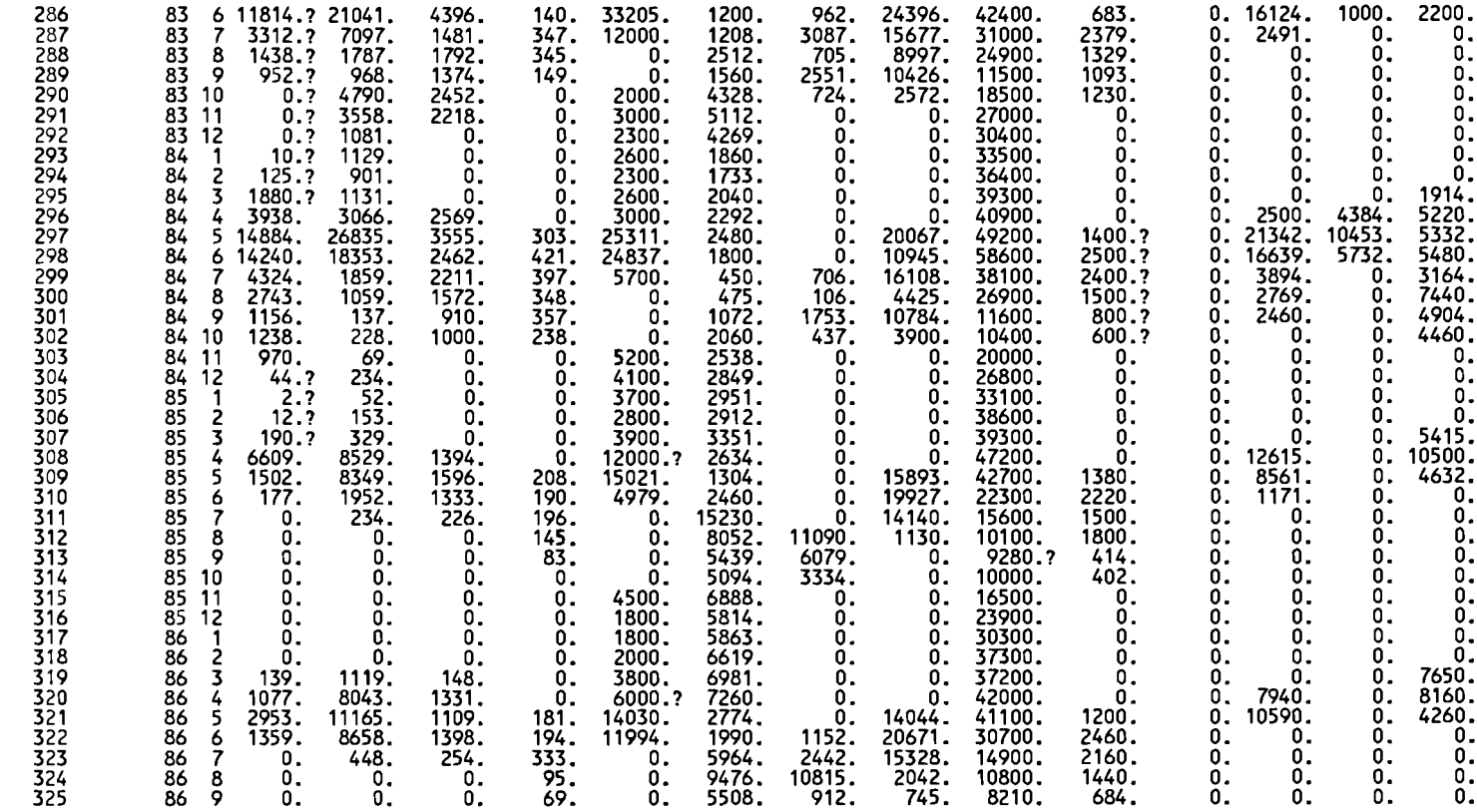

 $\bullet$ 

 $\mathbf{r}$ 

 $\ddot{\phantom{a}}$ 

### MUD LAKE WATER BALANCE CALIBRATION PROGRAM -- VERSION 0.01-BETA -- PAGE: 1 CALIBRATION RESULTS WHEN USING "MUDLDATA.008" INPUT DATA FILE

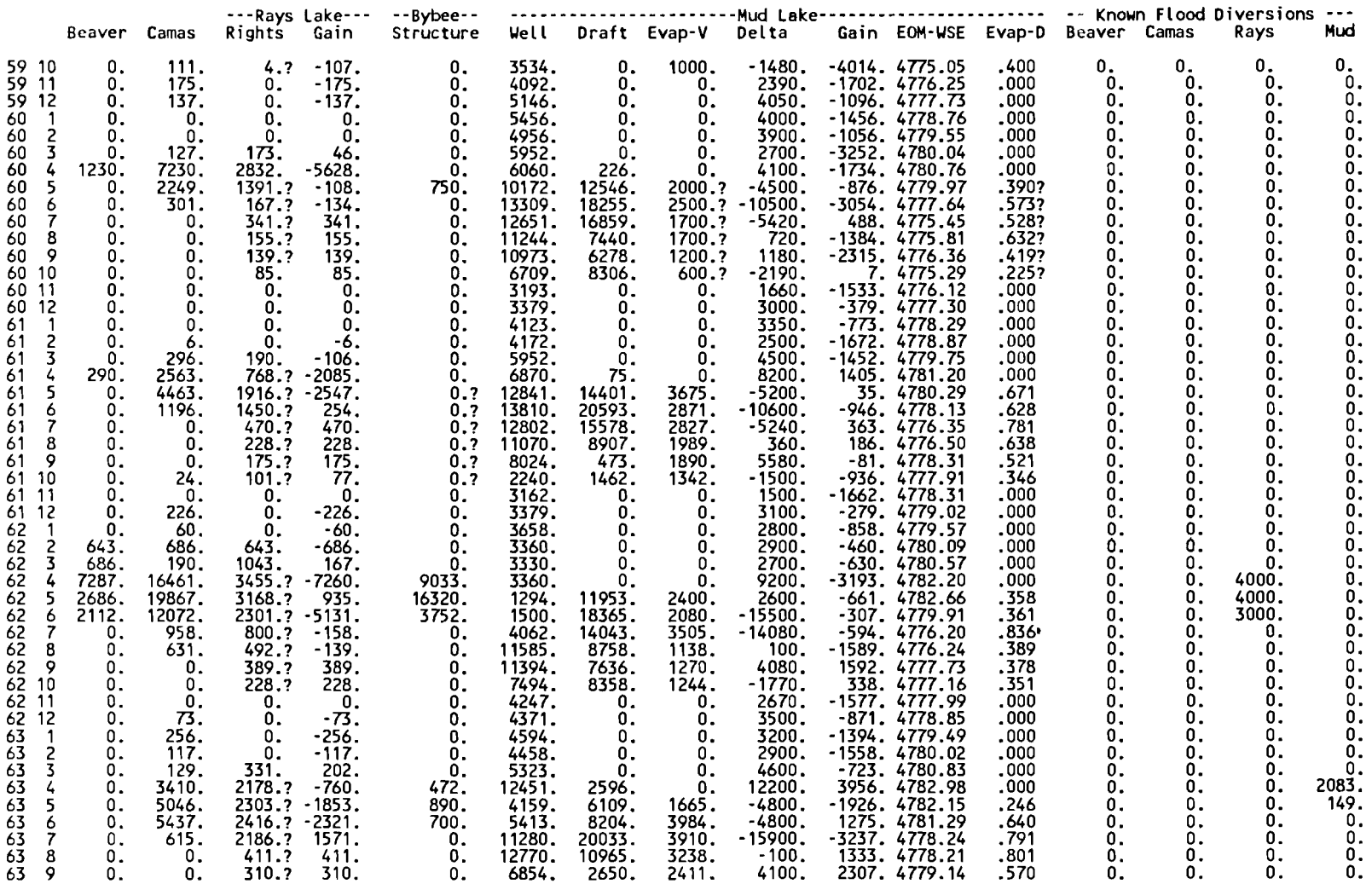

 $\ddot{\phantom{0}}$ 

 $\sim$ 

## **MUD LAKE WATER BALANCE CALIBRATION PROGRAM** -- **VERSION 0.01-BETA** -- **PAGE: 2 CALIBRATION RESULTS WHEN USING "MUOLDATA.008" INPUT DATA FILE**

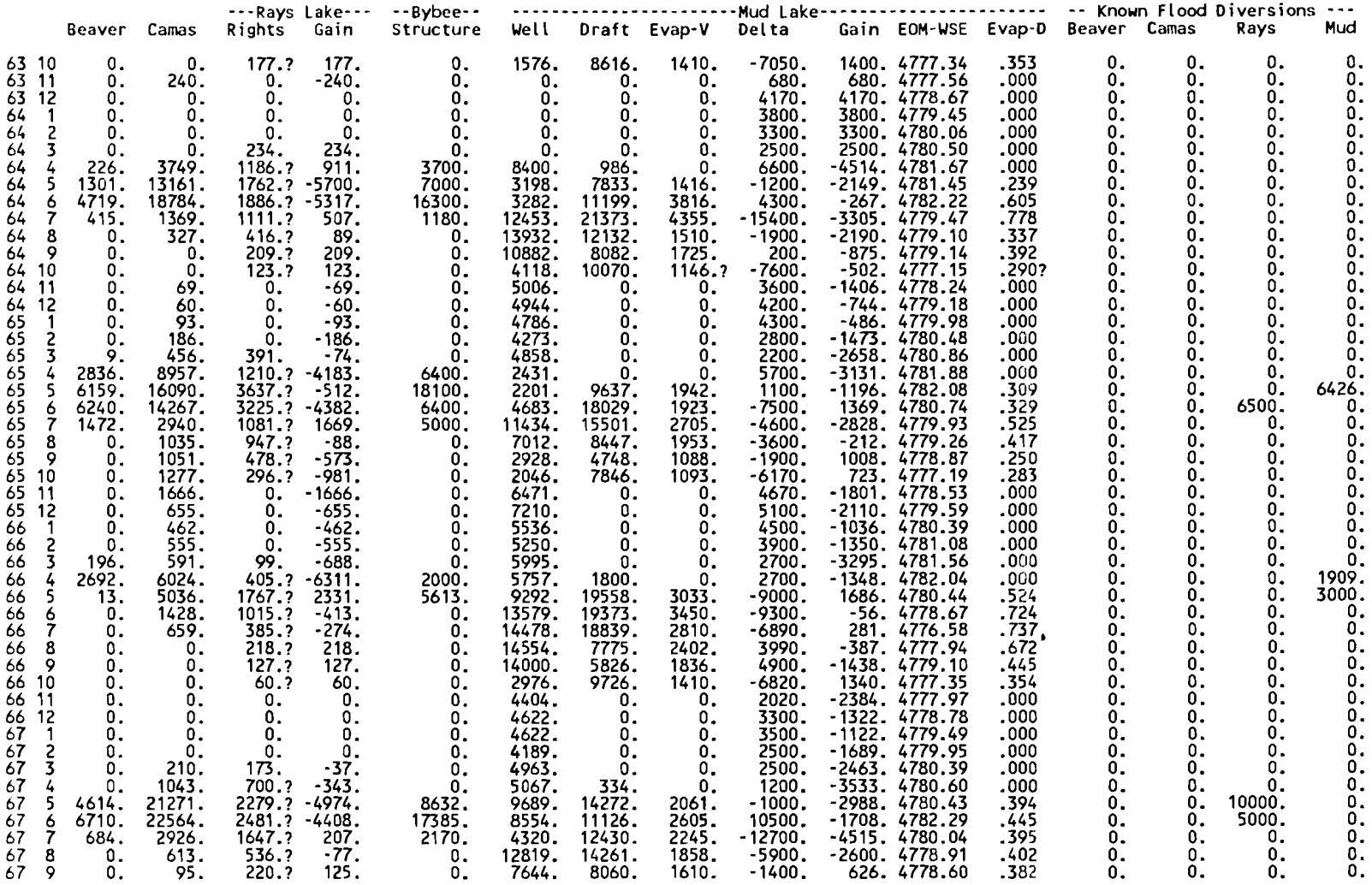

 $\overline{a}$ 

 $\mathbf{r}$ 

## **MUD LAKE UATER BALANCE CALIBRATION PROGRAM** -- **VERSION 0.01-BETA** -- **PAGE: 3 CALIBRATION RESULTS WHEN USING "MUDLDATA.008" INPUT DATA FILE**

 $\mathcal{L}^{\mathcal{L}}$  ,  $\mathcal{L}^{\mathcal{L}}$  ,  $\mathcal{L}^{\mathcal{L}}$ 

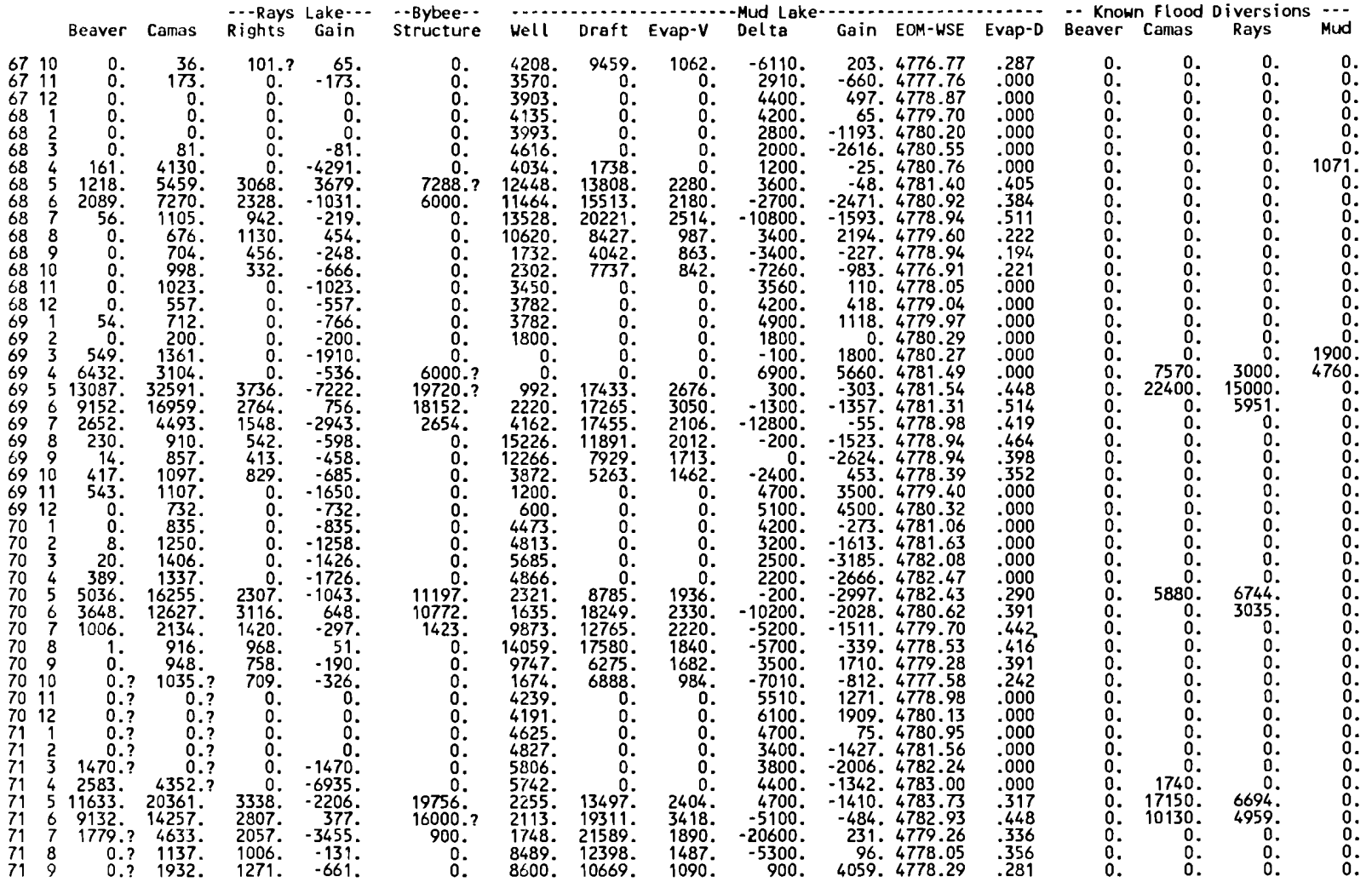

 $\ddot{\phantom{a}}$ 

 $\sim$ 

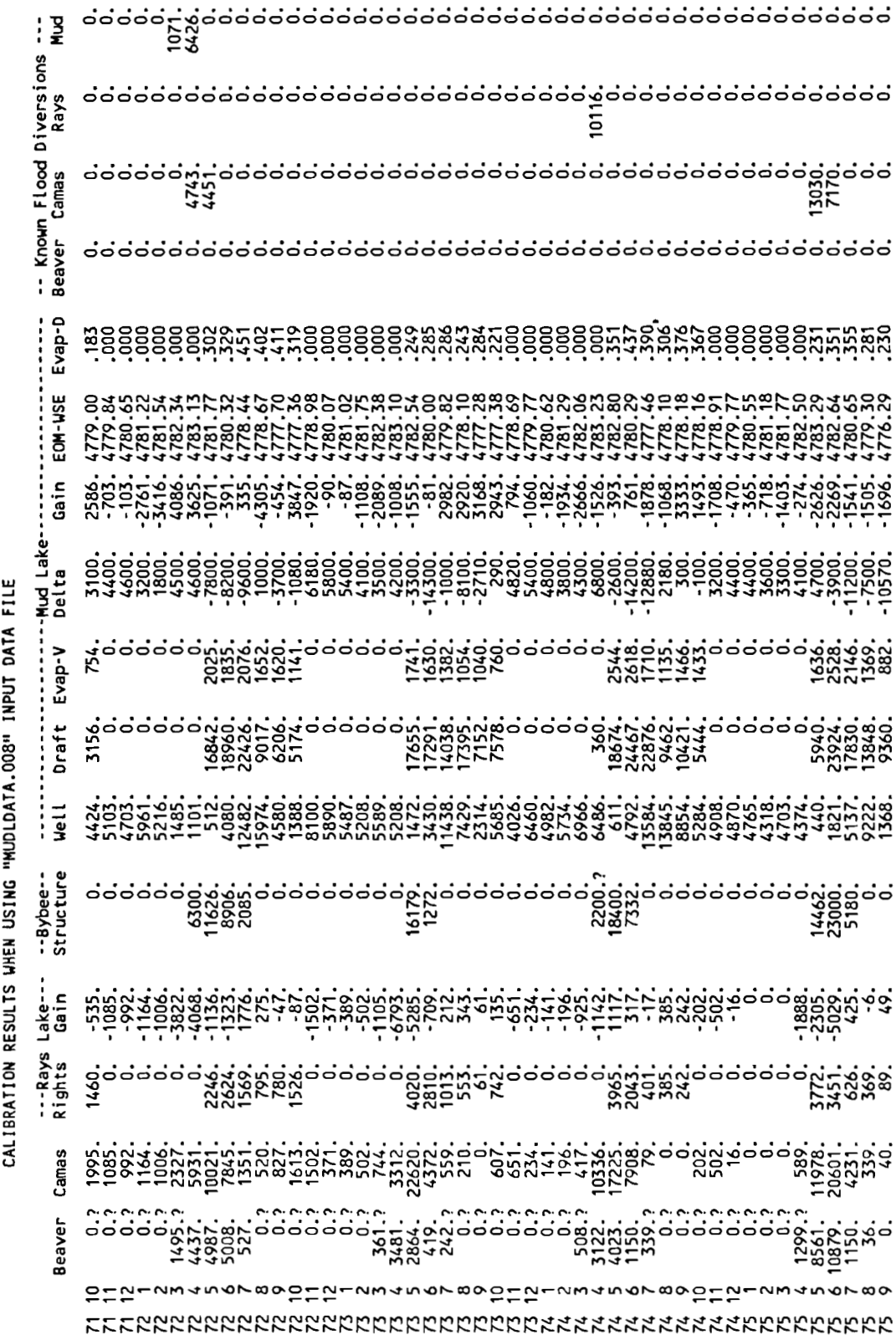

 $\bar{\phantom{a}}$ 

 $\cdot$ 

 $\ddot{\phantom{0}}$ 

MUD LAKE WATER BALANCE CALIBRATION PROGRAM -- VERSION 0.01-BETA -- PAGE: 4<br>MUD LAKE WATER BALANCE CALIBRATION PROGRAM -- VERSION 0.01-BETA -- PAGE: 4

 $\ddot{\phantom{0}}$ 

MUDLAKEC.OUT

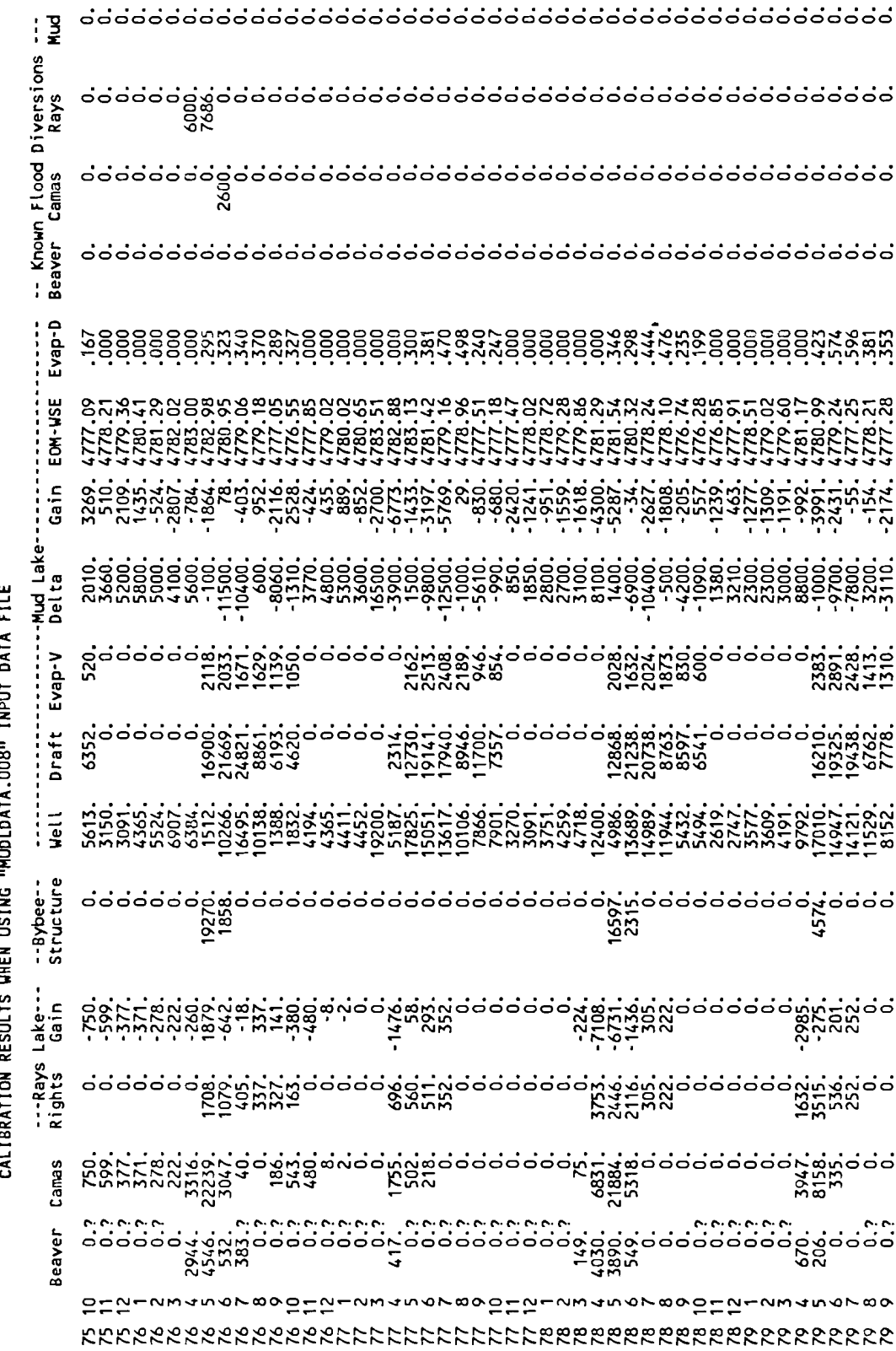

 $\sim 10^{11}$ 

 $\bullet$ 

MUDLAKEC.OUT

## **MUD LAKE WATER BALANCE CALIBRATION PROGRAM** -- **VERSION 0-01-BETA** -- **PAGE: 6 CALIBRATION RESULTS WHEN USING "MUDLDATA.008" INPUT DATA FILE**

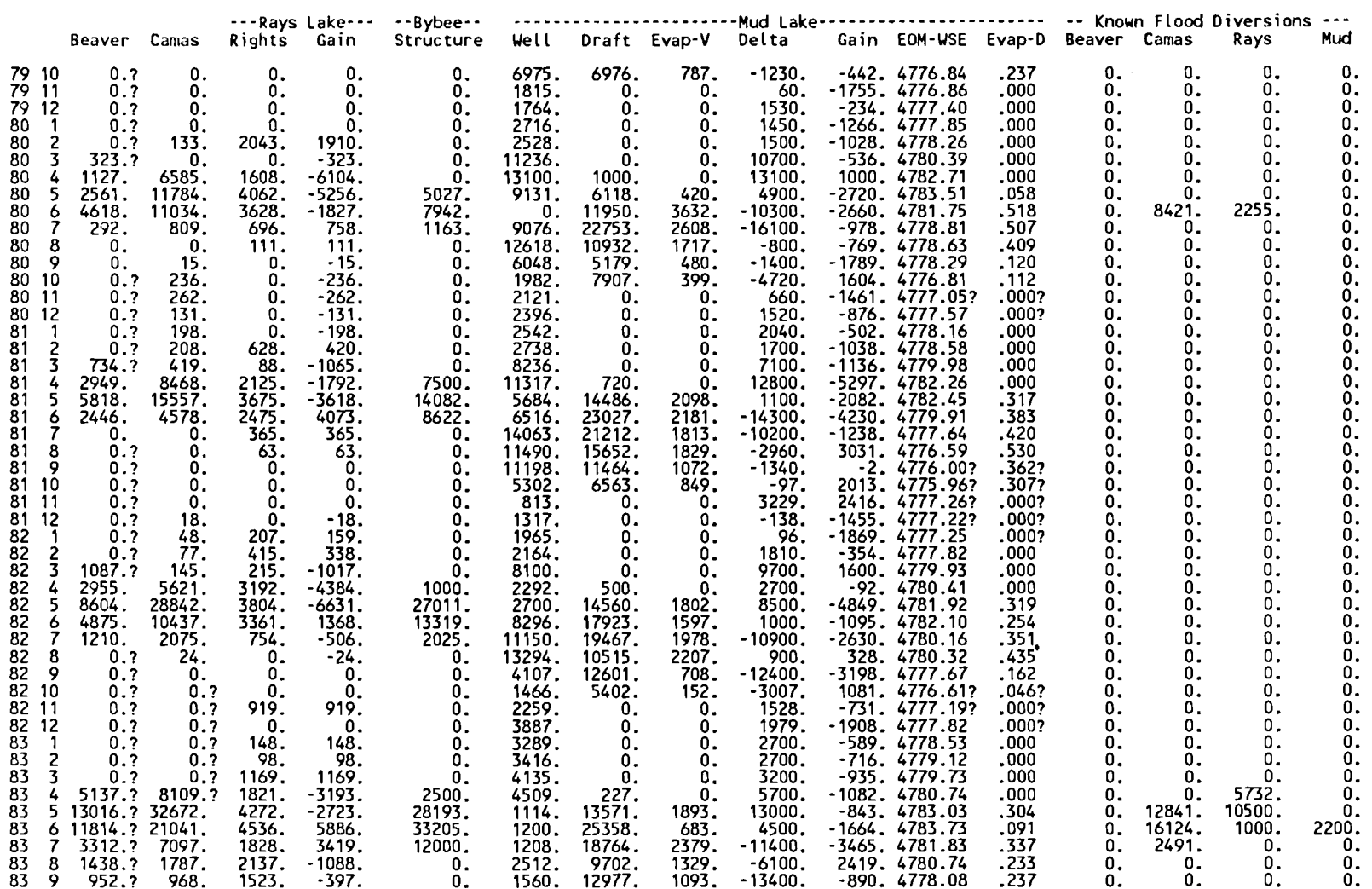

 $\ddot{\phantom{a}}$ 

 $\sim$ 

## MUD LAKE UATER BALANCE CALIBRATION PROGRAM -- VERSION 0.01-BETA -- PAGE: 7 CALIBRATION RESULTS UHEN USING "MUDLDATA.008" INPUT DATA FILE

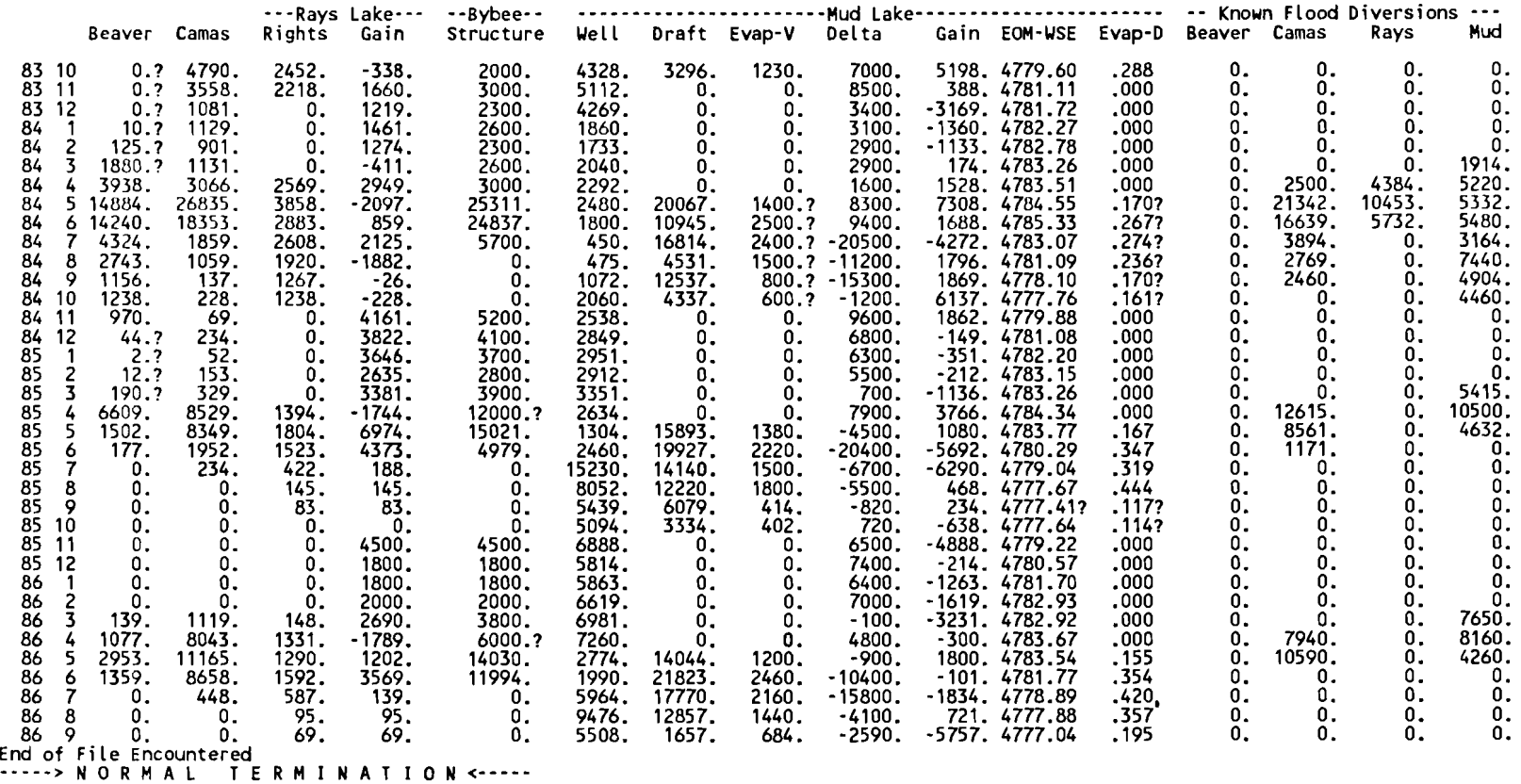

RMI NATIO

 $\mathbf{x} \in \mathbb{R}^{n \times n}$ 

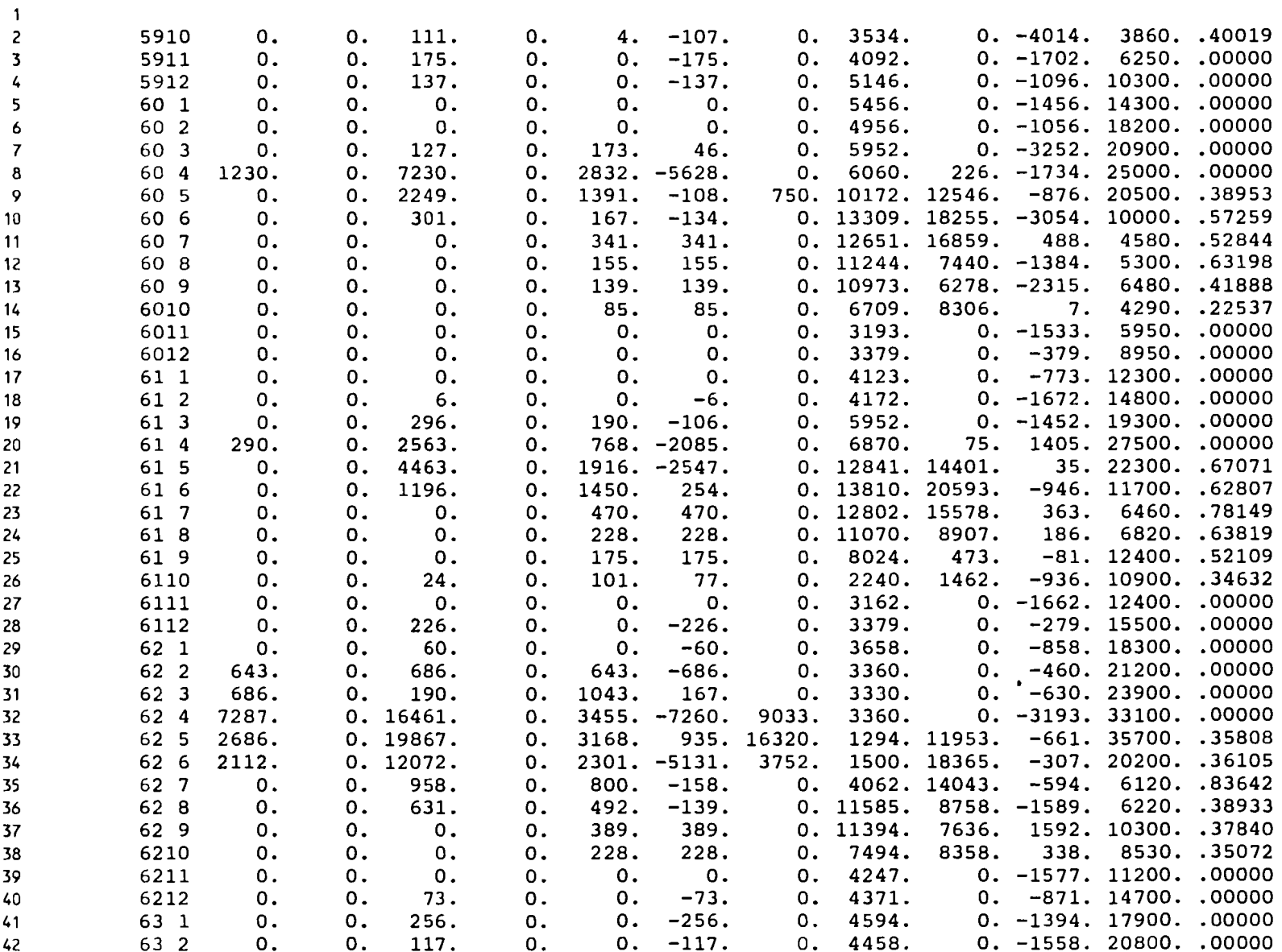

 $\mathcal{A}$ 

 $\sim$ 

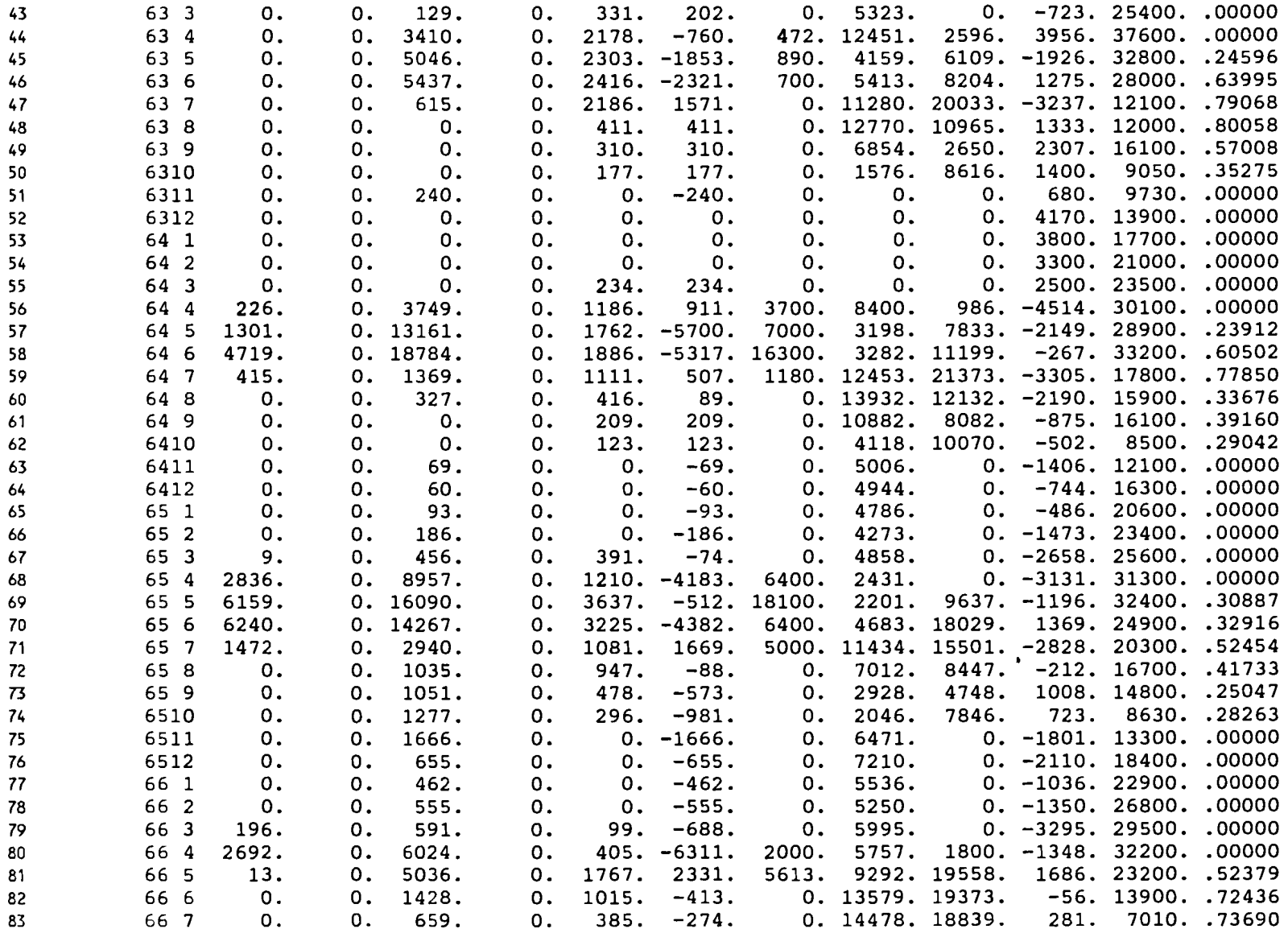

 $\mathbf{r}$ 

 $\sim$
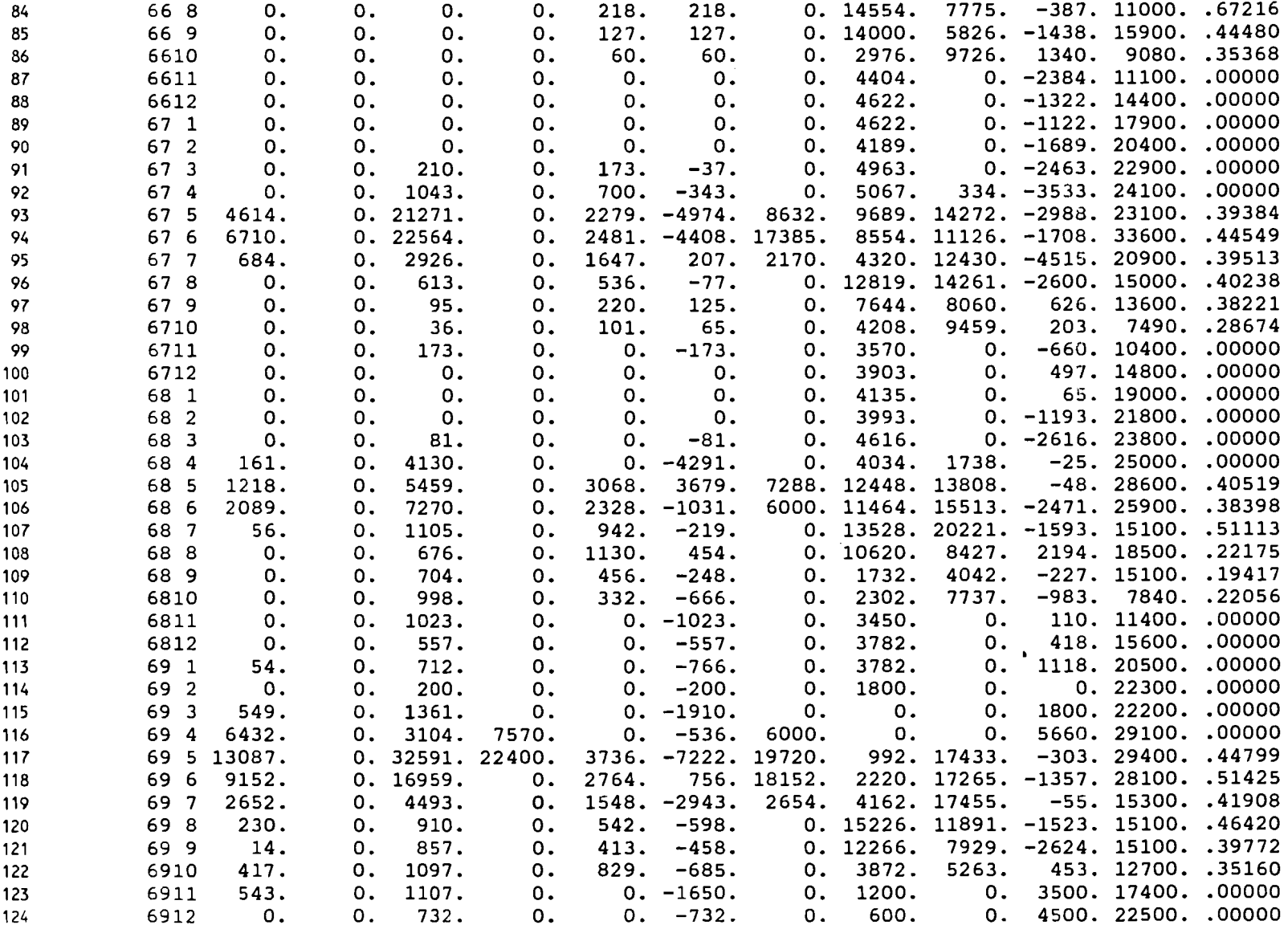

 $\sim$ 

 $\bullet$ 

 $\mathbf{v}$ 

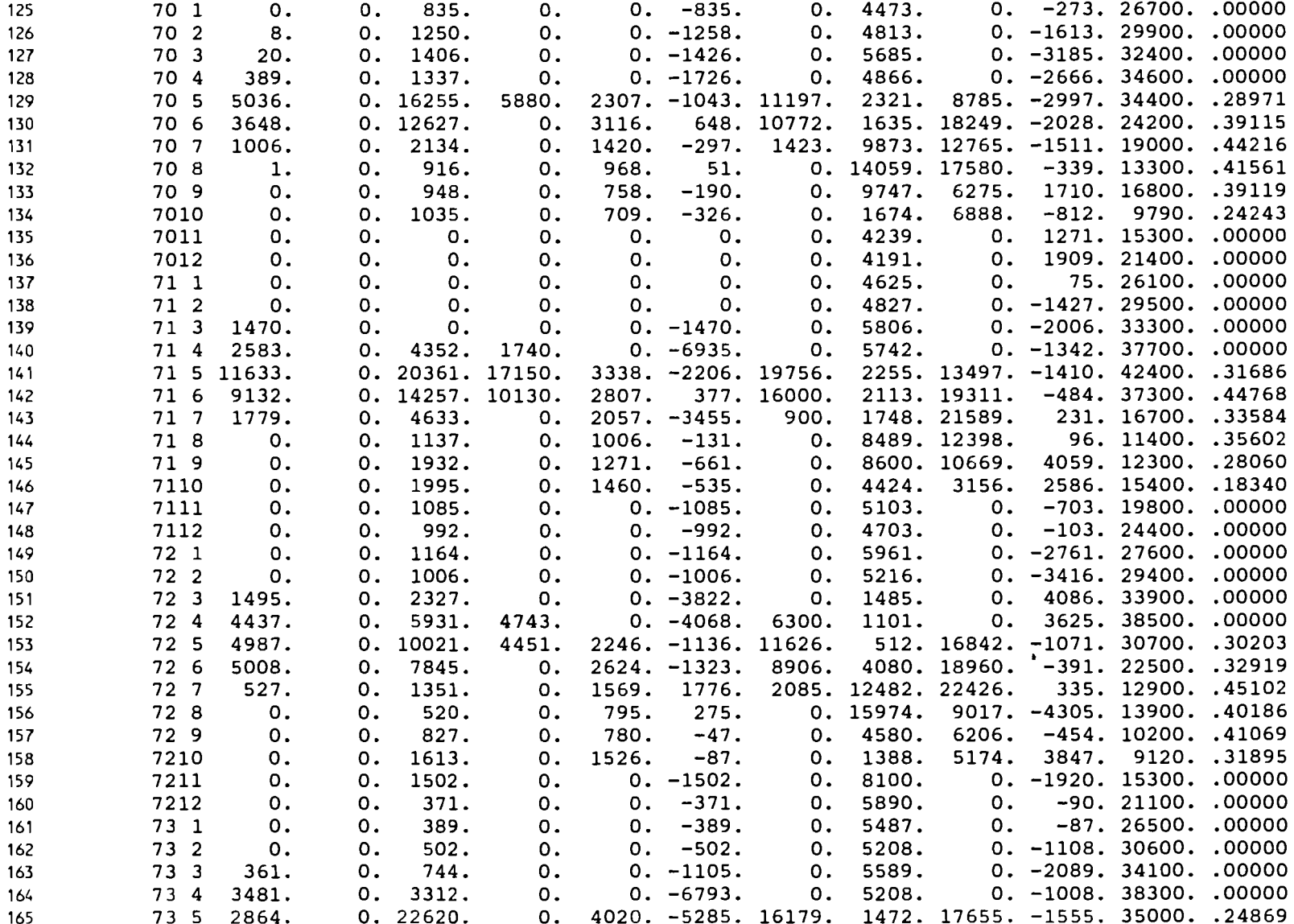

 $\bar{\mathcal{A}}$ 

 $\sim$ 

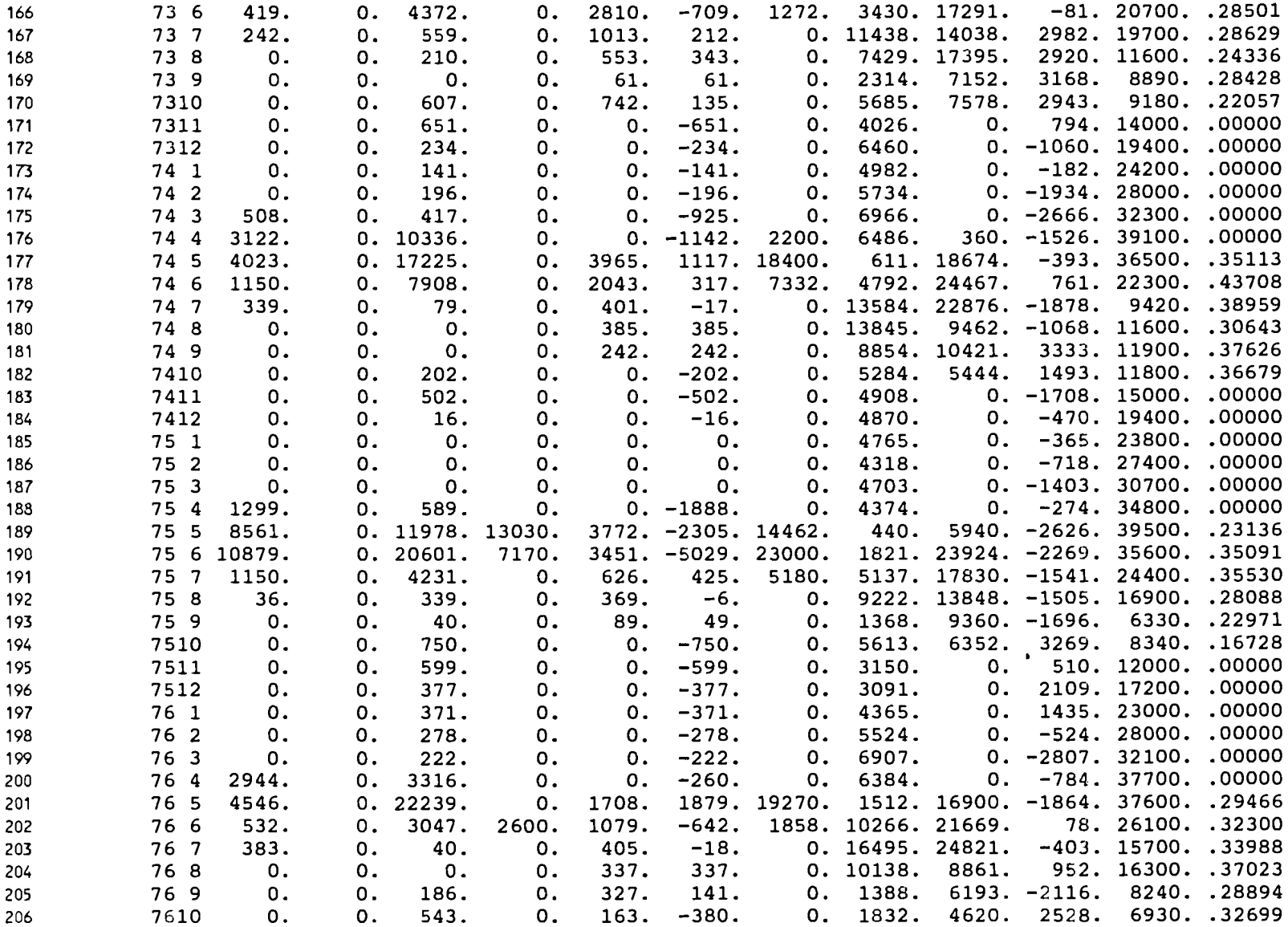

 $\mathbf{r}$ 

 $\mathbf{v}$ 

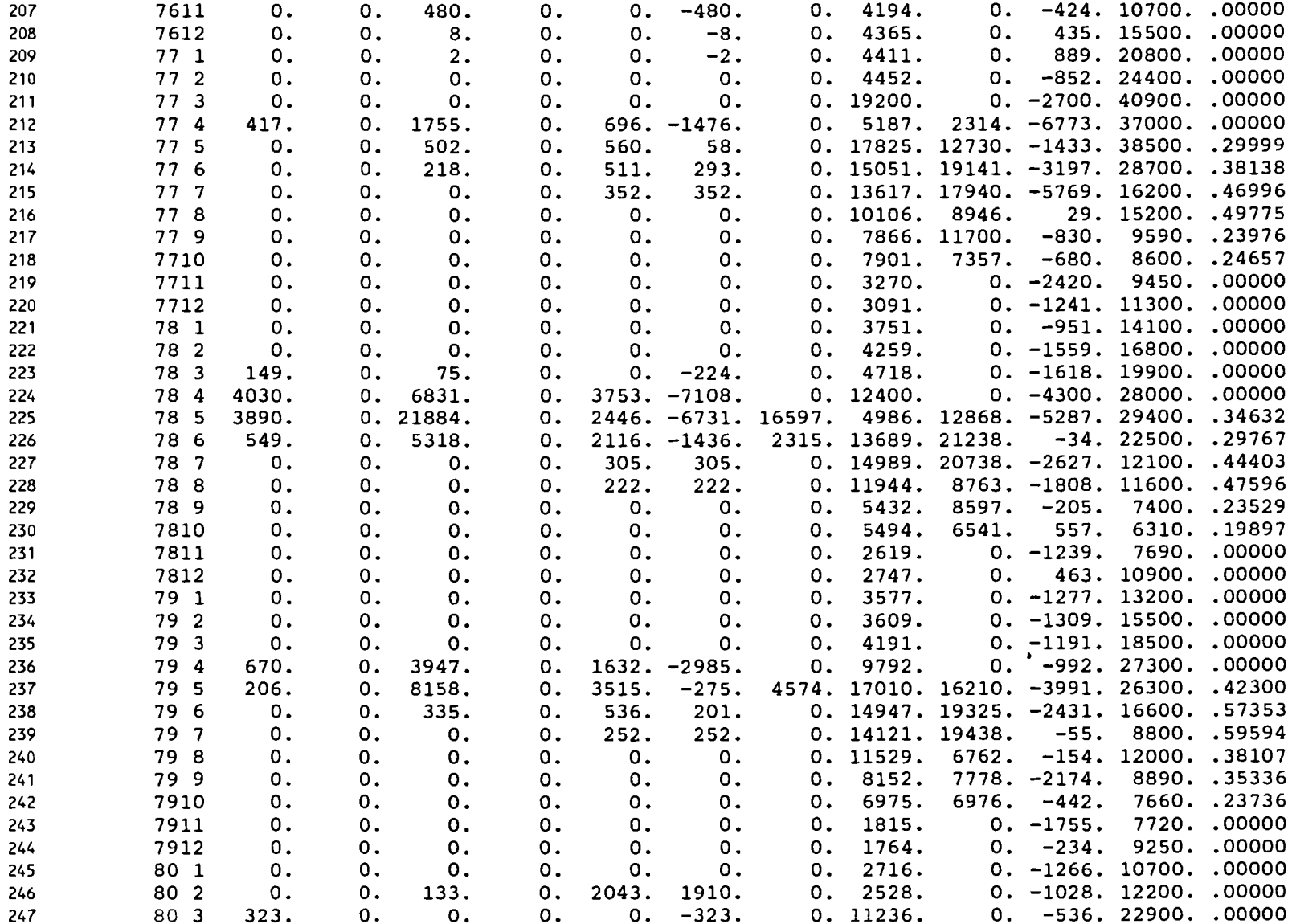

 $\mathbf{v}$ 

 $\Delta$ 

 $\sim$  .

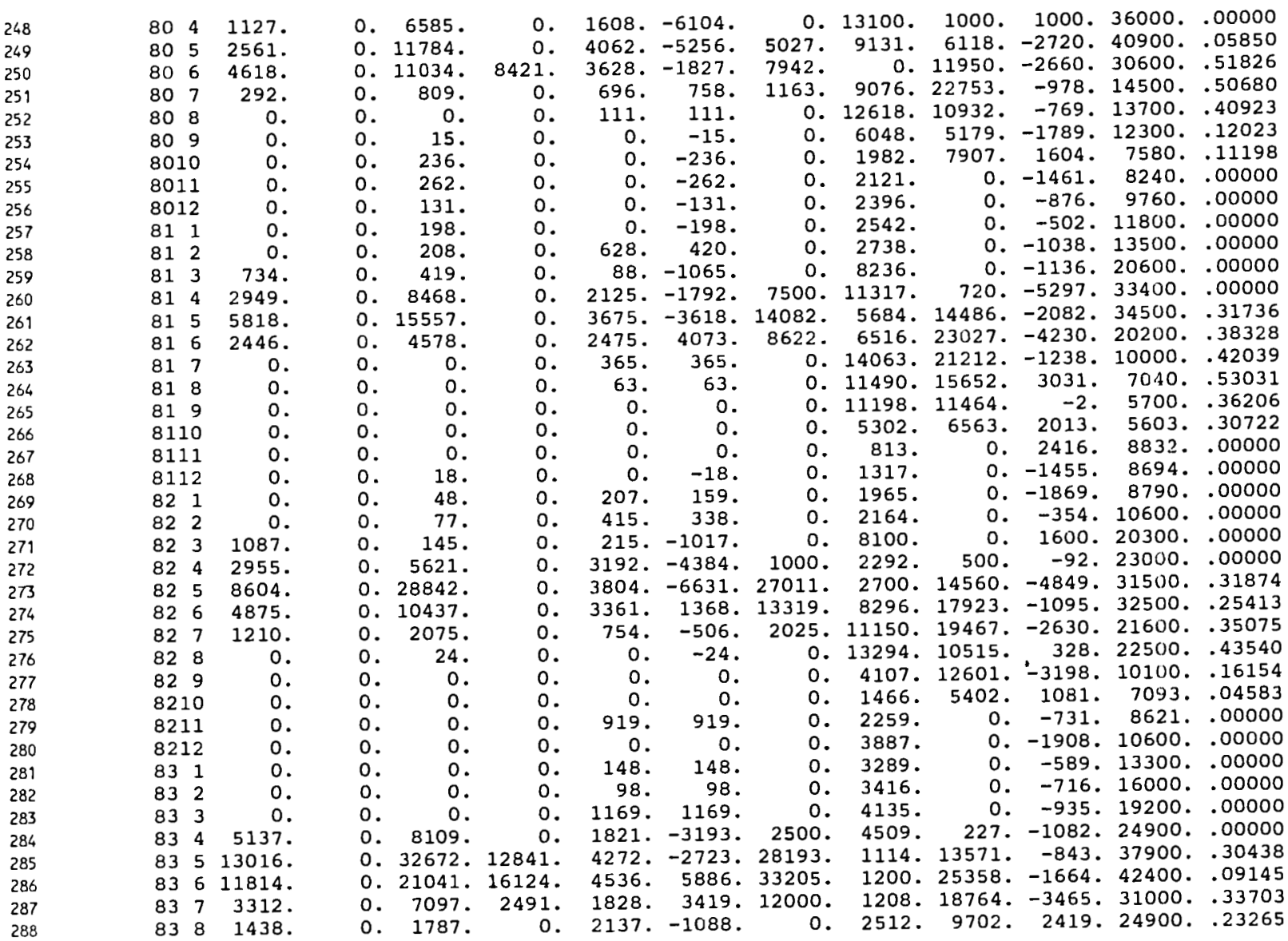

 $\ddot{\phantom{a}}$ 

 $\sim$ 

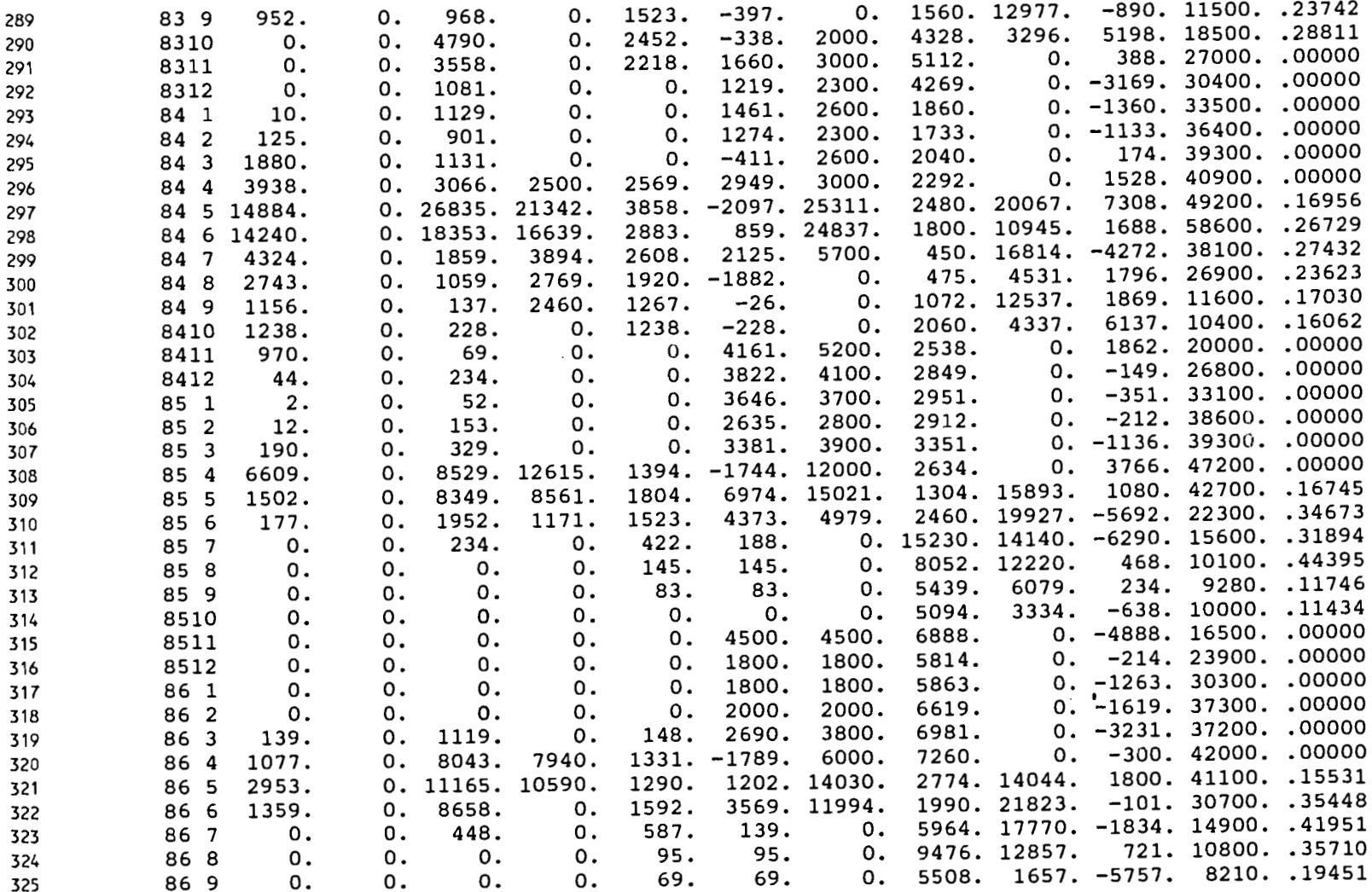

 $\ddot{\phantom{a}}$ 

 $\downarrow$ 

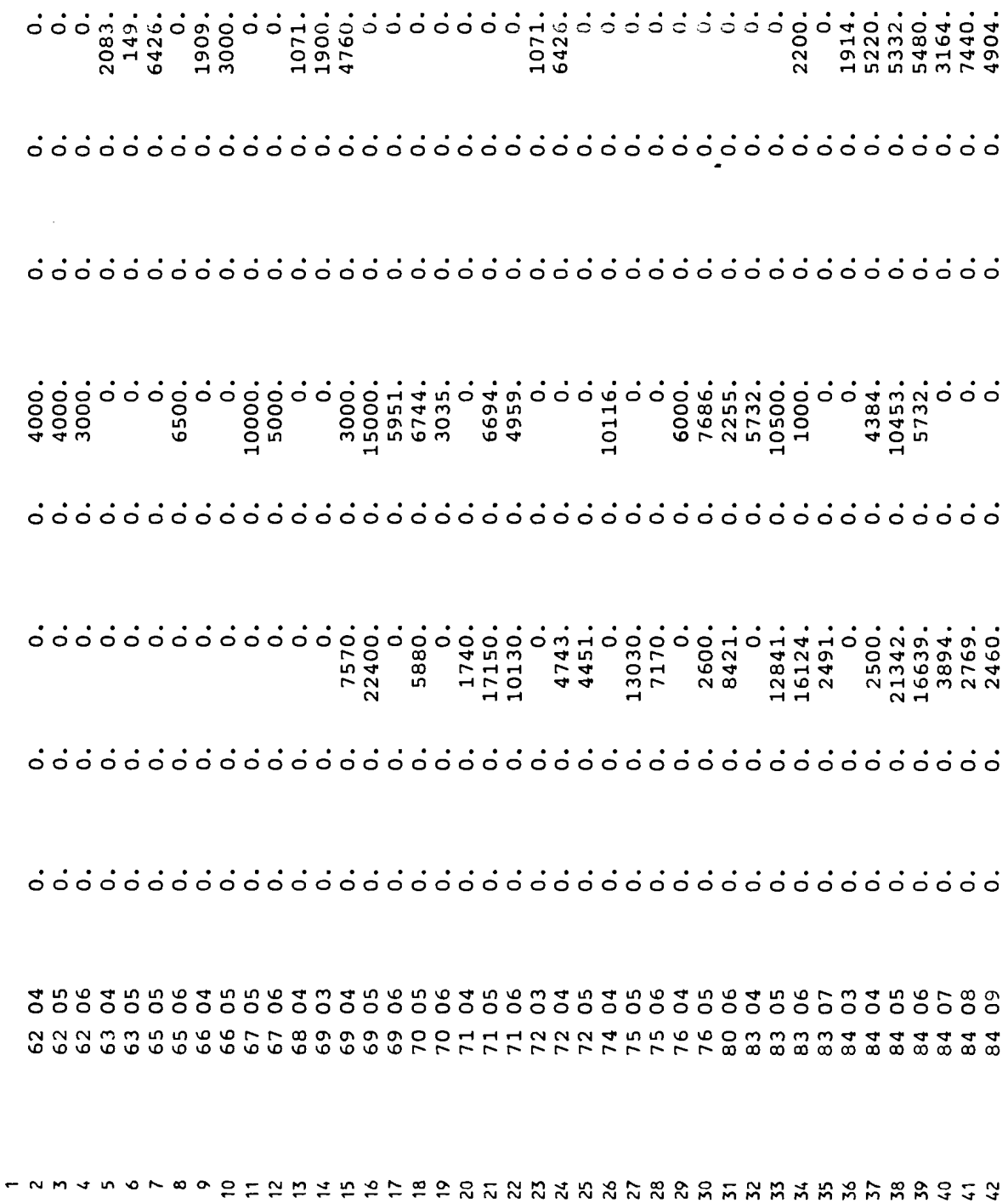

 $\mathcal{A}$ 

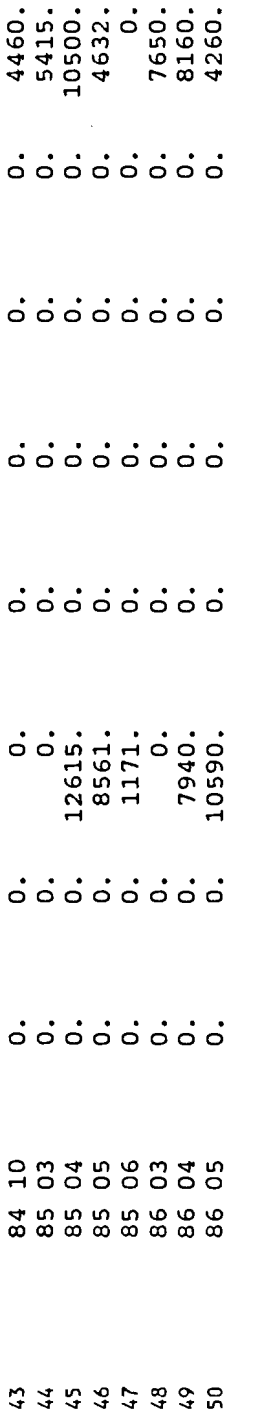

 $\sim 10^{11}$ 

 $\ddot{\phantom{0}}$ 

PAGE 23

 $\bullet$ 

MUD LAKE LOUER UATERSHED MASS BALANCE PROGRAM Version 1.10-BETA cc. 1988 University of Idaho

Analysis Date: 11/06/1990 at 13:05

Analysis Title: Orginal Flood Diversion Data FLou Modification File: MUDFLOOD.DAT Output File: MUDLAKE.WT

Minimum allowable uater surface elevation in Mud Lake: 4773.99 ft. Contents: 1786. af. Maximum allowable uater surface elevation in Mud Lake: 4785.99 ft. Contents: 64402. af.

Starting Mud Lake uater surface elevation: 4775.83 ft. Contents: 5340. af.

 $\bullet$ 

Analysis Title: Orginal Flood Diversion Oata

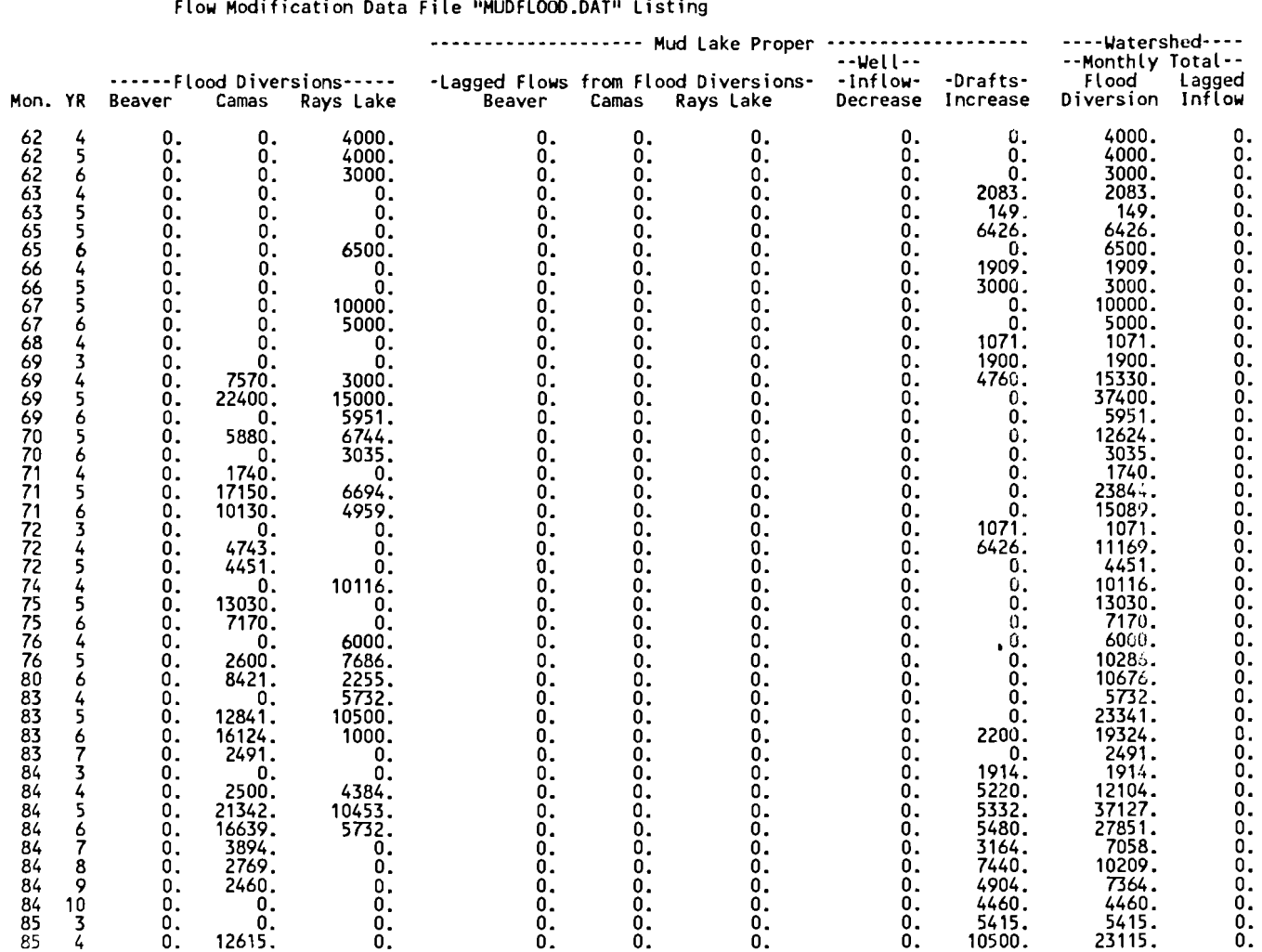

 $\ddot{\phantom{a}}$ 

Analysis Title: Orginal Flood Diversion Data

Flow Modification Data File "MUDFLOOD.DAT" Listing

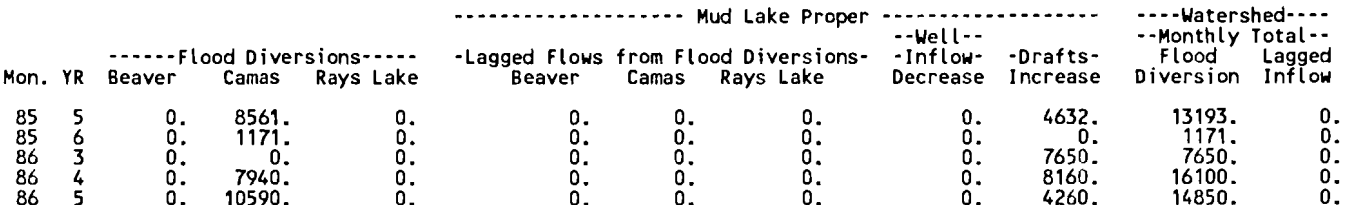

 $\sim 100$ 

 $\mathbf{F}$ 

NET OUT OF BASIN PROPOSED FLOOD DIVERSIONS FOR SlMULATION PERIOD:

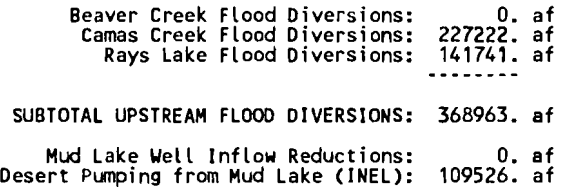

szassoso

TOTAL FLOOD DIVERSIONS: 478489. af

Analysis Title: Orginal Flood Diversion Data

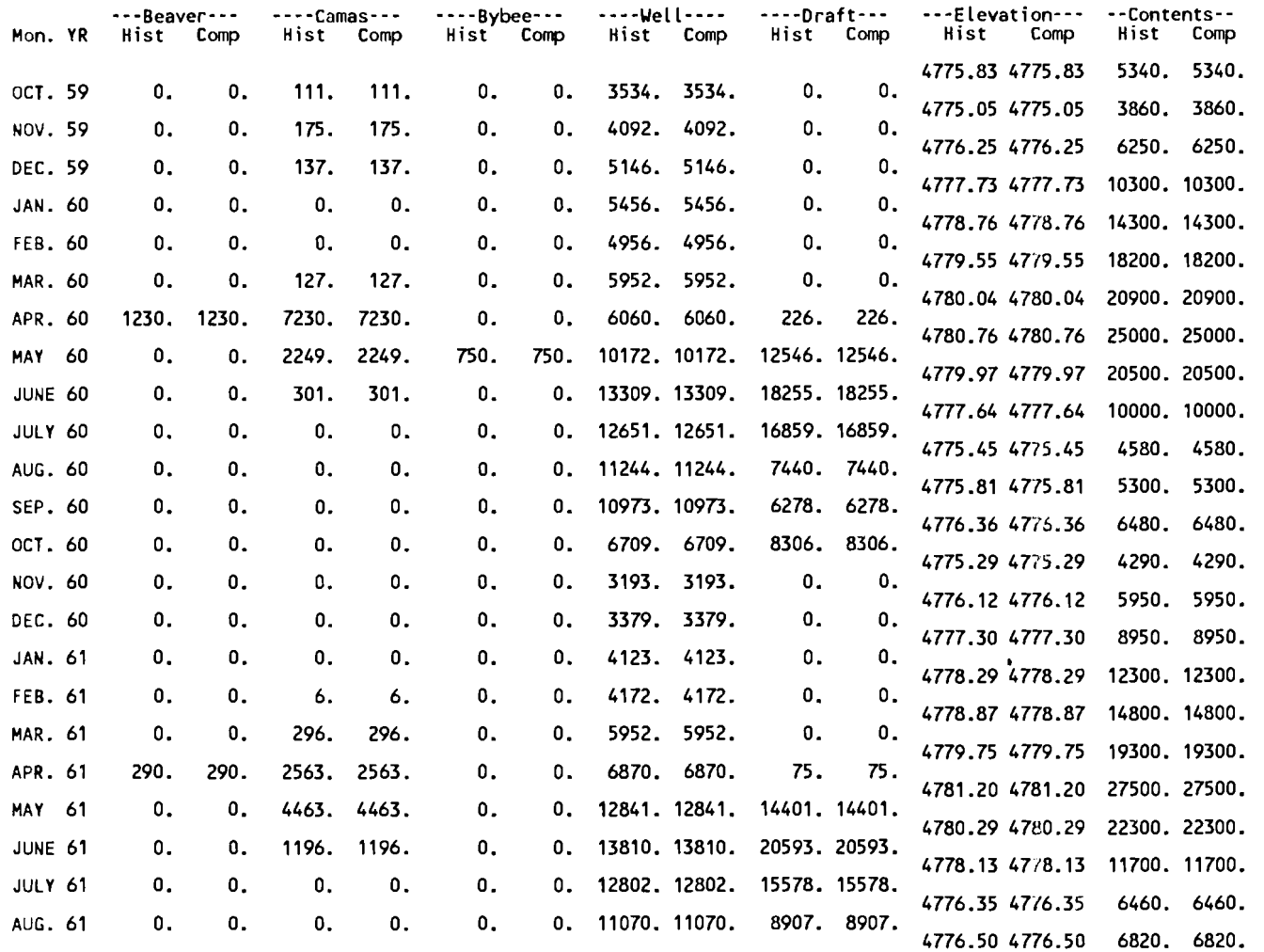

 $\mathcal{L}$ 

 $\mathcal{L}$ 

Analysis Title: Orginal Flood Diversion Data

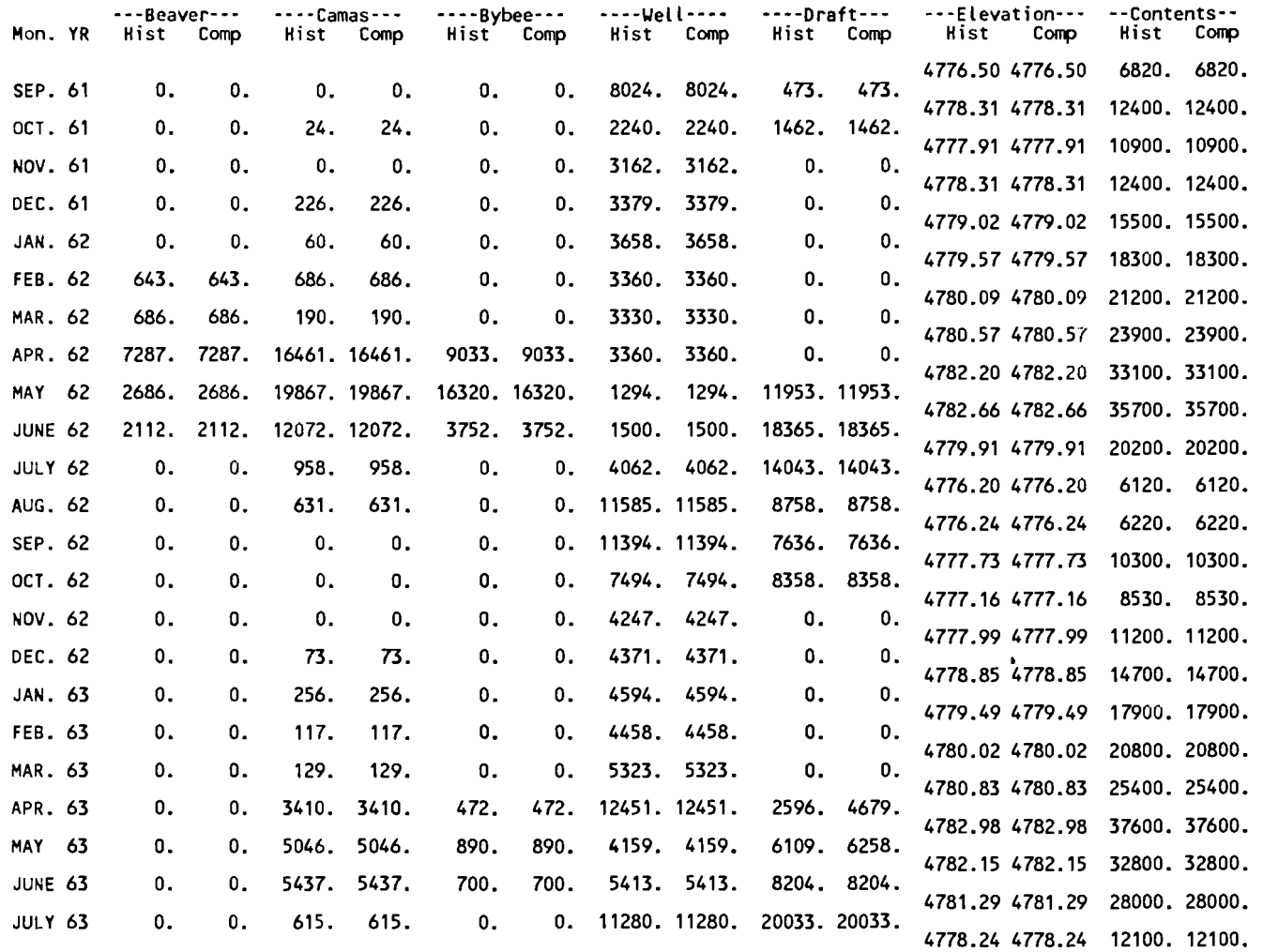

 $\ddot{\phantom{a}}$ 

 $\bullet$ 

Analysis Title: Orginal Flood Diversion Data

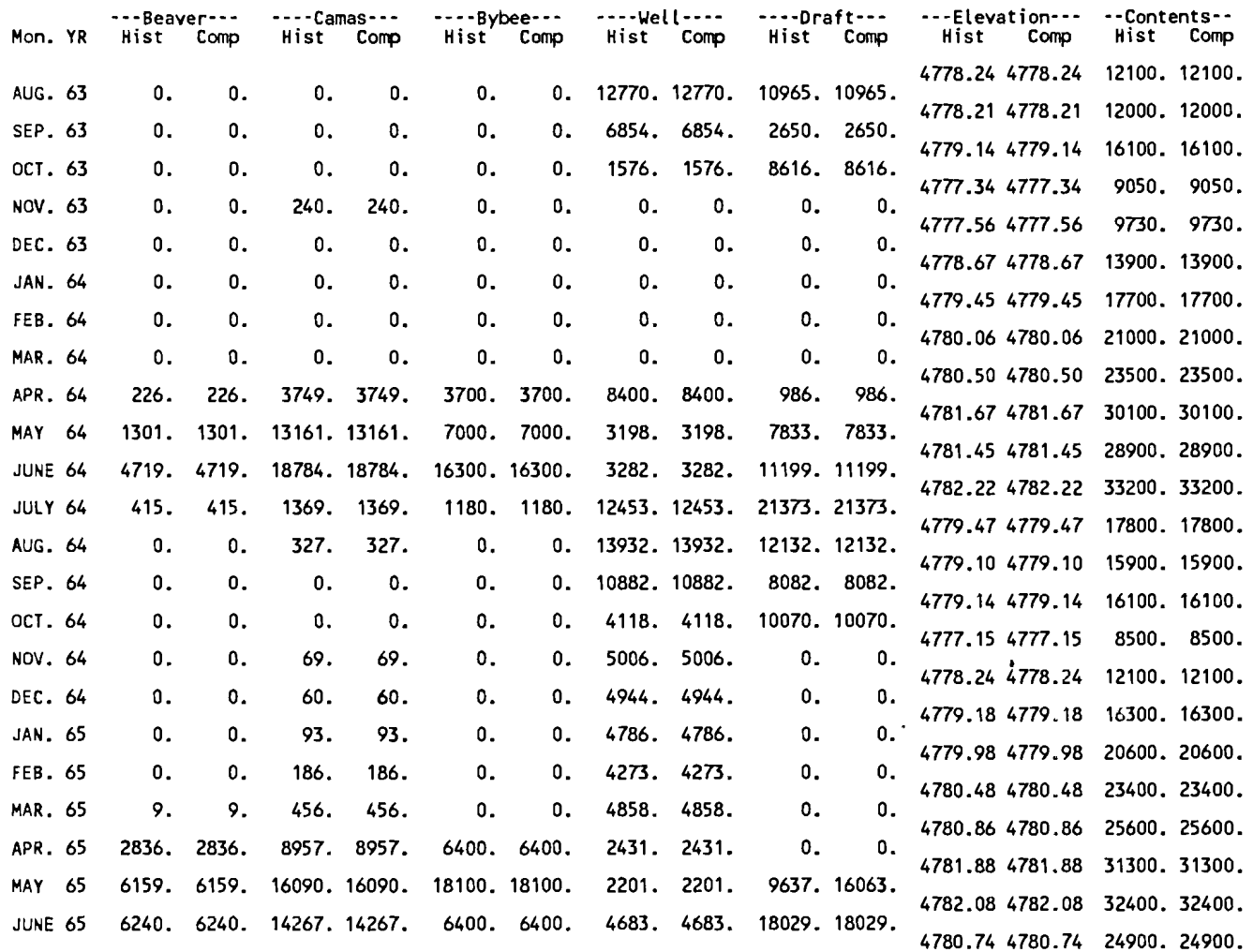

 $\ddot{\phantom{a}}$ 

 $\sim$ 

Analysis Title: Orginal Flood Diversion Data

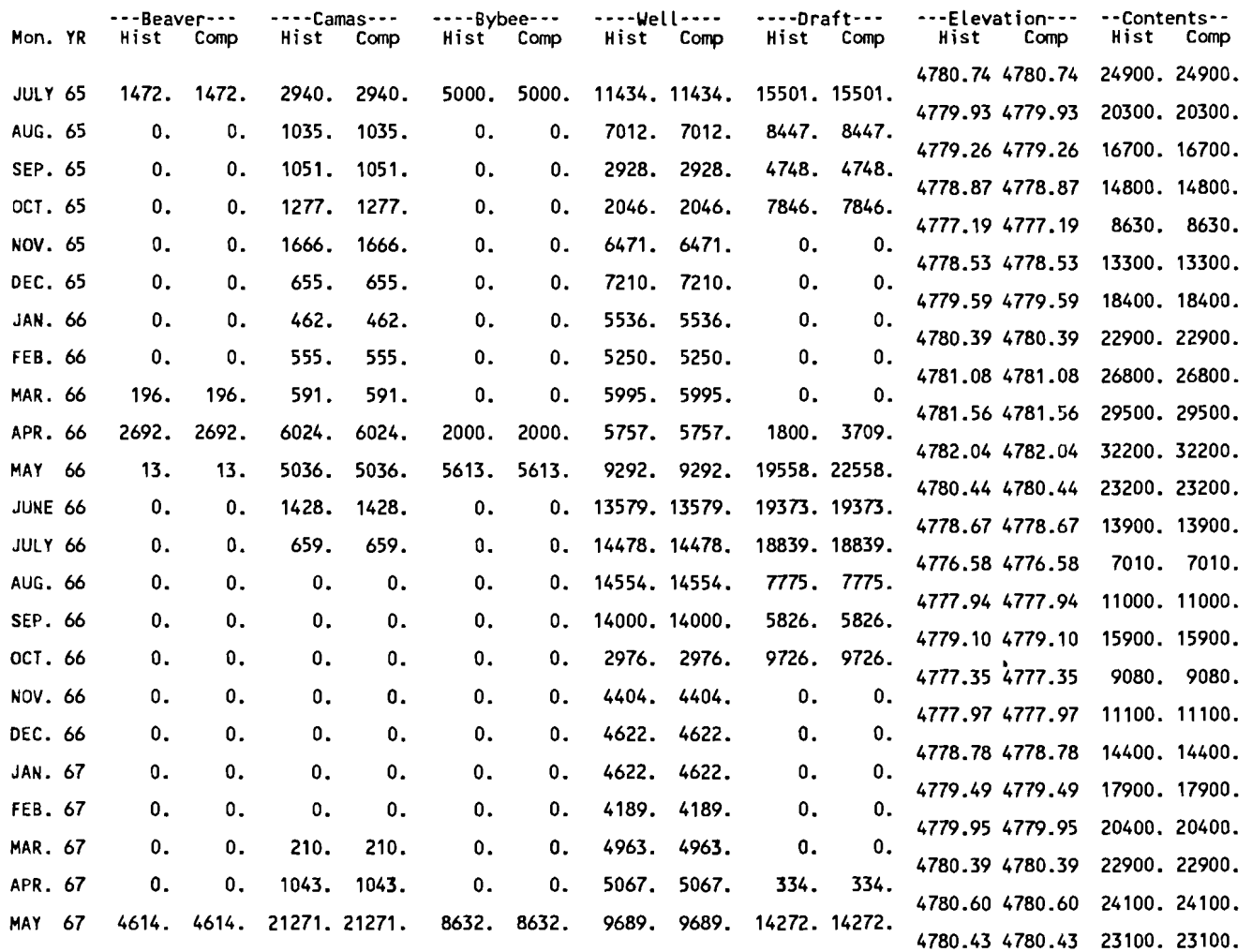

 $\ddot{\phantom{0}}$ 

 $\mathcal{L}$ 

Analysis Title: Orginal Flood Diversion Data

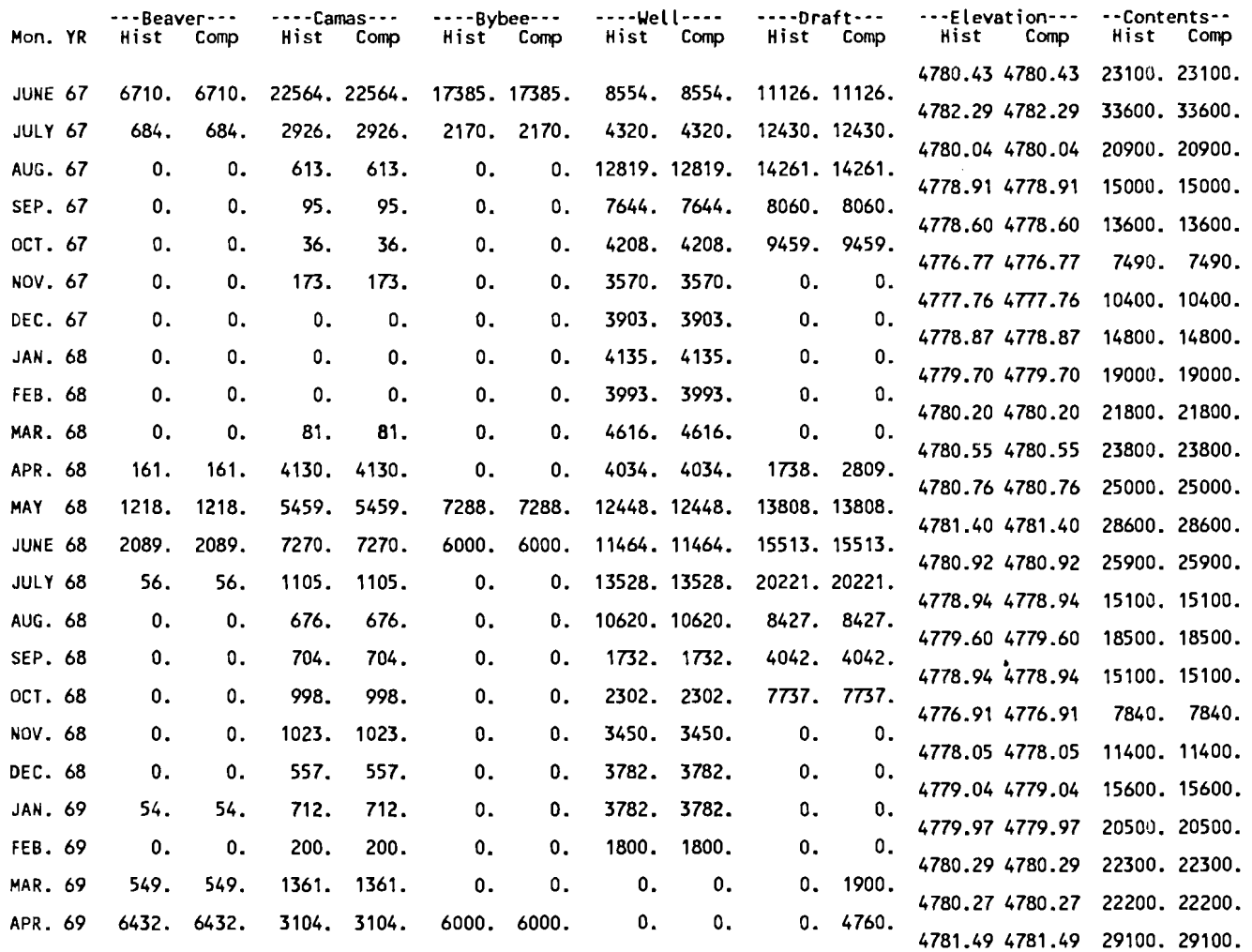

 $\ddot{\phantom{a}}$ 

 $\mathbf{r}$ 

Analysis Title: Orginal Flood Diversion Data

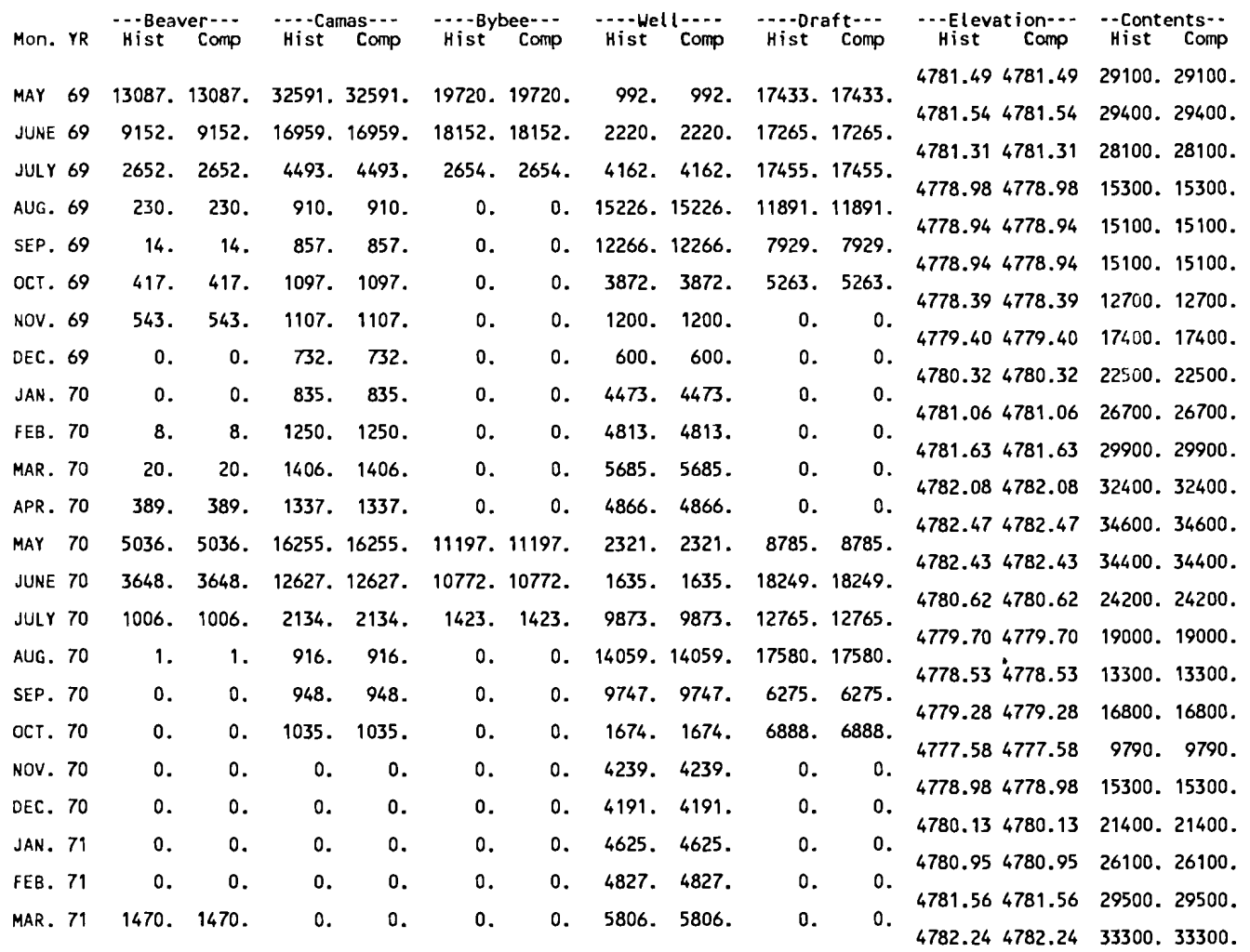

 $\ddot{\phantom{a}}$ 

 $\Delta$ 

 $\mathcal{L}^{\text{max}}_{\text{max}}$ 

**Analysis Title: Orginal Flood Diversion Data** 

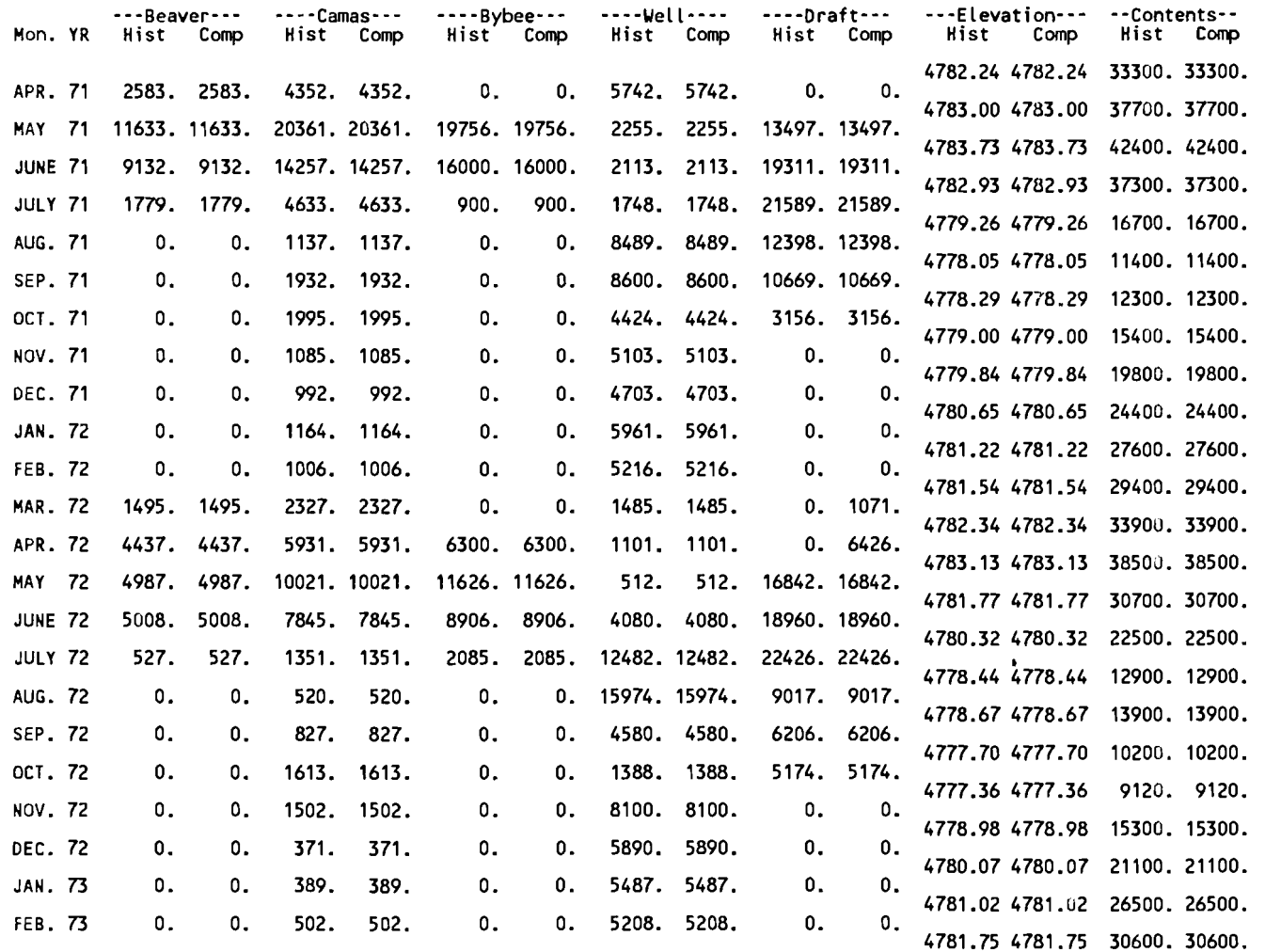

 $\ddot{\phantom{a}}$ 

 $\overline{a}$ 

Analysis fitle: Orginal Flood Diversion Data

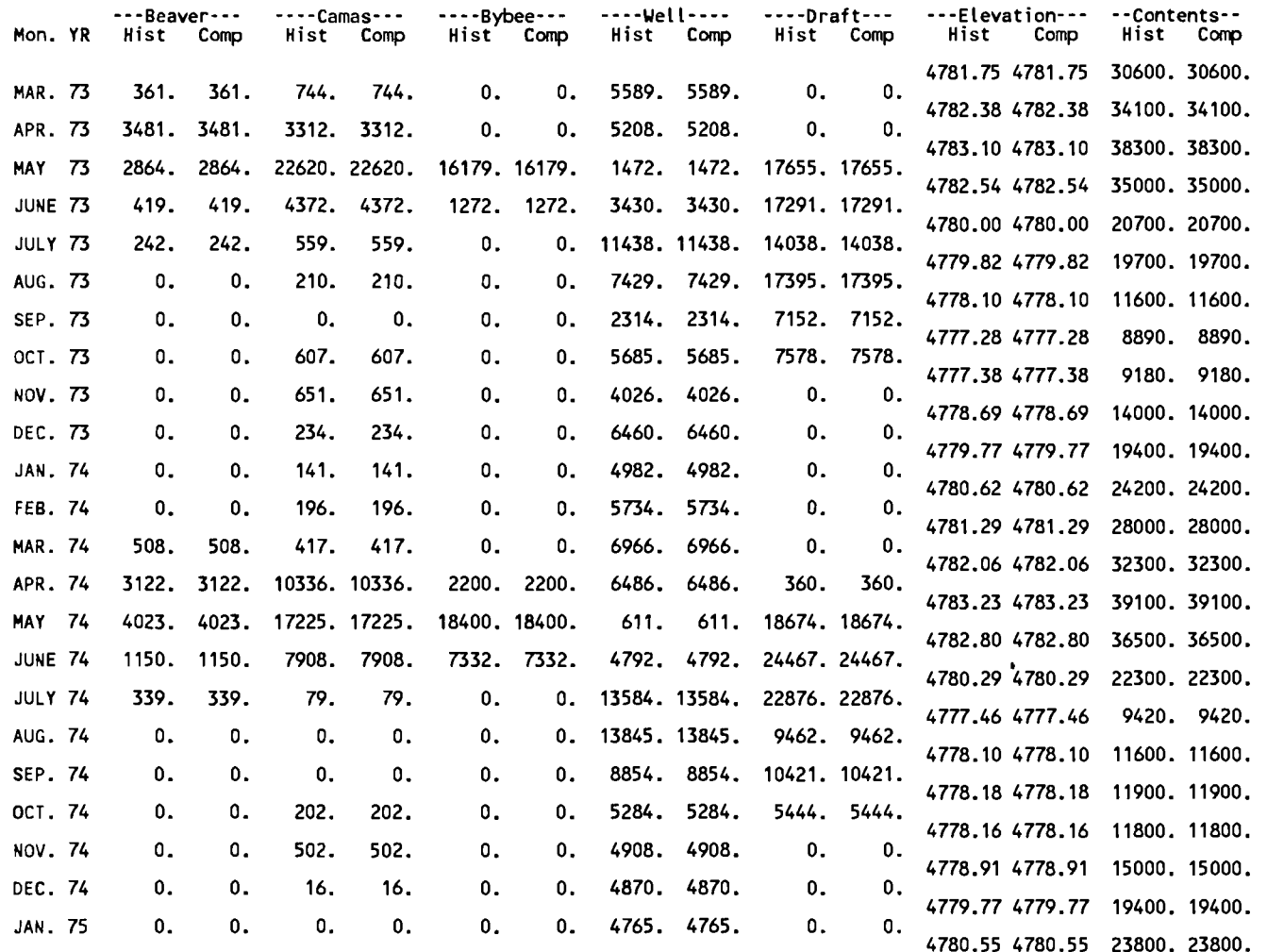

χ.

Analysis Title: Orginal Flood Diversion Data

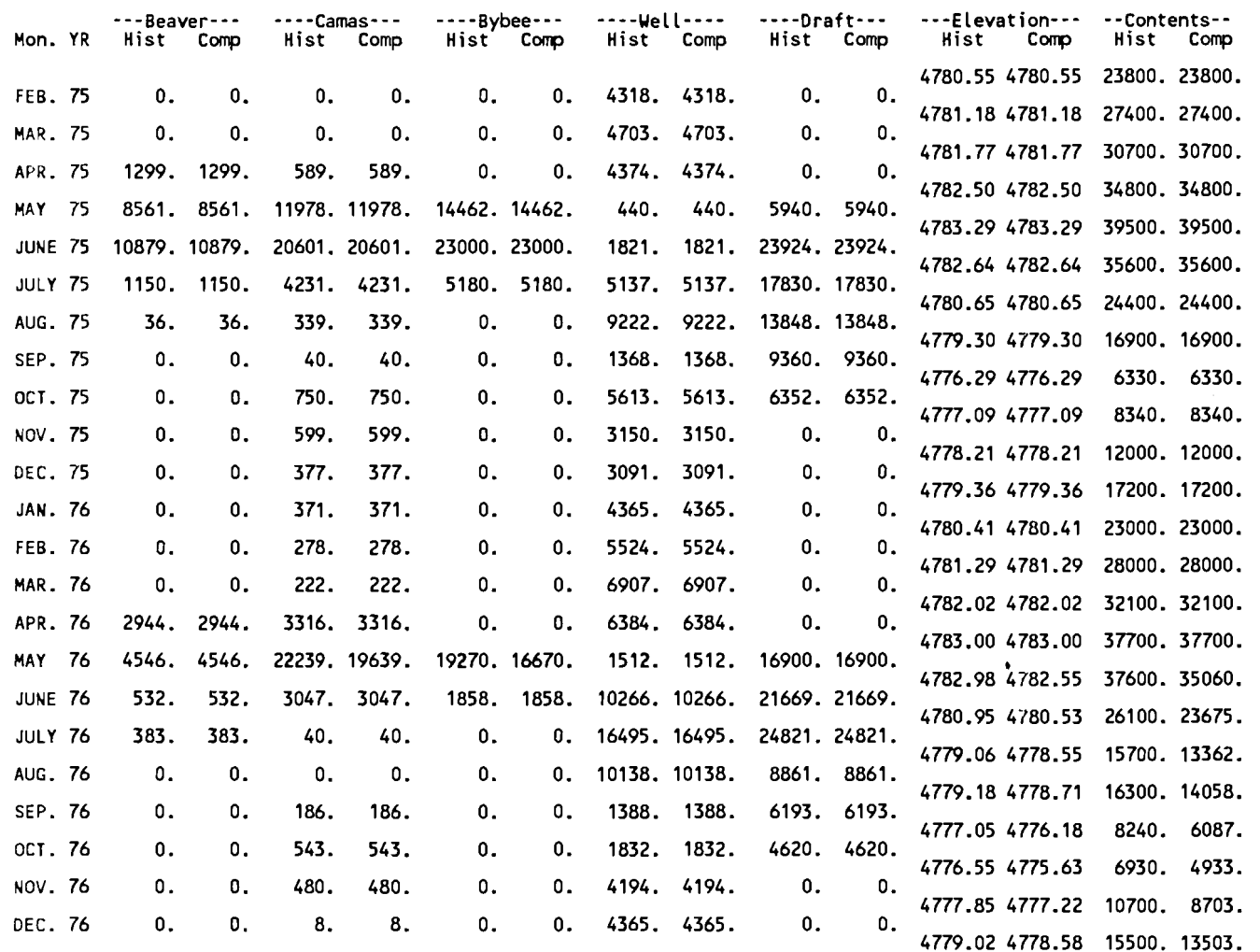

 $\mathbf{r}$ 

 $\mathcal{A}_{\mathbf{z}}$ 

 $\sim$ 

Analysis Title: Orginal Flood Diversion Data

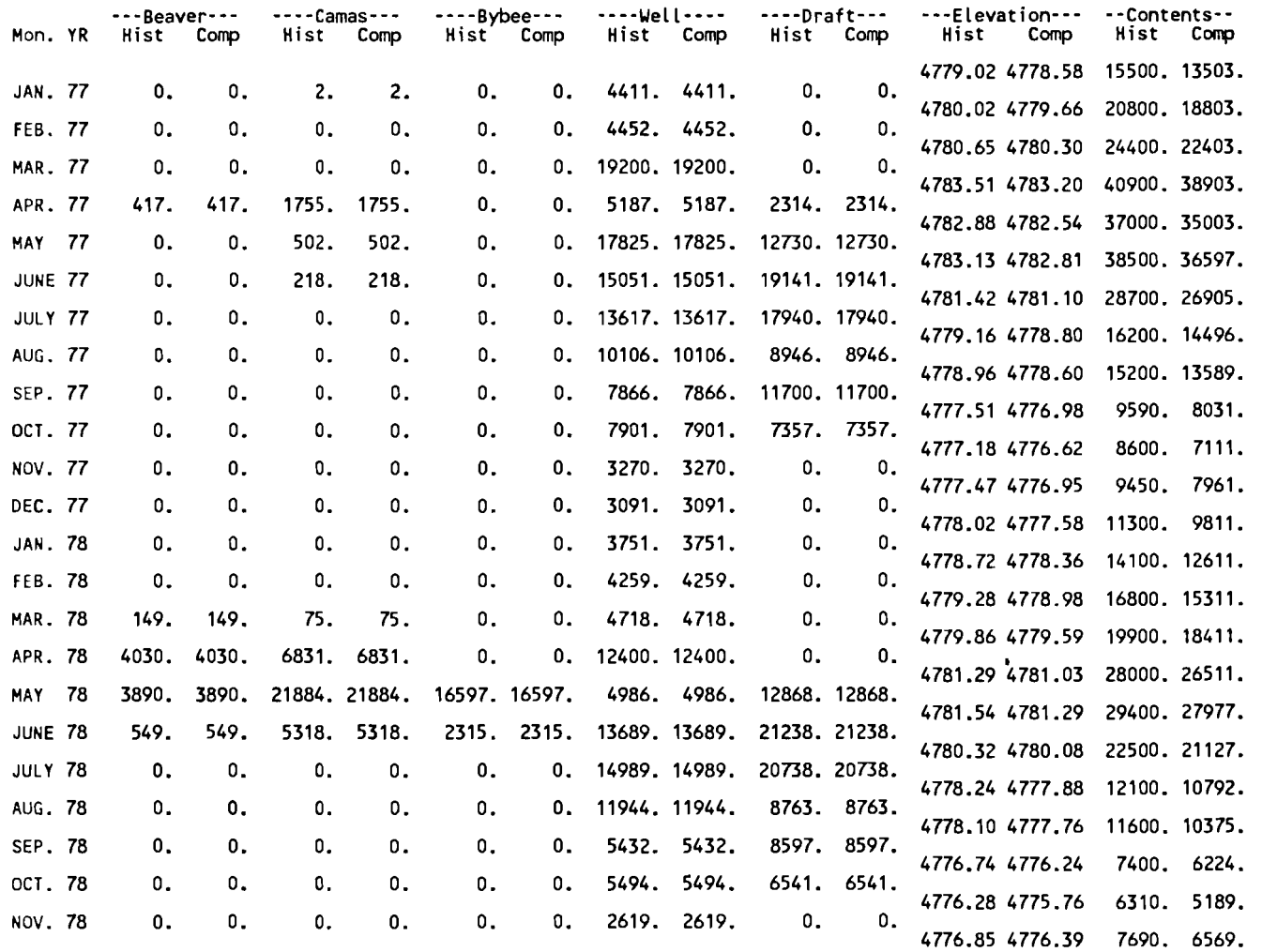

×.

 $\bullet$ 

Analysis Title: Orginal Flood Diversion Data

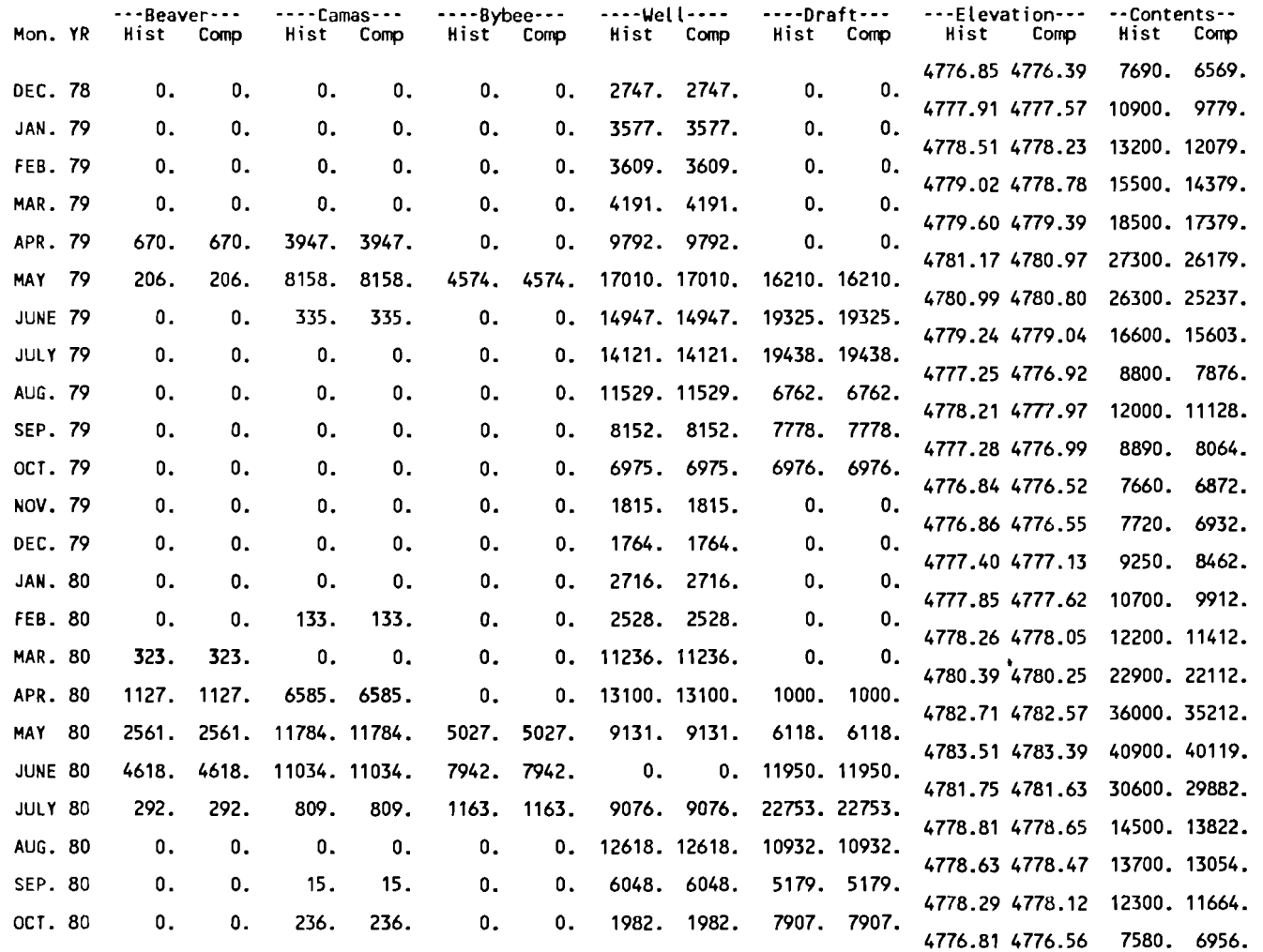

 $\ddot{\phantom{0}}$ 

 $\lambda$ 

 $\sim$ 

Analysis Title: Orginal Flood Diversion Oata

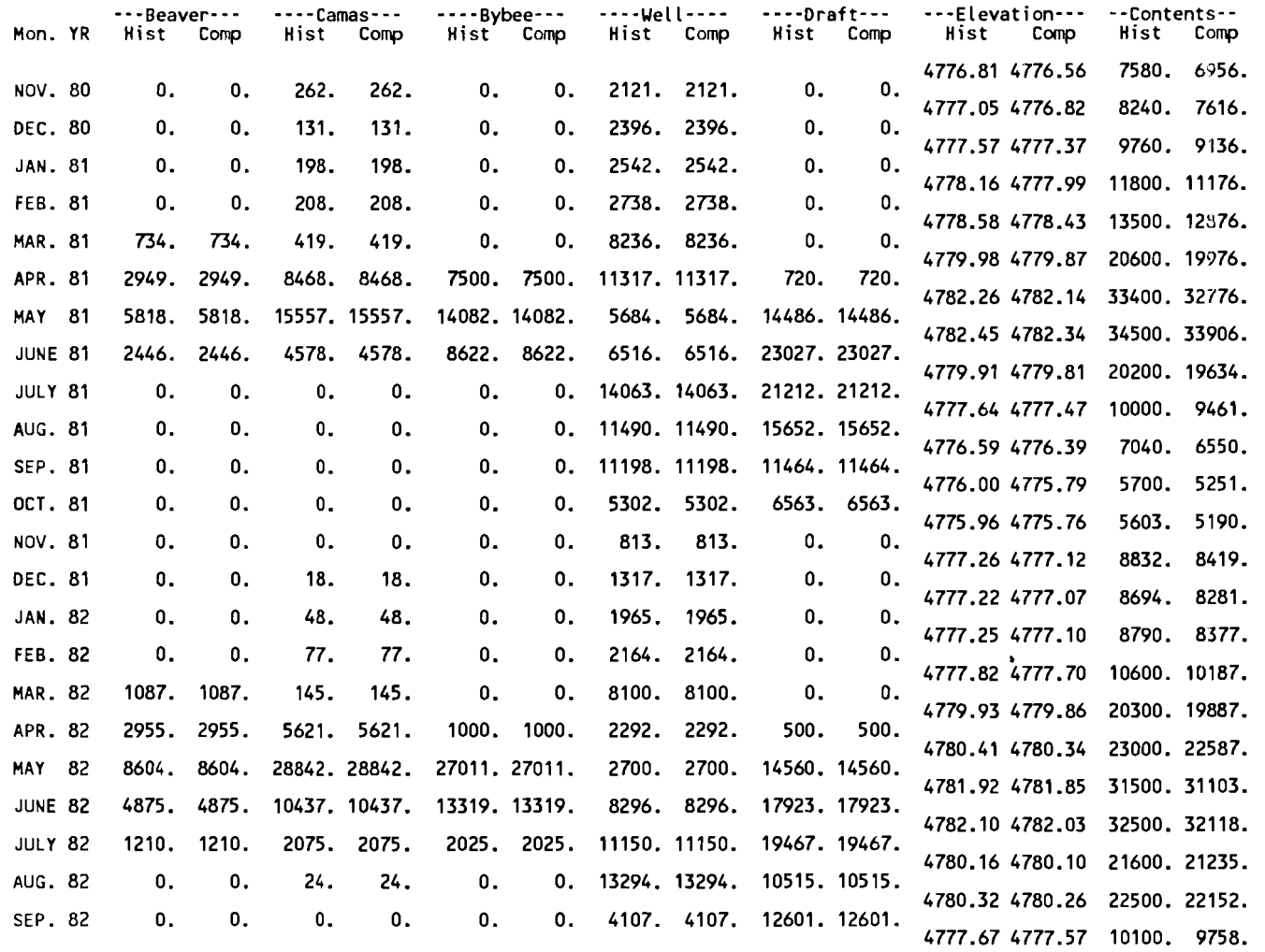

MUDLAKE.OUT

 $\bullet$ 

 $\lambda$ 

Analysis Title: Orginal Flood Diversion Data

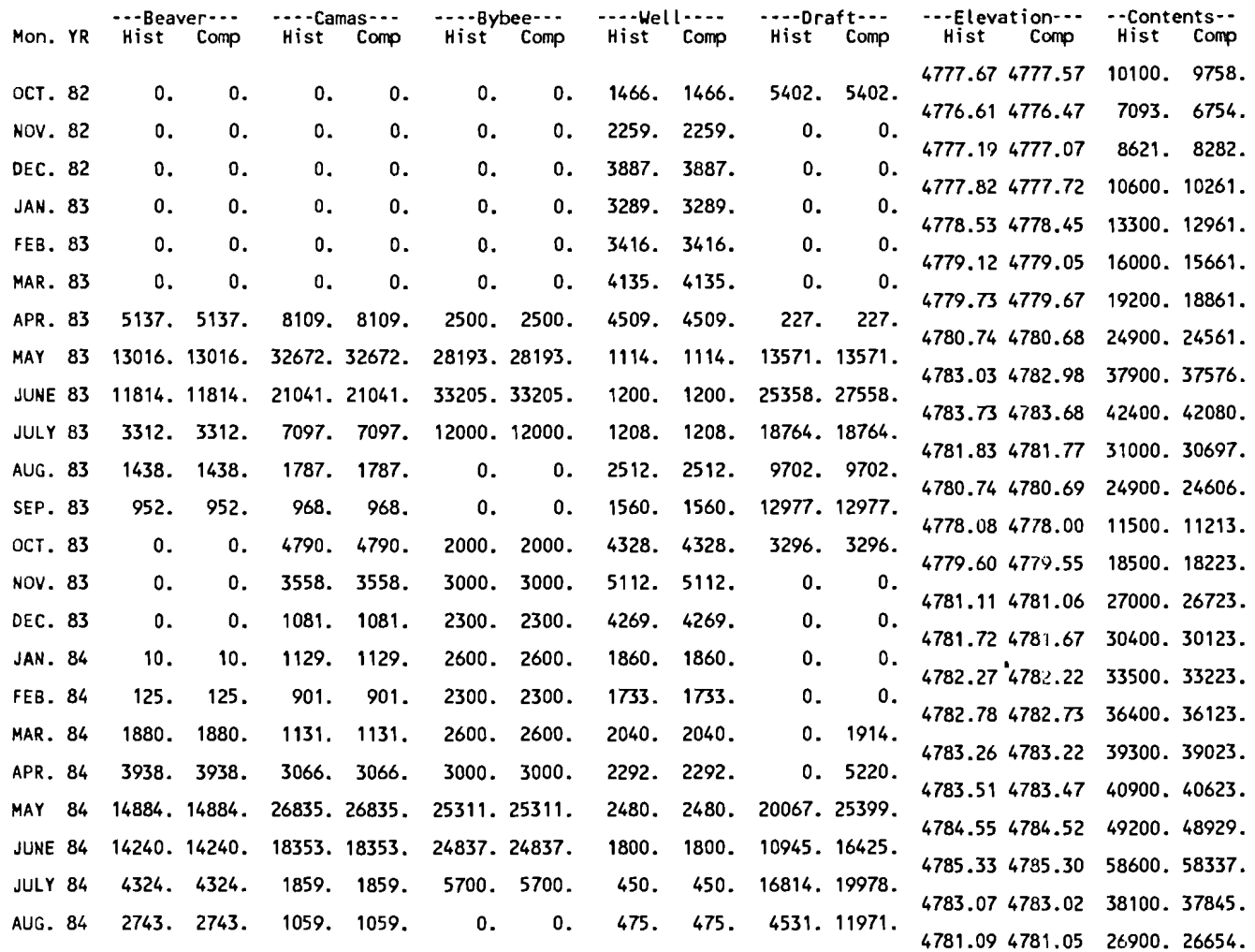

 $\ddot{\phantom{1}}$ 

 $\bullet$ 

Analysis Title: Orginal Flood Diversion Data

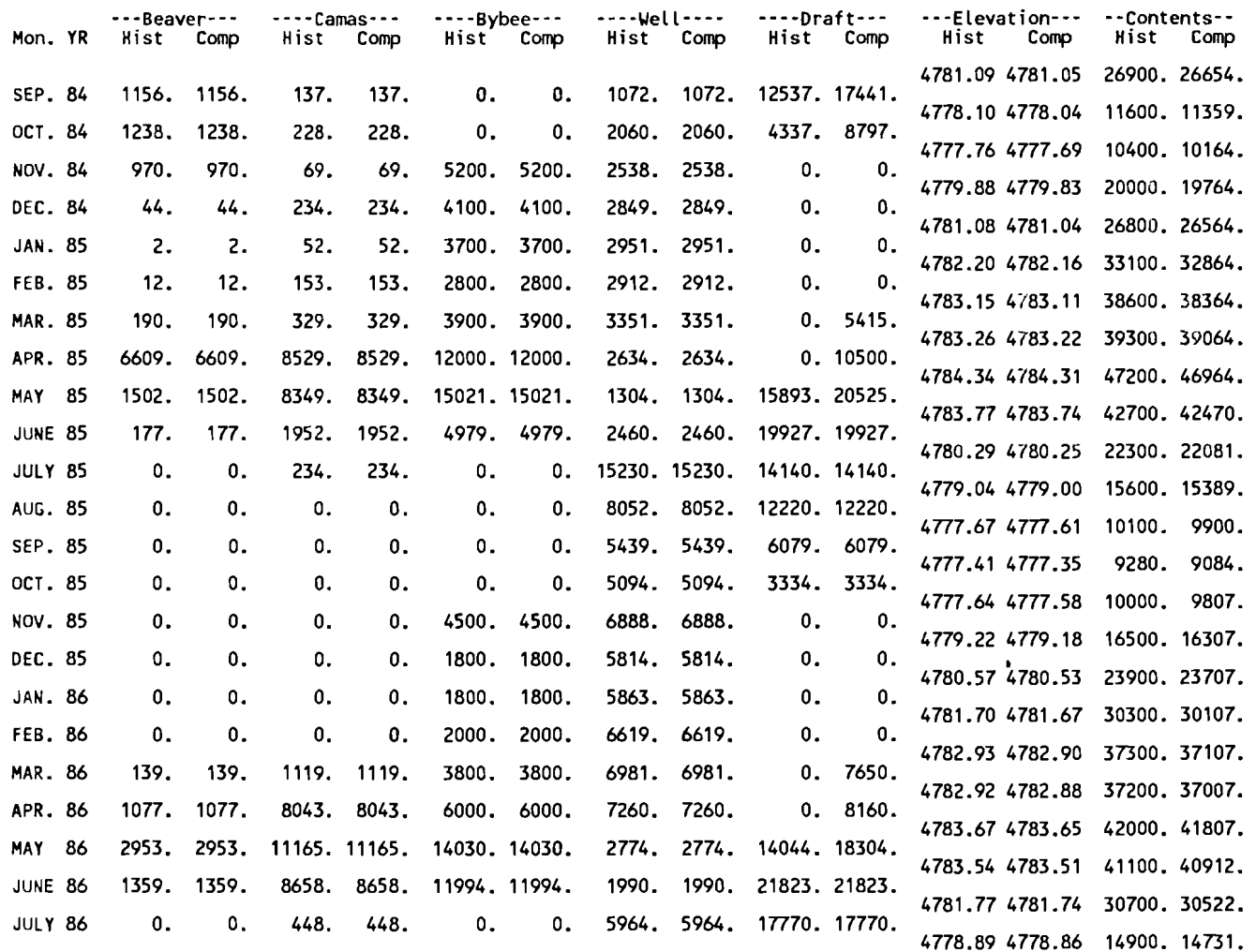

 $\sim 10^{11}$ 

 $\mathbf{v}$ 

 $\bullet$ 

 $\mathcal{L}^{\text{max}}_{\text{max}}$  , where

 $\bullet$ 

## Analysis Title: Orginal Flood Diversion Data

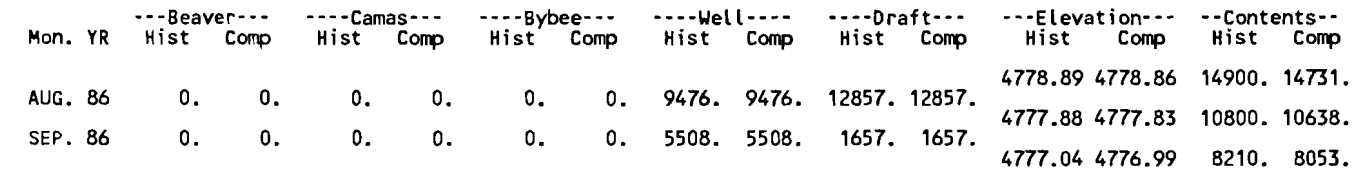

----- > NORMAL TERMINATION <-----

**A** 

 $\blacktriangleleft$ 

 $\mathcal{A}_{\mathbf{z}}$  .

**APPENDIX C** 

 $\mathcal{L}^{\text{max}}_{\text{max}}$  and  $\mathcal{L}^{\text{max}}_{\text{max}}$ 

Line# Source Line Microsoft FORTRAN Optimizing Compiler Version 4.10 C Microsoft FORTRAN 4.1 Optimizing Compiler Under DOS 3.2 c/ 8...87  $\mathbf{1}$  $\mathcal{P}$ \$TITLE:'MUDLAKE.FOR1  $\mathbf{3}$ \$LINESIZE:80  $\overline{4}$ \$PAGESIZE:54 5 \$STORAGE:2 6 **SDECLARE**  $\overline{7}$ *\$NOTRUNCATE* 8 *SDEBUG* 9 C  $10<sup>1</sup>$ ........................................................................ 11 ........................................................................  $C*$  $12<sup>°</sup>$ 13 C\* PROGRAM: MUDLAKE.FOR AUTHOR: C.W. ROBISON \* C\* \*  $14$  $C*$  VERSION: 1.10 BETA 12-Oct-1988  $*$  $15$  $C*$  \*  $\begin{array}{ccc}\n & & & \text{if } x & \\
& & & \text{if } x & \\
& & & \text{if } x & \\
& & & \text{if } x & \\
& & & & \text{if } x & \\
& & & & \text{if } x & \\
& & & & \text{if } x & \\
& & & & \text{if } x & \\
& & & & \text{if } x & \\
& & & & & \text{if } x & \\
& & & & & \text{if } x & \\
& & & & & \text{if } x & \\
& & & & & \text{if } x & \\
& & & & & & \text{if } x & \\
& & & & & & \text{if } x & \\
& & & & & & \text{if } x & \\
& & & & & & \$  $16$  $C^*$ <br> $C^*$  PURPOSE: This program attempts to model the surface waters  $\begin{array}{ccc} \star \end{array}$  $17$  $18$  $C*$  entering Mud Lake from the Camas Creek Watershed. The model  $*$ 19  $C*$  expects two input data sets. -- The first data set consists of the  $*$ 20 C\* historical monthly flows at Beaver Creek near Camas, Camas Creek \* 21  $C*$  near Camas, Camas at the Bybee Structure, Camas to Bybee reach  $*$ 22  $C*$  gain/loss, well inflows to Mud Lake/Camas Creek below the Bybee  $*$ 23  $C^*$  structure, drafts from Mud Lake/Camas Creek, Mud Lake Evaporation  $*$ 24 C\* unit depth, Camas Creek from Bybee structure to Mud Lake including \* 25  $C^*$  Mud Lake reach gain/loss, and the End of Month Mud Lake Water  $\star$ <br> $C^*$  Surface elevation. -- The second data set contains flood flow  $\star$ 26 Surface elevation. -- The second data set contains flood flow 27  $C*$  adjustments as determined by the user of the model. The specific  $*$ 28  $C*$  data contained in the file is Beaver Creek and Camas Creek  $*$ 29  $C*$  diversions above Camas, lagged groundwater inflows to Mud Lake  $\star$ 30  $C*$  resulting from flood diversions upstream of Camas, well inflow  $r$ 31  $C^*$  reductions, increased Mud Lake drafts.<br> $C^*$   $\star$  \*  $32<sup>°</sup>$ C\* \* ........................................................................  $33<sup>°</sup>$  $34<sub>1</sub>$ ........................................................................  $35<sub>1</sub>$  $\mathbf{C}$ 36 program mudlake 37  $\mathbf c$ 38 <sup>c</sup>\*\*\* variable definitions, internal variables 39 C 40 character title\*72, ofile\*64, mfile\*64, pfile\*64, months\*4(12), 41  $\&$  hfile\*64, ans\*4 42 integer\*2 i,  $j$ ,  $k$ ,  $1$ ,  $m$ ,  $p$ ,  $t$ rim,  $e$ rr,  $l$ ines,  $l$ max,  $p$ age, r  $y$ ear, r mon, r\_day, r\_hour, r\_min, r\_sec, r\_hsec, sequence 43 44  $logical*2$  T F, plot, next, eof, modify 45  $\mathbf c$ 46 <sup>c</sup>\*\*\* Startup data and options 47 C 48 real\*4 elev\_min, elev\_max, elev\_beg, store\_beg 49 C

```
Line# Source Line Microsoft FORTRAN Optimizing Compiler Version 4.10 
  50 c *** Historical Flow data 
  51 c 
  5 2 integer*2 year hist, month-hist 
  53 real*4 beaver_hist, camas_hist, diver, camas_to_bybee,<br>54 & bybee hist, well hist, draft hist, store hist,
  54 & bybee_hist, well_hist, draft_hist, store_hist,<br>55 & evap hist, bybee to lake, bprior, cprior
  55 & evap_hist, bybee_to_lake, bprior, cprior<br>56 c
      -c57 c *** Flood Managment Diversion, Lag, and reduction data 
  58 c 
  5 9 integer*2 year - modi, month modi 
  60 real*4 beaver-f div , beaver-lag, camas-f div, camas-lag , 
      & rays_fdiv, rays_lag, well_reduce, draft_incr<br>c
  62
  63 c *** Computed data elements 
  64 c<br>65
             real*4 beaver flow, camas flow, bybee flow, well flow,
  6 6 & draft_flow, store_end, elev_end, stor_delta,<br>67 & elev-delta, store-min, store-max, store-last
            6 7 & elev delta, store-min, store-max, store-last, 
  68 & elev_last, camas, delta, area, rays_flow,<br>69 & rays hist, storage, elevation, surface, n
            6 9 & rays-hist, storage, elevation, surface, needed, 
  70 \& div tot, lag tot
  71 c 
  72 c *** default data items 
  73 c<br>74
  74 data months /'JAN.','FEB.','MAR.','APR.','MAY ','JUNE',<br>75 & 'JULY','AUG.','SEP.','OCT.','NOV.','DEC.'
  7 5 & 'JULY','AUG.','SEP.','OCT.','NOV.','DEC.' / 
  76 data hfile /'MLHISTQ.DAT' /<br>77 data lmax /56/
             data lmax /56/78 c 
      c *** Start Up Section
  80 c *** For HP1000 capabilities, open LU 1 as the console, LU 6 as the 81 c *** primary output file, user will supply name.
      c *** primary output file, user will supply name.
  82 c 
             open(1,file='CON')8 4 write(1,l) 'Mud Lake Watershed Mass Balance Program' 
             write(1,1) 'Version: 1.10-BETA cc. UOFI 1988'
  86 write(1,2) 'Please enter output file/device name? '<br>87 100 read(1.3) ofile
         100 read(1,3) ofile
  88 call cfoldu(ofile)
  89 1=trim(ofile)
  90 if (ofile(:5).eq.'EXIT ') goto 9999 
  91 inquire(file=ofile, exist=TF)
  92 if (T F) then
  93 write(1,2) 'File "'//ofile(:1)//'" exists, overwrite? '<br>94 else
  9 4 else 
               write(1,2) 'File "'//ofile(:1)//'" doesnot exist, create? '
  96 endif
  97 read(1,3) ans
  98 call cfoldu(ans)
```

```
Line# Source Line Microsoft FORTRAN Optimizing Compiler Version 4.10 
  99 if(ans(:1).ne.'Y') goto 100
 100 c 
 101 c *** Open the output file and write out the title page. 
 102 c 
 103 open(6,file=ofile,status='UNKNOWN',iostat=err)<br>104 if (err.ne.0) then
 104 if (err.ne.0) then<br>105 write(1.1) 'Errol
 105 write(1,1) 'Error on opening: '//ofile<br>106 write(1,5) err
 106 write(1,5) err<br>107 goto 9999
 107 goto 9999 
             endif
 109 call getdat(r_year,r_mon,r_day)<br>110 call gettim(r hour,r min,r sec,
 110 call gettim(r_hour,r_min,r_sec,r_hsec)<br>111 write(6.101) r mon.r day.r year, r hou
      \text{write}(6,101) r mon,r day,r year, r hour,r min
 112113 c *** Open up the historical data file, must exist. 
 114 c 
 115 open(7,file=hfile,status='OLD',iostat=err) 
 116 if (err.ne.0) then 
 117 write(1,1)'Error on opening the historical file:',hfile<br>118 write(6,1)'Error on opening the historical data file:'
 118 write(6,l)'Error on opening the historical data file: '//hfile 
                write(1,5) err
 120 write(6,5) err<br>121 goto 9998
                goto 9998
 122 endif 
 123 c 
 124 c *** Obtain the analysis title 
 125 c<br>126
 126 write(1,2) 'Analysis Title? '<br>127 mead(1.3) title
             read(1,3) title
 \begin{array}{cc} 128 & c \\ 129 & c \end{array}c *** Obtain the flow modification data file name.
 \begin{array}{cc} 130 & c \\ 131 & 1 \end{array}131 110 write(l,2) 'Flow modification data file name? ' 
             read(1,3) mfile
 133 call cfoldu(mfi1e) 
 134 m=trim(mfile)<br>135 if (mfile(:5)
             if (mfile(:5).eq.'EXIT') goto 9997
 136 inquire(file=mfile,exist=T_F)<br>137 if (.NOT. T F) then
             if (.NOT. T F) then
 138 write(1,1) 'File "'//mfile(:m)//'" does not exist, try again!'<br>139 soto 110
                goto 110
 140 endif 
 141 open(8,file=mfile,status='OLD',iostat=err) 
 142 if (err.ne.0) then
 143 write(1,l)'Error on opening file:',hfile 
 144 write(6,l)'Error on opening the modification data file: '//hfile 
 145 write(l,5) err 
 146 write(6,5) err 
 147 goto 9997
```

```
Line# Source Line Microsoft FORTRAN Optimizing Compiler Version 4.10 
 148 endif 
 149 c 
 150 c *** Check to see if the user wants a plot data file prepared. 
 151 c<br>152120 plot = .false.
153 write(1,2) 'Prepare a plotting data file? '<br>154 read(1.3) ans
            read(1,3) ans
155 call cfoldu(ans) 
156 if (ans(:1).eq.'Y') then<br>157 write(1.2) 'Plotting d
 157 write(1,2) 'Plotting data file name? '<br>158 mead(1.3) pfile
              read(1,3) pfile
159 call cfoldu(pfi1e) 
 160 p=trim(pfile)
 161 inquire(file=pfile,exist=T_F)<br>162 if (T F) then
 162 if (T_F) then<br>163 write(1.2)
                write(1,2) 'File "'//pfile(:p)//'" exists, overwrite? '
 164 else<br>165 wr
 165 write(1,2) 'File "'//pfile(:p)//'" doesnot exist, create? '<br>166 endif
              endif
 167 read(1,3) ans
 168 call cfoldu(ans)<br>169 if(ans(:1).ne.'Y
 169 if(ans(:1).ne.'Y') goto 120<br>170 open(9.file=pfile.status='U
               170 open(9,file=pfile,status='UNKNOWN',iostat=err) 
 171 if (err. ne. 0) then
 172 write(1,l) 'Error on opening: '//pfile 
 173 write(6,l) 'Error on opening plot data file: '//pfile 
 174 write(1,5) err<br>175 write(6,5) err
                write(6,5) err
 176 goto 9996 
 177 endif
 178 plot=.true. 
 179 endif
 180 c 
 181 c *** Obtain other startup items from the user
 182 c 
 183 write(1,2) 'Starting Mud Lake Contents (5340)? '<br>184              read(1,*) store beg
            read(1,*) store beg
185 write(1,2) 'Minimum Allowable Mud Lake WSE (4773.99)? '<br>186          read(1.*) elev min
            read(1,*) elev min
187 write(1,2) 'Maximum Allowable Mud Lake WSE (4785.99)? '
188 read(1,*) elev max
189 c 
190 c *** Print out the start up data 
191 c 
192 write(6,102) title, mfile, ofile 
193 if (plot) write(6,103) pfile 
194 store min = storage(elev min)
195 store_max = storage(elev_max)<br>196 write(6.104) elev min. store
            write(6,104) elev min, store min, elev max, store max
```
11-29-88 14:03:56 Line# Source Line Microsoft FORTRAN Optimizing Compiler Version 4.10 197 elev $\text{beg} = \text{elevation}(\text{store} \text{beg})$  $198$  write(6,105) elev beg, store beg 199 c 200 c \*\*\* Print out a listing of the flow diversion data file 201 c 202 page=O 203 eof=. false. 204 beaver hist=0.0 205 camas hist=0.0 206 bybee hist=0.0  $207$  draft his  $t=0.0$ 208 well\_hist=0.0<br>209 sequence=0 sequence=0 210 500 call **header(lines,page,title,mfile(:m))**  211 600 read(8,1001,iostat=err) year\_modi, month\_modi, beaver\_fdiv,<br>212 6 beaver lag, camas fdiv, camas lag, rays fdiv, rays lag, & beaver lag, camas fdiv, camas lag, rays-fdiv, rays-lag, 213  $\&$  well\_reduce, draft\_incr<br>214  $\qquad$  if (err.1t.0) then if  $(err.lt.0)$  then 215 goto 700 216 elseif (err.gt.0) then 217 write(1,l) 'Error occured reading modification file: '//mfile 218 write(6,l) 'Error occured reading modification file: '//mfile 219 write(l,5) err 220 write(6,5) err 221 eof=. true. 222 goto 600 223 endif 224 if ( month modi.lt.1 .or. month modi.gt.12) then 225 write(1,1) 'Error involving input data from " $\frac{1}{\pi}$ ile(:m)//'" In 226 &valid month' 227 write(6,l) 'Error involving input data from "'//mfile(:m)//'" In 228 &valid month'  $229$  eof = .true. 230 endif 231 if ( year modi\*100+month modi .le. sequence ) then 232  $write(1,1)$  'Data sequencing error on input data from '//mfile 233 write(6,1) 'Data sequencing error on input data from '//mfile  $234 \qquad \qquad$  eof =.true. 235 endif 236 div\_tot = beaver\_fdiv+camas\_fdiv+rays\_fdiv+well\_reduce+draft\_incr<br>237 lag tot = beaver lag+camas lag+rays lag 237 lag-tot = **beaver-lag+camas-iag+rays-lag**  238 write(6,501) year\_modi, month\_modi, beaver\_fdiv, camas\_fdiv,<br>239 6 Yays fdiv, beaver lag, camas lag, rays lag, well reduce. 239 6 ays\_fdiv, beaver\_lag, camas\_lag, rays\_lag, well\_reduce,<br>240 6 draft incr, div tot, lag tot 240  $\&$  draft\_incr, div\_tot, lag\_tot<br>241 lines = lines + l  $lines = lines + 1$  $242$  sequence = year modi\*100+month modi 243 beaver hist = beaver hist + beaver fdiv - beaver lag<br>244 camas hist = camas hist + camas fdiv - camas lag  $c$ amas\_hist = camas\_hist + camas\_fdiv - camas\_lag  $245$  bybee hist = bybee hist + rays fdiv - rays lag

MUDLAKE. FOR PAGE 6 11-29-88 14:03:56

```
Line# Source Line Microsoft FORTRAN Optimizing Compiler Version 4.10 
 246
            well hist = well hist + well reduce
 247
            draft hist = draft hist + draft incr
 248
            if (lines. gt. lmax) goto 500 
 249
            goto 600 
 250 c
 251 c *** Check for errors encounterd reading the flow diversion data file
 252 c
 253
        700 if (eof) goto 9995 
 2.54
     \mathbf{c}255 c *** Print mass balance of flood diversions
 256 c
 257
            if (lines+lg.gt.lmax) call header(lines,page,title,mfile(:m)) 
 258
            diver = beaver hist + canas hist + bybee hist259
            write(6,701) beaver hist, camas hist, bybee hist, diver
 260
            diver = diver + well hits + draft hits261
            write(6,702) well hist, draft hist, diver
 262 \text{ c}263 c *** Ready to begin simulation
 264 \text{ c}265
            rewind(8) 
 266
            call heading(lines,page,title) 
 267
            eof = .false.
 268
            write(6,8012) 4775.83, elev beg, 5340.0, store beg
 269
            lines=lines+l 
 270 c
 271 c *** Read a flow modification record.
 272\mathbf{c}273
       1000 read(8,1001,iostat=err) year-modi, month-modi, beaver-fdiv, 
 274
           & beaver_lag, camas_fdiv, camas_lag, rays_fdiv, rays_lag,
 275
           \& well reduce, draft incr
 276
            if (err.lt.0) then 
 277
              eof = .true.
 278
              year modi = 0279
            endif 
 280
            next = .true. 
 281 \text{ c}c*** Read Historical Flow Record 
 282
 283
     \mathbf{c}284
       1010 read(7,1002,iostat=err) year hist, month hist, beaver hist,
 285
           & bprior, camas hist, cprior, diver, camas to bybee, bybee hist, 
 286
           \& well hist, draft hist, bybee to lake, store hist, evap hist
 287
            if (err.lt.0) then 
 288
               got0 2000 
 289
            elseif (err.gt.0) then 
 290
              write(1,l) 'Error occured reading historical file: '//hfile 
 291
              write(6,l) 'Error occured reading historical file: '//hfile 
 292
              write(l,5) err 
 293
              write(6,5) err 
 294
              got0 9995
```

```
Line# Source Line Microsoft FORTRAN Optimizing Compiler Version 4.10 
 295 endif
 296 modify = .false.
 297 c 
 298 c *** Infow to Camas to Bybee Reach. 
 299 c 
 300 if (year_hist.eq.year_modi .and. month_hist.eq.month_modi) then<br>301 mext=.false.
             next=.false.
 302 modify = .true.
 303 if ( beaver hist+bprior .ge. beaver fdiv ) then 
 304 beaver - flow = beaver - hist - beaver - fdiv + bprior 
             else
 306 write(6,3001) beaver_fdiv, beaver_hist+bprior<br>307 beaver flow = 0.0
 307 beaver flow = 0.0<br>308 lines = lines + 7
               lines = lines + 7309 if (1ines.gt.lmax) then 
 310 call heading(lines,page,title) 
 311 write(6,8012) elev_last, elev_end, store_last, store_end<br>312 lines = lines + l
                 lines = lines + 1313 endif 
 314 endif 
 315 if ( camas - hist+cprior .ge. camas - fdiv ) then 
 316 camas - flow = camas - hist - camas-fdiv + cprior 
             else
 318 write(6,3002) camas_fdiv, camas_hist+cprior<br>319 camas flow = 0.0
               camas flow = 0.0320 lines = lines + 7 
 321 if (1ines.gt.lmax) then 
 322 call heading(lines,page,title) 
 323 write(6,8012) elev_last, elev_end, store_last, store_end
 324 lines = lines + 1 
 325 endif
 326 endif
 327 else 
 328 beaver_flow = beaver_hist + bprior<br>329 camas flow = camas hist + bprior
 329 camas-flow = camas - hist + bprior 
           endif
 331 rays flow = beaver flow + camas flow
332 rays hist = beaver hist + camas hist
333 c 
 334 c *** Ray's Lake Reach -- Operational Constraints<br>335 c *** 1) Flood Diversions occur only Upstream
 335 c *** 1) Flood Diversions occur only Upstream of any reach gain; 
336 c *** therefore, they can not exceed the inflow to the reach. 
337 c *** 2) Two rights must be satisifed after the possible diversion 
338 c *** using reach gain and remaining flow. 
339 c 
340 c *** First, handle no flow modifications for current month. 
 341 c 
342 if ( .NOT. modify ) then 
343 bybee_flow = rays_flow - diver + camas to bybee
```

```
Line# Source Line Microsoft FORTRAN Optimizing Compiler Version 4.10 
 344 else 
 345 c 
 346 c *** Flow Modifications, First Calculate required inflow to satisify 
 347 c *** water rights. 
 348 c 
 349 needed = diver - camas_to_bybee
 3 50 if ( needed.lt. 0.0 ) needed = 0.0 
 351 if ( rays flow .lt. needed ) then
 352 write(6,3003) rays flow, needed, needed-rays-flow 
 353 rays flow = needed354 lines = lines + 8
 355 if (rays-fdiv.gt.0) then 
 356 rays fdiv = 0.0357 write(6,3004) 
 358 lines = lines + 1 
 359 endif 
 360 if (1ines.gt.lmax) then 
 361 call heading(lines,page,title) 
 362 write(6,8012) elev_last, elev_end, store_last, store_end<br>363                   lines = lines + l
                lines = lines + 1364 endif 
 365 endif 
 366 c 
 367 c *** Check on proposed flood diversion 
 368 c 
 369 if ( rays-flow .It. rays-fdiv+needed ) then 
 370 write(6,3005) rays_fdiv, diver, rays_flow<br>371 lines = lines + 7
              lines = lines + 7372 if (1ines.gt.lmax) then 
 373 call heading(lines,page,title) 
 374 write(6,8012) elev_last, elev_end, store_last, store_end<br>375                   lines = lines + 1
 375 lines = lines + 1<br>376 endif
              endif
 377 endif 
 378 bybee - flow = rays-flow - diver + camas-to-bybee - rays - fdiv 
           endif
 380 c 
 381 c *** Check bybee-flow being non negative, it should not be 
 382 c 
 383 if (bybee flow. lt. 0) bybee_flow = 0.0384 c 
 385 c *** Now to process the Bybee to Mud Lake Reach. 
 386 c 
 387 if ( modify ) then 
 388 well flow = well-hist - well reduce 
 389 if (well flow.lt. 0.0 ) then
 390 write(6,3006) well reduce, well hist
 391 lines - lines + 7
              well flow = 0.0
```

```
Line# Source Line Microsoft FORTRAN Optimizing Compiler Version 4.10 
 393 if (lines.gt.lmax) then<br>394 call heading(lines.pag
                 394 call heading(lines,page,title) 
 395 write(6,8012) elev_last, elev_end, store_last, store_end<br>396 1ines = lines + 1
                 lines = lines + 1397 endif 
             endif
 399 draft flow = draft hist + draft incr 
 400 bybee-t - o - lake=bybeet o-lake + beaver-lag+camas-lag+rays-lag 
           else
 40 2 well flow = well-hist 
 403 draft_flow = draft_hist<br>404 endif
           endif
 405 c 
 406 c *** Compute preliminary change in Mud Lake contents 
 407 c 
 408 delta = bybee flow + well flow + bybee to lake - draft flow
 409 c 
 410 c *** compute intermediate water surface area for evaporation component. 
 411 c *** and decrease the change in storage
 412 c 
 413 area = surface( elevation( store - beg+(delta/2.0) ) ) 
           delta = delta - (evap hist * area)415 c 
 416 c *** Compute Lake contents at end of month 
 417 c 
 418 store_end = store_beg + delta
 419 c 
 420 c *** Totally emptied Mud Lake, Abort Program with error message 
 421 c 
 422 if ( store end.lt.1790. ) then 
423 write(6,3007) 1790.0-store end
424 goto 9996 
425 endif 
           elev end = elevation(store end)
427 c 
428 c *** Check to see if Mud Lake over topped the dikes, ie overflowed 
429 c 
430 if ( store-end .gt. store-max ) then 
431 stor delta = store end - store max
432 write(6,3008) stor_delta<br>433 store end = store max
             store end = store max
434 elevend = eleven
435 lines = lines + 7
436 if (1ines.gt.lmax) then 
437 call heading(lines,page,title) 
438 write(6,8012) elev_last, elev_end, store_last, store_end<br>439                 lines = lines + l
               lines = lines + 1440 endif 
441 c
```
```
Line# Source Line Microsoft FORTRAN Optimizing Compiler Version 4.10 
  442 c *** Check to see if Mud Lake Elevation less than minimum specified 
  443 c 
  444 elseif ( elev-end .It. elev - min ) then 
  445 stor-delta = store-min - store-end 
                elev delta = elev min - elev end
  447 write(6,3009) elev-delta, stor-delta 
  44 8 store-end = store-min 
  449 elev-end = elev-min 
  450 lines = lines + 7<br>451 if (lines.gt.lmax
                if (lines.gt.lmax) then
  45 2 call heading(lines,page,title) 
  45 3 write(6,8012) elev-last, elev-end, store-last, store - end 
  454 1ines = lines + 1<br>455 endif455 endif<br>456 endif
              endif
  457 c 
  458 c *** Save historical EOM values for later printing if necessary. 
  459 c 
  460 store last = store hist
  461 elev-last = elevation(store-hist)
  462 c 
  463 c *** Ok, Now lets print-out the summary for the month. 
  464 c<br>465
  465 write(6,8010) months(month_hist), year_hist, beaver_hist,<br>466 6 beaver flow, camas hist, camas flow, bybee hist, bybee
  466 6 beaver_flow, camas_hist, camas_flow, bybee_hist, bybee_flow,<br>467 6 well hist, well flow, draft hist, draft flow
            & well hist, well flow, draft hist, draft flow
  468 write(6,8012) elev_last, elev_end, store_last, store_end<br>469 lines = lines + 2
              lines = lines + 2470 if (1ines.gt.lmax) then 
  47 1 call heading(lines,page,title) 
  472 write(6,8012) elev_last, elev_end, store_last, store_end<br>473 lines = lines + l
                lines = lines + 1474 endif 
  475 if ( plot ) then 
  476 write(9,8014) year_hist, month_hist, beaver_hist, beaver_flow,
  477 6 camas_hist, camas_flow, bybee_hist, bybee_flow, well_hist,<br>478 6 well flow, draft hist, draft flow, elev last, elev end,
  478 & well_flow, draft_hist, draft_flow, elev_last, elev_end,<br>479 & store last, store end
  479& store - last, store - end 
              endif
  481 c 
  482 c *** Back for more data please ... 483 c 
  484 store beg = store end
  485 elev\overline{b}eg = elevend
  486 if ( NEXT .or. EOF ) then 
  487 goto 1010 
  488 else 
  489 goto 1000 
  490 endif
```
MUDLAKE. FOR PAGE 11 11-29-88 14:03:56 Line# Source Line Microsoft FORTRAN Optimizing Compiler Version 4.10 491  $\mathbf{c}$ 492 <sup>c</sup>\*\*\* End of Data encountered on Historical Data Set -- Terminate Normal 493 C 494 2000 write(6,l) 495  $write(6,1)$  '-----> NORMAL TERMINATION <-----' 496  $write(1.1)$   $'---$  > NORMAL TERMINATION  $\le$ -----' 497 if (plot) close(9,status='KEEP') 498 close(8,status='KEEP') 499 close(7,status='KEEP') 500 close(6,status='KEEP') 501 close(l,status='KEEP')  $502$ stop  $503 \mathbf{c}$ 504 c \*\*\* Error terminating code 505  $\mathbf{c}$ 506 9995 if (plot) close(9,status='KEEP') 507 9996 close(8,status='KEEP') 508 9997 close(7,status='KEEP') 509 9998 write(6,l) '---- -> PROGRAM TERMINATED ABNORMALLY <------' 510 close(6,status='KEEP') 511 9999 write(1,l) '----> PROGRAM TERMINATED ABNORMALLY <------' 512 close(1) 513 stop  $514$  c 515 c \*\*\* Format Statements, first general console formats  $516$  c 517 1 format(lX,A) 518 2 format $(1X, A \rangle)$ 519 3 format (A) 520 5 format(lX,'ERROR CODE RETURNED WAS',I5)  $521 \text{ c}$ 522 <sup>c</sup>\*\*\* Input data format statements, 1001 -> Modification file 523 <sup>c</sup>\*\*\* 1002 -> Historical file 524 C  $525$ 1001 format(i2,i3,8f9.0) 526 1002 format(2i2,11f7.0,f7.3) 527  $\mathbf{c}$ c \*\*\* Title Page Output statements 528 529 C 530 101 format(//// 531 & 25x,'MUD LAKE LOWER WATERSHED MASS BALANCE PROGRAMp/ 532  $& 25x$ , 'Version 1.10-BETA cc. 1988 University of Idaho'// 533 & 25x,'Analysis Date: **',i2.2,'/',i2.2,'/',i4,'** at ',i2.2,':',i2.2) 534 102 format(// 535 & 15x, ' Analysis Title: ',A// 536 & 15x,'Flow Modification File: ',A// 537  $\&$  15x,' Output File: ',A/) 538 103 format( 539 & 15x,' Plotting Data File: ',A//)

```
Source Line Microsoft FORTRAN Optimizing Compiler Version 4.10 
Line#
  540
         104 format(// 
  541
            & 5x,'Minimum allowable water surface elevation in Mud Lake:', 
  542
            & f8.2,' ft. Contents:',f8.0,' af.'// 
            & 5x,'Maximum allowable water surface elevation in Mud Lake:', 
  543
  544
            & f8.2,' ft. Contents:',f8.0,' af.') 
  545
         105 format\frac{105}{6} 5x,'
  546
                               Starting Mud Lake water surface elevation:',
  547
            & f8.2,' ft. Contents:',f8.0,' af.') 
  548
       C 
  549 c *** Input data listing listing format
  550
      \mathbf{c}551
         501 format(i14,i4,2f9.0,f11.O,f15.0,f9.O,fll.O,fl4.O,flO.O,fl2.O,f9.O) 
  552
         701 format(//20x,'NET OUT OF BASIN PROPOSED FLOOD DIVERSIONS FOR ', 
  553
            & 'SIMULATION PERIOD:'//3lx,'Beaver Creek Flood Diversions:',f9.0, 
            & ' af'/32x,'Camas Creek Flood Diversions:',f9.0,' af'/34x, 
  554
            \& 'Rays Lake Flood Diversions:',f9.0,' af'/62x,'--------'//25x,
  555
            & ' SUBTOTAL UPSTREAM FLOOD DIVERSIONS:',f9.0,' af') 
  556
  557
         702 format(/25x, 
            &' Mud Lake Well Inflow Reductions:',f9.0,' af'/25x, 
  558
  559
            \& 'Desert Pumping from Mud Lake (INEL):',f9.0,' af'//62x,'========='<br>\&//25x.' TOTAL FLOOD DIVERSIONS:'.f9.0.' af')
  560
                                    TOTAL FLOOD DIVERSIONS:',f9.0,' af')
  561
       C 
  562
       c*** Simulation WARNING format statements. 
  563
       C 
  564
        3001 format(//6x,'WARNING: Beaver Creek flood diversion in excess of ', 
  565
            &6'Beaver Creek flow at Camas.'/15x,'Diversion =',f8.0,' Flow at ',
  566
            \&'Camas =',f8.0/15x,'Will assume a zero flow at Camas for Beaver',
  567
            \& ' \, \text{Creek'}/\text{/})3002 format(//6x,'WARNING: Camas Creek flood diversion in excess of ', 
  568
  569
            & 'Camas Creek flow at Camas.'/15x,'Diversion =',f8.0,' Flow at ',
  570
            \& 'Camas =',f8.0/15x,'Will assume a zero flow at Camas for Camas',
            \delta' Creek'//)
  571
        3003 format(//6x,'WARNING: Beaver and Camas Creek flood diversions ', 
  572
  573
            & 'resulted in water rights not'/l5x,'being satisfied in the Cama', 
  574
            & 's to Bybee Structure Reach.'/l5X,'Reach inflow =',f8.0, 
  575
            & ' Required Inflow =',f8.0,/15x,'Decreasing total Beaver ', 
            & 'and Camas flood diversions by',f8.0//) 
  576
  577
        3004 format(l5x,'Also setting Rays Lake flood diversion to zero.') 
        3005 format(//6x,'WARNING: Beaver and Camas Creek flow insufficient ', 
  578
  579
            & 'to meet Rays Lake flood diversion.'/l5x,'Flood Diversion =', 
  580
            6 f8.0,' Right Diverson =',f8.0,' Available Flow =',f8.0/15x, 
  581
            & 'Continuing on assuming that diversions occur below the reach ', 
  582
            & 'gain.'//) 
  583
        3006 format(//6x,'WARNING: Well inflows to Mud Lake smaller than the', 
  584
            & 'proposed reduction.'/l5x,'Reduction =',f8.0, 
  585
            \& ' Well Flow =', f8.0/15x, 'Will assume a zero flow for the ',
  586
            \& ' wells and springs.'//)
  587
        3007 format(//6x,'WARNING: Mud Lake contents below the legal minimum ', 
  588
            & 'of 1790 af. Excess draft of',f8.O,
```
11-29-88 14:03:56

Line# Source Line Microsoft FORTRAN Optimizing Compiler Version 4.10 *6* ' acre-feet.'/l5x,'You are not familar with the Mud Lake ', 589 590 *6* 'system.'/l5x,'Review your flood diversions before running the ', 591 *6* 'program again'/l5x,' - - TERMINATION BEGINS - -') 592 3008 format(//6x,'WARNING: Mud Lake water elevation above your ' 593 *6* 'specified maximum! '/15x,'This corresponds ', 594 & 'an overflow volume of ',f8.0,' **acre-ft.'/l5x,'Continuing** on ', 595 & 'assuming your maximums for end of month conditions.'//) 596 3009 format(//6x,'WARNING: Mud Lake water elevation below your ' *6* 'specified minimum by ',f5.2, ' feet.'/l5x,'This corresponds ' 597 *6* 'to an over draft of ',f8.0,' **acre-ft.'/l5x,'Continuing** on ', 598 599 *6* 'assuming your minimums for end of month conditions.'//) 600 C 601 c \*\*\* Output format statements  $602 \text{ c}$ 603 8010 **format(llx,A4,i3,5(1~,2f7.0))**  604 8012 **format**(94x, 2f8.2, 1x, 2f7.0) 605 8014 format(2i3,14f9.2) 606 end

main Local Symbols

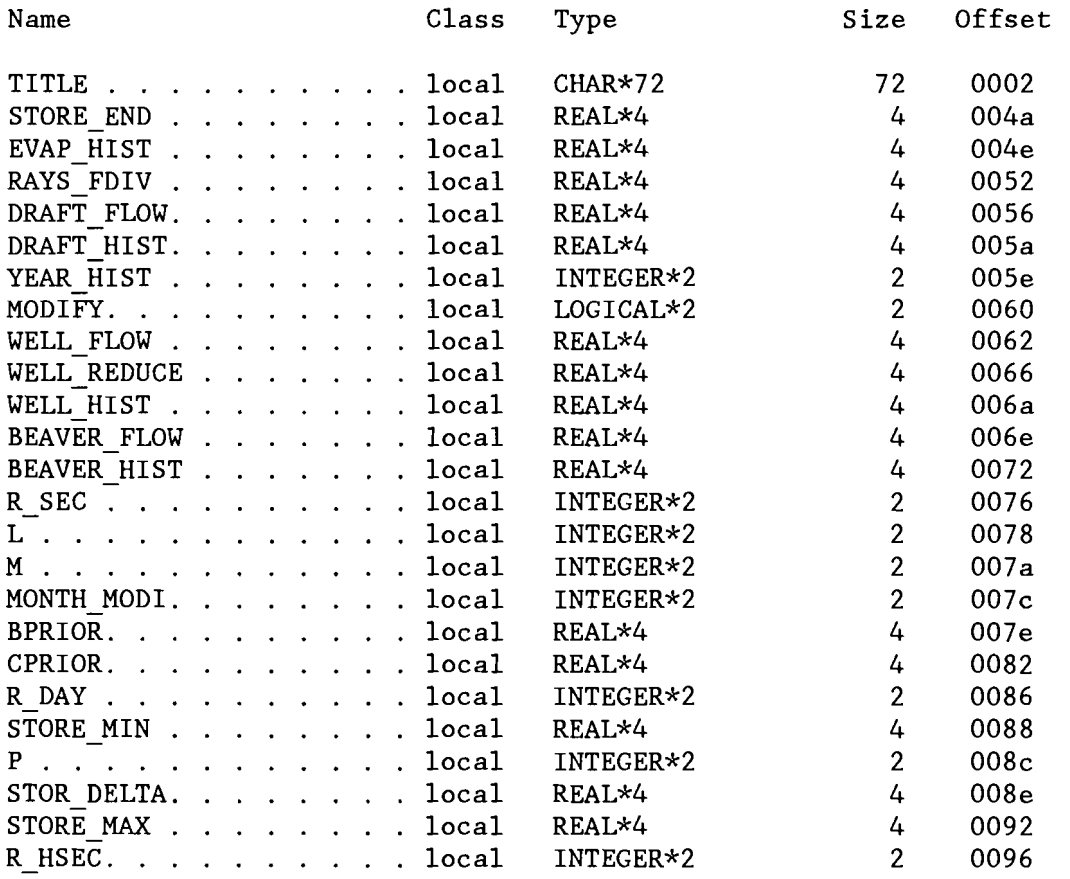

MUDLAKE. FOR PAGE 14 11-29-88 14:03:56

 $\sim 10^{-1}$ 

## Microsoft FORTRAN Optimizing Compiler Version 4.10

main Local Symbols

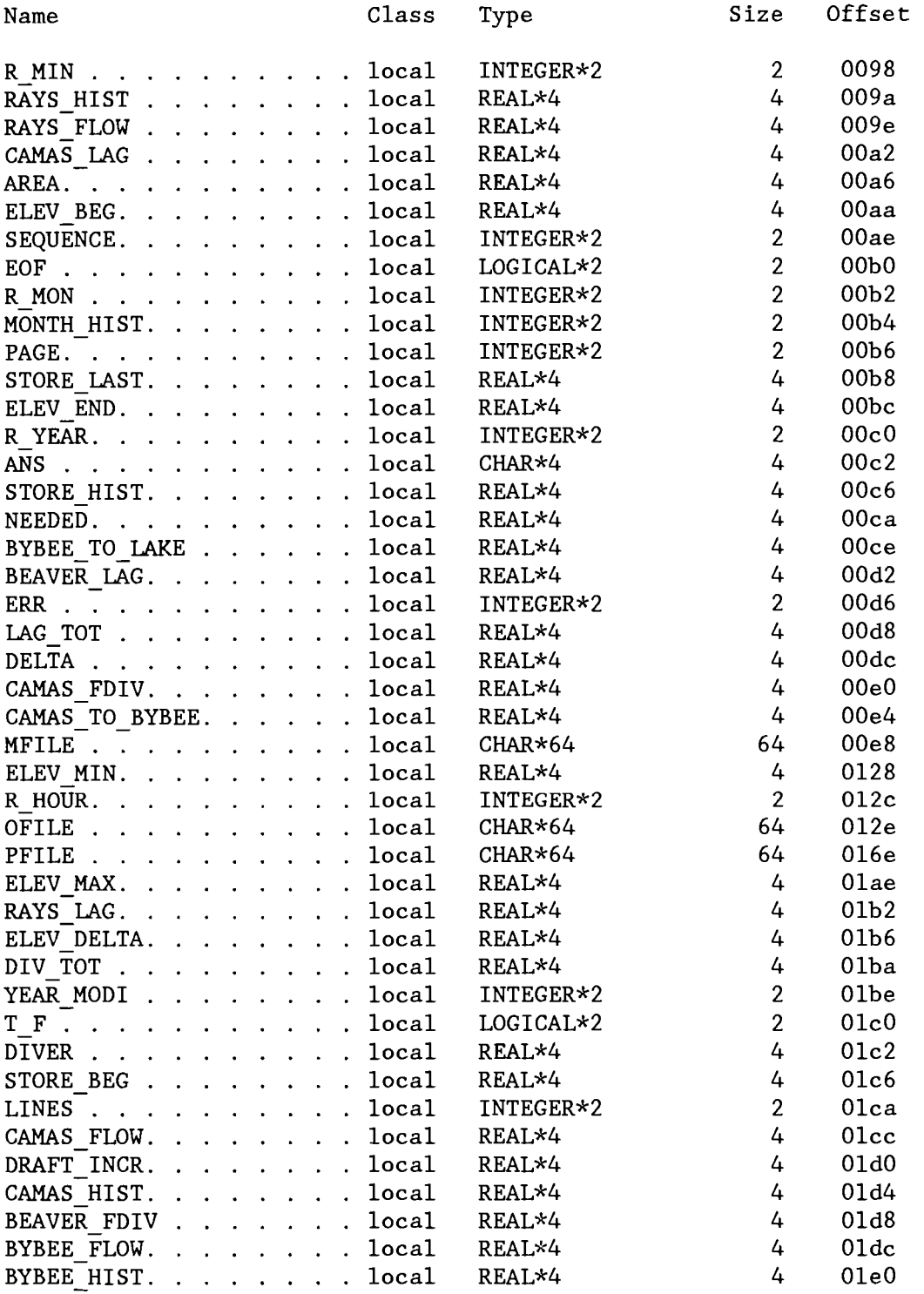

11 - 29 - 88 14:03:56

Microsoft FORTRAN Optimizing Compiler Version 4.10

main Local Symbols Name Class Type Size Offset ELEV\_LAST . . . . . . . local REAL\*4<br>NEXT. . . . . . . . . . local LOGICAL\*2 4 01e4<br>2 01e8 NEXT. . . . . . . . . . local LOGICAL\*2<br>PLOT. . . . . . . . . . local LOGICAL\*2 2 Ole8  $2$  Olea<br>48 O4cO PLOT. . . . . . . . . . local LOGICAL<br>MONTHS. . . . . . . . . local CHAR\*4  $04<sub>c</sub>0$ MONTHS. . . . . . . . . local HFILE . . . . . . . . . local CHAR\*64<br>LMAX. . . . . . . . . . . local INTEGER\*2 64 04f0<br>2 0530  $IMAX. . . . . . . . . .$  local 0530 607 C 608 ........................................................................ ........................................................................ 609 C\*\* \*\* 610 611 C\*\* ROUTINE HEADER.FOR WRITTEN: ROBISON, CW \*\* C\*\* \*\* 612 613  $C**$  VERSION: 0.1  $C**$ <br> $C**$  15-Oct-1988 \*\* C\*\* \*\* 614 615  $C**$  Purpose to print out page headings for Mud Lake Water Balance  $**$  $C**$  program. This routine prints the page headings for listing the  $**$ <br> $C**$  the flow modification data file, flood diversions. The routine  $**$ 616 617  $C**$  the flow modification data file, flood diversions. The routine 618 C\*\* resets the page counter prior to printing the page header.  $\star\star$ <br>C\*\* 619 620. C\*\* \*\* ........................................................................ ........................................................................ 621 622 C 623 subroutine **header(line,page,title,file)**  624 C 625 <sup>c</sup>\*\*\* Variable definitions 626  $\mathbf{c}$ 627 integer\*2 line, page 628 character\*(\*) title, file 629 C 630 <sup>c</sup>\*\*\* Increment page number. 631  $\mathbf{c}$ 632 page  $=$  page  $+1$ 633  $\mathbf{c}$ 634 <sup>c</sup>\*\*\* print out heading 635 C 636  $write(6,1)$  char(12), page, title, file 637  $write(6,2)$ 638 C 639 <sup>c</sup>\*\*\* Reset line counter 640 C 641  $line = 13$ 642 return 643 C

11-29-88 14:03:56

Line# Source Line Microsoft FORTRAN Optimizing Compiler Version 4.10 644 c \*\*\* Format Statements 645 c 646 1 format(1x,al,//26X,'MUD LAKE WATERSHED SURFACE WATER BALANCE ',<br>647 647 (ROGRAM -- VERSION 1.10-BETA -- PAGE:'.I3//26X.'Analysis'. 647 & 'PROGRAM -- VERSION 1.10-BETA -- **PAGE:',I3//26X,'Analysis** ', 648 & 'Title: ',a//26X,'Flow Modification Data File "',a,'" Listing')<br>649 2 format(/50x. 2 format $\frac{50x}{50x}$ <sup>650</sup>& '-------------------- Mud Lake Proper -------------------' 651 & ' ----Watershed----'/88x,'--Well--<br>652 & 'al--'/20x, 652  $& 4l--7/20x,$ <br>653  $& 7---F$ loo 653 & '------Flood Diversions----- -Lagged Flows from Flood Divers',<br>654 & 'ions- -Inflow- -Drafts- Flood Lagged'/llx,  $654$  & 'ions- -Inflow- -Drafts-<br> $655$  & 'Mon. YR Beaver Camas Ray 655 & 'Mon. YR Beaver Camas Rays Lake Beaver Camas ',<br>656 & 'Rays Lake Decrease Increase Diversion Inflow'/) <sup>656</sup>& ' Rays Lake Decrease Increase Diversion Inflow'/) end

HEADER Local Symbols

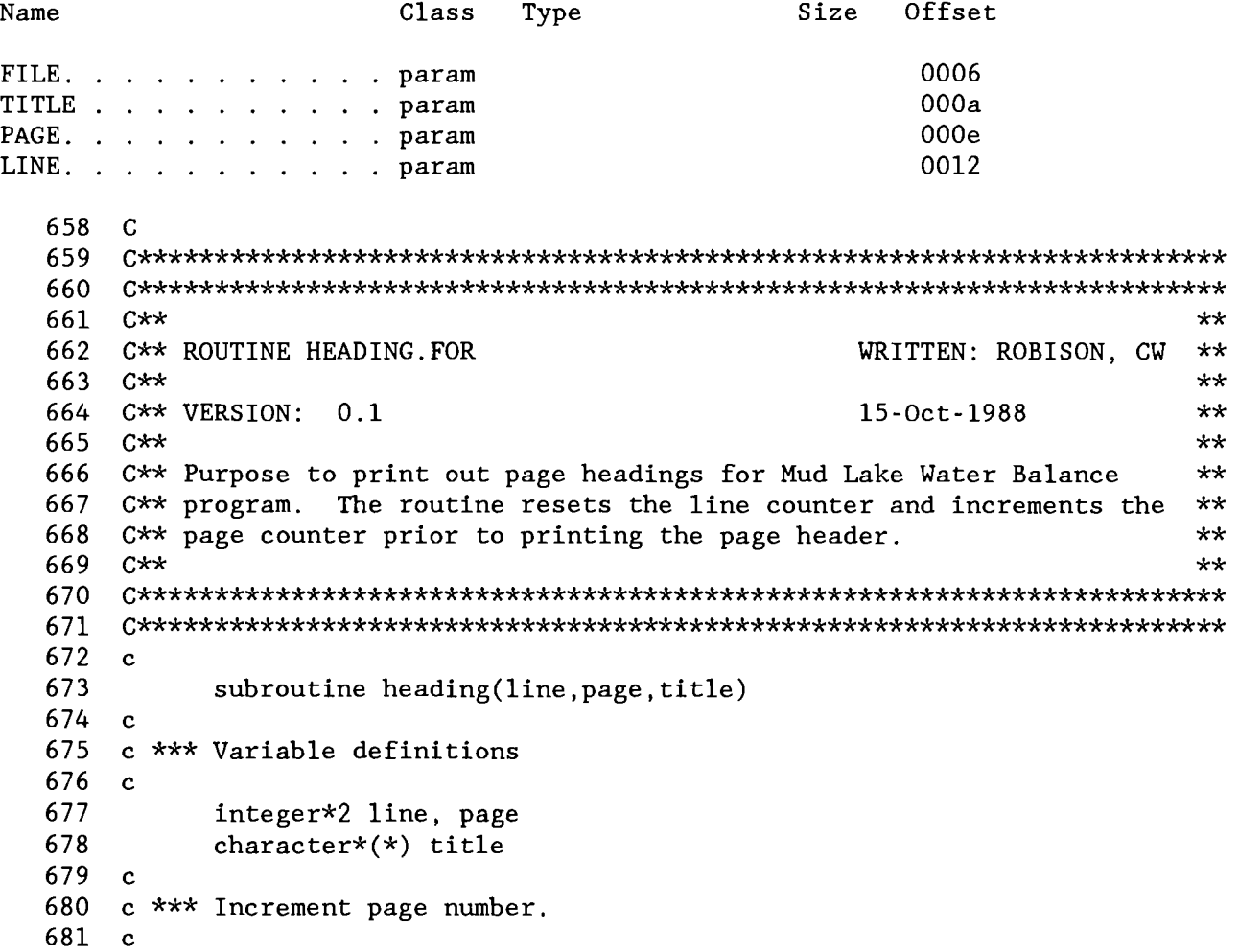

Microsoft FORTRAN Optimizing Compiler Version 4.10 Line# Source Line 682 page = page  $+1$ 683 c 684 c \*\*\* print out heading 685  $\mathbf{c}$  $write(6, 1) char(12)$ , page, title 686 687  $write(6, 2)$ 688  $\mathbf{c}$ 689 c \*\*\* Reset line counter 690 c 691  $line = 10$ 692 return 693  $\mathbf{c}$ 694 c \*\*\* Format Statements 695 c 696 1 format(1x, a1, //26X, 'MUD LAKE WATERSHED SURFACE WATER BALANCE ', 697  $\&$  'PROGRAM -- VERSION 1.10-BETA -- PAGE:', I3//26X, 'Analysis', 698  $\&$  'Title: ',a) 699 2 format $\frac{1}{20x}$ , '---Beaver--- $--- \text{Camas---}$   $--- \text{Bybee---}$   $---',$ 700 & 'Well---- ----Draft--- $\cdots$ Elevation--- --Contents--'/llx. 701 & 'Mon. YR Hist  $Comp$ Hist Comp Hist  $Comp$ His',  $\delta$  't 702  $Hist \text{Comp'}$ Comp Hist Comp Hist Comp 703 end HEADING Local Symbols Name Class Type Size Offset 0006 TITLE . . . . . . . . . . param 000a PAGE. . . . . . . . . . param LINE. . . . . . . . . . . param 000<sub>e</sub> 704  $\overline{c}$ 705 706 707  $C**$  $**$ 708 C\*\* ROUTINE TRIM. FOR WRITTEN: ROBISON, CW  $\star\star$ 709  $C \star \star$  $x<sub>x</sub>$ 710 C\*\* VERSION: 0.1 26-Sep-1988  $+ +$ 711  $C$ \*\*  $\star\star$ 712 C\*\* Purpose to find the last non-blank character in a FORTRAN string  $\star\star$ 713  $C \star \star$  $\star\star$ 714 715  $716$  c 717 integer\*2 function trim(string) 718 character\* $(*)$  string 719 integer\*2 len, i, long, j 720  $long = len(string)$ 

MUDLAKE. FOR PAGE 18 11-29-88 14:03:56

 $\sim$ 

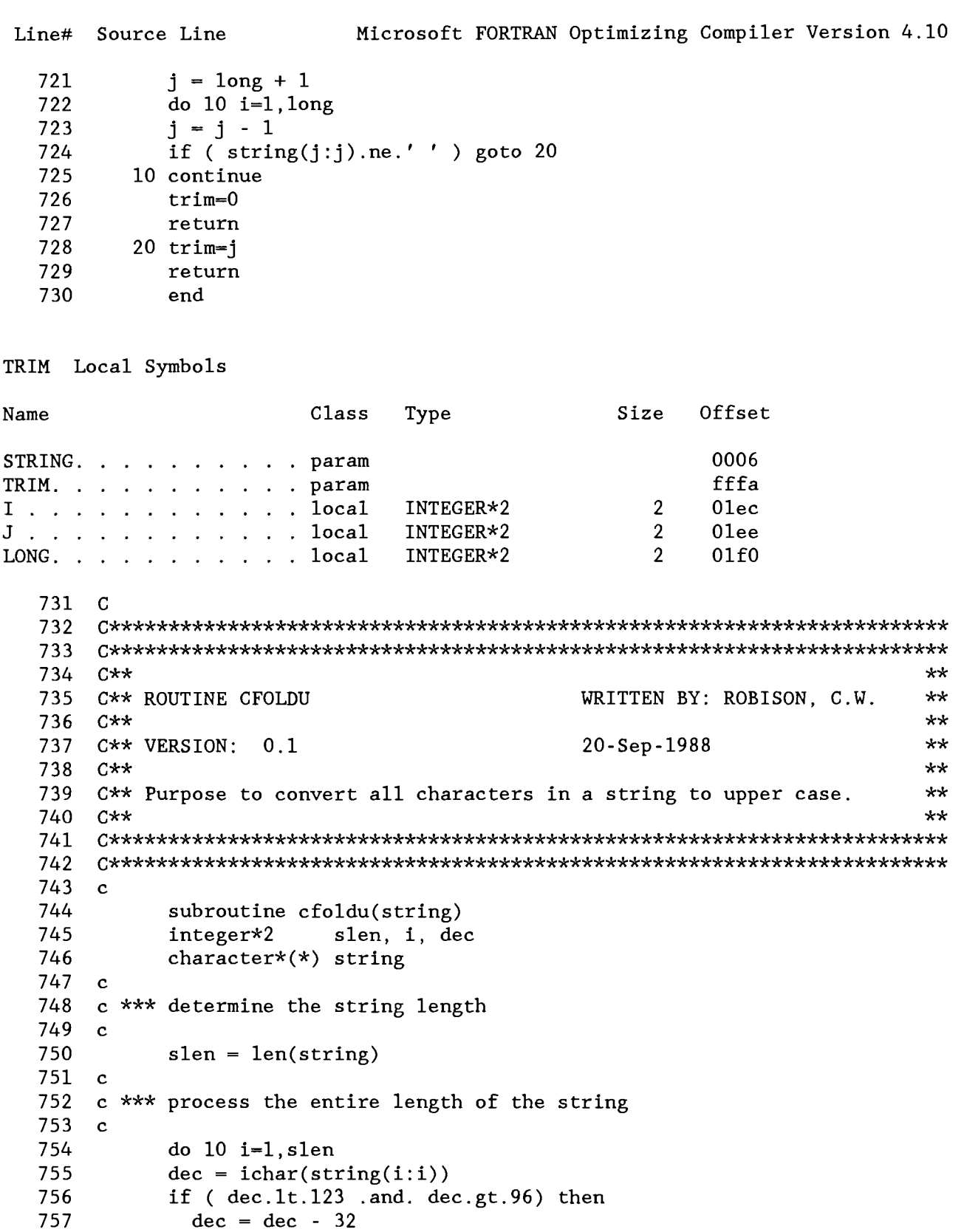

MUDLAKE. FOR PAGE 19 11-29-88 14:03:56 Line# Source Line Microsoft FORTRAN Optimizing Compiler Version 4.10 758  $string(i:i) = char(dec)$ 759 endif 760 10 continue 761 return 762 end CFOLDU Local Symbols Name Class Type Size Offset STRING. . . . . . . . . param 0006 I .............. local INTEGER\*2 2 01f2<br>DEC ............local INTEGER\*2 2 01f4 DEC . . . . . . . . . . local INTEGER\*2 2 01f4<br>SLEN. . . . . . . . . . local INTEGER\*2 2 01f6 SLEN. .......... local INTEGER\*2 2 Olf6  $763 \quad C$ ........................................................................ 764 ........................................................................ 765  $\overline{C}$ \*\*  $\overline{C}$ \*\*  $\overline{C}$ 766 C\*\* ROUTINE CFOLDL WRITTEN BY: ROBISON, C.W. \*\* 767  $C**$  \*\*  $**$ 768 C\*\* VERSION: 0.1 20-Sep-1988 \*\* 769 C\*\* \*\* 770 771  $C**$  Purpose to convert all characters in a string to lower case.  $**$ C\*\* \*\* ........................................................................ 772 773 ........................................................................ 774 775  $\mathbf{C}$ 

776 subroutine cfoldl(string) 777 integer\*2 slen, i, dec 778 character\*(\*) string 779 C 780 c \*\*\* determine the string length  $781 \text{ c}$ 782  $slen = len(string)$ 783 C 784 c \*\*\* process the entire length of the string 785 C do 10 i=l, slen 786 787  $dec = ichar(string(i:i))$ 788 if ( dec.lt.91 .and. dec.gt.64) then 789  $dec = dec + 32$  $string(i:i) = char(dec)$ 790 791 endif 10 continue 792 793 return 794 end

11-29-88 14:03: 56

Microsoft FORTRAN Optimizing Compiler Version 4.10

CFOLDL Local Symbols Name Class Type Size Offset STRING. . . . . . . . . . param 0006<br>
I . . . . . . . . . . . . local INTEGER\*2 2 01f8 I ............ local INTEGER\*2 2 Olf8 DEC ................local INTEGER\*2 2 01fa<br>SLEN ..................local INTEGER\*2 2 01fc SLEN. .......... local INTEGER\*2 2 Olfc 795  $\mathcal{C}$ ........................................................................ 796 ........................................................................ 797 C\*\* \*\* 798 799  $C**$  ROUTINE SURFACE WRITTEN BY: ROBISON,  $C.W.$  \*\*  $C**$  \*\*  $**$ 800  $C**$  VERSION: 1.0 20-0ct-1988 \*\*<br> $C**$  20-1988 \*\* 801 C\*\* \*\* 802 803  $C**$  Purpose to determine the water surface area for Mud Lake from a  $**$ <br> $C**$  water surface elevation. The elevation entering is expected to  $**$ 804  $C**$  water surface elevation. The elevation entering is expected to 805  $C**$  be referenced to sea level. The equation used was determined by  $**$ 806  $C**$  taking the derivative of the volume/capacity function with  $***$ 807  $C**$  gage height.  $**$ <br> $C**$   $A**$  $C**$  2 3 4  $**$ 808  $C**$  vol(h) = 3121.85 + 2054.52h + 322.201h - 15.3004h + 1.3420h \*\* 809  $C**$  \*\*  $\star$ 810  $Cx*$  2 3  $*x$ 811 812  $C**$  area(h) = 0.0 + 2054.52 + 644.402h - 45.9012h + 5.36800h \*\*<br> $C**$ 813 C\*\* \*\* ........................................................................ 814 ........................................................................ 815 816  $\mathbf{C}$ 817 real\*4 function surface(e1ev) 818 C 819 <sup>c</sup>\*\*\* variable definitions 820 C 821 real\*4 elev, h 822 C 823 <sup>c</sup>\*\*\* Determine gage height 824 C 825  $h =$  elev - 4774.99 826 C 827 <sup>c</sup>\*\*\* Determine surface area, acres. 828 C 829  $surface = 2054.52 + 644.402*h - 45.9012*h**2.0 + 5.3680*h**3.0$ 830 re turn 831 end

11-29-88 14:03:56

Microsoft FORTRAN Optimizing Compiler Version 4.10

SURFACE Local Symbols Name Class Type Size Offset 0006 SURFACE . . . . . . . . param 0008 ELEV. . . . . . . . . . . param H. .......... .local REAL\*4 4 Olfe 832  $\mathcal{C}$ **........................................................................**  833 ........................................................................ 834 C\*\* \*\* 835 836  $C**$  ROUTINE STORAGE WRITTEN BY: ROBISON,  $C.W.$  \*\* C\*\* \*\* 837  $C**$  VERSION: 1.0 20-Oct-1988  $**$ <br> $C**$   $**$ 838 C\*\* \*\* 839 840  $C**$  Purpose to determine the storage in Mud Lake from a computed  $**$ <br> $C**$  water surface elevation. The elevation entering is expected to  $**$ 841  $C**$  water surface elevation. The elevation entering is expected to  $**$ <br> $C**$  be referenced to sea level. The equation used was determined by  $**$ 842  $C**$  be referenced to sea level. The equation used was determined by  $**$ <br> $C**$  fitting a fifth degree polynomial to the Published rating table  $**$ 843  $C**$  fitting a fifth degree polynomial to the Published rating table  $**$ <br> $C**$  from the USGS The polynomial is based on gage height  $0=4774.99$  \*\* C\*\* from the USGS. The polynomial is based on gage height 0=4774.99 \*\* 844  $C**$ 845  $C***$  2 3 4  $**$ 846 C\*\* 2 3 4 \*\*<br>
C\*\* vol(h) = 3241.09 + 1766.59h + 333.698h + 17.3981h - 4.8127h \*\*<br>
C\*\* 5 \*\* 847 C\*\* 5 \*\* 848  $C** + 0.30212*h$  \*\* 849 C\*\* \*\* ........................................................................ 850 851 852 ........................................................................ 853 C 854 real\*4 function storage(e1ev) 855  $\mathbf{C}$ <sup>c</sup>\*\*\* variable definitions 856 857  $\mathbf{C}$ 858 real\*4 elev, h 859 *C*  860 <sup>c</sup>\*\*\* Determine gage height 861 C  $h =$  elev - 4774.99 862 863 C 864 <sup>c</sup>\*\*\* Determine storage volume, acre-feet. 865 C 866 storage =  $3241.09 + 1766.59*h + 333.698*h**2.0 + 17.3981*h**3.0$ 867  $\&$  - 4.8127\*h\*\*4.0 + 0.30212\*h\*\*5.0 868 return 869 end

11-29-88 14:03:56

## Microsoft FORTRAN Optimizing Compiler Version 4.10

STORAGE Local Symbols Name Class Type Size Offset STORAGE . . . . . . . . . param 0006 0008 ELEV. . . . . . . . . . . param H. . . . . . . . . . . . local REAL\*4 4 0202 870  $\mathcal{C}$ ........................................................................ 871 ........................................................................ 872 C\*\* \*\* 873 C\*\* ROUTINE ELEVATION WRITTEN BY: ROBISON, C.W. \*\* 874  $C**$  \*\* 875  $C**$ <br>  $C**$  VERSION: 1.0 20-Oct-1988 \*\*<br>  $C**$  20-Oct-1988 \*\* 876 C\*\* \*\* 877 C\*\* Purpose to determine the water surface elevation in Mud Lake from \*\* 878  $C**$  a computed storage volume. The storage entering is expected to  $**$ <br> $C**$  be in units of acre-feet. The equation used was determined by  $**$ 879 880  $C**$  be in units of acre-feet. The equation used was determined by 881 C\*\* fitting a fifth degree polynomial to the Published rating table \*\* 882  $C**$  from the USGS. The polynomial is based on gage height  $0=4774.99$  \*\* C\*\* The function returns an elevation referenced to sea level. \*\* 883 C\*\* \*\* 884  $C**$  2 3  $**$ 885  $C**$  and  $C**$  and  $C**$  h(v) = -2.6339 + 8.4821E-4v - 4.3656E-8v + 1.3598E-12v  $**$ 886  $C**$  4 5  $**$ 887  $C**$  - 2.0077E-17 $v$  + 1.1041E-22 $v$  + 2.0077E-17 $v$  + 2.0077E-17 $v$  + 1.1041E-22 $v$ 888 889 C\*\* \*\* ........................................................................ 890 891 ........................................................................ 892 C 893 real\*4 function elevation(volume) 894 C 895 <sup>c</sup>\*\*\* variable definitions 896 **C**  897 real\*4 volume 898 real\*8 vol, h 899  $vol = volume$ 900 C 901 <sup>c</sup>\*\*\* Determine gage height, feet. 902 **C**  903 h =  $-2.6339 + 8.4821E-4*vol - 4.3656E-8*vol**2.0$ 904  $& + 1.3598E - 12*vol *3.0 - 2.0077E - 17*vol *4.0$ 905  $& + 1.1041E - 22*vol * *5.0$ 906 C 907 <sup>c</sup>\*\*\* referenced to sea-level 908 C elevation =  $h + 4774.99$ 909 910 return

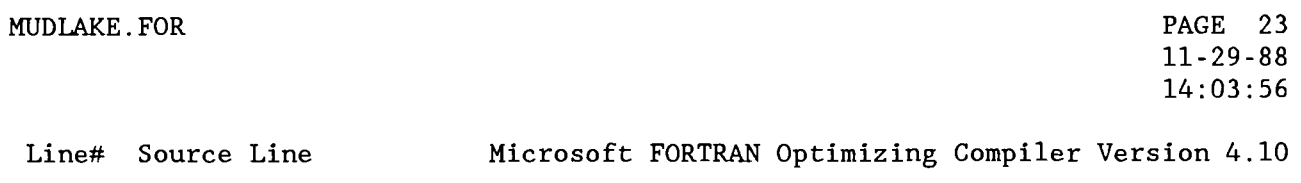

 $\epsilon$ 

911 end

 $\overline{\phantom{a}}$ 

ELEVATION Local Symbols

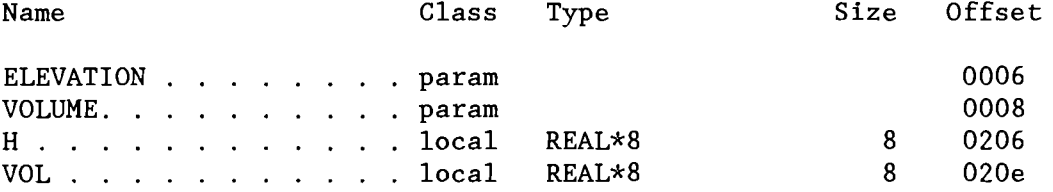

Global Symbols

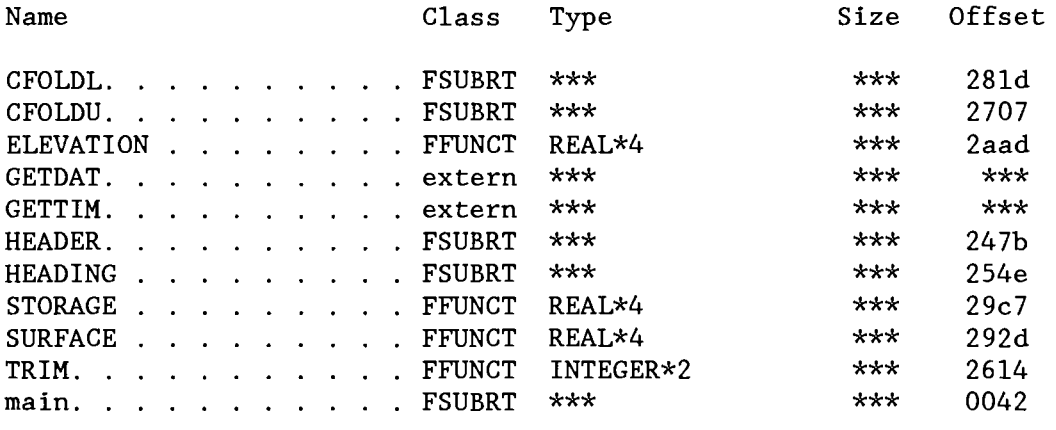

 $Code size = 2b85 (11141)$ Data size =  $0$ cff (3327)  $Bss$  size = 0216 (534)

No errors detected

Line# Source Line Microsoft FORTRAN Optimizing Compiler Version 4.10 1 C Microsoft FORTRAN 4.1 Optimizing Compiler Under DOS 3.2 c/ 8...87 STITLE: 'MUDLAKEC. FOR'  $2<sup>1</sup>$  $3<sup>1</sup>$ SLINESIZE:80 SPAGESIZE: 54  $\mathbf{L}$  $5<sup>1</sup>$ SSTORAGE: 2 6 *SNOTRUNCATE*  $\overline{7}$ **SLARGE** 8 **SDECLARE** 9 **\$DEBUG**  $10<sup>1</sup>$  $\mathcal{C}$  $11$  $12<sup>7</sup>$  $13<sup>7</sup>$  $C \star \star$  $++$  $14$ C\*\* PROGRAM MUDLAKEC. FOR Author: Robison, CW  $**$  $15<sub>1</sub>$  $C \star \star$  $\star\star$ 24-Oct-1988  $16<sup>1</sup>$ C\*\* VERSION: 1.01 Beta  $+ +$  $17<sup>7</sup>$  $C$ \*\*  $+ +$  $18$ C\*\* This program calculates the various reach gain, loss, for the Mud \*\* 19 C\*\* Lake Watershed Balance program. The program also prepares the  $***$  $20 -$ C\*\* historical flow data file, MLHISTQ.DAT, for the program.  $**$ This C\*\* program reads in the historical flow data from unit 7 and writes  $\star\star$  $21 22<sub>2</sub>$  $C**$  the historical data to unit 8.  $\star\star$ 23  $C \star \star$  $\star\star$  $24 25<sub>1</sub>$ 26  $\mathbf{C}$ 27 program mudlakec 28  $\mathbf{c}$ 29 c \*\*\* variable definitions  $30<sup>2</sup>$  $\mathbf{r}$ 31 character flow\*64, title\*72, hist\*64, ans\*3, plot\*64, out\*64 32 character  $flag*1(12)$ 33 integer\*2 lines, err, year, month, previous, f, t, h, p, trim, o, 34 lmax, page δ. 35 logical\*2 plotting, t f 36  $real*4$ beaver, camas, usfw, rays, bybee, wflo, wuse, luse, 37 evapv, eom, diver, camas to bybee, area, evapd, bom,  $\delta$ 38  $\delta$ delta, bybee to lake, years, elevation, surface, draft, 39 elev, bflood, cflood, rflood, mflood δ. 40 data  $lmax/59/$ 41  $\mathbf{c}$ 42 c \*\*\* Open lu 1 as the console for HP-1000 capability 43  $\mathbf{c}$ 44  $open(1, file='con')$ 45  $write(1,1)$  'Mud Lake Water Balance Calibration Program'  $write(1,1)$  'Version 1.00-Beta' 46 47 100  $write(1,2)$  'Please enter output file name? ' 48  $read(1, 3)$  out 49 call cfoldu(out)

```
Line# Source Line Microsoft FORTRAN Optimizing Compiler Version 4.10 
   50 o = \text{trim}(out)<br>51 if (out(\cdot 4), e)if (out('4).eq.'EXIT') goto 9999
   52 inquire(file=out,exist=t_f)<br>53 if (t f) then
              if (t f) then
   54 \text{write}(1,2) 'File "'//out(:o)//'" exists, overwrite? '<br>55 else
   55 else<br>56 wr
   56 write(1,2) 'File "'//out(:o)//'" does not exists, create? '<br>57 endif
   57 endif<br>58 read(
              read(1,3) ans
   5 9 call cfoldu(ans) 
              if (\text{ans}(:1) \text{ .} \text{ne} \text{.'Y'}) goto 10061 open(6,file=out,status='unknown',iostat=err)<br>62 if (err.ne.0) then
              if (err.ne.0) then
   6 3 write(1,l) 'Error encountered opening "'//out(:o)//'"' 
   64 write(1,5) err<br>65 goto 100goto 100
   66 endif
   67 c 
   68 c *** Historical flow data from ?? 
   69 c 
   70 200 write(l,2) 'Please enter file name containing flow data? ' 
              read(1,3) flow
   72 call cfoldu(flow)
   73 f = \text{trim}(\text{flow})74 if (flow(:4).eq.'EXIT') goto 9998<br>75 inquire(file=flow.exist=t f)
   75 inquire(file=flow,exist=t_f)<br>76 if (.NOT. t f) then
              if ( .NOT. t f) then7 7 write(1,l) 'File " '//flow( :£)//I " does not exist, try again. ' 
   78 goto 200<br>79 endif
   79 endif<br>80 open(
              80 open(7,file=flow,status='old',iostat=err) 
   81 if (err.ne.0) then
   82 write(1,1) 'Error encountered opening "'//flow(:f)//'"'
   83 write(1,5) err
   84 goto 200<br>85 endif
              endif
   86 c 
   87 c *** Open Calibrated Historical Output file 
   88 c 
   8 9 open(8,file='MLHISTQ.DAT',status='UNKNOW',iostat=err) 
   90 if (err.ne.0) then
   91 write(1,1) 'Error encountered opening output file "MLHISTQ.DAT"'
   92 write(1,5) err
   93 goto 9997<br>94 endif
              endif
   95 c 
   96 c *** Plotting file ?? 
   97 c 
   98 300 write(l,2) 'Prepare plotting data file? '
```

```
Source Line Microsoft FORTRAN Optimizing Compiler Version 4.10 
Line#
   99
             read(1,3) ans
  100
             call cfoldu(ans) 
  101
             plotting=.false. 
  102
             if (\text{ans}(:1).eq.'Y') then
  103
               plotting=.true. 
               write(l,2) 'Enter file name for plotting data file? ' 
  104
  105
               read(l,3) plot 
  106
                call cfoldu(p1ot) 
  107
               p = \text{trim}(plot)108
                if (plot(:4).eq.'EXIT') goto 9996
  109
                inquire(file=plot, exist=t f)
  110
                if (t f) then 
                  write(1,2) 'File "'//plot(:p)//'" exists, overwrite? '
  111
  112
                else 
  113
                  write(1,2) 'File "'//plot(:p)//'" does not exists, create? '
  114
               endif 
  115
               read(1,3) ans
  116
               call cfoldu(ans) 
  117
                if (\text{ans}(:1).ne.'Y') goto 300
                open(9,file=plot,status='unknown',iostat=err) 
  118
  119
                if (err.ne.0) then 
  120
                 write(1,l) 'Error encountered opening "'//plot(:p)//'"' 
  121
                 write(1,5) err
  122
                  goto 300 
  123
               endif
  124
             endif 
  125
       C 
  126 c *** Read in the previous end of month data
  127
       C 
  128
             write(l,2) 'Please enter starting contents of Mud Lake? ' 
  129
             read(1,*) bom
  130 \text{ c}c*** Read in the data 
  131
  132 \text{ c}133
             flag(12)=' '
  134
             previous = 0.0135
             page = 1136
         900 call header(lines,page,flow(:f)) 
 137
        1000 read(7,1001,iostat=err) year, month, beaver, flag(l), camas, 
            \& flag(2), usfw, flag(3), rays, flag(4), bybee, flag(5), wflo,
 138
 139
            \& flag(6), wuse, flag(7), luse, flag(8), eom, flag(9), evapv,
 140
            & flag(lO), bflood, cflood, rflood, mflood 
 141 \quad c142 c *** Check for I/O Errors
 143 c
 144
             if (err.lt.0) then 
  145
               write(6,l) 'End of File Encountered' 
 146
                got0 2000 
 147
             elseif (err.gt.0) then
```
PAGE 4 11-29-88 14:05:38

```
Line# Source Line Microsoft FORTRAN Optimizing Compiler Version 4.10 
  148 write(6,1) 'I/O Error reading input file'<br>149 write(6.5) err
  149 write(6,5) err<br>150 goto 9995
  150 goto 9995 
              endif
  152 c 
  153 c *** Check for valid data 
  154 c 
  155 if ( month.lt.1 .or. month.gt.12) then 
  156 write(6,l) 'Month field does contain valid month' 
  157 goto 9995 
  158 endif<br>159 if ()
  159 if ( beaver.1t.0.0 .or. camas.1t.0.0 .or. usfw.1t.0.0 .or.<br>160 6 rays.1t.0.0 .or. bybee.1t.0.0 .or. wflo.1t.0.0 .or.
             160 & rays.lt.O.O .or. bybee.lt.0.0 .or. wflo.lt.O.O .or. 
  161 & wuse.lt.0.0 .or. luse.lt.O.O .or. evapd.lt.0.0 .or. 
  162 & eom.1t.0.0) then<br>163 write(6.1) 'Flow fiel
                write(6,1) 'Flow field contains a negative number, check data'
  164 lines = lines + 1
  165 endif 
  166 c 
  167 c *** Check data sequence. 
  168 c 
  169 if ( year*100+month .le. previous) then<br>170 write(6.1) 'Input data out of sequence
                write(6,1) 'Input data out of sequence'
  171 goto 9995<br>172 endif
              endif
  173 previous = year*lOO+month 
  174 c 
  175 c *** Compute plotting position 
  176 c 
  177 years = year + (month - 1)/12.0178 c 
  179 c *** Compute total camas to bybee diversion
  \begin{array}{cc} 180 & c \\ 181 & \end{array}diver = usfw + rays182 if (flag(3).ne.' ' .or. flag(4).ne.' ') flag(3)='?' 
  183 c 
  184 c *** compute reach gain for camas_to_bybee<br>185 c
  185186 camas_to_bybee = bybee - beaver - camas + diver + rflood
  187 c 
  188 c *** Compute Net Draft of Mud Lake, then compute net change in storage 
  189 c 
  190 \qquad draft = wuse + luse<br>191 \qquad if (flag(7).ne.''
              if (flag(7) . ne.' ' .or. flag(8) . ne.' ') flag(7)=' ?'192 delta = eom - born 
  193 c 
  194 c *** Compute lake evaporation term 
  195 c 
  196 area = surface(elevation(bom+(delta+evapv)/2.0))
```
MUDLAKEC.FOR

Line# Source Line Microsoft FORTRAN Optimizing Compiler Version 4.10 197 evapd = evapv/area if  $(flag(9) . ne.' ' . or. flag(10) . ne.' ' . or. flag(12) . ne.' ')$ 198 199  $\&$  flag(11)='?'  $200$  c 201  $c$  \*\*\* Compute Bybee to Mudlake reach gain  $202 \text{ c}$ 203 bybee to lake = delta + draft + evapv - bybee - wflo + mflood 204  $e$ lev = elevation(eom)  $205$  c <sup>c</sup>\*\*\* Write out the historical data, first to historical file, second  $206 -$ 207  $c$  \*\*\* to the print, third to the plotting file  $208$  c write(8,1002) year, month, beaver, bflood, camas, cflood, diver, 209 & camas to bybee, bybee, wflo, draft, bybee to lake, eom, evapd 210 211 write(6,1003) year, month, beaver,  $flag(1)$ , camas,  $flag(2)$ , & diver,  $flag(3)$ , camas to bybee, bybee,  $flag(5)$ , wflo,  $flag(6)$ , 212 & draft, flag(7), evapv, flag(10), delta, bybee to lake, elev, 213 & flag(9), evapd, flag(ll), bflood, cflood, rflood, mflood 214 215 if (plotting) write $(9,1004)$  years, beaver, camas, camas to bybee,  $\&$  bybee, wflo, draft, evapv, delta, bybee to lake, elev, evapd, 216 217 & bf lood, cflood, rflood, mflood  $lines = lines + 1$ 218 219  $bom = eom$ 220  $flag(12)=flag(9)$ 221  $flag(11)='$ 222 if (1ines.gt.lmax) goto 900 223 got0 1000  $224$  c 225 c \*\*\* Normal Termination 226 C 227 2000 write(6,1) '----->NORMAL TERMINATION<-----'<br>write(1,1) '----->NORMAL TERMINATION<-----' 228  $write(1,1)$  '-----> NORMAL 229 if (plotting) close(9,status='KEEP') 230 close(8,status='KEEP') 231 close(7,status='KEEP') 232 close(6,status='KEEP') 233  $close(1)$ 234 stop 235 C 236 <sup>c</sup>\*\*\* Abnormal Termination 237 C 238 9995 if (plotting) close(9,status='KEEP') 239 9996 close(8,status='KEEP') 240 9997 close(7,status='KEEP') 241 9998 write(6,1) '-----> A B N O R M A L T E R M I N A T I O N <-----' 242 close(6,status='KEEP')  $243$ 9999 write(1,1) '-----> A B N O R M A L T E R M I N A T I O N <-----' 244 close (1) 245 stop

MUDLAKEC.FOR

PAGE 6 11-29-88 14:05:38

Line# Source Line Microsoft FORTRAN Optimizing Compiler Version 4.10  $246$  c 247 c \*\*\* Format Statements  $248$  c 249 1 format(lX,A) 250 2 format $(1X, A \rangle)$ 251 3 format(A) 252 5 format(1X,'ERROR CODE RETURNED WAS', I5)  $253$  c 254 <sup>c</sup>\*\*\* Output data format statements 255 C 256 1001 **format(i2,i3,10(f7.0,a1).4f7.0)**  257 1002 format(2i2,11f7.0,f7.5) 1003 **format(i5,i3,f7.0,al,f7.0,al,f7.0,al,f7.O,fll.O,al,f8.O,al,**  258 259 & **2(f7.0,a1),2f8.0,f8.2,al,f6.3,a1,4f8.0)**  260 1004 **format(f9.4,9f8.0,2f9.3,4f8.0)**  261 end

main Local Symbols

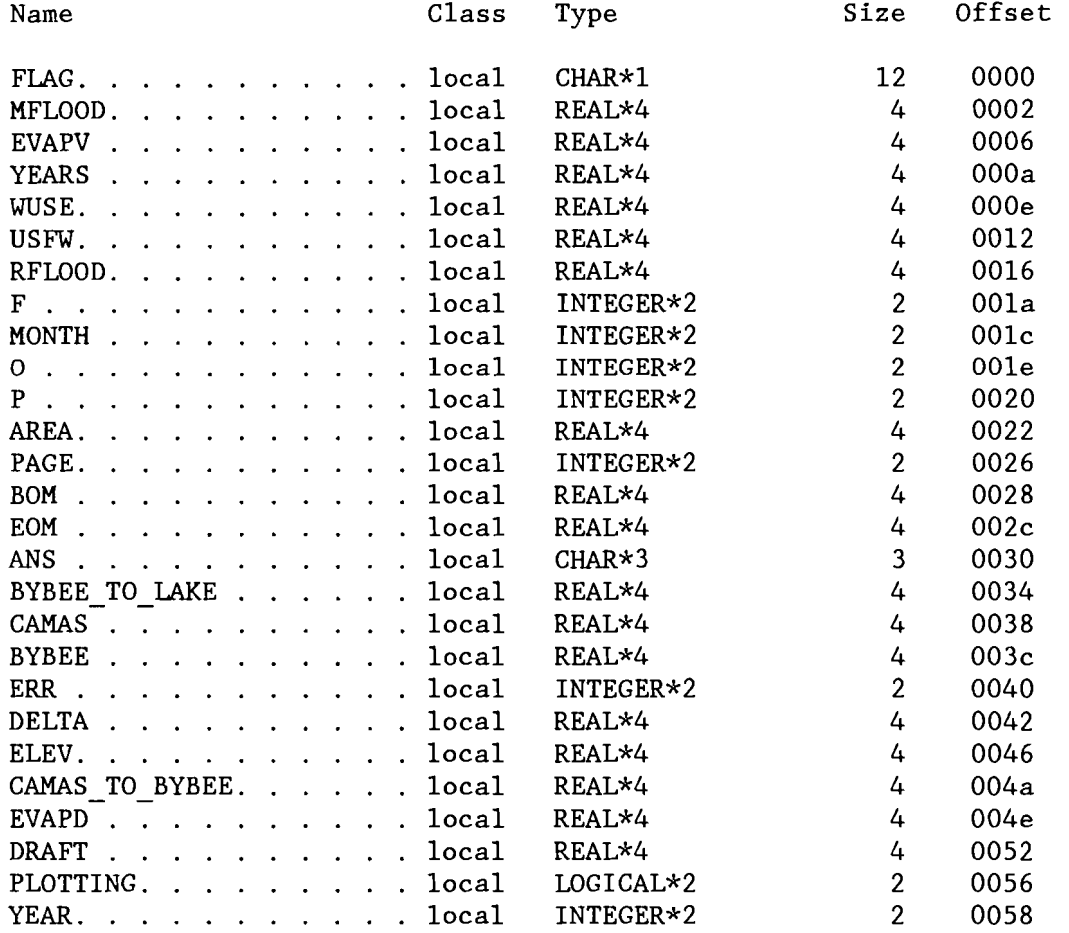

MUDLAKEC. FOR

main Local Symbols

PAGE 7  $11 - 29 - 88$  $14:05:38$ 

Microsoft FORTRAN Optimizing Compiler Version 4.10

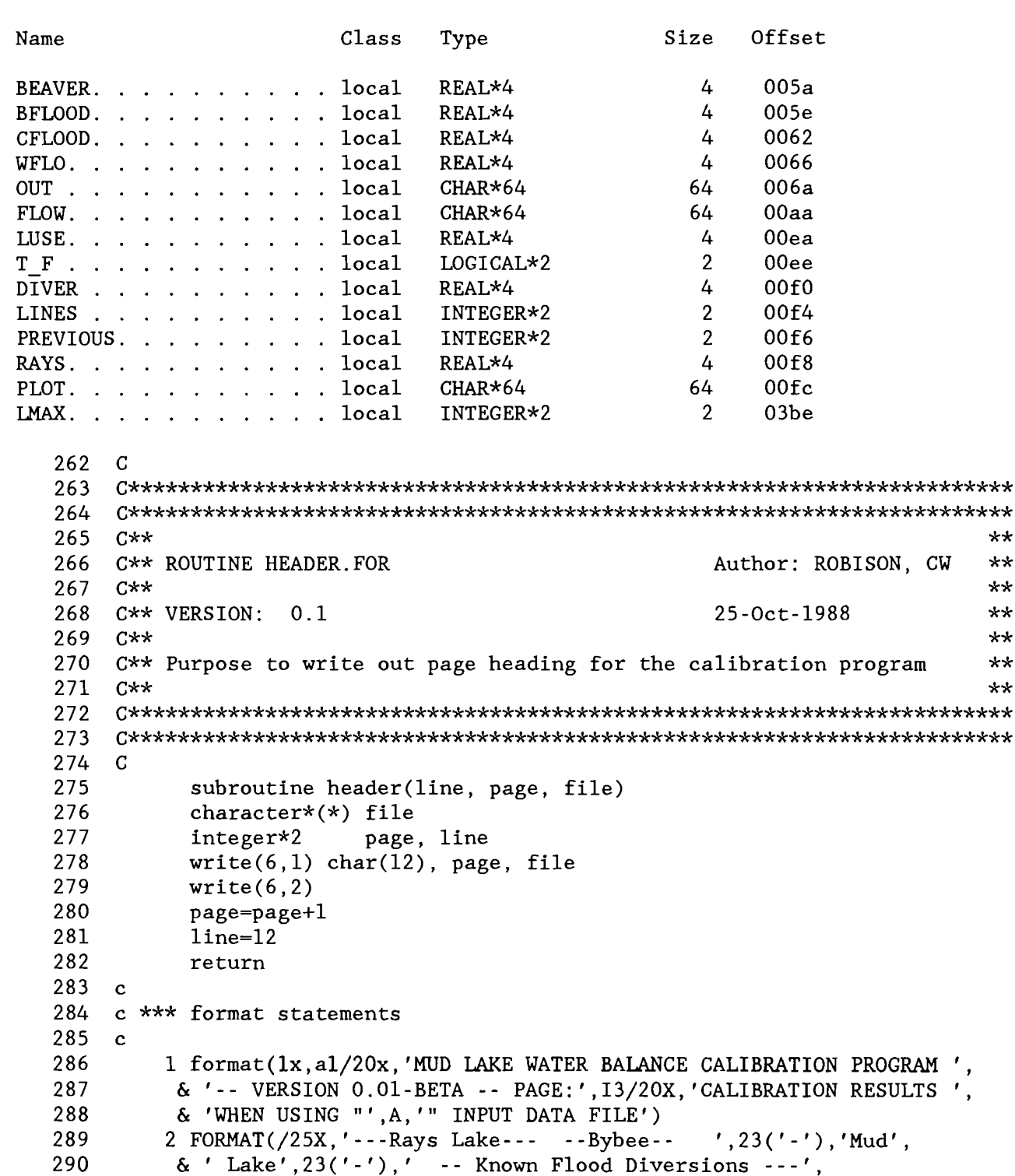

MUDLAKEC.FOR PAGE 8  $11 - 29 - 88$  $14:05:38$ Microsoft FORTRAN Optimizing Compiler Version 4.10 Line# Source Line 291 Rights & /9X.'Beaver Camas Gain', 292  $\delta$   $\alpha$ Structure  $We11$ Draft Evap-V Delta Gain'. 293 & ' EOM-WSE Evap-D Beaver Camas Rays  $Mud'/$ 294 end HEADER Local Symbols Name Class Offset Type Size 0006 FILE. . . . . . . . . . . param PAGE. . . . . . . . . . . param  $000a$ LINE. . . . . . . . . . . param 000e 295  $\mathbf C$ 296 297 298  $C**$  $\star\star$ 299 C\*\* ROUTINE TRIM. FOR WRITTEN: ROBISON, CW  $**$ 300  $C \star \star$  $\star\star$ 301  $C**$  VERSION: 1.1 26-Sep-1988  $**$  $302$  $**$  $C \star \star$ 303 C\*\* Purpose to find the last non-blank character in a FORTRAN string  $**$ 304  $C**$  $+ +$ 305 306 307  $\mathbf{c}$ 308 integer\*2 function trim(string) 309 character\* $(*)$  string 310 integer\*2 len,  $i$ , long,  $i$ 311  $long = len(string)$ 312  $j = 1$ ong + 1 313 do  $10$  i=1, long 314  $j = j - 1$ 315 if ( $string(j:j)$ .ne.'') goto 20 316 10 continue 317  $trim=0$ 318 return 319  $20$  trim-j 320 return 321 end TRIM Local Symbols Name Class Size Offset Type

> 0006 fffa

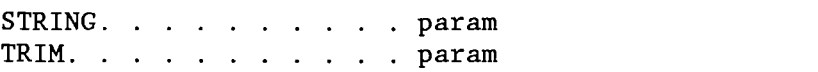

MUDLAKEC.FOR

PAGE 9  $11 - 29 - 88$  $14:05:38$ 

Microsoft FORTRAN Optimizing Compiler Version 4.10

TRIM Local Symbols Size Offset Class Type Name  $\overline{2}$  $1 \cdot \cdot \cdot \cdot \cdot \cdot \cdot \cdot \cdot \cdot \cdot 1$ ocal  $013c$ INTEGER\*2  $J \cdot \cdot \cdot \cdot \cdot \cdot \cdot \cdot \cdot \cdot \cdot 1$ ocal INTEGER\*2  $2<sup>1</sup>$  $013e$  $2<sup>1</sup>$ 0140  $LONG. . . . . . . . . . .$ INTEGER\*2  $322$  $\mathcal{C}$  $323$  $324$  $\star\star$ 325  $C**$  $326$ C\*\* ROUTINE CFOLDU WRITTEN BY: ROBISON, C.W.  $**$  $327$  $C \star \star$  $**$ 328 C\*\* VERSION: 0.1 20-Sep-1988  $\star\star$ 329  $\star\star$  $C**$ 330  $C**$  Purpose to convert all characters in a string to upper case.  $+ +$ 331  $C**$  $++$ 332 333  $334$  c 335 subroutine cfoldu(string) 336 integer\*2 slen, i, dec 337 character\* $(*)$  string 338  $\mathbf{c}$ 339 c \*\*\* determine the string length 340 с  $341$  $slen = len(string)$  $342$  $\mathbf c$  $343$ c \*\*\* process the entire length of the string  $344$  $\mathbf{c}$ 345 do  $10$  i=1, slen 346  $dec = ichar(string(i:i))$ 347 if ( $dec.1t.123$  .and.  $dec.gt.96$ ) then 348  $dec = dec - 32$ 349  $string(i:i) = char(dec)$ 350 endif 10 continue 351 352 return 353 end CFOLDU Local Symbols Size Offset Name Class Type

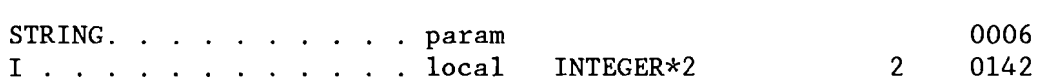

Microsoft FORTRAN Optimizing Compiler Version 4.10

CFOLDU Local Symbols Name Class Type Size Offset DEC . . . . . . . . . . local INTEGER\*2 2 0144<br>SLEN. . . . . . . . . . local INTEGER\*2 2 0146 SLEN. .......... local INTEGER\*2 2 0146 354  $\mathcal{C}$ ........................................................................ 355 ........................................................................ 356 C\*\* \*\* 357 358  $C**$  ROUTINE SURFACE WRITTEN BY: ROBISON, C.W.  $**$ <br> $C**$  $C**$  \*\* 359  $360$  $C**$  VERSION: 1.0 20-Oct-1988  $**$ <br> $C**$ C\*\* \*\*  $361$  $C**$  Purpose to determine the water surface area for Mud Lake from a  $**$ <br> $C**$  water surface elevation. The elevation entering is expected to  $**$  $362$  $363$  $C**$  water surface elevation. The elevation entering is expected to  $**$ <br> $C**$  be referenced to sea level. The equation used was determined by  $**$  $C**$  be referenced to sea level. The equation used was determined by 364  $365$  $C**$  taking the derivative of the volume/capacity function with  $***$  $C**$  gage height.  $**$ <br> $C**$  2 3 4  $**$ 366  $C**$  2 3 4  $**$ 367  $C**$  vol(h) = 3121.85 + 2054.52h + 322.201h - 15.3004h + 1.3420h \*\* 368 C\*\* \*\* 369  $C**$  2 3  $**$ 370 C\*\* 2 3 \*\*<br>
C\*\* area(h) = 0.0 + 2054.52 + 644.402h - 45.9012h + 5.36800h \*\*<br>
C\*\* 371 372 373 C\*\* \*\* ........................................................................ 374 ........................................................................ 375  $\mathbf{C}$ 376 real\*4 function surface(e1ev) 377 C <sup>c</sup>\*\*\* variable definitions 378 379 C real\*4 elev, h 380 381 C 382 <sup>c</sup>\*\*\* Determine gage height 383 C 384  $h = elev - 4774.99$ 385 C <sup>c</sup>\*\*\* Determine surface area, acres. 386 387  $\mathbf{C}$ 388  $surface = 2054.52 + 644.402*h - 45.9012*h*x2.0 + 5.3680*h*x3.0$ 389 return 390 end

MUDLAKEC.FOR PAGE 11 11-29-88 14:05:38

Microsoft FORTRAN Optimizing Compiler Version 4.10

SURFACE Local Symbols Name Class Type Size Offset 0006 SURFACE . . . . . . . . . param 0008 ELEV. . . . . . . . . . param 0148 H. . . . . . . . . . . local REAL\*4 4 391 C ........................................................................ 392 ........................................................................ 393 C\*\* \*\* 394 395 C\*\* ROUTINE ELEVATION WRITTEN BY: ROBISON, C.W. \*\*  $C**$  \*\*  $**$ 396  $C**$  VERSION: 1.0 20-Oct-1988 \*\* 397 C\*\* \*\* 398 C\*\* Purpose to determine the water surface elevation in Mud Lake from \*\* 399 400  $C**$  a computed storage volume. The storage entering is expected to  $**$ <br> $C**$  be in units of acre-feet. The equation used was determined by  $**$ C\*\* be in units of acre-feet. The equation used was determined by  $**$ <br>C\*\* fitting a fifth degree polynomial to the Published rating table  $**$ 401 402  $C**$  fitting a fifth degree polynomial to the Published rating table 403 C\*\* from the USGS. The polynomial is based on gage height  $0=4774.99$  \*\* 404  $C**$  The function returns an elevation referenced to sea level.  $**$ C\*\* \*\* 405  $C**$  2 3  $**$ 406 407  $C**$  h(v) = -2.6339 + 8.4821E-4v - 4.3656E-8v + 1.3598E-12v \*\*  $C**$  4 5  $**$ 408  $C**$ <br>  $C**$ <br>  $C**$  - 2.0077E-17v + 1.1041E-22v<br>  $C**$ <br>  $C**$ <br>  $x*$ 409 410 C\*\* \*\* ........................................................................ 411 412 ........................................................................ 413  $\mathbf{c}$ 414 real\*4 function elevation(vo1ume) 415  $\mathbf{c}$  $416$ <sup>c</sup>\*\*\* variable definitions 417  $\mathbf{c}$ 418 real\*4 volume 419 real\*8 vol, h 420  $vol = volume$ 421 C 422 <sup>c</sup>\*\*\* Determine gage height, feet. 423  $\mathbf{c}$ 424 h =  $-2.6339 + 8.4821E-4*vol - 4.3656E-8*vol**2.0$  $& + 1.3598E - 12*vol *3.0 - 2.0077E - 17*vol *4.0$ 425 426  $& + 1.1041E - 22 \cdot \text{vol} \cdot \text{*}5.0$  $427$  c 428 <sup>c</sup>\*\*\* referenced to sea-level 429 C 430 elevation =  $h + 4774.99$ 431 re turn

**APPENDIX D** 

 $\sim$ 

## APPENDIX D

## CONTENTS OF THE MUDLAKE FLOPPY DISK

The supplied floppy disk, labeled MUDLAKE, contains the following files:

- MUDLDATA.008 **0**  This is the calibration data file which contains all the surface water data collated by the University of Idaho for the Mud Lake area. The columns of the data file are: year, month, Beaver Crk nr Camas, Camas Crk at Camas, USFWS diversions, Ray's Lake irrigation diversion, Camas Crk at Bybee structure, well inflows, well water use, lake water use, end of month lake contents, lake evaporation volumes, flood diversions upstream of Beaver Crk nr Camas, flood diversions upstream of Camas Crk at Camas, flood diversions from the Ray's Lake reach, desert or INEL pumping<br>from Mud Lake. These columns are followed by a single These columns are followed by a single character column which may contain a question mark (?) denoting estimated data.
- **MUDLAKEC.FOR** This file contains the MICROSOFT FORTRAN 4.1 source code for the calibration program for the Water Balance Model.
- MUDLAKEC.EXE This is the IBM-PC with math co-processor executable for building the calibrated historical flow data set, MLHISTQ.DAT, used by the operational Mud Lake water balance model. This file should run on IBM PC and compatible computers as is without modification.
- MUDLAKEC.OUT Output summary created by running the calibration program.
- MLHISTQ.DAT Calibrated historical data file created by MUDLAKEC for use by MUDLAKE containing flows, end of month contents, and calibrated reach gains/losses.
- MUDFLOOD.DAT Operational flood diversions and lagged inflows for the Mud Lake Watershed used by MUDLAKE program. It contains the best estimates of volumes diverted for flood control during water years 1960 through 1986.
- This file contains the MICROSOFT FORTRAN 4.1 source code **MUDLAKE.FOR** for the Mud Lake Water Balance Model.
- MUDLAKE.EXE This is the IBM-PC with math co-processor executable file for running the water balance model. The program requires the running the water balance model. MLHISTQ.DAT data file available in addition to the user specified operational flood diversions data file. This file should run on IBM PC and compatible computers as is without modification.
- MUDLAKE.OUT This is the primary output from the water balance model. The contents of this file reflect the flood diversions found in MUDFLOOD.DAT